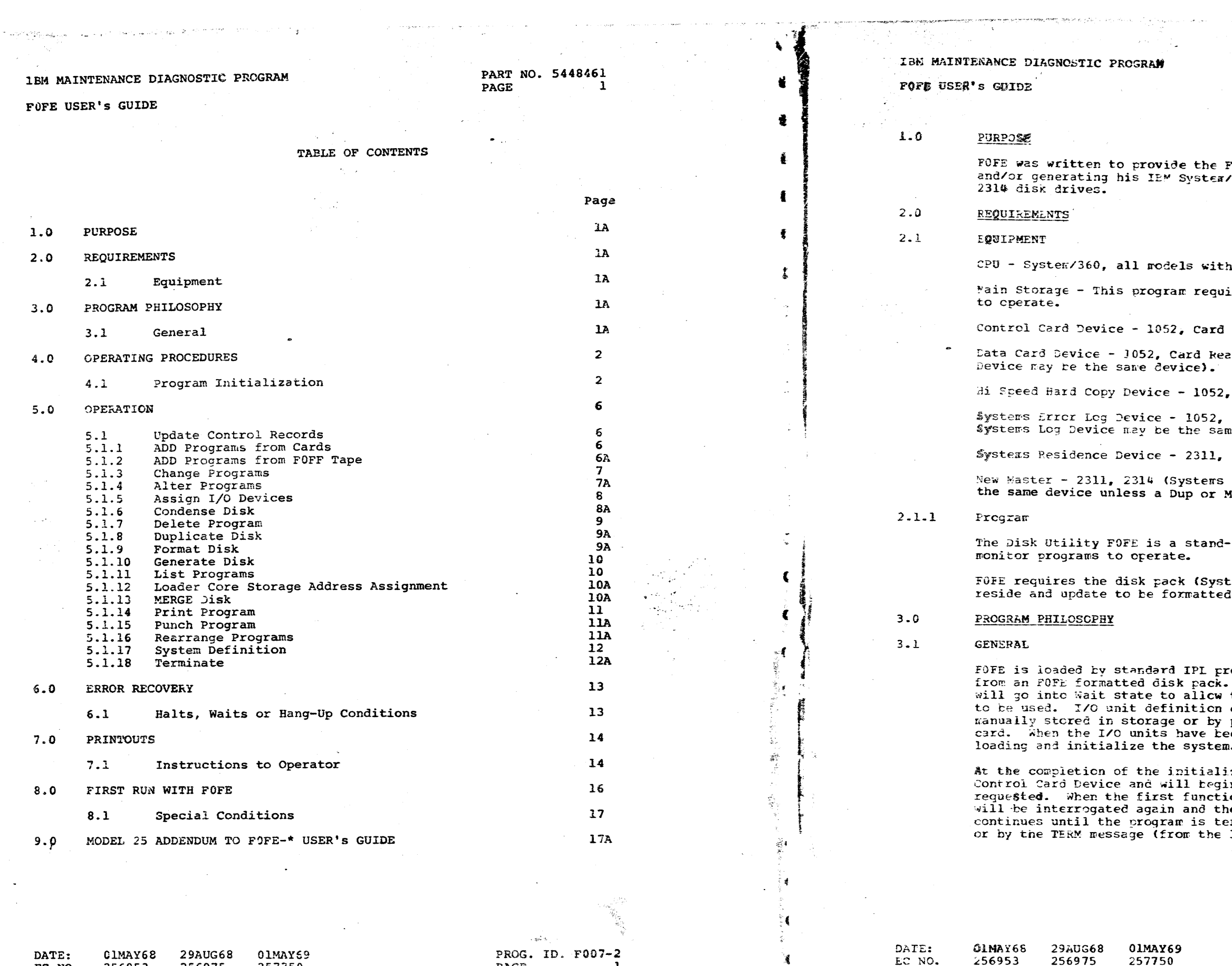

 $\mathbf{1}$ 

PAGE

- 51

 $\ddot{\phantom{a}}$ 

 $\begin{array}{c} \left(\frac{\partial \Phi}{\partial \phi}\right)^{1/2} \\ \left(\frac{\partial \Phi}{\partial \phi}\right)^{1/2} \\ \left(\frac{\partial \Phi}{\partial \phi}\right)^{1/2} \\ \left(\frac{\partial \Phi}{\partial \phi}\right)^{1/2} \\ \end{array}$ 

256975

EC NO.

256953

257750

PART MO. 5448461 PAGE  $1A$ 

#### **Field Engineer a means of maintaining** /360 diagnostic programs on the 2311 cr

the standard instruction set.

ires a minimum of 8192 bytes of storage

Reader

eder (Data Card Device and Control Card

Printer.

Frinter (Hi Speed Hard Copy Device and me device).

 $2314.$ 

Residence Device and New Master must be Merge function is intended.

ê

Ť

1월

Ĩ.

- 1

- 31

 $\mathcal{X}$ 

- 1

 $\rightarrow$ 

 $\lambda$ 

- 3

alcne program, and as such requires no

tem Residence Device) onto which it will by FOFE's FORMAT module.

cocedures from cards, or FOFE loader After partial loading, the program the operator to define the I/C units can be entered via the 1052 typewriter, prepunching the data in a definition een defined, the program will complete le.

zation phase FOFE will interrogate the In execution of the first function on is completed, the control card device e next function will be executed. This erminated by an EOF (from the card reader) 1052 typewriter, or card reader).

> PRCG. ID. F007-2 PAGE  $1A$

# IBM MAINTENANCE DIAGNOSTIC PROGRAM

#### **OPERATING PROCEDURES**

#### PROGRAM INITIALIZATION

The operator must define the I/O configuration to be used by the program. This may be done by pre-punching a definition card, (see 4.1.4 example #1), entering the data via 1052 typewriter. (see 4.1.5), or by manually storing the data via console data keys, (see 4.1.6).

.<br>2001 - Patrick Harrison, matematikana aktor

Each unit is defined by an alphabetic character that describes the unit type and a four (4) hex character I/O unit address. The following characters represent unit types:

- $Y = 1052$  Typewriter
- $C = Card$  Reader
- $D = 2311$  File
- $F = 2314$  File
- $P = Printer$
- $T =$  Tape unit

The remaining four hex characters are a leading zero followed by I/O unit address.

Examples of acceptable entries:

- a)  $1052$  Typewriter, address  $009 = 10009$
- b) 2311 File, unit address  $192 = 00192$
- $4.1.1$ LOADING

 $4.0$ 

 $4.1$ 

 $4.1.2$ Cards - (If you have just received FOFE and this is the first time it is to be used, please see 8.0).

> Set the IPL switches to the address of the card reader and depress load. After partial loading, the program will enter Wait state. At this point, the operator must define to the program the I/O units to be used during the Utility run.

> In defining to the program the I/O units to be used, one of the following procedures may be used.

- . Pre-punched definition card Action - Decress Interrupt (see 4.1.4)
- . 1052 Typewriter entry Action - Depress Request on 1052 (see 4.1.5)
- Console Data Keys  $(see 4.1.6)$

CAUTION: SYSTEMS RESIDENCE DEVICE AND NEW MASTER MUST BE THE SAME DEVICE UNLESS A DUP OR MERGE FUNCTION IS INTENDED.

DATE: 01MAY68 29AUG68 01MAY69 256953 256975 EC NO. 257750

PROG. ID. F007-2 PAGE

DATE:  $01$ MAY68 EC NO. 256953

**29AUG68** 01MAY69 256975 257750

 $4.1.3$ DISK

邃.

銮

ិ

磊

-3

Set the IPL switches to the address of the 2311/2314 disk file and depress load button. The IPL program will load and it will enter Wait state. At Hex location 180 the operator must store FE and depress interrupt. The load program will then load the object program and transfer control to it.

FOFE will load and enter Wait state. At this point, the operator must define to the program the I/O units to be used during the Utility run.

If loading an IPL program other than FOFE enter that program's P3 S1 number in Hex location 180.

Example: DME =  $F040$ , enter 40 DMA8 =  $F024$ , enter 24

When loading from disk and defining the I/O units the System Residence device must be the same device as that which was IPL'ed.

In defining to the program the I/O units to be used, one of the following procedures may be used.

. Pre-punched Definition Card Action - Depress Interrupt (see 4.1.4)

1052 Typewriter Entry Action - Depress Request on 1052 (see 4.1.5)

Console Data Reys  $(see 4.1.6)$ 

CAUTION: SYSTEMS RESIDENCE DEVICE AND NEW MASTER MUST BE THE SAME DEVICE UNLESS A DUP OR MERGE FUNCTION IS INTENDED.

#### PART NO. 5448461 PAGE  $2<sub>A</sub>$

CAUTION

PROG. ID. F007-2 PAGE  $2A$ 

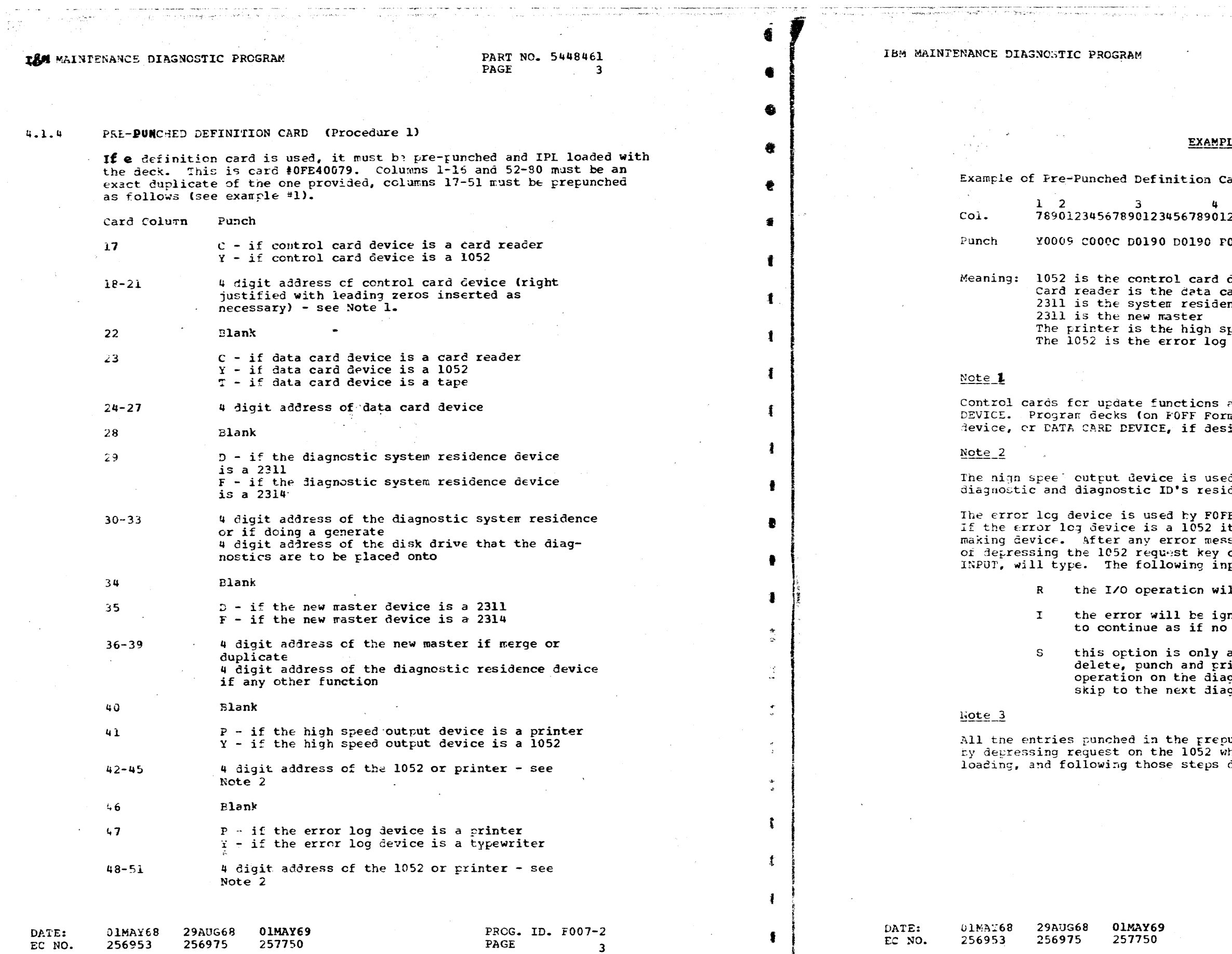

 $\mathbf{I}$ 

PART NO: 5448461 PAGE  $3A$  $\sim$ 

 $\ddot{ }$ 

غما

 $\rightarrow$ 

÷

 $\ddot{\ddot{\textbf{z}}}$ 

 $\mathcal{L}$ 

 $\lambda$ 

ł.

- 3

 $\ddot{ }$ 

¥

 $\tilde{\chi}$ 

 $\sqrt{2}$   $\frac{1}{4}$ 

<u>LF #1</u>

arð

 $\mathbf{5}$ 2345678901

000E YOO1F

device ard device nce device

peed hard copy device<br>`device

ere always loaded from CONTROL CARD<br>mat tape) may be loaded from a serarate ired.

d by FOFE for listing and printing<br>ding on the diagnostic disk pack.

E for the logging of error messages.<br>It can also be used as a decision Sage ending with a HALT the criticn<br>can be taken. The message, READY FOR<br>nput messages can be given:

11 te retried.

nored, and processing will attempt<br>error had occurred.

applicable during generate, add,<br>int. This option will terminate<br>gnostic program in progress and will<br>gnostic program to be processed.

unched definition card may be overlayed<br>hen the CPU enters wait state during defined in 4.1.5

> PROG. ID. F007-2 PAGE  $3h$

والتواصف و

ಿನ ಸ PART-NO<sub>4</sub> 5448461<br>PAGE 4 AS.

 $\sim$ 

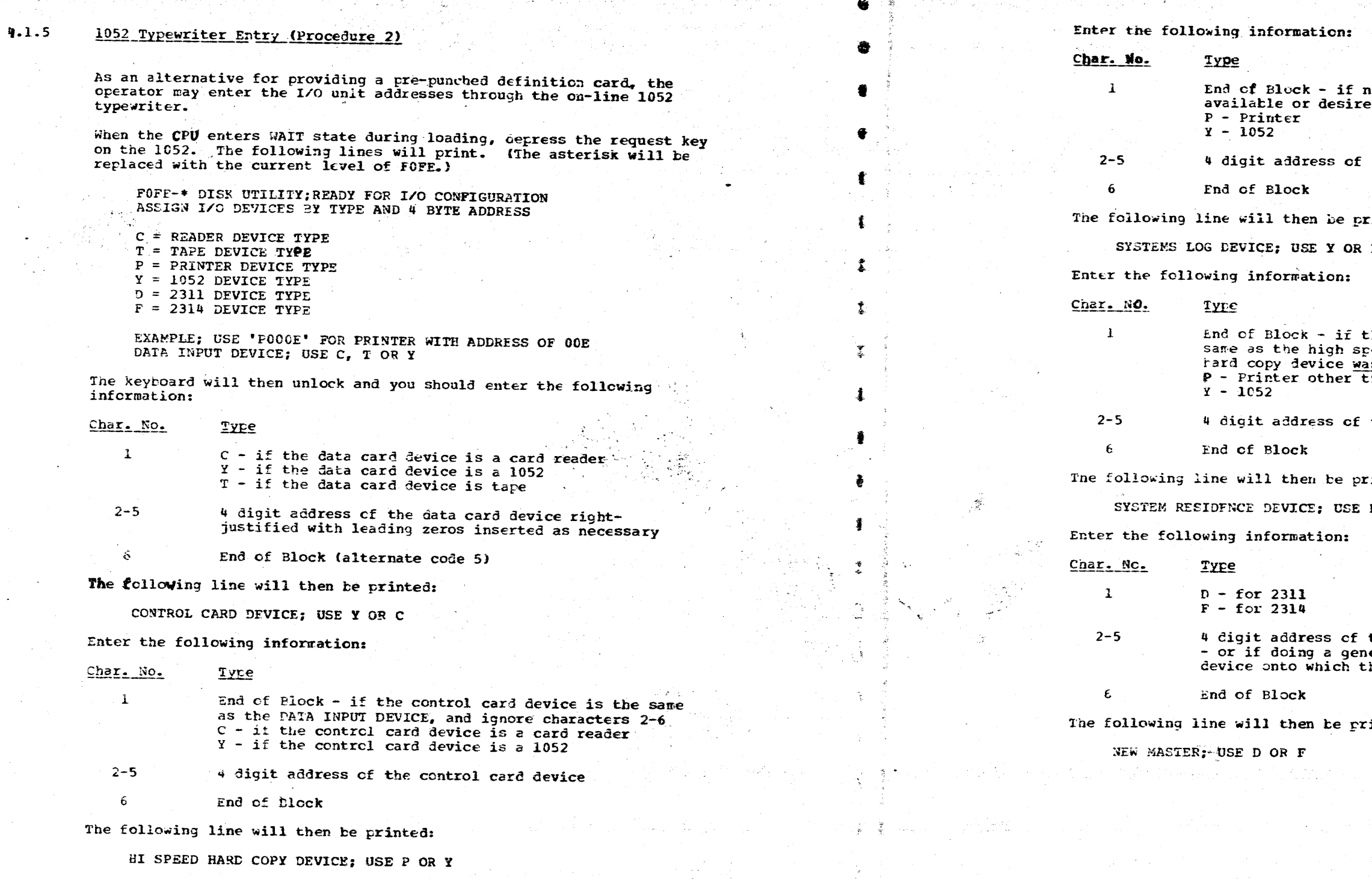

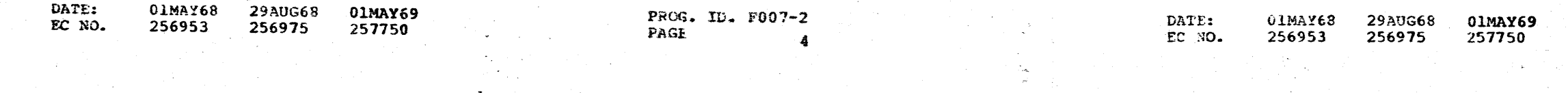

PART NO. 5448461 PAGE **4A** 

卷

 $\pmb{\ddot{r}}$ 

 $\frac{3}{2}$ 

 $\mathcal{L}$ 

 $\frac{3}{32}$ 

 $\mathbb{R}$ 

籆

爹

્ર

no high speed cutput device is ۵ś

the high speed hard copy device

cinted:

 $\mathbf{P}$ 

the system's error log device is the<br>peed hard copy device and a high speed<br>as provided.<br>than a 1052

the system's error log device

D OR F

the diagnostic resident disk pack<br>nerate, the 4 digit address of the<br>the diagnostics are to be written.

inted:

PROG. ID. F007-2<br>PAGE 4A  $-4A$ 

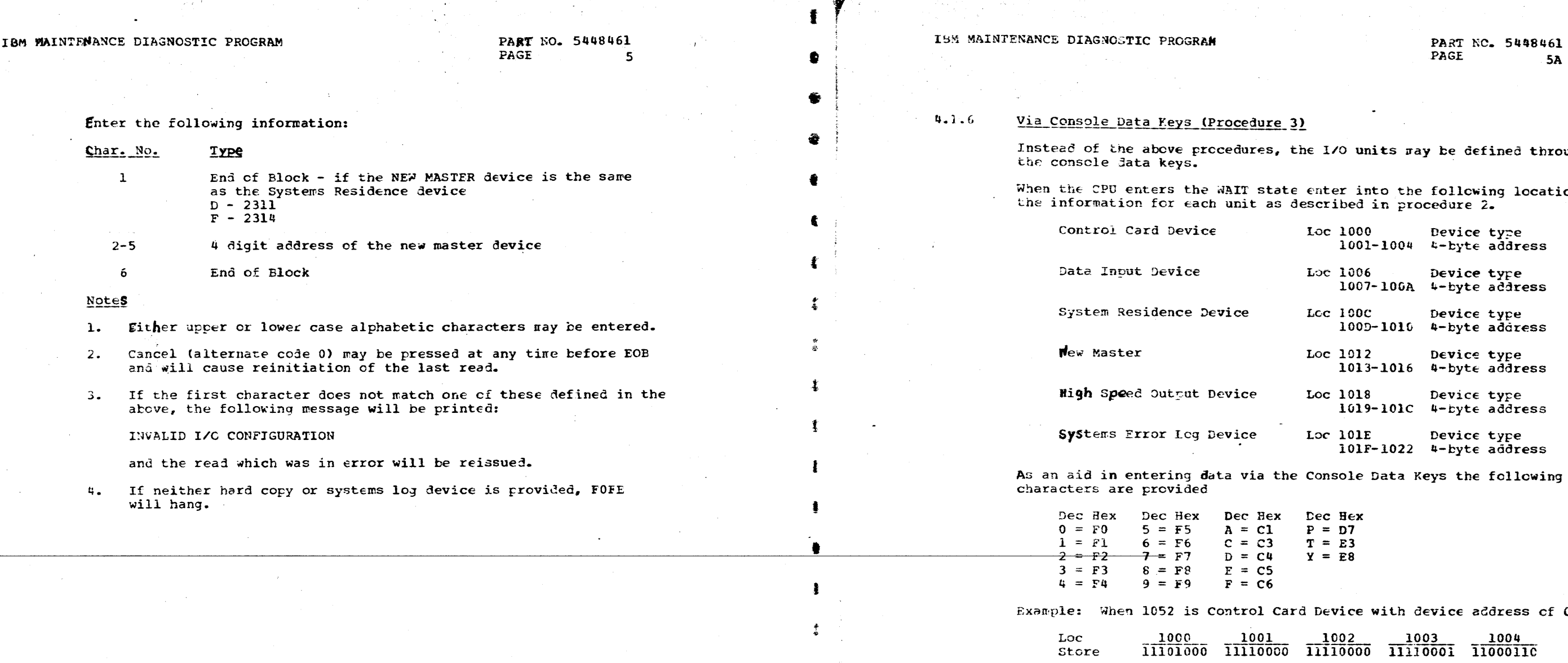

 $\mathbf{j}$ 

 $\ddot{\bullet}$ 

المدير المستعملين في المدينة المستعمل المدين المدينة المدينة المستعملين.<br>وقد المدينة المستعمل المستحقة المستعملين المدينة والمستحقة المدينة المدينة المدينة المدينة المدينة المدينة الم

الشعادية التي التي التي<br>تراجع وسيد جاء والتي

 $\mathcal{P}^{(n)}_{\text{max}}$  ,  $\mathcal{P}^{(n)}_{\text{max}}$ 

in 1974.<br>Tanzania

الرابا والمساء ميها

المهاد مستعدد والقدمات المداري والمرار<br>المدار ويوكيف

 $\sim$  per  $\sim$  and

Spagne The Contractor

61 .<br>A

羹

 $\bullet$ 

辈

豪

 $\frac{1}{2}$  .

 $\frac{2}{9}$ 

豪

 $\frac{1}{2}$ 

蠡

蠡

●

 $\ddot{\phantom{a}}$ 

Ĵ.,

 $\frac{3}{2}$ 

 $\ddot{x}$ 

 $\mathcal{L}$ 

rough

tions

 $01F<sub>o</sub>$ 

**FROG. ID. F007-2**<br>PAGE 5A

IBM MAINTENANCE DIAGNOSTIC PROGRAM PART NO. 5448461

 $PAGE$  6

#### s.o OPERATION

#### 5.1.1 Add Programs - Card or Card Image Tape

#### Purpose:

This control card provides the ability to add a new program or programs to the pack. It also provides the ability to change or replace an entire program or programs on the disk pack. The add and change contrcl cards are interchangeable and provide the same function.

#### Restrictions:

1. If the control card and data input devices are the same, all program sections existing in the data infut device will te added tc or changed on the disk pack until the next control card is read or until end of file on the data input device is read.

5.1

#### UPDATE CONTROL RECORDS

The following pages explain in detail tne options available in this program. All update functions, with the exception of condense, nerge and duplicate are done on the single diagnostic resident pack.

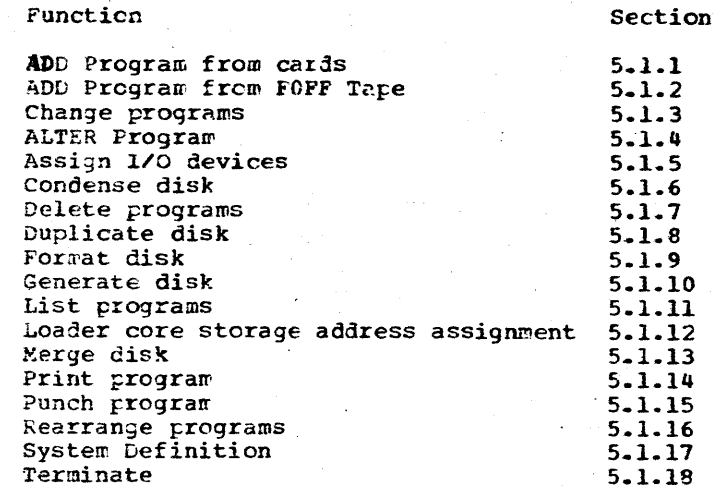

\*In examples on the next few pages the word 'Type' is used to indicate what is to be entered via the 1052 when it is the control device. The word 'Punch' is used to indicate what is to be punched into the control card when the control device is the reader.

> PROG. ID. F007-2 PAGE

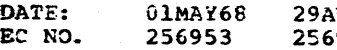

DATE: EC NO. 2. If the control card and data input devices are different units, all program sections existing in the Jata input device will be added to or changed on the disk pack until the end of file on the data input device is read.

#### Card Format:

This control card fermat will add or change all programs from the FOFF tape to the diagnostic resident disk pack.

#### Card Format 2

This control card format will add or change the single program specified by XXX to the diagnostic resident disk pack.

#### Procedure:

29AUG68 256975 01MAY69 257750

-- • • •

lBM MAINTENANCE DIAGNOSTIC PRCGRAM PART NO. 5448461

 $-1$ 

• • • • •

Load FOFE and define I/O devices. Mount the FOFF diagnostic tare on the tape drive assigned as the data input device. Supply on the control card device, one of the add messages defined atcve. The program(s) specified will then be added to or changed on the diagnostic resident device.

• 1

• |<br>|<br>|

I

01MAY68 256953 29AUG68 256975

t

 $\overline{\bullet}$ 

 $\bullet$   $\bullet$ 

t

 $\ddagger$ 

 $\ddot{\phantom{a}}$ 

I

I

 $\bullet$ 

PROG. ID. F007-2 PAGE 6A - -

t·

 $\cdot$  .

1

• •

 $\bullet$ ' ! 卷 i <sup>~</sup>*?*  '-  $\bullet$  . i' ! ·'. I **S** 

5.1.2

This control card provides the ability to add a new program or programs to the system resident disk pack. It also provides the ability to change or replace an entire program or programs on the system resident disk pack. The add and change control cards are interchangeable and provide the same function.

#### Card Format 1

•

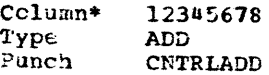

#### Procedure:

Load FOFE and define I/O devices. Load the data input device with the program(s) to be added to or changed on the disk pack. Enter via the control card device, an add message. The program(s) in the data input device will then be placed on the pack.

# Add Programs - FOFF Format Diagnostic Tape

#### Purpose:

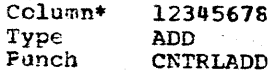

Column• Typ€ Puncn 1 12345678901 ADDXXX CNTRLADDXXX

> 01MAY69 257750 - • - - -

# PAGE 6A

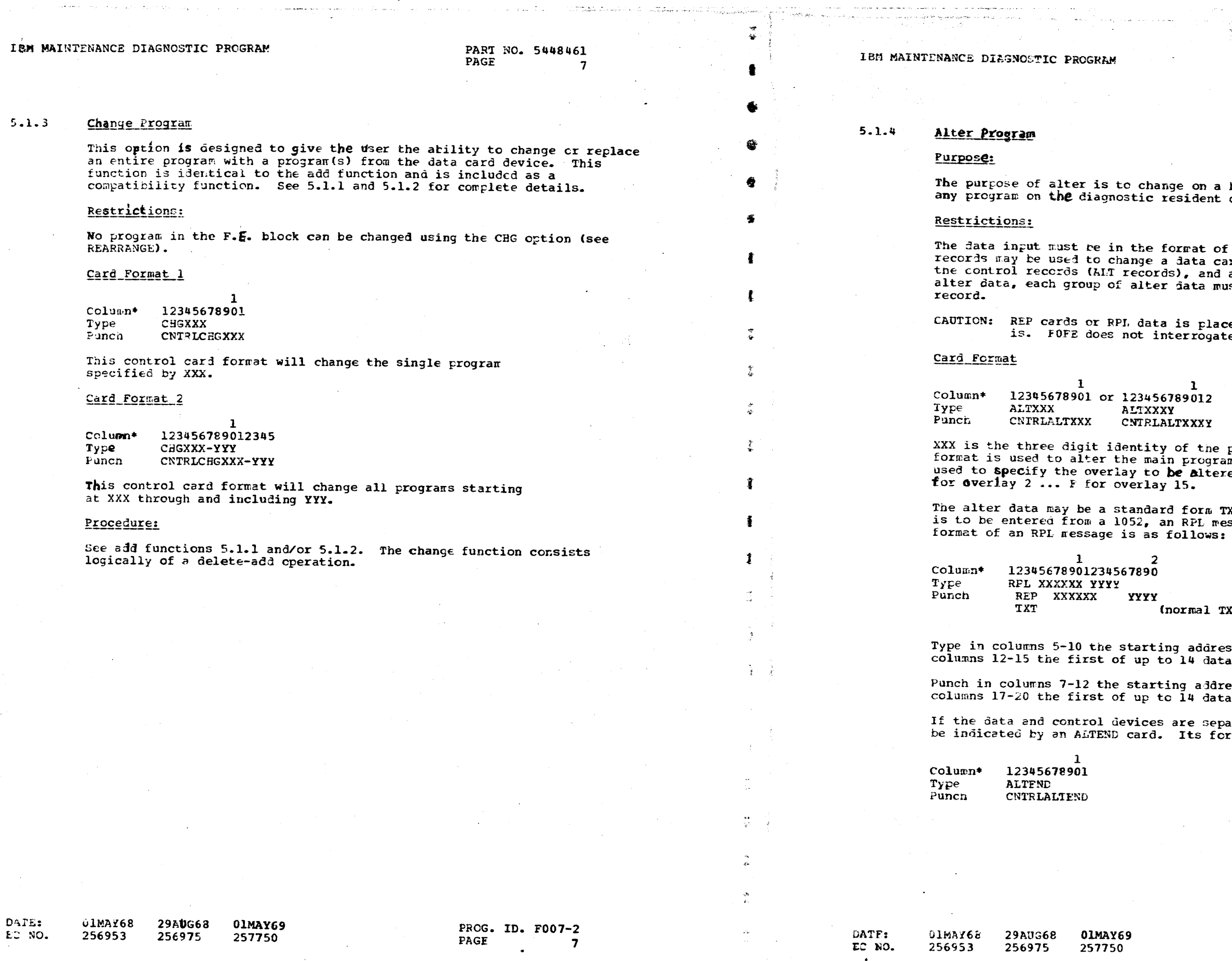

.<br>The second payment properties and second and second construction of the second control of the second control of

 $\sigma \leftarrow \varphi + \varphi$  . la serie de la constitución del proporciones.<br>Alta de la constitución de la constitución de la constitución de la constitución de la constitución de la cons  $\mathcal{L}^{\text{max}}_{\text{max}}$  $\sim$ PART NO. 5448461  $\frac{1}{2}$  and  $\frac{1}{2}$  and  $\frac{1}{2}$ PAGE  $7A$  $\mathcal{L}^{\text{max}}_{\text{max}}$  $\sim 10^{-1}$ byte basis the text portion of disk pack. f 80 character records. No alter<br>ard. If a 1052 is used to introduce<br>another device is used for the<br>ust be delimited by an ALTEND ed into the program addressed as<br>e this data for accuracy.  $\sim$ program to be altered. The first<br>m load. The second format is ed, where  $Y = 1$  for overlay  $1$ , 2 **XT card, REP card or if the data<br>ssage may te used as data. The** XT card) ss (in hollerith) and type in<br>a fields separated by commas. ess (in hollerith) and punch in<br>a fields separated by commas. arate the end of an alter should  $\texttt{rmat}$  is: PROG. ID. F007-2 PAGE **7A** 

## IBM MAINTENANCE DIAGNOSTIC PROGRAM

PART NO. 5448461 PAGE

#### Procedure:

Load FOFE and define I/O devices. Load the control card device with an ALT card. Load the data input device with the TXT, REP, or RPL card/messages. If more than one program is to be altered, the information in the data input device must be delimited by an ALTEND record. If the control card and data input device are the same and more than one program is to be altered, the ALTXXX card will suffice.

#### $5.1.5$ Assign 1/0 Device

#### Purpose:

The purpose of the assign card is to allow I/O device assignments to be changed between job steps without reloading FOFE. An example of this is to generate disk from FOFF tape, change the data input device assignment, then add programs from cards without reloading FOFE.

Restriction - SYSRES device may not be changed with the ASSIGN function.

#### **Lessage Format:**

Data Input Device

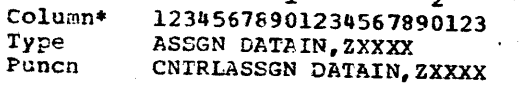

where 3 can be T for tape, C for cards and Y for the 1052, and XXXX is the 4 digit address of the data input device.

Control Card Device

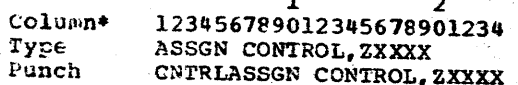

where Z can be C for cards or Y for the 1052 and XXXX is the 4 digit address of the control card device.

New Master Disk

Column\* 12345b78901234567890123 Type ASSGN NEWMAS, ZXXXX CNTRLASSGN NEWMAS, ZXXXX Punch

where  $2$  can be  $D$  for the 2311 or F for the 2314 and XXXX is the 4 digit device address of the new master.

IBM MAINTENANCE DIAGNOSTIC PROGRAM

## Systems Error Log Device

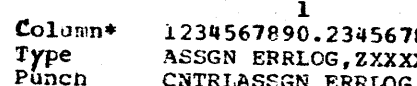

where  $\Sigma$  can be P for a printer or Y for a 1052 and XXXX is the 4 digit device address of the systems error log device.

High Speed Output Device

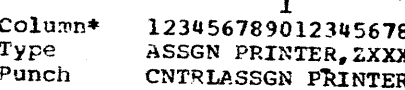

where Z can be P for a printer or Y for a 1052 and XXXX is the 4 digit device address of the high speed output device.

#### $condense$ :</u>

 $5.1.6$ 

#### Purpose:

To provide a means by which the F.E. can physically remove deleted program from the disk pack should the pack become full.

#### Restrictions:

- $\mathbf{1}$ . before the condense function is used.
- $2.$
- $3$ after the condense control card.
- Ч. New Master.

#### Card Format

Column\* 123456789012345 Type COND, ZXXXX Punch CNTRLCOND. ZXXXX

where z is T for a 2400 series tape unit and XXXX is the 4 digit address used as an intermediate storage device for the condense operation.

#### Procedure:

Load FOFE and define I/O devices. Enter through the control card device a condense message. The system resident device will proceed to go disk to tape and will then go tape to disk. This tape may be kept as a backup and used as input to the Generate function if desired.

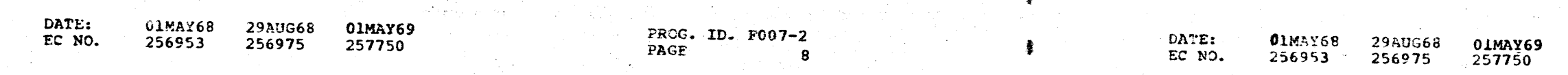

#### PART NO. 5448461 PAGE  $8A$

890123

ERRLOG, ZXXXX

1901234 XX. ., ZXXXX

If the MIDAS program exists on the resident pack, it must te deleted

Any rearranged programs should be deleted prior to this operation or they will be generated twice on the resident pack.

The data input device will be altered by the program to address the tape unit used as the intermediate storage device. To change it back to its criginal assignment use an assign control card placed

For those systems that have no tape units, a duplicate function can be used which will duplicate only those programs present onto the

> PROG. ID. F007-2 PAGE **8A**

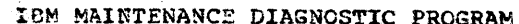

PART NO. 5448461 PAGE

 $5.1.7$ Delete Program

#### Purpose:

To delete a program or programs from the system resident disk pack.

#### Card Format

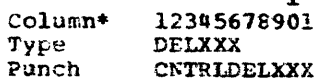

or

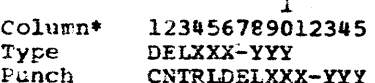

If the first format is used the single program denoted by XXX will be deleted. If the second format is used all programs starting at XXX through and including YYY will be deleted.

#### Procedure:

Load FOFE and define I/O devices. Enter through the control card device a delete card/message. The referenced program or programs will then be deleted.

 $5.1.8$ 

津

IBM MAINTENANCE DIAGNOSTIC PROGRAM

Duplicate Disk

#### Purpose:

To allow the F.E. to duplicate his system resident pack onto the new master disk drive.

#### Restrictions:

- 
- $2.$ prior to the duplicate function.
- $3.$ before the Duplicate function is used.

The FORMAT control card must be used to initialize the NEW MASTER pack prior to the duplicate function.

#### Message Format

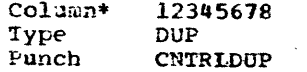

#### Procedure:

Load FOFE and assign I/O devices. Enter through the control card device a DUP card/message.

 $5.1.9$ Format Disk

#### Furpose:

To provide the F.F. with a method of initializing and providing a surface analysis of the diagnostic resident and new master disk packs required by FOFE.

#### Restrictions:

- 1. This control card must be used prior to the initial generation of merging and the scratch pack when condensing.
- This routine always initializes the new master disk pack, therefore  $2$ system resident disk assignment.
- $3.$ Do not use any other initializer or formater on this disk pack after FOFE format function has been used.

#### Message Format

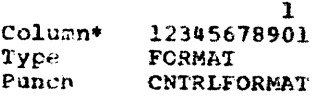

#### Procedure:

Load FUFE and assign I/O devices. Load the control card device with the format control message.

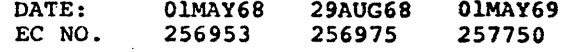

01MAY68 DATE: **29AUG68** EC NO. 256953 256975

01MAY69 257750

PROG. ID. F007-2 PAGE

PART NO. 5448461 PAGE **9A** 

1. The new master and system residence device must not be the same device. The FORMAT control card must be used to initialize the NEW MASTER pack

If the MIDAS program exists on the resident pack, it must be deleted

The new master and system residence device must not be the same device.

the diagnostic resident pack, the new master when duplicating or

the new master assignment when generating must be the same as the

PROG. ID. F007-2 PAGE 10

#### PART NO. 5448461 **PAGE** -30

# IBM MAINTENANCE DIAGNOSTIC PROGRAM

#### $5.1.10$ Generate Disk

This control record gives the user the ability to generate a diagnostic disk pack from card image records or FOFF format tape.

#### Restrictions:

The FORMAT control card must be used prior to the initial generate on the rowing concert care wave of the comparison of the diagnostic resident pack. If for some reason additional generations are done it is unnecessary to re-format the disk pack.

#### Message Format:

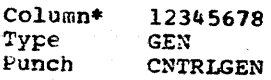

Procedure:

Load FOFE and define I/O devices. If this is the initial run load a FORMAT control statement. After the initialization is complete load or type the GEN control statement.

CAUTION: Extreme caution must be used during a generation pass if errors occur on the data input device. If, for example, a record is omitted while recovering from a unit check on a card reader, it may not be evident until the created disk is in use.

#### $5.1.11$ List Programs

#### Purpose:

To make a list of the programs appearing on the new master disk. The items appearing in the list are: Program I.D., Search Number, Part Number, E.C. Level.

#### **Restrictions:**

None

#### Card Format:

Column\* 123456789 Type LIST Punch CNTRLLIST

**29AUG68** 

256975

01MAY69

257750

#### Procedure:

 $01$ MA $x68$ 

256953

DATE:

EC NO.

<del>Na kataloni</del>a mwaka wa 1972, wakazi wa 1982 alikuwa wa

The file from which the programs are to be listed is the new master disk device which may also be the system resident disk device. Provide a LIST card or message, as specified above, via the control card device.

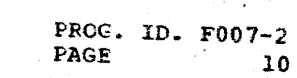

 $10$ 

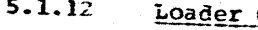

會

睿

金

Ð

٠

T.

 $\mathbf{I}$ 

 $\ddot{\phantom{a}}$ 

#### Purpose:

#### Restrictions:

- $1.$
- $2.$
- $3.$ which is the logout area.
- $\boldsymbol{u}$ .
- When FOFE is to be punched the LDR function must be used with an  $5.$
- $6.$

#### Message Format:

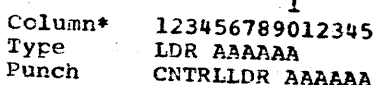

AAAAAA is a 6 digit core storage address punched in hex designating the starting address of the IPL loader.

#### Procedure:

Load FOFE and assign I/O devices. Provide to FOFE the LDR control

#### Merge Disk

#### Purpose:

 $5.1.13$ 

To merge two diagnostic disk packs in FOFE format onto a single new master pack. Where the same program appears on more than one pack, the program with the highest level will appear on the new master pack. If the duplicate programs are at the same level, the program from the diagnostic resident pack will appear on the new master.

#### Restrictions:

IPL'ed SYSRES disk device.

- 1. device or the merge input device.
- $2.$ the FORMAT control card (see 5.1.9).
- DATE: 01MAY68 **29AUG68** 01MAY69 EC NO. 256953
	- 256975 257750

#### PART NO. 5448461 PAGE  $10A$

Core Storage Assignment

To provide FOFE with a core storage address in which to build an IPL loader. This is required because of the endless number of IPL loader address assignments used by different IPL programs.

This assignment is required before punching stand-alone program

It is also required if a stand-alone program is to be used as an exclusive disk IPL program such as SIF, System/360-65 Hard Core

The default core storage assignment area begins at location hex 80

The IPL loader which FOFE builds is a maximum of 256 characters.

Address specified must be a double word address.

CAUTION: The FOFE program desired on the new master must be on the

The new master device must not be the same device as the system residence

The new master disk pack must be initialized prior to the merge by using

PROG. ID. F007-2 PAGE  $10A$ 

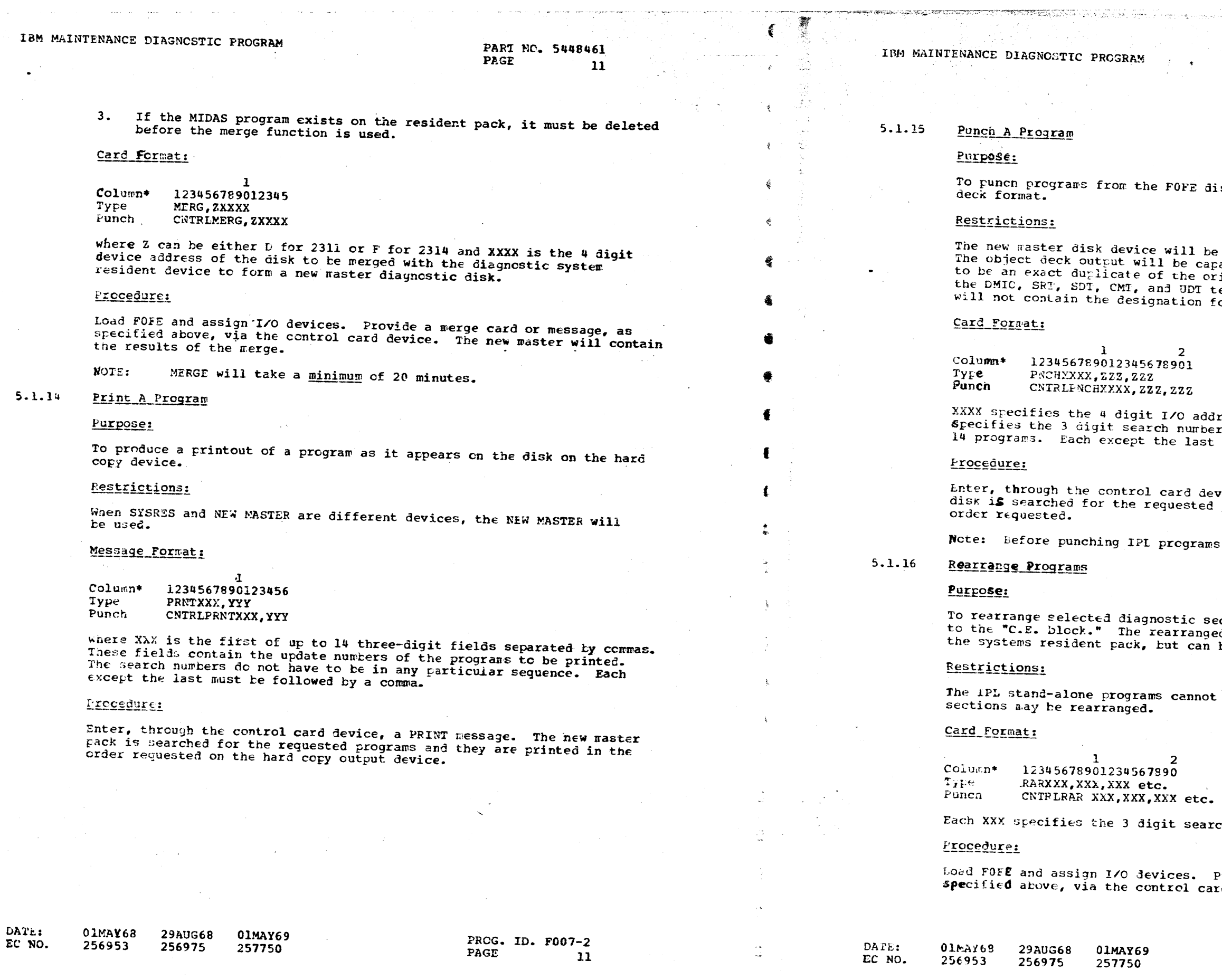

#### PART NO. 5448461 PAGE  $11A$

€

 $\mathcal{R}^{\mathcal{S}}_{\mathcal{R}}$ 

 $\frac{1}{\sqrt{2}}$ 

 $\mathbf{Q}^{\prime}$ 

纂

 $\mathbf{g}$ 

纂

Ç.

 $\frac{1}{N}$ 

 $\bullet$ 

 $\ddot{\bullet}$ 

 $\ddagger$ 

 $\sum_{i=1}^{k}$ 

 $\frac{1}{2}$ 

 $\frac{3}{2}$ 

 $\hat{E}$ 

 $\mathbf{F}$ 

 $\mathcal{L}$ 

 $\frac{3}{2}$  .

 $\frac{1}{2}$ 

 $\mathbf{I}$ 

 $\mathcal{Z}^{\circ}$ 

 $\mathcal{A}$ 

 $\mathcal{A}$ 

isk onto cards in the standard object

e used as input to the punch operation.<br>pable of running, but is not guaranteed<br>riginal deck. Punched DM's will include<br>text information that was on disk, but<br>found in columns 13 through 16.

ress of the punch device. Each 222<br>r of a program to be punched, up to<br>must be followed by a comma.

vice, a PNCE ressage. The new master programs and they are punched in the

, see LDR 5.1.12.

ections from this present search number<br>ed program will appear only once on<br>te accessed by the two search numbers.

be rearranged. A maximum of 255

ch number of a program to be rearranged.

Provide a RAR <mark>card or message, as</mark><br>rd de**vice.** 

PRCG. ID. F007-2<br>PAGE 11A  $11A$  IBM MAINTENANCE DIAGNCSTIC PROGRAM

PART NO. 5448461 PAGE  $\overline{12}$ 

 $5.1.17$ System Definition

#### Purpose:

To insert DMIO, SRT, SDT, CMT, and UDT information into the diagnostic monitors specified by the 1st control card. One or more of these system configuration cards can be used and in any order to update the DM or DM's.

#### Card Format:

First card:

Column\* 12345678901234567890 Type SYS S40, S23 Punch CNTRLSYS S40, S23

This card indicates that three DM's are to be updated. If only one DM is to be updated one search number would appear. A maximum of three DM's can be specified. DMA8, DMX, and DME can be specified on the same card; however if it is desired to update DMA4 (\$20) only \$20 can appear in the control card. In other words DMA4 cannot be specified with any cther DM. The reason being that the system configuration card format for DMA4 is different than the other DM's.

#### Card Format: (Data Cards)

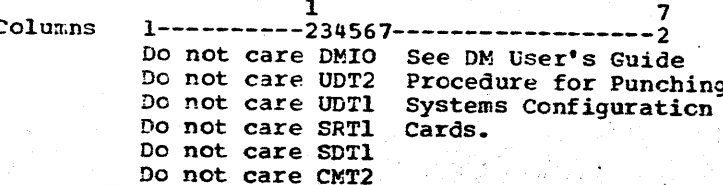

Note that the order and number of system configuration cards does not matter. However, the number in column 16 is inportant if there is nore than one card of a type such as the UDT cards: UDTO, UDT1, UDT2, etc. The number in column 16 determines which of the possible cards of that type will be changed in the DM specified. If a number is not punched<br>in column 16 (blank) a 0 or 1 is assembled depending on the first card of that type DM. For example DME uses 0 in column 6 as its first UDT card where DMA8 uses 1 in column 16 as its first UDT card.

#### Card Format:

#### Las

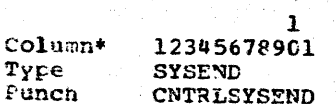

IBM MAINTENANCE DIAGNOSTIC PROGRAM

#### Alternate Format:

through character 60.

#### Procedure:

Enter the system configuration cards via the data input device.

#### Terminate

 $5.1.18$ 

69

#### Purpose:

Since there is a large number of control functions which may be performed by this program, it wust be told when all the desired functions may have been completed. If the control records always come from the card reader, an EOF from the reader would suffice; however, the control records may be from the 1052, therefore, a term message must be entered for program completion.

#### Message Format:

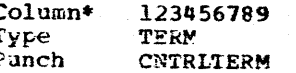

#### Procedure:

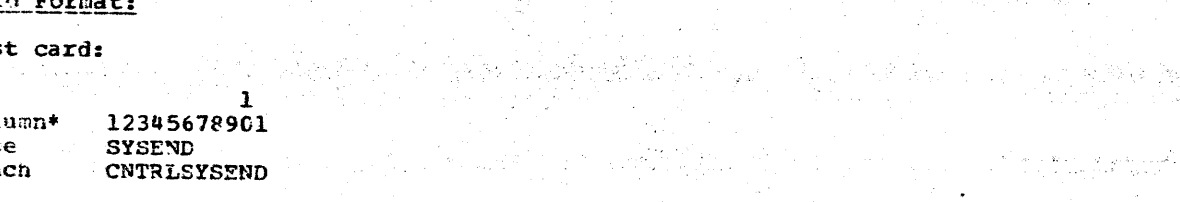

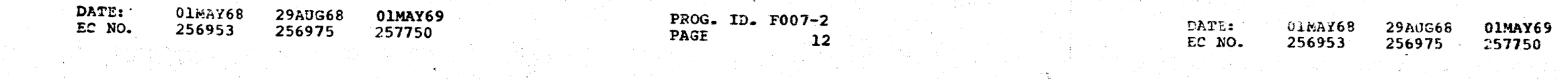

#### PART NO. 5448461 PAGE  $12A$

If the alternate format of the DMIO, SRT, SDT, CMT, and UDT cards is used, the data input device must be a 1052. When using this procedure, the format is the same except the data starts as character 1 and runs

When all utility operations are complete, enter a terminate message.

PROG. ID. F007-2 PAGE  $12A$ 

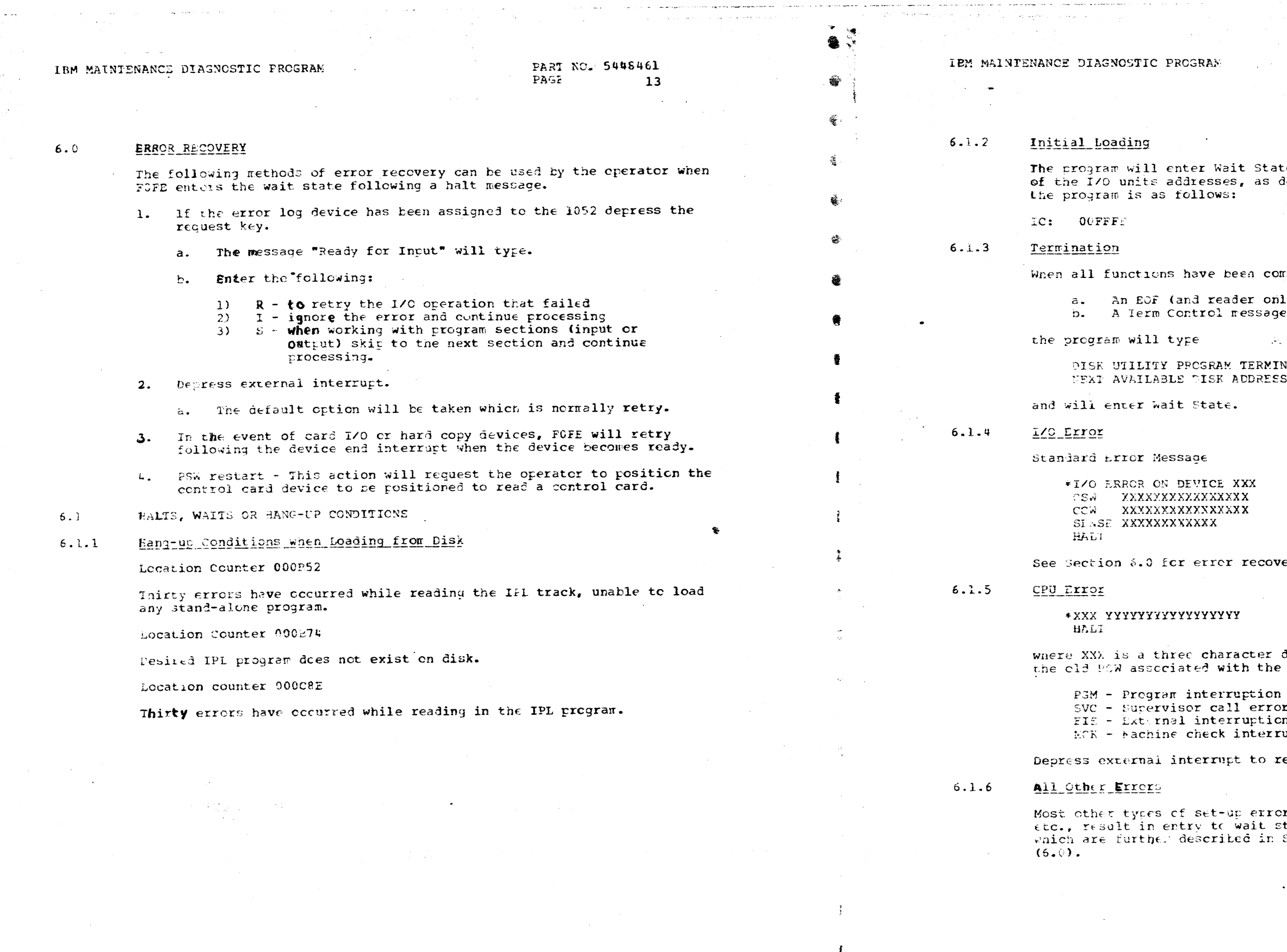

01MAY69<br>257750 29AUG68 01MA768  $DATE:$ ED FO. 256953 256975

PROG. ID. F007-2 PAGE  $13$ 

 $\ddot{\mathbf{f}}$ 

 $\ddot{\phantom{1}}$ 

 $01$ MAY68 DAIE: 256953 EC NO.

01MAY69 29AUG68 256975 257750

PART NO. 5448461 PAGE  $13A$ 

 $\left\langle \mathcal{P}^{(n)}_{\mathcal{A}} \right\rangle = \left\langle \mathcal{P}^{(n)}_{\mathcal{A}} \right\rangle \left\langle \mathcal{P}^{(n)}_{\mathcal{A}} \right\rangle = \left\langle \mathcal{P}^{(n)}_{\mathcal{A}} \right\rangle \left\langle \mathcal{P}^{(n)}_{\mathcal{A}} \right\rangle$ 

State during initial loading to allow entry<br>as described in Section 4.1. The IC set by

completed by either:

 $\sim$ 

only), or sage (card reader of 1052)

RMINATED RESS IS CC XXX HH XX

covery.

er designation of the error and YY...Y is the error

ion rror tion error erruption

restart FOFE.

rrors, tape and disk positioning errors,<br>t state. Wost result in error printouts,<br>in Section 7.1 as well as recovery procedures

PROG. ID. F007-2 PAGE  $13A$ 

PART NO. 5448461 PAGE 14

#### PRINTOUTS

 $7.0$ 

 $7.1$ 

#### INSTRUCTIONS TO OPERATOR

INTERV REQ ON DEVICE 0000

Meaning - I/O unit required, found not ready. Ready the I/O unit.

SEEK ADDR, CCHER IS 0000000000

Meaning - Had a seek error while trying to load in a part of FOFE. See section 6.0 for error recovery.

UNABLE TO LOAD FOFE, RELOAD

Neaning - Unable to load FOFE from disk, reload from cards.

\*I/O ERROR ON DEVICE 0000 CSW is XXXXXXXXXXXXXXX CCW is XXXXXXXXXXXXXXX SFNSE is XXXXXXXXXXXX HALT

Meaning - An I/C error has occurred. See section 6.0 for error recovery.

\*PSE 0000000000000000

Meaning - An interruption has cocurred. The old PSW is printed along with three character designation. External interrupt to restart.

READY FOR INPUT

Meaning - Typed as a result of operator depressing the Request key after a HALT nessage.

INVALID CARD TYPE. XXX

Meaning - An invalid card type appeared in the FOFE deck. Remove card and continue. See 6.0.

EOF PRIOR TO END CARD, RESTART

Meaning - An FOF from the card reader occurred before the FOFE End card was read. Reload FOFE.

INVALID RESPONSE OF INVLD

. Meaning - An invalid or non-exceptable response via the 1052 following. the READY FOR INPUT ressage. Depress the 1052 request key and enter an exceptable ressage. See 6.0.

UNRECOVERABLE ERROR, RELOAD

Meaning - Self-explanatory

DEFECTIVE TRACK

Heaming - A delective track was encountered while writing part of FOFE on disk. FOFE will continue.

DAIE: **O**LMAY68 29AUG68  $01$ MA $Y69$ PRCG. ID. F007-2 EC NO. 256953 256975 DATE: 257750 01MA768 29AUG68 01MAY69 PAGE  $14$ EC NO. 256953 256975 257750

## IBM MAINTENANCE DIAGNCSTIC PROGRAM

ell

儺

畫.

RECORD LENGTH EXCEEDS TRACK CAPACITY, FOFE DECK IS IN ERROR. Meaning - FOFF deck is not in sequence. Correct deck and restart.

#### INVALID I/O CONFIGURATION

Meaning - A character entered from the 1052 during FOFE initialization did not match one of these permitted in Section 4.1.5 or the second character was not zero or the length of the input did not equal 0 or 5

Meaning - One of the I/O unit types on the pre-punched control card or stored via conscle data keys did not match one of those permitted in Section 4.1.4 or 4.1.6. Correct and reload.

FOFE DISK UTILITY - READY FOR I/O CONFIGURATION ASSISN I/O DEVICE BY TAPE AND 4 BYTE ADDRESS

 $C =$  READER DEVICE TYPE  $T = TAPE$  DEVICE TYPE  $P =$  PRINTER DEVICE TYPE  $Y = 1052$  DEVICE TYPE  $E = 2311$  DEVICE TYPE  $F = 2314$  DEVICE TYPE

EXAMPLE: USE 'POCOE' FOR PRINTER WITH ADDRESS OF 002 DATE INPUT DEVICE: USE C, T OR Y

Meaning - FOFE is ready to be initialized through the 1052. See Section

INVALID DEVICE TYPE, CORRECT AND RETRY

Meaning - The device type in the control card is not correct. Correct error and retry.

SYSRES/NEWMAS AND THE IPL'D FOFE ARE AT DIFFERENT EC LEVELS. SEE SPECIAL CONDITIONS IN USER'S GUIDE.

Meaning - the unit defined as SYSRES or NEWMAS, (message will indicate which) is not a current FOFE disk pack. Caution: if IFL was from cards and a customer disk pack is mounted on the unit defined as SYSRES or NEWKAS this message will appear.

Action: Insure the disk pack is the pack desired, if so push external interrupt. The next control function should be FORMAT. See 5.1.9.

IPL WAS FROM DISK. IPL UNIT NOT = SYSRES, PUSE REQUEST ON 1052, *RECONFIGURE* 

Meaning - when FOFE is IPL'ed from disk the SYSRES unit must be the IPL

PART NO. 5448461 PAGE  $14A$ 

ERÃOR ON SYSTEM CONFIGURATION CARD, CORRECT AND RELOAD

PROG. ID. F007-2 PAGE  $14A$  Ĵ.

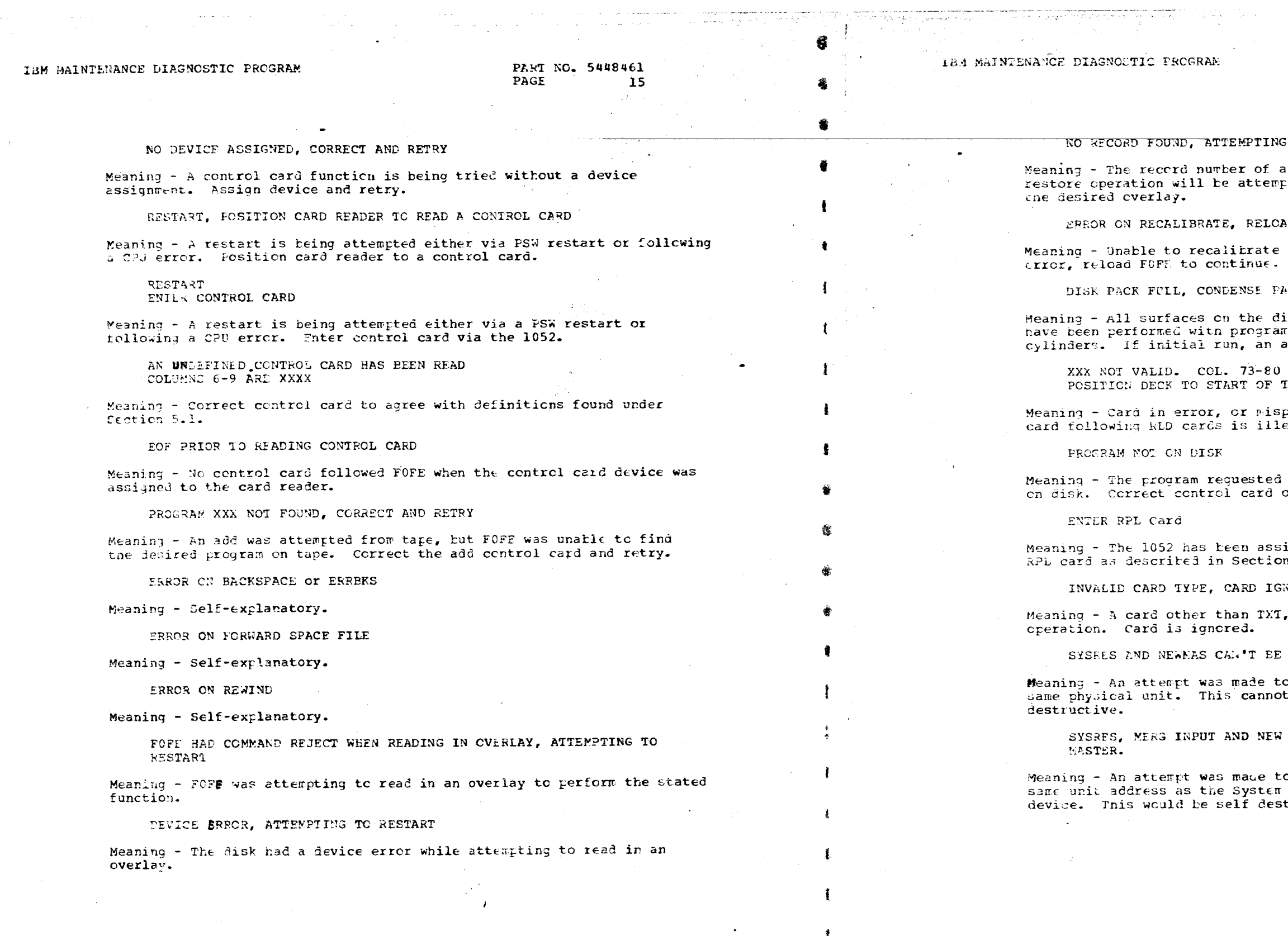

 $01$ MAY68 29AUG68 01MAY69 256953 256975 257750

DATE:

EC NO.

PROG. ID. F007-2 PAGE  $15$  LATE: EC NO.

 $\mathbf{1}$ 

01MA168 29AUG68 256953 256975

01MAY69 257750

PART NO. 5448461 PAGE 15A

 $-\hat{\eta}_0$ 

 $\frac{d^2}{d^2}$ 

鬱

 $\mathbf{E}$ 

争

齹

奢

TO RESTORE

an overlay cannot be found on disk. A pted followed by another read to send in

AD.

after the no record found. Disk is in

ACK or FULL, COND

isk pack have reen used. If many updates<br>ms deleted, condense pack to free unused addition pack will be required.

ARE 00000000 THIS PROGRAM TO RESTART

placed in deck. (Typical example: REF<br>egal.) Correct and reload entire deck.

by the alter control card does not exist or add program to disk.

igned as the data input device. Enter<br>n 5.1.4.

**NORED** 

REP or RPL was read during an alter

SAME DEVICE FOR DUP. ASSIGN NEW MASTER.

DUP when SYSRES and NEW MASTER were the be allowed as it would be self

MASTER CAN'T BE SAME DEVICE. ASSIGN NEW

c merge onto a new master which had the Residence device or the merge input tructive.

> PROG. ID. F007-2 PAGE  $15A$

#### IBM MAINTENANCE DIAGNCSTIC PROGRAM

PART NO. 5448461 PACE  $16$ 

#### IBM MAINTENANCE DIAGNOSTIC PROGRAM

#### FIRST RUN WITH FOFE

 $8.0$ 

The first run of FOFE will require more time than most succeeding runs because the CE disk pack must be FORMATED. In formating, FOFE does not disturb the reserved CE track on either the 2311 or 2314.

If the 2311/2314 is a new CE disk pack and this pack is going to have diagnostics run against it, then the appropriate initializer (FFFO or FFF1) should be run before FOFE.

Once FOFE has formatted the CE pack and the programs are written on it, no other initializing program should be used against that pack.

The functions that must be performed on the first run are as follows:

- . IPL FOFE from card reader or card image tape.
- . FORMAT the system residence device.
- . GENERATE FOFT onto the system residence device.

An example follows to aid the operator in this first run.

Assume the system has a card reader, printer, 1052 typewriter, 9 track tape drive, and 2311 disk file. Addresses of these I/C units are:

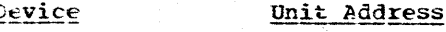

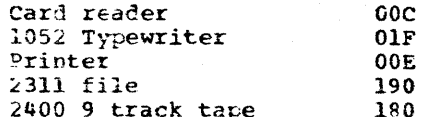

FOFE is in card deck format or card image tape and all IPL and ESD programs are in card deck format.

Place FOPE in the card reader or mount the FOPE card image tape on the tape drive and the CE disk pack on the 2311 file unit.

. IPL FOFF from card reader or tape. After partial load the system will enter WAIT state.

. Depress Request on 1052 The following will be typed.

FOFE-\* DISK UTILITY; READY FOR I/O CONFIGURATION ASSIGN I/O PEVICES BY TYPE AND 4 BYTE ADDRESS

 $.C = READER$  DEVICE TYPE  $T = TAPE$  DEVICE TYPE  $P = P$ RINTER DEVICE TYPE  $Y = 1052$  DEVICE TYPE  $D = 2311$  DEVICE TYPE  $F = 2314$  DEVICE TYPE

EXAMPLE: USE 'POOOE" FOR PRINTER WITH ADDRESS OF OOE OATA INPUT DEVICE; USE C, T or Y

enter: COOOC 2.0.B. or if a card image FOFF tape is being used enter: C0180 E.O.B. (note that we are calling the tape drive  $a$  reader).

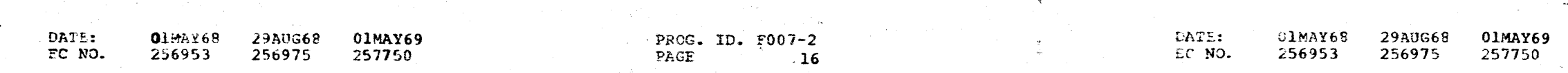

CONTROL CARD DEVICE: USE Y or C

enter: YOO1F E.O.B.

HI SPEED HARD COPY DEVICE: USE P or Y

enter: P000E E.O.B.

SYSTEMS LOG DEVICE; USE Y or P

enter: Y001F E.O.B.

SYSTEM RESIDENCE DEVICE; USE D or F

enter: D0190 E.O.B.

NEW MASTER: USE D or F

enter: E.C.B.

FOFE will now resume loading. During this time the modules of FOFE are being written on the Systems Residence Device. When loading is completed the following message will be typed and the read light will turn on on the Control Card Device.

SYSRES AND THE IPL'D FOFE ARE AT DIFFERENT EC LEVELS. SEE SPECIAL CONDITIONS IN USER'S GUIDE.

Action: Depress Interrupt

NEWMAS AND THE IPI'D FOFE ARE AT DIFFERENT EC LEVELS. SFE SPECIAL CONDITIONS IN USER'S GUIDE

Action: Depress Interrupt

ENTER CONTROL CARD

enter: FORMAT E.O.B.

FOFE will now format the CE disk pack (Systems Residence Device) and do a surface analysis. This is a rather lengthy process. While this is teing done the operator can put the FOFE deck back in the reader or if using a FOFE card image tape, rewind the tape device (Data Card Device).

When FORMAT is complete a message will be typed and the read light will turn on on the Control Card Device.

ENTER CONTROL CARD

enter: GEN E.C.P.

FOFE will now be written on the CE disk pack. Also the IPL disk pack loader will be generated onto CYL 0 H 0 R 1.

When the disk generation is completed the message again appears.

ENTER CONTROL CARD

enter: TERM E.O.B.

PART NO. 5448461 PAGE  $16A$ 

Your CE disk pack is now ready to use and can be IPL'ed.

PROG. ID. F007-2 PAGE  $16A$ 

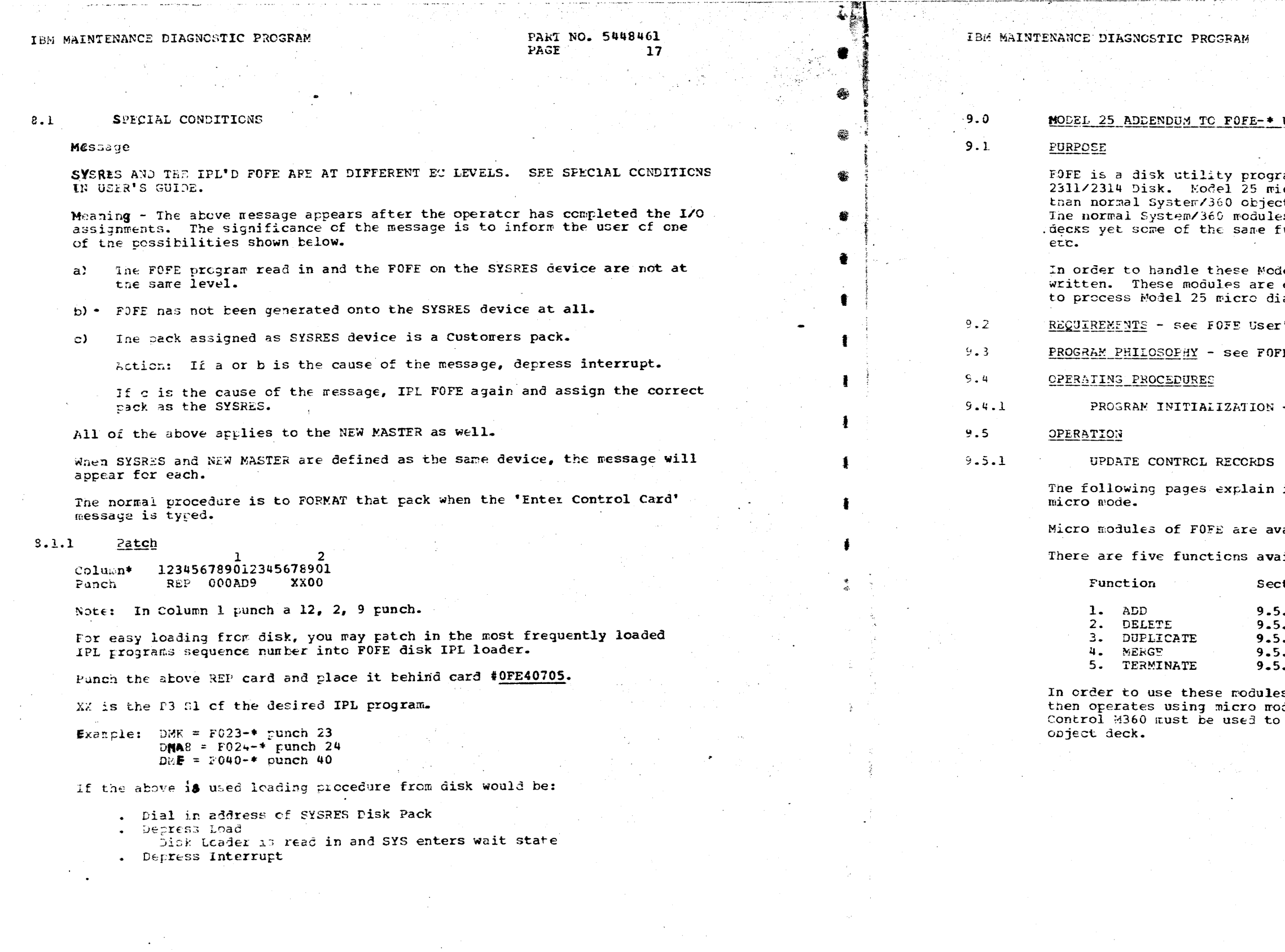

01MAY69 DATE: 01MAY68 29AUG68 257750 EC NO. 256953 256975

PRCG. ID. F007-2 PAGE  $17$ 

DATE: EC NO.

01MAY69<br>257750 01MAY68 29AUG68 256953 256975

#### PART NO. 5448461 PAGE  $17A$

#### USER'S GUIDE

ram for creating a diagnostic library on the<br>icro diagnostic decks are a different format<br>ct decks and thus require special handling.<br>es of FOFE will not handle the Model 25 micro<br>functions are required; i.e., ADD, DELETE,

el 25 micro decks special modules were<br>considered micro modules and must be used agnestics into the disk.

's Guide 2.0

E User's Guide 3.0

- see FOFE User's Guide 4.1 thru 4.1.6

in detail the options available in Nodel 25

ailable only in micro mode of operation.

ilable in micro mode.

tion

 $-1.2$  $-1.3$  $-1.4$  $.1.5$  $-1.6$ 

s, the control MICRO must be entered. FOFF<br>dules and will process micro programs.<br>Put FOFE back in the mode to handle System/360

PROG. ID. F007-2 PAGE  $17A$ 

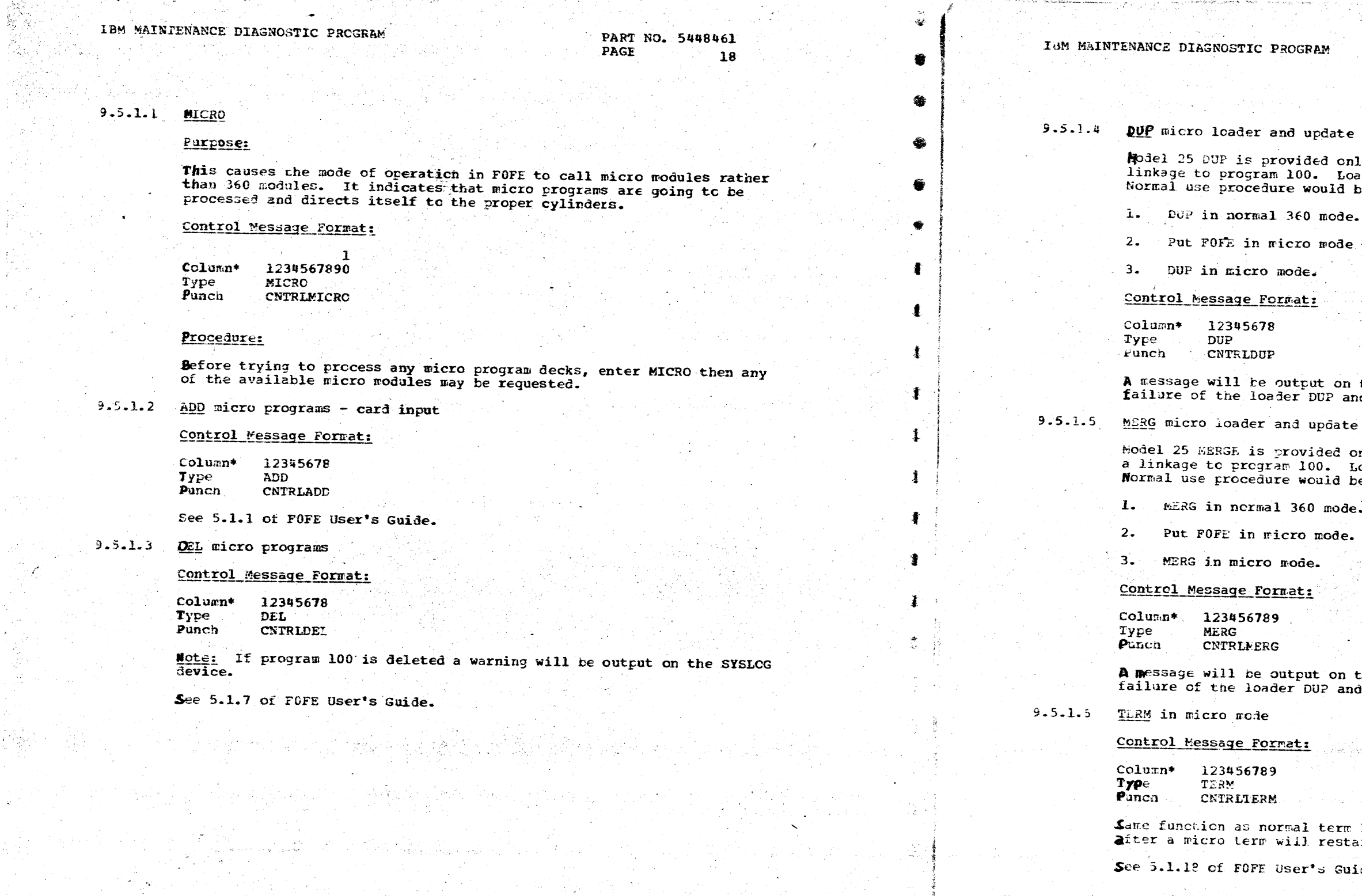

 $\rightarrow$ 

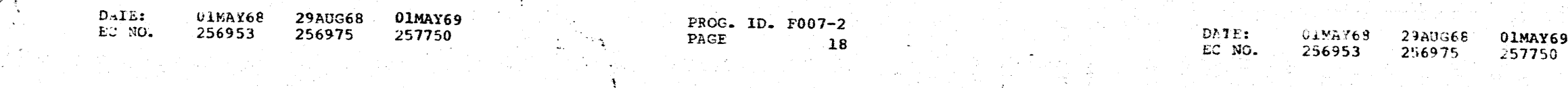

i sa restr

550

in in Serien in

us dui

PART NO. 5448461 PAGE  $18A$ 

pointer to program 100.

ly to duplicate the CSL loader and provide a<br>ader will be copied from the SYSRES device.  $e$ :

See 5.1.8 of FOFE User's Guide.

- see micro above.

the SYSLOG device indicating the success or<br>nd linkage to program 100.

pointer to program 100.

nly to <u>duplicate</u> the CSL loader and provide oader will be copied from the SYSRES device. e:

See 5.1.13 of FOFE User's Guide.

See micro above.

 $\mathcal{P}=\mathcal{P}(\mathcal{P})$ 

Summers

the SYSLOG device indicating the success or linkage to program 100.

tut retains micro status; i.e., a FSW restart art the program in micro mode.

n an Joan S

ide.

lieldes in

e netoj

 $1.16\%$ 

PFCG. ID. F007-2 PAGE  $18A$ 

#### IBE MAINTENANCE DIAGNOUTIC PROGRAM

PART NO. 5448461 PAGE  $19$ 

PROG. ID. F007-2

19

PAGE

1

À.

ĝ.

۹Ŝ.

DATE:

EC NO.

₫

 $01$ MAY68

256953

29AUG68

256975

01MAY69

257750

#### $9.5.1.7$ M360

 $9.6$ 

DATE:

EC NO.

#### Purpose:

This causes the mode of operation in FOFE to call macro modules rather than micro modules. It indicates that macro pregrams are going to be processed and directs itself to the proper cylinders. If MICRO mode has not been entered then M360 is assumed.

#### Control Message Pormat:

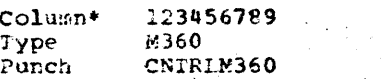

#### Procedure:

before processing any macro program decks, enter M360, then any of the available macro modules may be requested.

\*In above examples the word 'Type' is used to indicate what is to be entered via the 1052 when it is the control device. The word 'Punch' is used to indicate what is to be punched into the control card when the control device is the reader.

#### UNIQUE TO MCCEL 25 MICRC MODE PRINTOUTS

MICRO MODE ON

Meaning - A MICRO control card has been read and FOFE is ready to process micro diagnostics.

MICRO MODE OFF

29AU368

256975

01MAY68

256953

01MAY69

257750

Meaning - A M360 control card has been read and FOFE is ready to process macro diagnostics.

NOT VALID FOR MICRO MODE ON THIS MODEL

Meaning - FOFE was in micro mode and a control card was read which requested a function not provided for on this model of SYSTEM/360. i.e.. LIST on a Model 25 in micro mode.

CARD ERR. COL 73-80 ARE XXXXXXXX. POS DECK TO CARD 1 TO RESTART.

Meaning - Incorrect sequence or format of a card read in micro mode ADD. XXXXXXX will be filled with contents of the card columns 73-80. Note: Ali Model 25 micro deck cards must have an asterisk in column 73.

#### IBM MAINTENANCE DIAGNOSTIC PROGRAM

MODEL 25 PGM 100 IS NOT PRESENT ON THE NEW MASTER. CSL LOADER HAS NOT BEEN LINKED TO PGM 100.

Meaning - Micro mode DUP or MERGE could not find program 100 on the new meaning - Micho mode but of micro community first program has not been placed on the new master disk.

CSL LOADER HAS BEEN LINKED TO PGM 100

Meaning - A micro MERGE or DUP was successful.

MODEL 25 PGM XXX THRU XXX DELETED

Meaning - Self-explanatory. Delete was called by the user; or by the add module after an error occurred and a program had been partially added.

WARNING, PGM 100 WAS DELETED AND MUST BE ADDED BEFORE CSL WILL WORK.

Meaning - Self-explanatory.

PART NO. 5448461 PAGE  $19A$ 

----- LAST PAGE -----

PRCG. ID. F007-2 PAGE  $19A$  the contract of the contract of the contract of

 $\label{eq:2.1} \frac{1}{2} \sum_{i=1}^n \frac{1}{2} \sum_{i=1}^n \frac{1}{2} \sum_{j=1}^n \frac{1}{2} \sum_{i=1}^n \frac{1}{2} \sum_{i=1}^n \frac{1}{2} \sum_{j=1}^n \frac{1}{2} \sum_{j=1}^n \frac{1}{2} \sum_{j=1}^n \frac{1}{2} \sum_{j=1}^n \frac{1}{2} \sum_{j=1}^n \frac{1}{2} \sum_{j=1}^n \frac{1}{2} \sum_{j=1}^n \frac{1}{2} \sum_{j=1}^n \frac{$ 

 $\label{eq:2.1} \frac{1}{\sqrt{2}}\sum_{i=1}^n\frac{1}{\sqrt{2}}\sum_{i=1}^n\frac{1}{\sqrt{2}}\sum_{i=1}^n\frac{1}{\sqrt{2}}\sum_{i=1}^n\frac{1}{\sqrt{2}}\sum_{i=1}^n\frac{1}{\sqrt{2}}\sum_{i=1}^n\frac{1}{\sqrt{2}}\sum_{i=1}^n\frac{1}{\sqrt{2}}\sum_{i=1}^n\frac{1}{\sqrt{2}}\sum_{i=1}^n\frac{1}{\sqrt{2}}\sum_{i=1}^n\frac{1}{\sqrt{2}}\sum_{i=1}^n\frac$ 

 $\mathcal{L}(\mathcal{L}(\mathcal{L}))$  and  $\mathcal{L}(\mathcal{L}(\mathcal{L}))$  . The contribution of the contribution of  $\mathcal{L}(\mathcal{L})$ 

 $\frac{1}{2} \left( \frac{1}{2} \right) \left( \frac{1}{2} \right)$ 

 $\langle \cdot \rangle$ 

## • • • • • • • • • • • • • • • • • • • • • • • • - •

 $\sim$ 

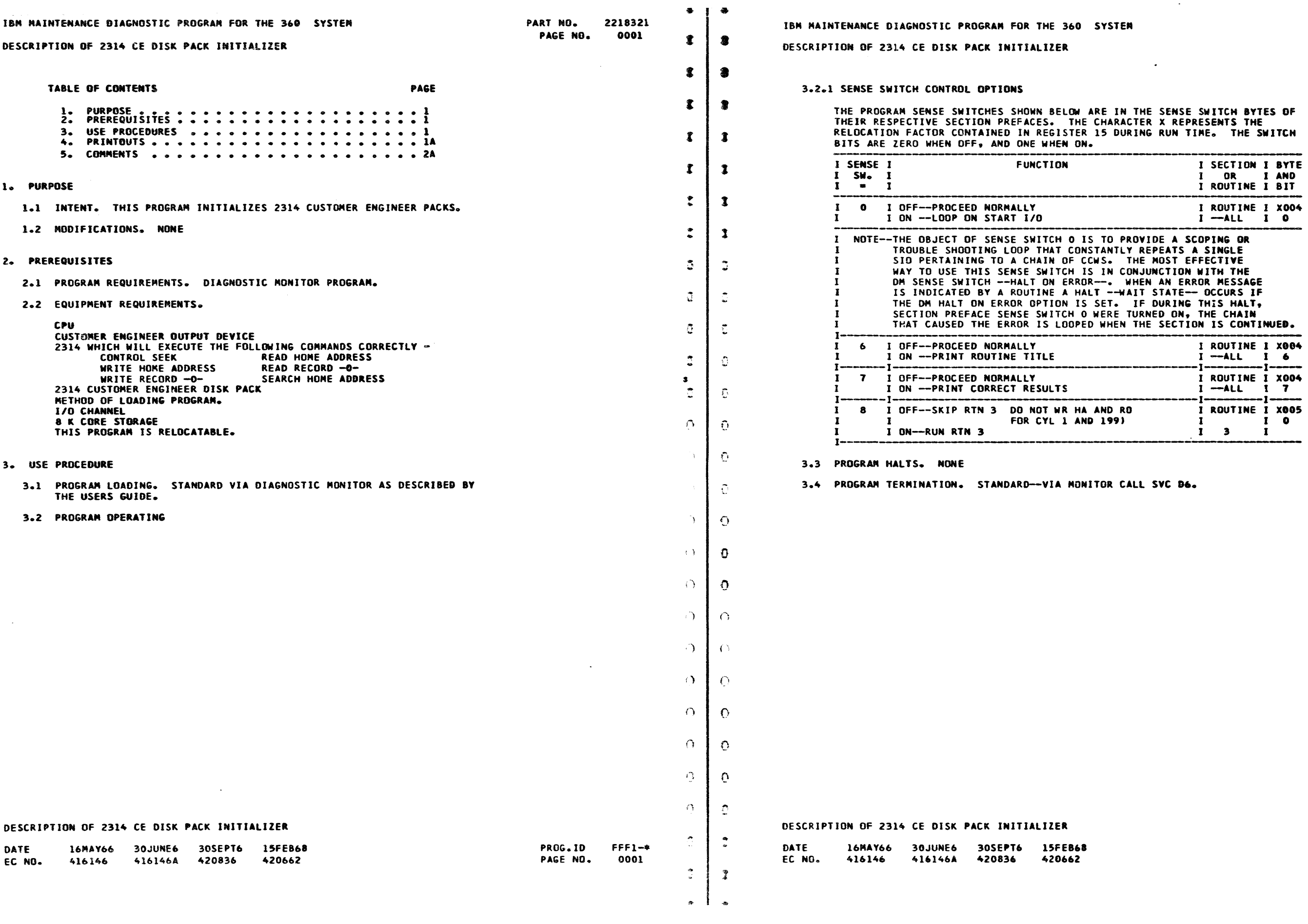

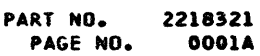

 $\sim$ 

PROG.10 PAGE NO.

 $\sqrt{2}$  $\bullet$  $\bullet$  $\bullet$  $\sqrt{2}$  $\bullet$  $\bullet$  $\bullet$ 

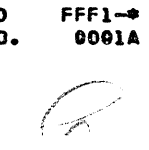

)

 $\mathfrak{I}$ 

 $\mathbf{C}$ 

 $\mathbf{C}$ 

 $\mathbf{D}$ 

 $\mathcal{D}$ 

 $\mathcal{L}$ 

 $\mathcal{L}$ 

)

)

 $\mathbf{L}$ 

 $\mathbf{R}=\mathbf{1}$ 

**"** 

 $\ddot{\phantom{a}}$ 

 $\frac{1}{2}$ 

 $\mathbf{3}$ 

 $\mathbf{L}$ 

 $\overline{\phantom{a}}$ 

 $\sim 10^{-1}$ 

 $\mathbf{\mathbf{3}}$ 

 $\bullet$ 

 $\bullet$ 

 $\bullet$ 

 $\bullet$ 

 $\mathbf{J}$ 

 $\mathbf{\mathbf{D}}$ 

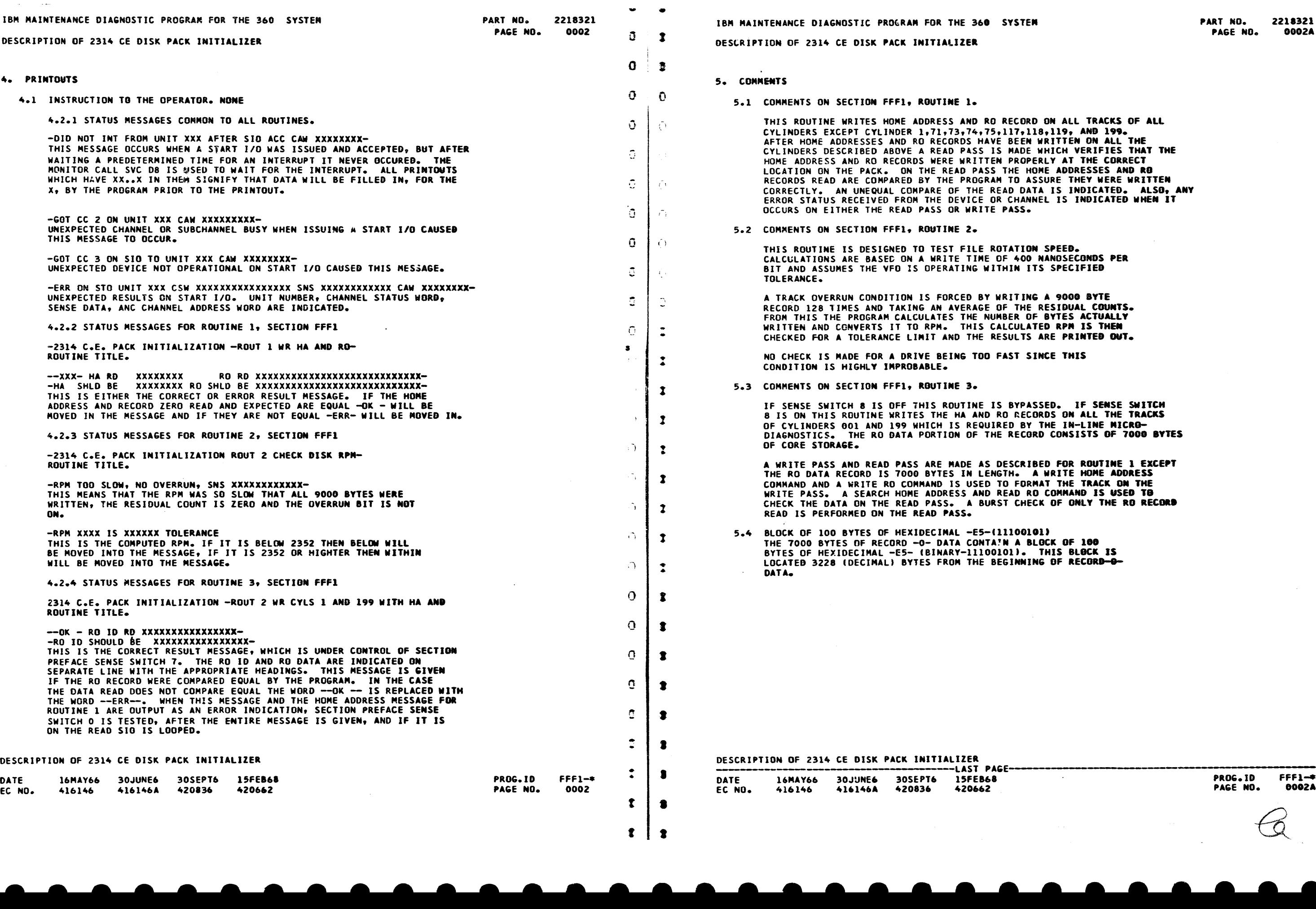

~

~

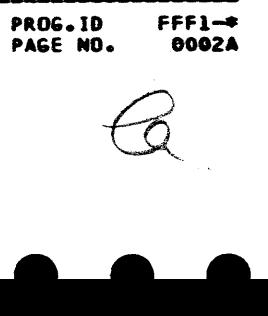

)

 $\mathcal{L}$ 

 $\sum_{i=1}^{n}$ 

)

 $\mathcal{L}$ 

)

)

 $\mathcal{L}$  $\bullet$  $\mathcal{L}$ 

 $\mathcal{L}$ 

 $\mathbf{D}$ 

 $\mathbf{D}$ 

 $\mathbf{D}$ 

 $\mathbf{D}$ 

 $\mathbf{D}$ 

 $\mathbf{D}$ 

 $\mathbf{D}$ 

 $\mathbf{D}$ 

 $\mathbf{D}$ 

 $\mathfrak{D}$ 

)

 $\mathbf{D}$ 

 $\overline{\mathbf{a}}$ 

 $\bullet$ 

 $\bullet$ 

--

ON ALL TRACKS OF ALL RLY AT THE CORRECT LOCATION ON THE PACK AND RO RECORDS ARE CONDITION SPEED. NANDSECONDS PER BIT AND ASSUMED TO ARE PRINTED OUT. NCE THIS **A WAR AND READ PASSE ASSESS** WRITE HOME ADDRESS

-- - -

 $\langle \sigma \rangle$ 

 $\mathcal{A}_{\mathcal{C}}$ 

 $\begin{pmatrix} 1 & 1 \\ 1 & 1 \\ 0 & 1 \end{pmatrix}$ 

 $\sim$ 

 $\langle\cdot,\vec{v}\rangle_{\vec{x}}$ 

 $\sim 2\mu$ 

 $\sim 80$ 

- -

 $\bullet$   $\bullet$   $\bullet$ 

• •

# **ISYSTEM**

• • • • • • • • • •

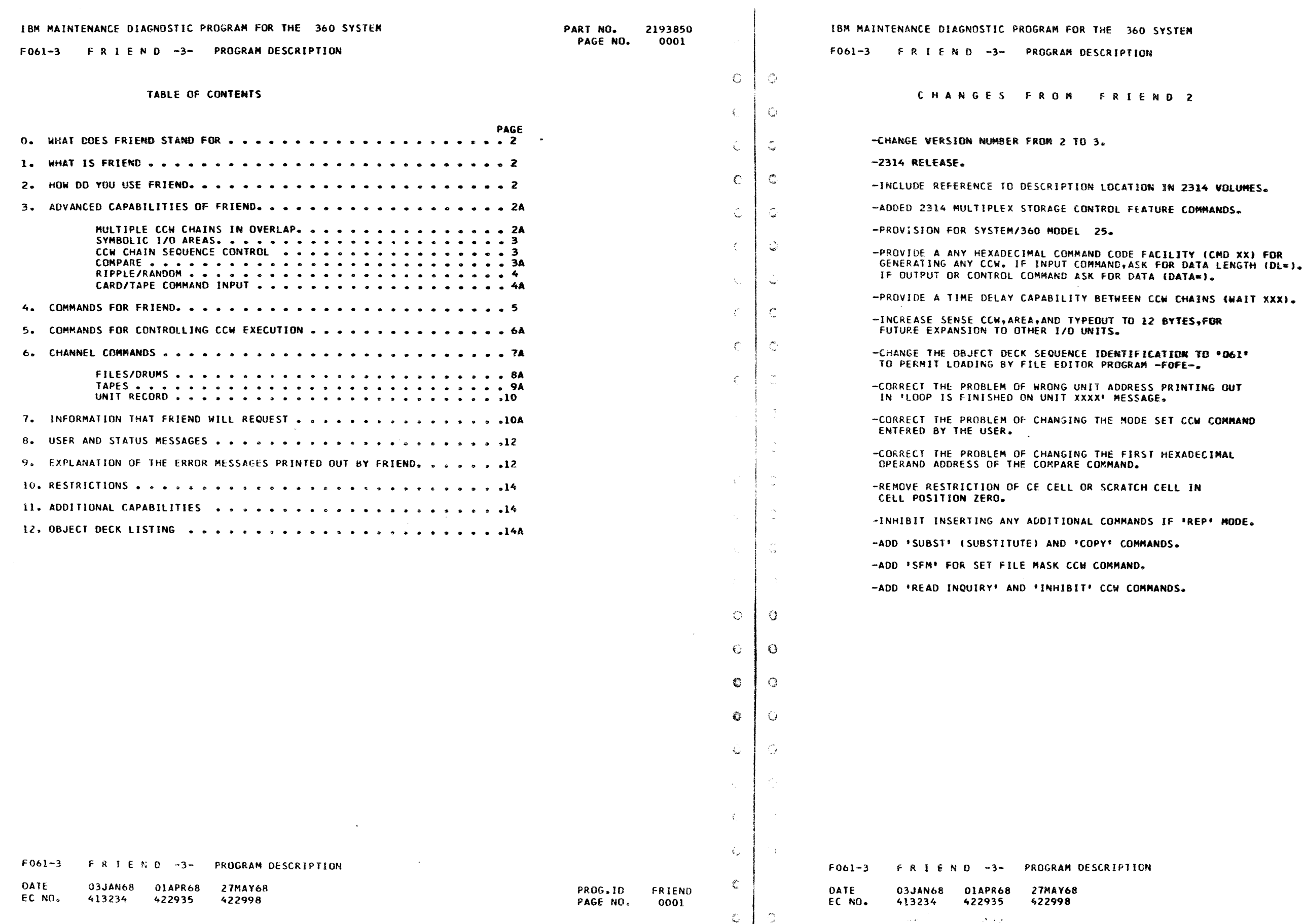

PART NO. 2193850 PAGE NO, OOOlA

 $\mathcal{A}_{\mathbf{k}}$ 

 $\frac{1}{2}$ 

 $\Delta \phi$ 

 $\sim$ 

 $\sim 3$ 

N D 2

ON IN 2314 VOLUMES. ATURE COMMANDS. CCH CHAINS (WAIT XXX). 12 BYTES,FOR SS PRINTING <mark>OUT</mark><br>AGE. E SET CCM COMMAND ST HEXADECIMAL **CH CELL IN** DS IF 'REP' MODE. MANDS. MMANDS.

 $\sim$ 

*)* 

San I

 $\sim 10^{-11}$ 

 $\sim$ 

ina.<br>Pana

 $\mathbb{C}Y^{\mathbb{C}}$ 

PROG. IO FRIEND

PAGE NO. OOOlA / - :!} .<br>مار

 $\sum_{i=1}^n \sum_{j=1}^n \frac{1}{j}$ 

 $\frac{1}{\sqrt{2}}\sum_{i=1}^{n}$ 

 $\mathcal{F}$ 

-

(:

ť.

€

 $\mathcal{A}_{\omega}$ 

 $\mathcal{A}^{\mathcal{A}}$  and  $\mathcal{A}^{\mathcal{A}}$ 

r

- 6

 $\sim t_{\rm L}^{\rm th}$ 

- 10

 $\mathcal{L}$ 

 $\mathcal{L}(\mathcal{L})$ 

 $\hat{\mathcal{A}}$ **180 SYSTEM** PART NO. 2193850<br>PAGE NO. 0002A PAGE NO.  $\mathcal{L}_{\mathcal{A}}$ .J  $\bullet$ 41 VOL. A02 OR 2314 VOL. SOI R<mark>oy data</mark><br>CKS**.**  $\sum_{i=1}^n \alpha_i$ IMMANDS  $\circlearrowright$ EACH COMMAND  $\circ$ RNATE CODE 5 (EOB).  $\circ$  $\circlearrowright$  $\bigcirc$ :Q NOT REQUIRED) OF SEEK)  $\mathcal{F}^{\mathbf{N}_0}_{\mathcal{L},\mathcal{L}}$ EXECUTED)  $\mathbb{Q}$  .  $-\frac{\sqrt{2}b_{\rm{B}}}{2}$  .  $\mathbb{C}$  $\mathcal{L}_{\text{tot}}$  $\mathcal{L}$  $\mathbb{C}^3$  $\mathcal{L}$ 4. WHEN PROCEED LIGHT TURNS ON, ENTER 'DEV=xxx•. WHERE xxx IS HEXADECIMAL DEVICE ADDRESS ON WHICH THE FOLLOWING CCV CHAIN  $\begin{array}{c} \alpha^{(2)} \\ \vdots \\ \alpha^{(n)} \end{array}$ ENTERED IS TO BE EXECUTED. THIS DEVICE ADDRESS MAY BE THE  $\hat{\mathfrak{T}}_{\mu\nu}^{(k)}$ OVERLAPPED. FOR NEXT CCW CHAIN.  $\mathcal{L}_{\mathcal{F}}$ **CUNIT ADDRESS FOR FIRST CCW CHAIN)**<br>LIST IN ENGLISH (FRIEND TYPE OUT)  $\mathbb{C}^{\mathbb{C}}$  $\mathbb{Q}^{\times}$  $\bigcirc$ (START EXECUTING FIRST CCW CHAIN)<br>(PRESS REQUEST, ENTER \*DEV=\* AND DEVICE<br>|ADDRESS FOR NEXT CHAIN)  $\mathbb{C}^{\mathbb{Z}}$  $\mathcal{D}$ PROG.IO PAGE NO. FRIEND 0002A  $\swarrow$ - - - - -  $\theta$ 

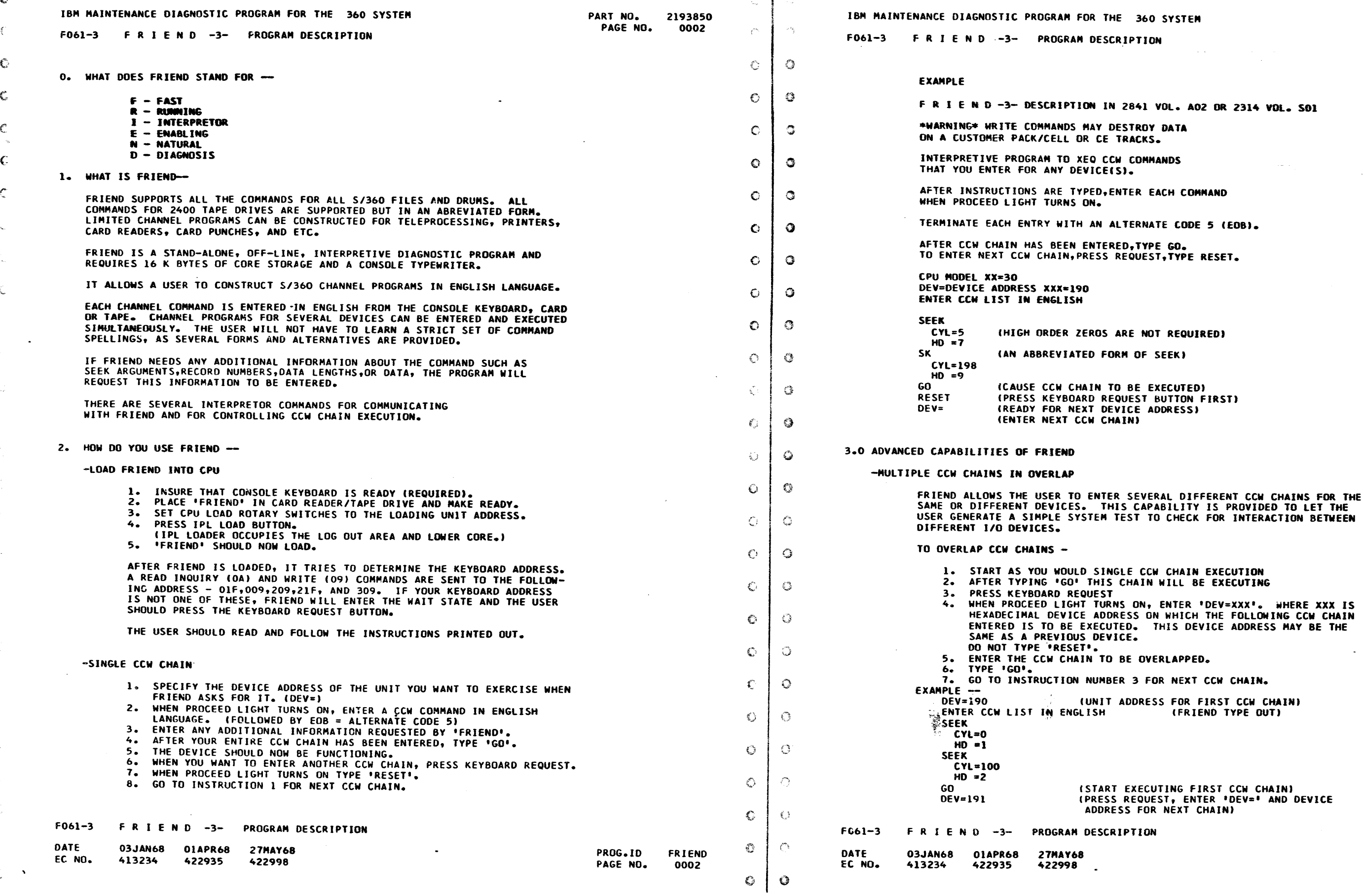

n.

- -

-

" - - -

#### IBM MAINTENANCE DIAGNOSTIC PROGRAM FOR THE 360 SYSTEM IBM MAINTENANCE DIAGNOSTIC PROGRAM FOR THE 360 SYSTEM **PART NO. 2193850**<br>**PAGE NO. 0003** PAGE NO. F061-3 F R I E N D -3- PROGRAM DESCRIPTION F061-3 FRIEND-3- PROGRAM DESCRIPTION -60  $\mathbb{G}% _{\ell}$ ť. SEEK RECEIPT OF THE DEVICE END INTERRUPT. IF N...N IS SPECIFIED, FRIEND WILL WAIT (DELAY) FOR NeooN MILLISECONDS BEFORE STARTING  $CYL=100$ THE NEXT CCW CHAIN. THIS COMMAND CAN ALSO BE USED FOR  $HD = 3$ A SINGLE CCW CHAIN. SEEK CYL•200  $\circ$  |  $\circ$  $H = 4$ TO USE WAIT -LSTART EXECUTING BDTH CHAINS IN DVERLAPI GO (PRESS REQUEST TO ENTER DEV=XXX FOR ANDTHER  $\circ$   $\circ$ 1. WAIT (OPTIONAL N...N) CAN BE SPECIFIED ANYTIME DURING THE ENTRY OF THE COW CHAIN. -SYMBOLIC 1/0 AREAS  $\circ$ ्र BEEN ENTERED, TYPE 'GO' TO EXECUTE THE CHAINS. FRIEND ALLOWS THE USER TO REFERENCE THE DATA ADDRESS IN A CCM TO ANOTHER CCW. THIS CAPABILITY IS PROVIDED SG THAT DATA READ MAY  $\circ$  $\bullet$ EXAMPLE -- BE USED AS WRITE DATA OR VICE VERSA. ALSO A LARGE WRITE OR READ<br>AREA CAN BE USED REPEATEDLY TO CONSERVE USE OF CORE STORAGE.  $DFValR$ US AND THE CAPT OF THE SALL ADDRESS! FOR FILES, THE SYMBOLIC I/O ONLY APPLIES TO THE DATA AREA OF ANY  $\epsilon$  ) -0 COUNT-KEY-DATA OR KEY-DATA COMHANO. FRIEND Will USE DATA CHAINING READ INTO SS TO GET THE DATA FIELD OF THESE COMMANDS.  $DL = 80$ WAIT  $\mathbb{C}$  $\epsilon$ TO USE SYMBOLIC 1/0 --FINISHED) OEV•E PRINT FROM \$8 1. TYPE THE NORMAL READ CKD, RD, WRITE, PRINT, OR ETC COMMAND.  $\bigcirc$  $\circ$ 2. FOLLOWED BY 'INTO \$X' IF THE 1/0 COMMAND IS AN INPUT TYPE  $CSW=0100$ OR BY 'FROM SX' IF THE I/O COMMAND IS AN OUTPUT. X CAN 'WAH READING AGAIN) BE ANY KEYBOARD CHARACTER, BUT WE RECOMMEND THAT YOU USE ديمي.  $\mathcal{C}$ A THRU Z FOR EASE OF CROSS REFERENCING. GO 3. IF THIS IS THE FIRST USE OF THE SYMBOLIC CHARACTER, FRIEND WILL ASK FOR THE NORMAL ADDITIONAL INFORMATION. IF THE RESET  $\mathbb{C}$ ري SYMBOLIC CHARACTER HAS BEEN USED BEFORE, FRIEND WILL NOT ASK  $DFV=185$ ENTER CCW LIST IN ENGLISH (FRIEND TYPE OUT) FOR THE DATA LENGTH OR DATA FIELD. THE SYMBOL TABLE WRITE GENERATED BY FRIEND CONTAINS THE CORRESPONDING DATA ADDRESS OATA=lOOXFOOF AND IMPLIED LENGTH OF THE DATA AREA. WAIT 500 EXAMPLE -€  $\circ$ GO DEV=190 ENTER CCW LIST IN ENGLISH iFRIEND TYPE OUT) 0 ⊙ SEEK -COMPARE CYL•5  $HD = l$  $\circ$ ₹. SET FILE MASK THIS COMMAND CAN BE USED TO INSTRUCT FRIEND TO COMPARE TWO DATA AREAS. ONLY TWO AREAS CAN BE COMPARED FOR ANY ONE CCW CHAIN. THE MASK=CO SRCH EQ HA (FRIEND WILL USE CCHH FROM SEEK ARGUMENT> TWO AREAS COMPARED CAN BE DEFINED IN ANY CCW CHAIN ISJ. € -0 f\*-8 Will TAKE CHANNEL TO THE PRECEDING TIC \*-8 HOW TO USE COMPARE-COMMAND) WRITE RO FROM SA (SA ACTUALLY POINTS TO DATA FIELD) ♦  $\mathbb{Q}$ IEOB WILL CAUSE NO KEY TO BE GENERATED> KE Ye DATA=0500XF0OF (DATA FIELD IS 1000 BYTES LONG) WR CKO FROM SA !DATA PORTION WILL SE DATA CHAINED)  $\mathbb{C}$  $\mathbb{C}$ AT EACH COMPLETION OF THE CCW CHAIN. RCO HO.=l KEY= (FRIEND WILL NOT ASK FOR 1 DATA= <sup>1</sup> ) COMPARE SX,SV GO ISTART EXECUTIONJ  $\circ$ -L -CCW CHAIN SEQUENCE CONTROL ANO DELAY BETWEEN CHAINS ⊙  $\mathbb{Z}^2$ BE COMPARED., WAIT NossN (NossN IS OPTIONAL) COMPARE A...A,B...B,N...N ₹ 2  $\langle \cdot, \cdot \rangle$ THIS COMMAND CAUSES FRIEND TO WAIT UNTIL A CCW CHAIN HAS COMPLETED !DEVICE ENO INTERRUPT) BEFORE THE NEXT CCW CHAIN !S STARTED. THIS CAPABILITY IS PROVIDED FOR USE WITH SYMBOLIC l/U AREAS WHEN YOU ARE WRITING DATA THAT WAS READ BY A PREVIOUS CCW CHAIN. THIS WILL INSURE THAT ALL THE DATA 15 READ BEFORE THE WRITE CCW CHAIN IS ADORESSES. EXECUTED., - 0 N...N IS AN OPTIONAL OPERAND. IF N...N IS NOT SPECIFIED, EXAMPLE FRIEND WILL START THE NEXT CCW CHAIN IMMEDIATELY UPON THE DEV=190  $\mathcal{C}^{\mathcal{C}}$  :  $\mathcal{L}^{\mathcal{R}_{\lambda}}$ F R I E N D -3- PROGRAM DESCRIPTION F061-3 F061-3 F R 1 E N 0 ~3- PROGRAM DESCRIPTION - C DATE 03JAN68 PROG. ID **FRIEND** DATE 03JAN68 OlAPR68 27MAY68 01APR68 27MAY68 422935 EC NO. 422998 EC NO. 413234 422935 422998 PAGE NO. 0003  $\mathbb{C}$ - 6  $\mathcal{K}_\alpha$

**e** 

في PART NO. 2193850<br>PAGE NO. 0003A PAGE NO. -35  $\mathbb{C}$ Ó  $\rightarrow$ 2. AFTER 'WAIT' HAS BEEN TYPED AFTER THE LAST COW CHAIN HAS  $\mathbb{C}^{\mathbb{N}}$ Õ iT APE TO PRHHER 80/80 LIS.Ti iTAPE UNIT A~DRESS) <INSTRUCTS FRIEND TO WAJT TlLl CHAIN JS **IPRINTER ADDRESSI** -3 ITELLS FRIEND TO MASK OUT UNIT EXCEPTIONS **TTELLS FRIEND TO WAIT ON PRINTING, BEFORE** {PRESS REQUEST FIRST) ifNTER PHYSICAL DEVICE ADDRESS) CCAUSES FRIEND TO DELAY 500 MS AFTER DEVICE ENO BEFORE STARTING THE NEXT CCW CHAINs) TYPE 'COMPARE ANO THE NECESSARY PARAMETERS' ANYTIME DURING THE ENTRY OF THE CCW CHAIN. IF SYMBOLIC I/O AREAS ARE USED, THEY MUST HAVE ALREADY BEEN DEFINED. FRIEND WILL PERFORM THE COMPARE COMPARE COMMAND SPECIFYING SYMBOLIC 1/0 AREAS. •x• ANO 1Y1 CAN BE ANY PREVIOUSLY DEFINED 1/0 AREAS. THE LENGTH OF THE FIRST OPERAND 'X' WILL SE USED FOR THE AMOUNT Of DATA TO COMPARE COMMAND SPECIFYING ACTUAL ABSOLUTE ADDRESS AND LENGTH. 'A...A' AND 'B...B' REPRESENT ABSOLUTE HEXADECIMAL ADDRESSES OF THE AREAS YOU WANT TO COMPARE. 'N...N' IS THE OECiMAL NUMBER OF BYTES YOU WANT COMPARED. THE •ccw <sup>1</sup> COMMAND CAN BE USED TO LIST CCW CHAIN TO OBfAIN THE ABSDtUTE (SPECIFY DEVICE JO BE USEO}

> PROG.10 PROG.ID FRIEND<br>PAGE NO. 0003A

0003A

 $\bullet$ 

- " - -

-

Ñ.,

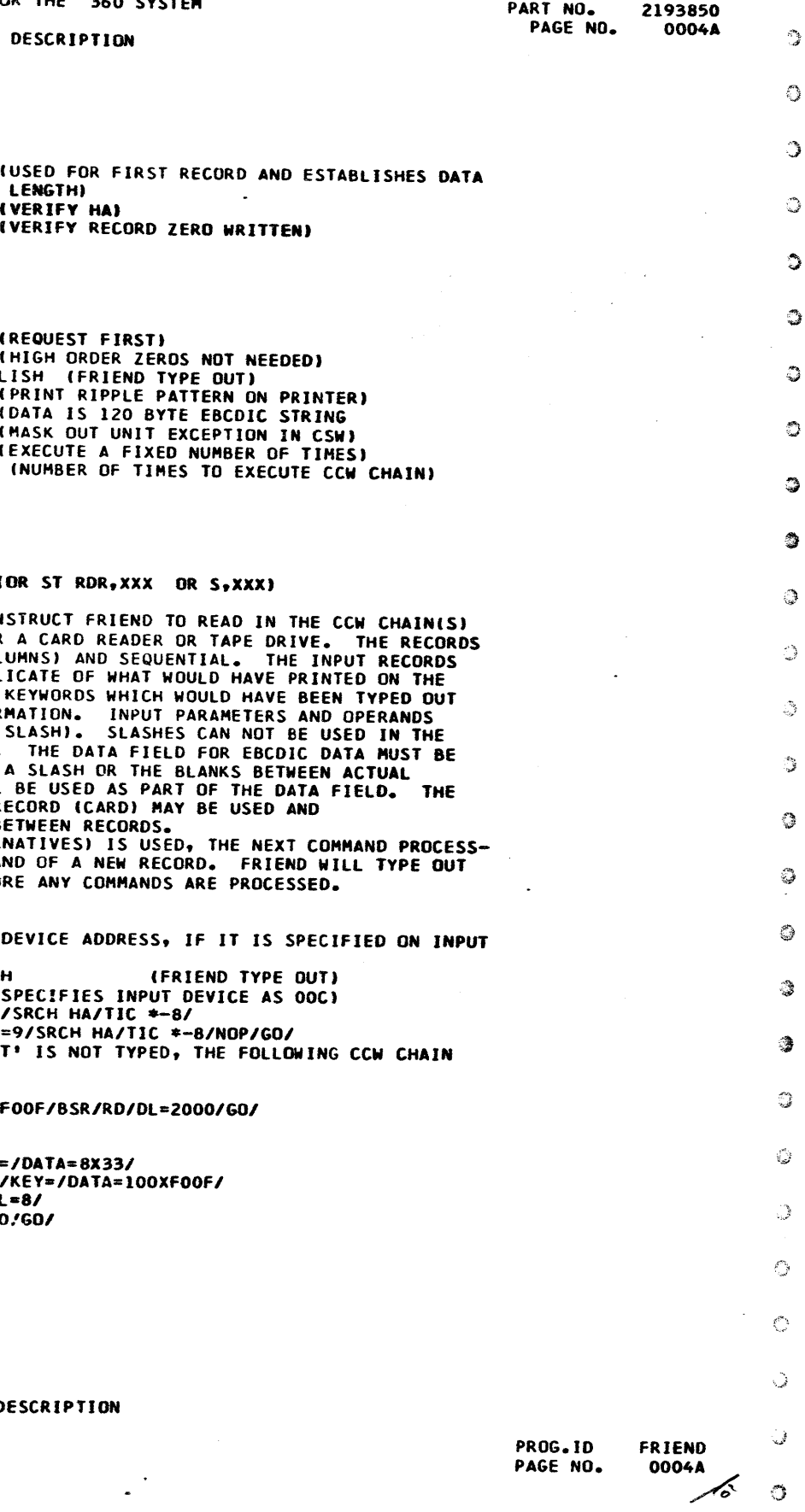

..

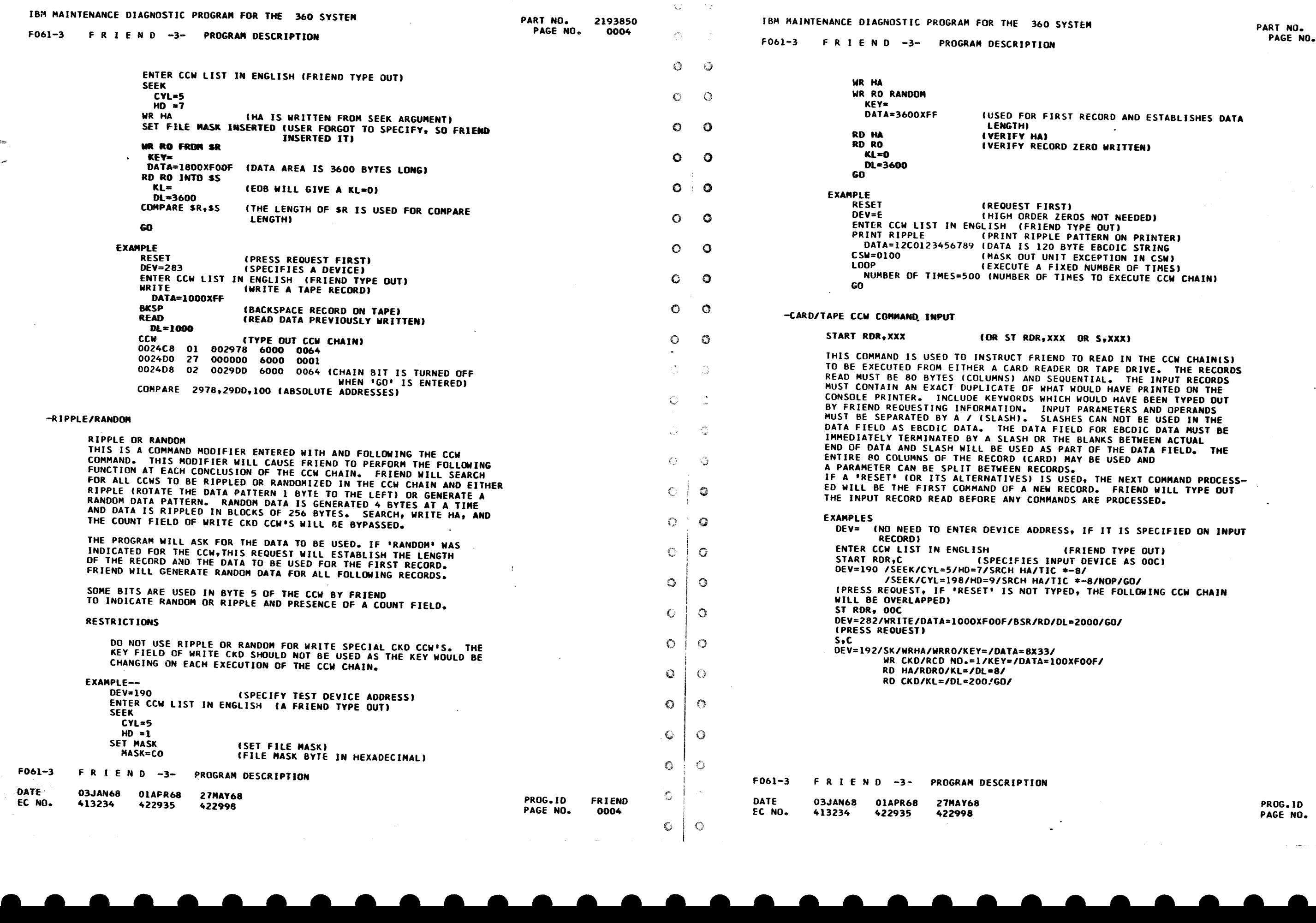

...

# • • • • • • • • " - • • • • • • • •

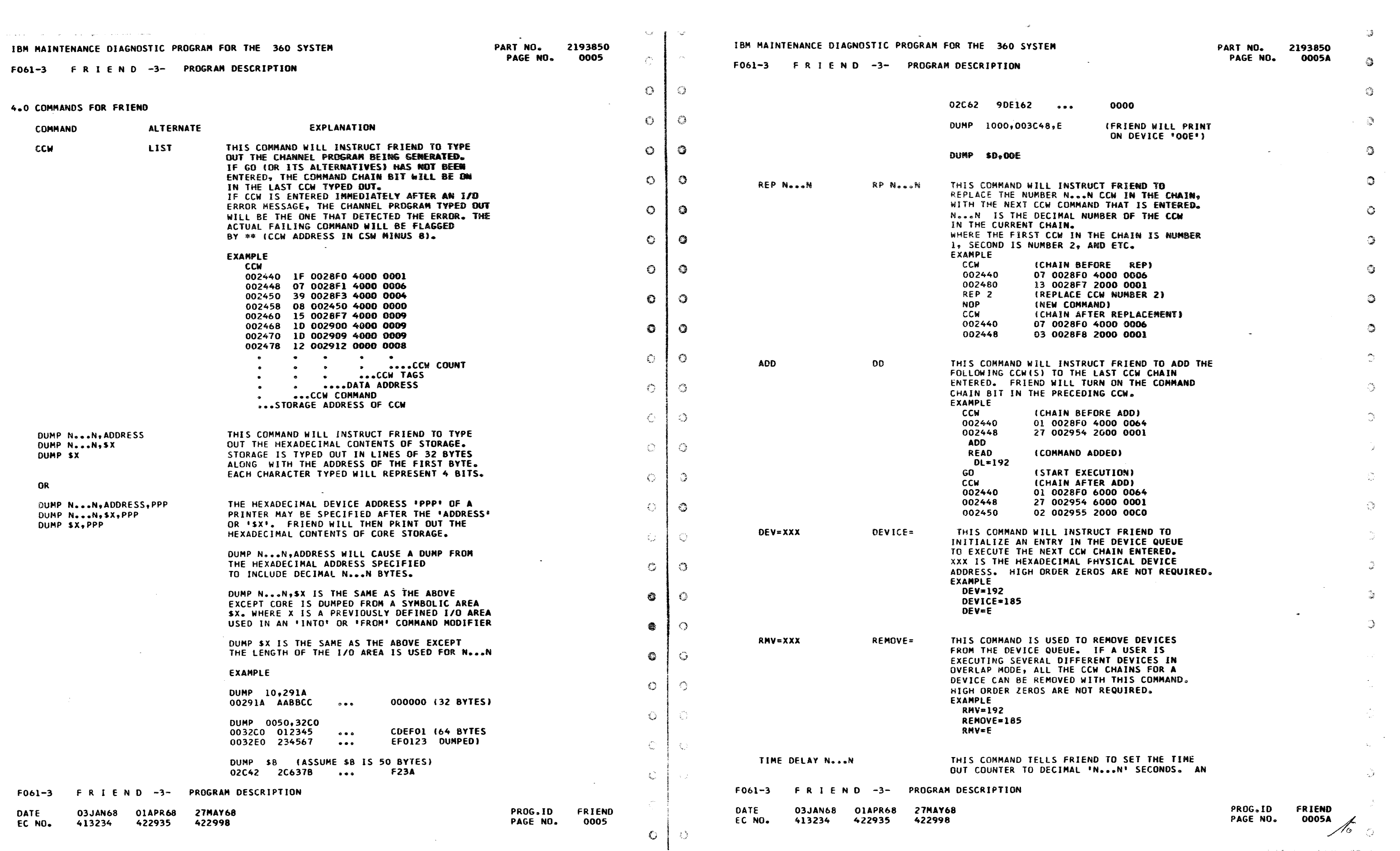

)

-C

٦,

 $\hat{C}$ 

 $\mathbb{C}$ 

 $\mathcal{D}$ 

 $\mathbb{C}$ 

 $\mathcal{P}_{\mathbf{S}}$ 

O SYSTEM

THIS COMMAND INSTRUCTS FRIEND TO RE-INITIA-F. THE DEVICE QUEUE, CCW AREA, AN WILL BE ZEROED OUT. ST DEVICE ADDRESS WILL BE REQUEST-ONSOLE REQUEST BUTTON MUST BE F FRIEND IS EXECUTING CCW CHAINS, O TYPE 'RESET'.

THIS COMMAND INSTRUCTS FRIEND TO DO A SCOPE<br>LOOP ON THE START 1/0 OR TEST 1/0. 'SCOPE'<br>CAN ONLY BE USED IN SINGLE CCW CHAIN MODE. IS SPECIFIED AFTER A TEST 1/0 ART MUST BE PERFORMED TO EXIT LOOP. CONSOLE REQUEST CAN BE USED IE START I/D SCOPE LOOP.

ND INSTRUCTS FRIEND TO STOP AFTER EACH DEVICE ERROR PRINTOUT. IF FRIEND DETECTS AN 1/0 ERROR, ERROR MESSAGE IS PRINT TOP' WAS SPECIFIED, 'STOPPED ON L BE PRINTED AND CONSOLE PROCEED URNED ON. 'STOP' CAN BE ENTERED ONCE FRIEND IS TOLD TO 'STOP' IT S STOP.

> ND INSTRUCTS FRIEND TO ASK FOR INES IT IS TO PERFORM THE CCW BER OF TIMES='. 'LOOP' CAN BE FOR EACH CCW CHAIN ENTERED. CHAIN HAS BEEN EXECUTED THE SPECIFIED NUMBER OF TIMES, FRIEND Will PRINT **IS FINISHED ON UNIT XXXXº AND** D LIGHT IS TURNED ON. TO CAUSE THE CCW CHAIN ATED.

ND INSTRUCTS FRIEND TO GENERATE A CE AND CHANNEL STATUS MASK. THE 2 ECIMAL XXXX FIELD INDICATES THOSE THE USER WANTS TO TURN OFF IN THE FRIEND CHECKS IT. FRIEND CHECKS FOR ANY ATTENTION, UNIT EXCEPTION,. UNIT CHECK. ANO ANY CHANNEL STATUS. AN ERROR PRINTED OUT IF ANY ONE OF THOSE N. A UNIT CHECK ERROR IS NOT IF THERE ARE NO SENSE BITS ITURNED SE MASK).

> BE ENTERED ANYTIME DURING GENERA-CCW CHAIN AND MAY BE SPECIFIED CH CHAIN ENTERED. THE DEVICE END BE TURNED OFF.

OFF THE UNIT CHECK BIT (J.E. COOP),THE USER CAN OBTAIN A FOR RUNNING IN OVERLAP MODE.

TURNS OFF UNIT EXCEPTION AND

#### EXPLANATION

ND INSTRUCTS FRIEND TO START OF THE PRECEDING CCW CHAIN(S).

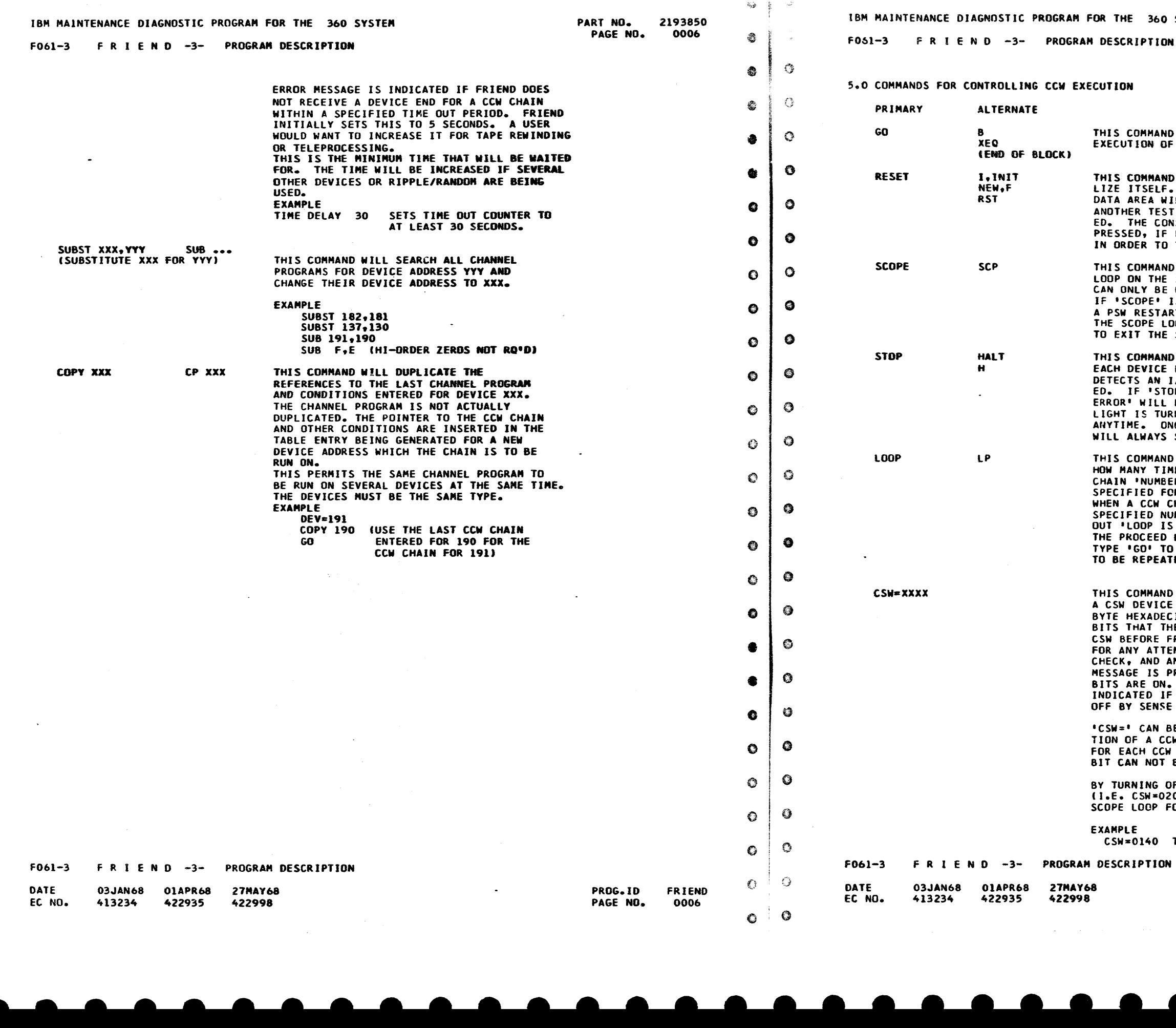

FRIEND  $\frac{0006A}{\sqrt{2}}$ 

 $\odot$ 

 $\hat{\alpha}$ 

 $\mathfrak{D}$ 

 $\bullet$ 

 $\bullet$ 

 $\bullet$ 

 $\circledcirc$ 

 $\circ$ 

 $\odot$ 

6

 $\mathbb{C}$ 

್ರ

 $\sum_{i=1}^n$ 

 $\hat{\xi}^{u_0}_{,\vec{\nu}}$ 

 $\mathbb{C}$ 

 $\hat{\mathcal{X}}^{\mathcal{B}}_{\mathbf{X},\mathbf{Z}}$ 

 $\mathbf{Q}$ 

戀

發

€

 $\Im$ 

 $\langle \xi \rangle$ 

 $\langle \rangle$ 

 $-\frac{\pi}{8}$  ).

 $\langle \rangle$ 

 $\langle \rangle$ 

• • • • • • • • •

**e** 

• •

ే **IE 360 SYSTEM**  $\mathcal{L}$ PART NO. 2193850 PAGE NO. ್ಡಿ CRIPTION 6  $\sim 10^{-1}$  $\mathbb{C}$ EXPLANATION CODE<br>(HEXADECIMAL) Ó 03 ND-OPERATION ್ತಿ 04 SENSE l/O 112 BYTES) 00 TEST 1/0 CPU INSTRUCTION '.) FRIEND WILL REPEATEDLY EXECUTE<br>THE TEST 1/0 INSTRUCTION AND<br>TYPE OUT THE RESULTS OF THE  $\hat{v}$ INSTRUCTION I.E. CONDITION<br>CODE, CSW, AND SENSE. ి 08 TRANSFER JN CHANNEL 'NNN' IS THE DECIMAL NUMBER OF BYTES FOR THE CHANNEL TO TRANS Ø FER TO • THE \* OR + JS NOT NECESSARY AND If ONLY •TJC• JS USED FRIEND Will ASSUME \*-8• ು EXAMPLE TIC \*-8 ITRAHSFER TO PRECE DING CCWJ O TIC 8 ITRARSFER TO FOl-LOWING CCW) TIC -lo (TRANSFER TO PRE- $\mathbb{C}$ **CEDING SECOND CCW** THIS INSTRUCTION ALLOWS AN  $\mathcal{L}^{\mathcal{P}}$ ABSOLUTE ACTUAL CCW TO BE EN-TERED INTO CCW CHAIN. HH...HH IS 16 HEXADECIMAL CHARACTERS. े THESE WILL BE PACKED INTO AN 8 BYTE CCW AND INSERTED JN THE CCW CHAIN. THE DATA ADDRESS JN THE CCW Will BE CHANGED TO  $\hat{\mathbf{u}}$ POINT TO THE NEXT AVAILABLE<br>DATA AREA IN FRIEND. BLANKS  $\hat{\sigma}^{\rm{max}}_{\rm{Edd}}$ MAY BE USED TO SEPARATE FIELDS EXAMPLE HEX OB 000000 6000 0001 ್ರಿ x 18 000000 6000 0001 **●**  $\sim$ •  $\bullet$ 

• • • • • • • • • • • • -

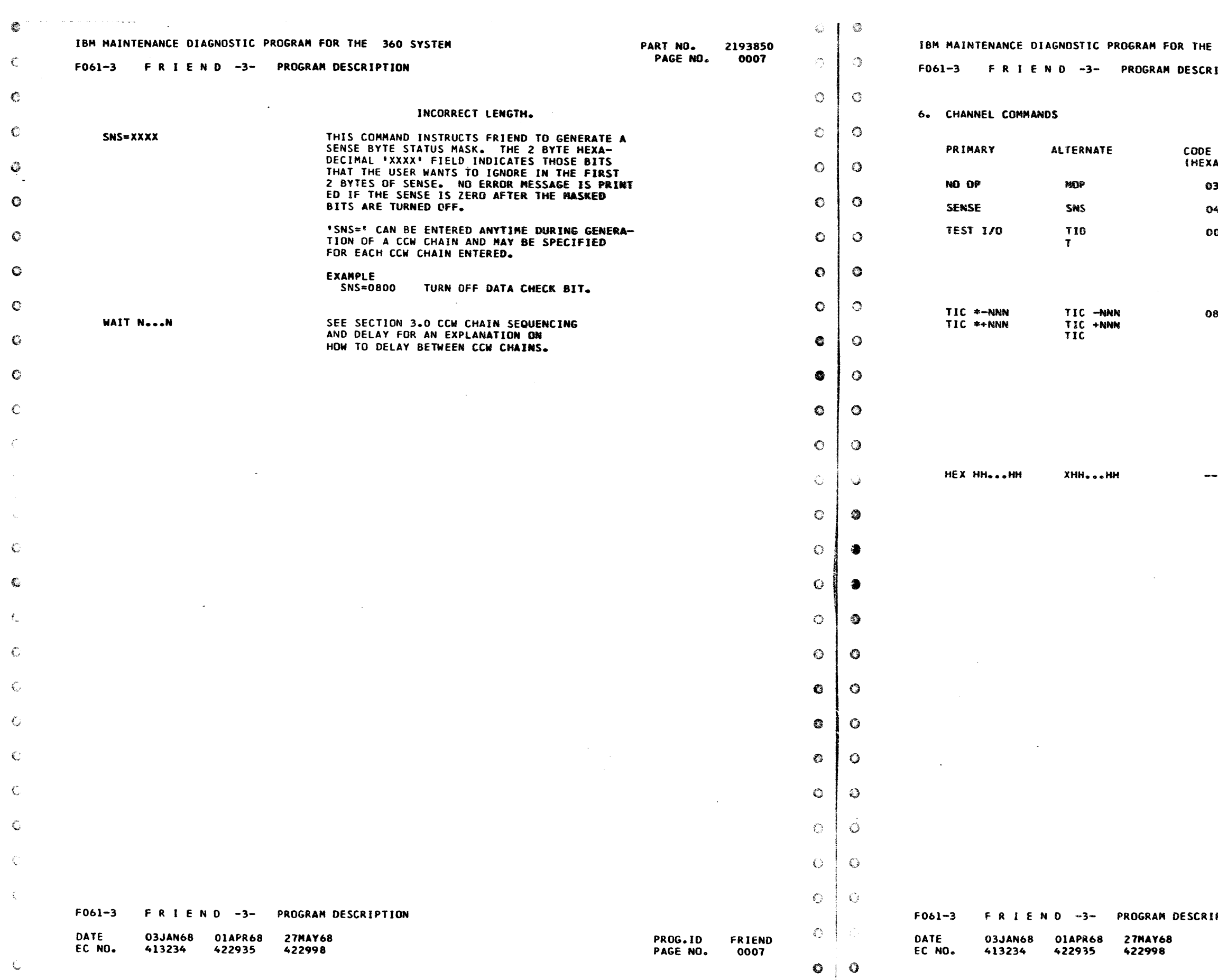

• • •

• • • •

EXTERTION

الأناب الساريات المدار

 $\sim$   $\sim$ 

PROG.ID FRIEND<br>PAGE NO. 0007A PAGE NO. 0007A  $\frac{1}{2}$ 

 $\circ$ 

-3

 $\mathbb{C}^2$ 

- 2

 $\mathbb{C}$ 

- -

 $\mathbf{u}$  .

--

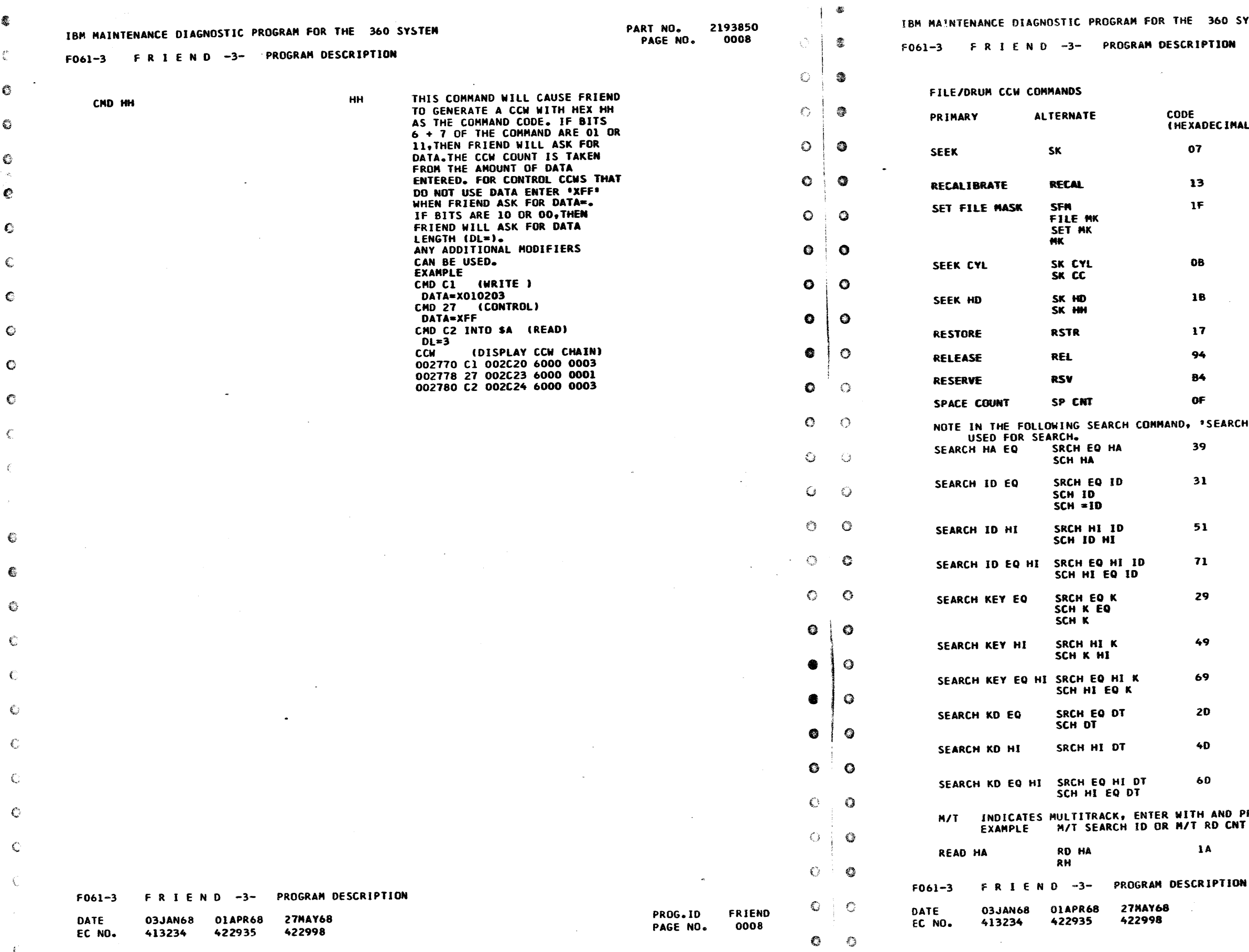

ECIMALI EXPLANATION 07 COMTROL SEEK (FRIEND WILL ASK FOR .ARGUMENTS 13 RECALIBRATE IF SET FILE MASK <FRIEND Will ASK FOR MASK BYTE EOB Wlll DEFAULT TO HEX COJ SEEK CYLINDER SEEK HEAD RESTORE 2321 STRIP RELEASE **RESERVE** SPACE COUNT (SPACE RECORD) EARCH', 'SRCH','SCH','S' CAN BE SEARCH HOME ADDRESS EQUAL SEARCH IDENTIFIER EQUAL SEARCH IDENTIFIER HIGH SEARCH IDENTIFIER EQUAL OR HIGH SEARCH KEY EQUAL SEARCH KEY HIGH SEARCH KEY EQUAL OR HIGH SEARCH KEY ANO DATA EQUAL (OPTIONAL FEATURE) SEARCH KEY AND DATA HIGH (OPTIONAL FEATURE) SEARCH KEY AND DATA EQUAL OR<br>HIGH (OPTIONAL FEATURE) AND PRECEDING A READ OR SEARCH. D CNT READ HOME AODAESS

> FRIEND<br>0008A *G*

-

**BGO SYSTEM** 

- • • • • •

• • • -

 $\mathbb{Z}^2$ 

 $\omega$ 

 $\odot$ 

 $\mathbb{C}^{\mathsf{c}}$ 

 $\Im$ 

 $\mathbb{C}$ 

 $\Im$ 

 $\circ$ 

 $\circledcirc$ 

 $\ddot{\mathbf{u}}$ 

 $\bullet$ 

 $\bullet$ .

 $\bullet$ 

 $\langle \rangle$ 

 $\mathbb{R}^3$ 

 $\odot$ 

 $\mathbb{S}$ 

4

 $\bullet$ 

 $\bullet$ 

参

 $\bullet$ 

 $\circledR$ 

 $\mathbb{C}$ 

PROG.10 PAGE NO.

-

;;J'

 $\hat{\mathcal{Q}}$ 

 $\mathbb{C}$ 

 $\mathbb{C}$ 

 $\circledcirc$ 

 $-$ 

-

PROG.ID FRIEND<br>PAGE\_NO. 0009A 0009A $\chi$ 

• •

• •

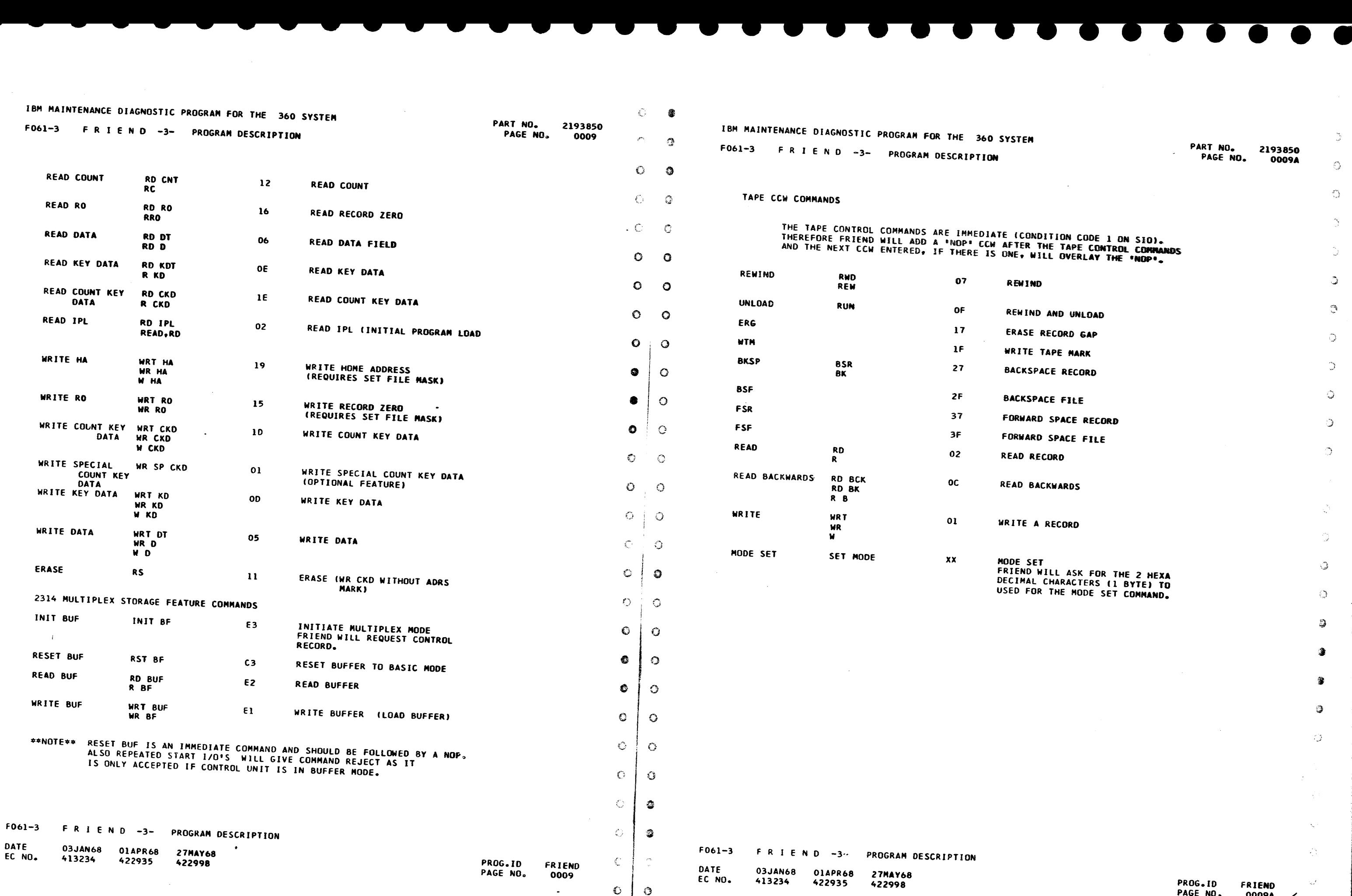

•

- -

 $\sigma_{\rm{eff}}^{\rm{20}}$ 

- 7

RG.

 $\hat{\P}$ 

 $\mathcal{C}$ 

أضأ

霾 **SYSTEM** PART NO. 2193850<br>PAGE NO. 0010A PAGE NO.  $\bullet$  $\ddot{\phantom{1}}$  $\mathbb{C}$ KING FOR THE MODEL OF CPU ON  $\mathcal{L}$ WHICH IT IS RUNNING. ENTER IN THE 2 DIGIT<br>MODEL TYPE——25, 30, 40, 50, 65, OR 75.  $\mathbb{C}$  $XX = 50$ ONLY)  $\odot$ (IMES) FRIEND.<br>KING FOR THE HEXADECIMAL ADDRESS OF THE DEVICE TO BE USED. THIS IS THE DEYIC  $\mathbb{C}$ WHICH WILL EXECUTE THE CCW CHAIN THAT JS TO **EROS ARE NOT NECESSARY** ADDRESS XXX=190 ್ತ OUESTING WHICH CYLINDER IT IS TO  $\ddot{\circ}$ THE DECIMAL CYLINDER H ORDER ZEROS ARE NOT REQUIRED. RANGE (DECIMAL)  $\Im$ 2311 0-202 (255=SEEK INCOMPLETE) 2314 0-202 (255=SEEK INCOMPLETEJ 0-250 (251=REZERO)  $\mathcal{L}^{\infty}{}_{\frac{1}{2}+}$  $0 - 79$  $\overline{0}$  $\mathbb{Q}^{\mathbb{Z}}$ CYL=IEOBJ IFRIENO Will ASSUME 01  $\langle \zeta \rangle$ REQUESTING THE HEAD TO BE USED. DECIMAL HEAD NUMBER. HIGH ORDER  $\mathbb{C}$ REQUIRED. RANGE COECIMAL)  $0 - 9$  $\bigcirc$ 0-19 0-45 o-9 3 0-399 € IFRIEND WILL ASSUME 0) 4 FRIEND JS REQUESTING THE 2321 SEEK ARGUMENT OR THE SEEK ARGUMENT FOR A FILE WHICH IT AN OOMENT FOR A FILE WHICH IT<br>RMINE ITS TYPE.<br>Y 12 HEXADECIMAL CHARACTERS (6  $\rightarrow$ BYTES) FOR THE CELL, SUBCELL, STRIP, HEAD<br>POSITION, AND HEAD NUMBER.  $\mathcal{I}$ VCTION RANGE (HEXADECIMAL)<br>---- 00 ---- 00<br>CELL 00-09 1 CELL 00-09  $\pm 2\epsilon$ 2 SUBCELL 00-13 3 STRIP 00-09 4 HEAD POSITJON 00-04  $\langle \hat{\gamma} \rangle$  . 10 NUMBER 00-13 00 1206 0003 (CAN USE SPACES TO OELIMITATE)  $\omega^*$ 8801 020C  $\langle \gamma \rangle$  $\bigcirc$ PROG.ID FRIEND PAGE NO.  $\frac{0010A}{6}$ 

 $\mathbb{C}^1$ 

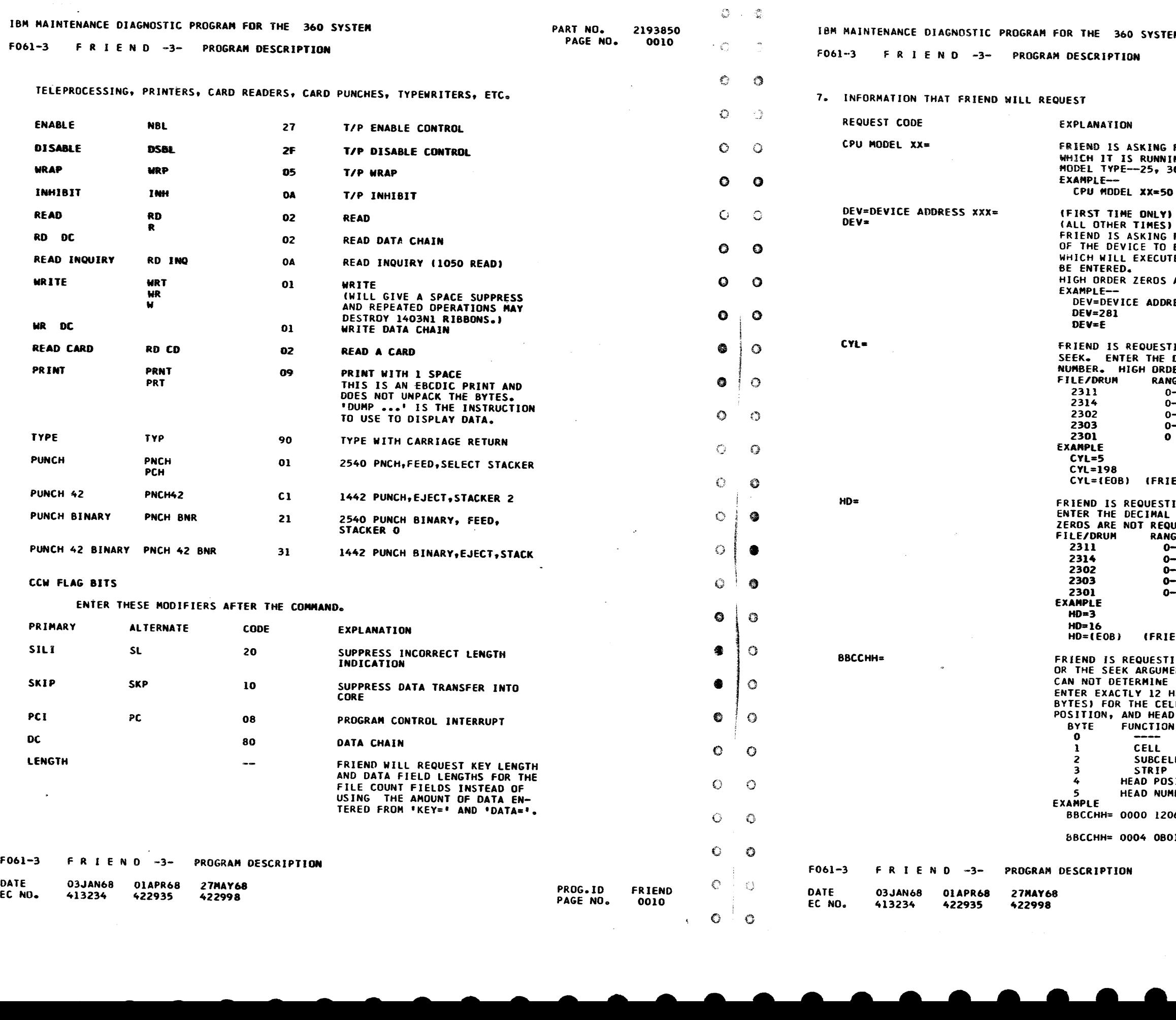

.. • • •

الأنبذان القاعد

الفتاعية ال

 $\sim$ 

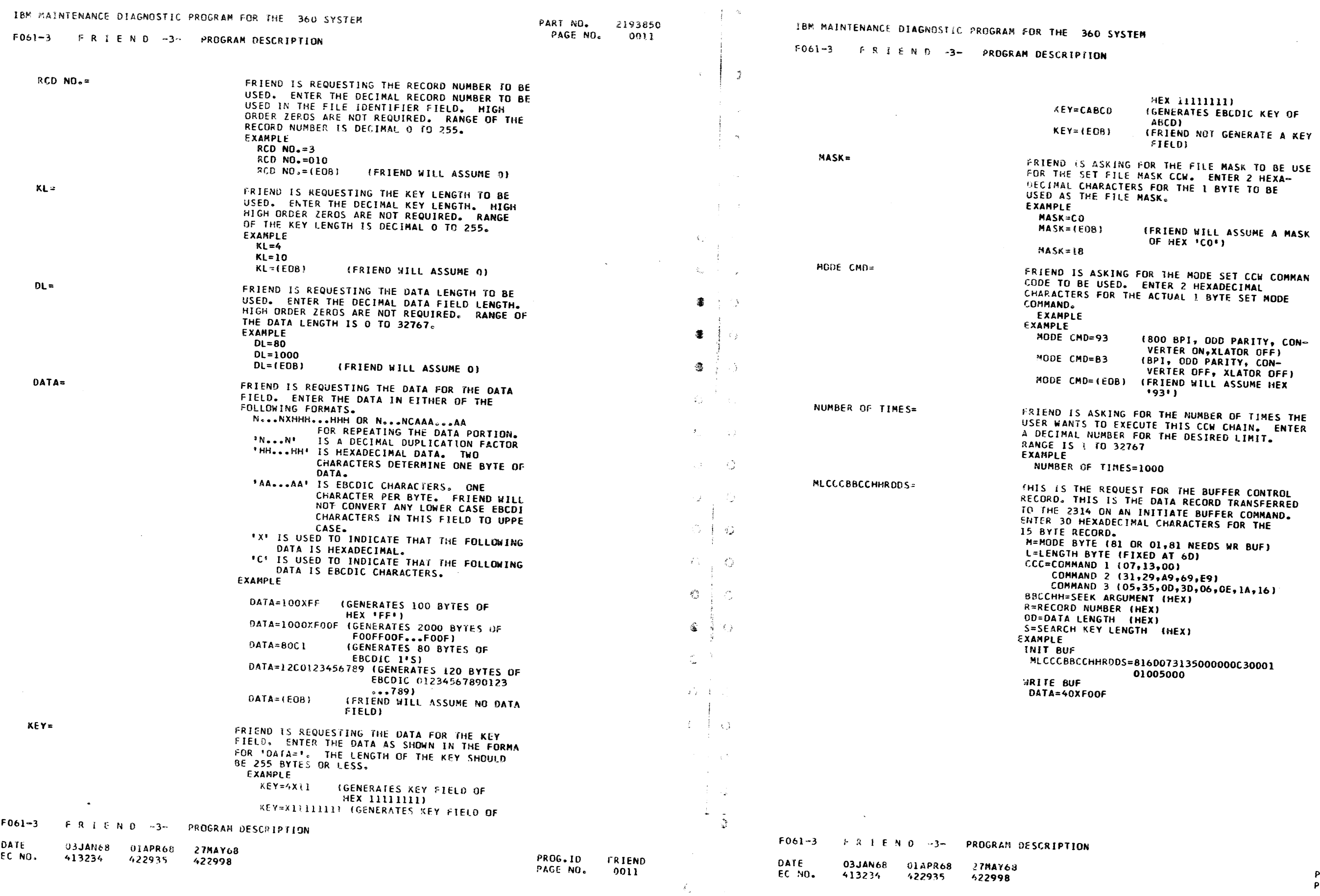

 $\pm$  1  $^{\circ}$ 

 $\frac{1}{2}$  $\sim 10^7$ 

 $\mathcal{A}_{\mathcal{A}}$ 

 $\frac{1}{2}$  $\sim 3\%$ 

 $\sim 4\%$ 

 $\sim 10^7$ 

 $\sim 10$ 

 $\sim$ 

 $\sim 400$ 

 $\sim 10^{-1}$ 

 $\bullet$ 

 $\bullet$ 

 $\mathbf{v}$ 

, , ,

**PART NO. 2193850<br>PAGE NO. 0011A** 

 $\mathbf{r}$ 

 $\bullet$   $\bullet$ 

 $\sim 10^{-1}$ 

 $\hat{\hat{\omega}}$ 

 $\frac{1}{2}$  .

 $\frac{\lambda}{\sigma}$  .

 $\sim 2$  .

 $\langle \rangle$ 

 $\mathbb{C}[\mathbb{Z}^n]$ 

사용기

 $\hat{Q}$ 

 $\mathbb{S}$ 

薄

、塗

 $\frac{1}{\sqrt{2}}$ 

 $\beta$ 

 $\frac{1}{2} \sum_{i=1}^n \frac{1}{2}$ 

727

 $\langle \omega_1 \rangle$  ,  $\omega_2$ 

 $\blacksquare$ 

 $\bullet$ 

PROG.ID FRIEND<br>PAGE NO. 0011A

# ISM MAINTENANCE DIAGNOSTIC PROGRAM FOR THE 360 SYSTEM

F06l-3 F R I E N D ~3- PROGRAM DESCRIPTION

~WARNING\* WRITE COMMANDS HAY DESTROY DATA ON A CUSTOMER PACK/CELL OR CE TRACKS.

F R T E N D -3- DESCRIPTION IN 2841 VOL. A02 OR 2314 VOL. SOL

1NTERPRETIVE PROGRAM TO XEQ CCW COMMANDS THAT YOU ENTER FOR ANY DEVICE(S).

AFTER INSTRUCTIONS ARE TVPED,ENTER EACH COMMAND WHEN PROCEED LIGHT TURNS ON.

TERMINATE EACH ENTRY WITH AN ALTERNATE CODE 5 (EOB).

AFTER CCW CHAIN HAS BEEN ENTEREO,TYPE GO. TO ENTER NEXT CCW CHAIN, PRESS REQUEST, TYPE RESET.

> THE ABOVE STATEMENTS ARE THE INTRODUCTORY AND OPERATIONAL MESSAGES PRINTED OUT BY FRIEND. THESE ARE ONLY PRINTED UNCE, IMMEDIATELY AFTER FRIEND IS LOADED,

A FSW RESTART CAN BE USED AFTER THE FIRSr LINE IS TYPED TO SKIP THE REST OF THE PRINT OUTS.

#### ENTER CCW LIST IN ENGLISH

THIS MESSAGE PRINTS OUT INITIALLY AND AFTER 'DEV=' HAS BEEN REQUESTED AFTER THE USER HAS ENTERED 'RESET'. IT SERVES AS A REMINDER FOR THE USER TO TYPE IN THE CCW COMMANDS IN ENGLISH LANGUAGE.

CCW WAS USED. IF THE USER FORGETS TO SPECIFY THE "TIC", FRIEND WILL INSERT ONE.

#### SET FILE MK INSERTED

THIS MESSAGE PRINTS OUT TO INFORM THE USER THAT FRIEND INSERTED A •SET FILE MASK' CCW. THE COMMAND WAS INSERTED PRECEDING THE LAST COMMAND ENTEREOo THE CCW CHAIN BEING GENERATED WILL REQUIRE A SET FILE MASK IF WRITE HA AND WRITE RECORD ZERO CCW COMMANDS ARE USED. IF THE USER FORGETS TO SPECIFY ONE, FRIEND WILL INSERT IT.

> PRO(:~ *W*  PAGE NO.

FRIEND. 0017-

#### llC \*-8 INSERTED

THIS MESSAGE PRINTS OUT TO INFORM THE USER THAT FRIEND INSERTED A 1IC \*-8' CCW. THE 'TIC' CCW WAS INSERTED PRICEDING THE LAST COMMAND ENTERED. THE CCW CHAIN BEING GENERATED WILL REQUIRE A 'TIC' CCW IF A 'SEARCH'

#### LOOP IS FINISHED ON UNIT XXXX

THIS MESSAGE WILL REPEATEDLY PRINT OUT TO INDICATE THE STATUS OF THE 'TEST 1/0'. CONDITION CODE '0' INDICATES THAT THE DEVICE, WHOSE ADDRESS IS 'XXXX', IS READY AND AVAILABLE. CONDITION CODE '2' INDICATES THAT THE CHANNEL OR SU3CHANNEL IS BUSY FOR WHICH THE DEVICE IS ATTACHEO. CONDITION CODE '3' INDICATES THAT THE ADDRESS WAS NOT RECOGNIZED BY A CHANNEL OR ANY DEVICE ON THE CHANNEL. PRESS REQUEST AND TYPE 'RESET' TO ENTER COMMANDS. IF 'SCOPE' IS ENTERED, FRIEND WILL REQUIRE A PSW RESTART TO EXIT FROM SCOPE LOOP.

COND CODE= 1 ON UNIT XXXX CSh YY YY ••• YY VY SNS 22 22 ... 22 22

-

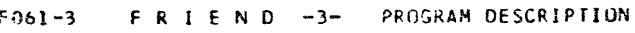

DATE FC NO~ 03JAN68 413234 01APR68 27MAY68 422935 422996

--

Ã

霧

遥

 $\mathcal{R}^{\mathcal{G}}$ 

IBM MAINTENANCE OfAGNOST!C PROGRAM FOR THE 360 SYSTEM

FO61-3 FRIEND-3- PROGRAM DESCRIPTION

THIS MESSAGE WILL REPEATEDLY PRINT OUT TO INDICATE THE srATUS OF THE 'TEST I/O'. CONDITION CODE '1' INDICATES THAT THE CSW WAS STORED. THE CSW AND SENSE BYTES ARE TYPED OUT TO FURTHER CLARIFY THE ERROR CONDITION. 9. EXPLANATION OF ERROR MESSAGES PRINTED OUT BY FRIEND \*SYNTAX ERROR\* FRIEND WAS UNABLE TO DETERMINE THE MEANING OF THE INPUT STATEMENT. THE STATEMENT OR INFORMATION WAS INCORRECTLY SPELLED, INVALID CHARACTERS, WRONG NUMBER OF CHARACTERS ENTERED (HEX), UNDEFINED CCW, UNKNOWN VERB AND ETC.<br>FRIEND REQUIRES THAT THE ENTIRE CCW COMMAND BE REENTERED. TRY A DIFFERENT SPELLJNG OF CCW COMHANO. \*SYNTAX ERRQk\$ ON INPUT FRIEND DETECTS AN ERROR ON THE 'DATA=', 'KEY=' OR 'BBCCHH'= REQUESTED INFORMATION. THE 'BBCCHH=' HAS AN INCORRECT NUMBER OF CHARACTERS. IT REQUIRES 12 HEXADECIMAL CHARACTERS. THERE IS A POSSIBLE ERROR IN THE DATA FIELD FORMAT--NO X OR C TO INDICATE DATA TYPE CODE -NO DATA AFTER THE TYPE CODE. DATA MUST BE ENTERED IN EITHER OF THE FOLLOWING FORMS- No. NXHH... . HH OR N ... NCAA ... AA REENTER THE REQUESTED INFORMATION. \*UNDEFINED SYMBOL<Sl FRIEND HAS DETECTED THE USE OF A SYMBOL THAT WAS NOT PREVIOUSLY DEFINED. THE USER CAN NOT 'COMPARE' OR 'DUMP' FROM A SYMBOLIC 1/0 AREA UNLESS IT HAS ALREADY BEEN DEFINED BY AN 'INTO' OR 'FROM' COMMAND MODIFIER. THE COMPARE OR DUMP WAS !&NOREDe \*DEVICE QUEUE FULL, LAST CMD IGNORED FRIEND WILL ALLOW ONLY 20 DEVICES TO BE ENTERED INTO THE DEVICE<br>QUEUE AT ANY ONE TIME. IF THE USER TRIES TO PUT IN ANOTHER ("DEV=" WITHOUT A PREVIOUS 'RESET'), THIS ERROR MESSAGE IS PRINTED. THE REQUEST FOR AN ADDITIONAL DEVICE IS IGNORED. TO ENTER ANYMORE DEVICES THE USER MUST ENTER 'RESET'. \*SYMBOL TABLf FULL, 'AST CMD IGNORED FRIEND WILL ALLOW ONLY 26 SYMBOLIC CHARACTERS TO BE USED AT ANY ONE TIME. IF THE USfR TRIES TO USE A 27-TH, THIS ERROR MESSAGE IS PRINTED. THE COMMAND USING THIS SYMBOLIC AREA !S IGNORED. TO ENTER **IRESET' TO RESET THE SYMBOL TABLE.** \*KEYWORD MISMATCH ON INPUT-XXX...XXX THE USER IS READING THE CCW COMMANDS FROM CARD OR TAPE. THE RECORD<br>READ MUST ALSO CONTAIN THE INFORMATION THAT FRIEND WOULD NORMALLY REQUEST. THE REQUESTED INFORMATION MUST BE IN THE CORRECT SEQUENCE AND BE AN EXACT OUPLICATE OF THE REQUEST TYPEOUT. IF FRIEND IS UNARLE TO MAKE A MATCH OF THE PARAMETER ON THE INPUT RECORD WlTH WHAT IT IS LOOKING FOR (\*\*\*\*\*\*\*\*\*\*\*\*\*\*\*\*\*\*), THIS ERROR MESSAGE RESULTS. THE USER SHOULD VERIFY THAT THE LAST RECORD TYPED OUT CONTAINS THE PARAMETER TYFED OUT IN ERROR MESSAGE. THE USER WILL HAVE TO ENTfR 'START ROR,XXX <sup>1</sup>AGAIN AFTER ENTERING 'RESET', •UN!fn0l90 - J/0 INTRPT,UNIT CHECK

(5W 00 0024EO CE 00 0000 SNS 10 00 20 C8 00 00 00 00 00 00 00 00 00 lOOP 006b2

-

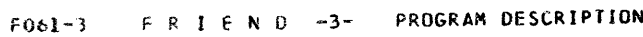

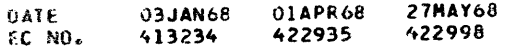

PROG.ID PAGE NO., fRIEND 0012A

- • • • •

•

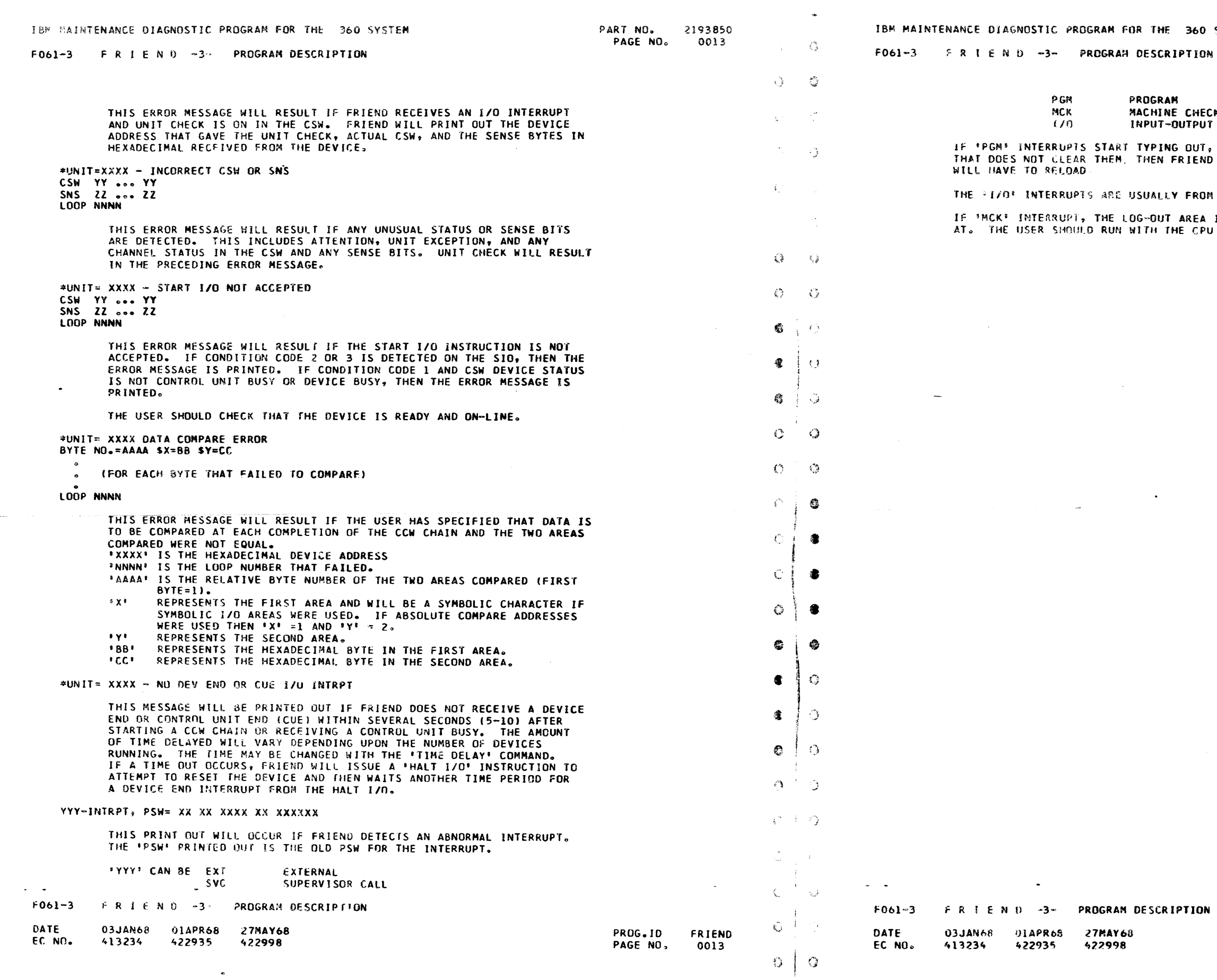

- e

i gi

 $\langle \xi_{\rm e} \rangle$ 

 $\mathcal{L}_{\mathcal{A}}$  $\sim$   $\sim$  $\mathcal{L}$ 

参

 $\frac{4}{36}$ 

 $\mathcal{L}$ 

A.

 $\rightarrow$ 

 $\mathcal{A}_{\mathbf{m}}$ 

 $\sim$ 

SYSTEM

0N

PART NO. 2193850<br>PAGE NO. 0013A

 $\mathbf{r}$ 

 $\bullet$ 

 $\frac{1}{\sqrt{2}}$ 

Py.

 $\widehat{\mathcal{Q}}$ 

 $\mathbb{R}^n$ 

 $\mathcal{L}(\mathbf{y})$  .

 $\mathfrak{S}^+$ 

 $\mathcal{S}$ 

 $\hat{\xi}^{(0)}_{\mu\nu}$  .

 $\tilde{Q}^{(1)}$ 

 $\mathcal{L}$ 

多

 $\hat{\mathbb{Z}}$ 

 $\mathbb{Q}^{\mathbb{Z}}$ 

ECK<br>UT

**T, PERFORM A \*PSW\* RESTART. IF<br>ND HAS DESTROYED ITSELF AND YOU** 

 $\sim 10^7$ 

OM OTHER DEVICES BECOMING READY.

**A IS PERSERVED SO IT CAN BE LOOKED<br>PU CHECK SWITCH SET TO 'STOP'.** 

PROG.ID FRIEND<br>PAGE NO. 0013A

- -

 $\sim 1$ 

 $\mathcal{A}$ 

9.

 $\sim$   $-$ 

 $\frac{2\pi}{3}$ 

像。

 $\frac{1}{\sqrt{2}}$ 

 $\frac{1}{2} \frac{1}{2} \frac{1}{2}$  .

 $\frac{d\mathbf{y}}{d\mathbf{y}}$ 

 $\mathbb{C}^{\infty}_{\mathcal{F}}$ 

薄

溢

 $\mathcal{F}$ 

 $\tilde{g}$ 

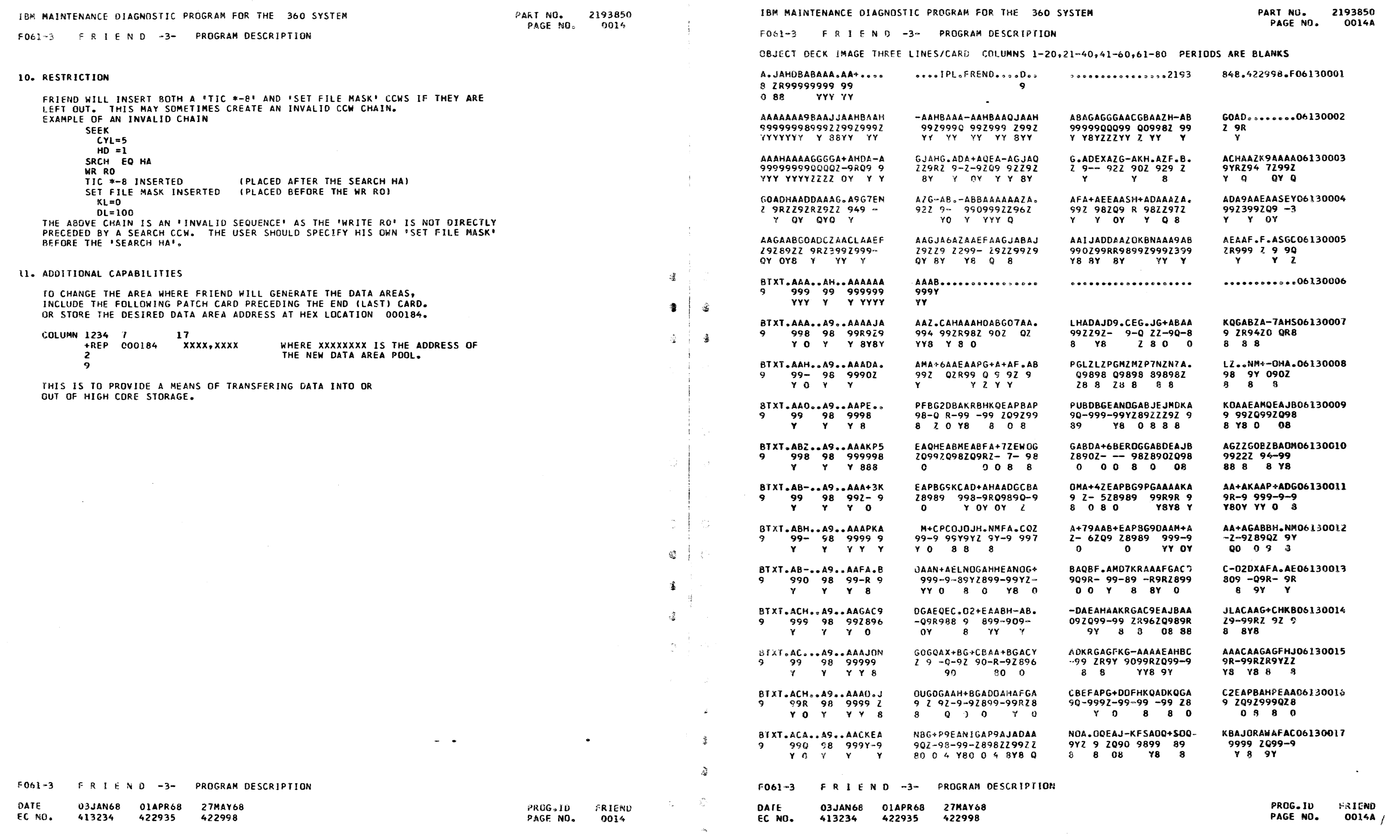

•

•

•
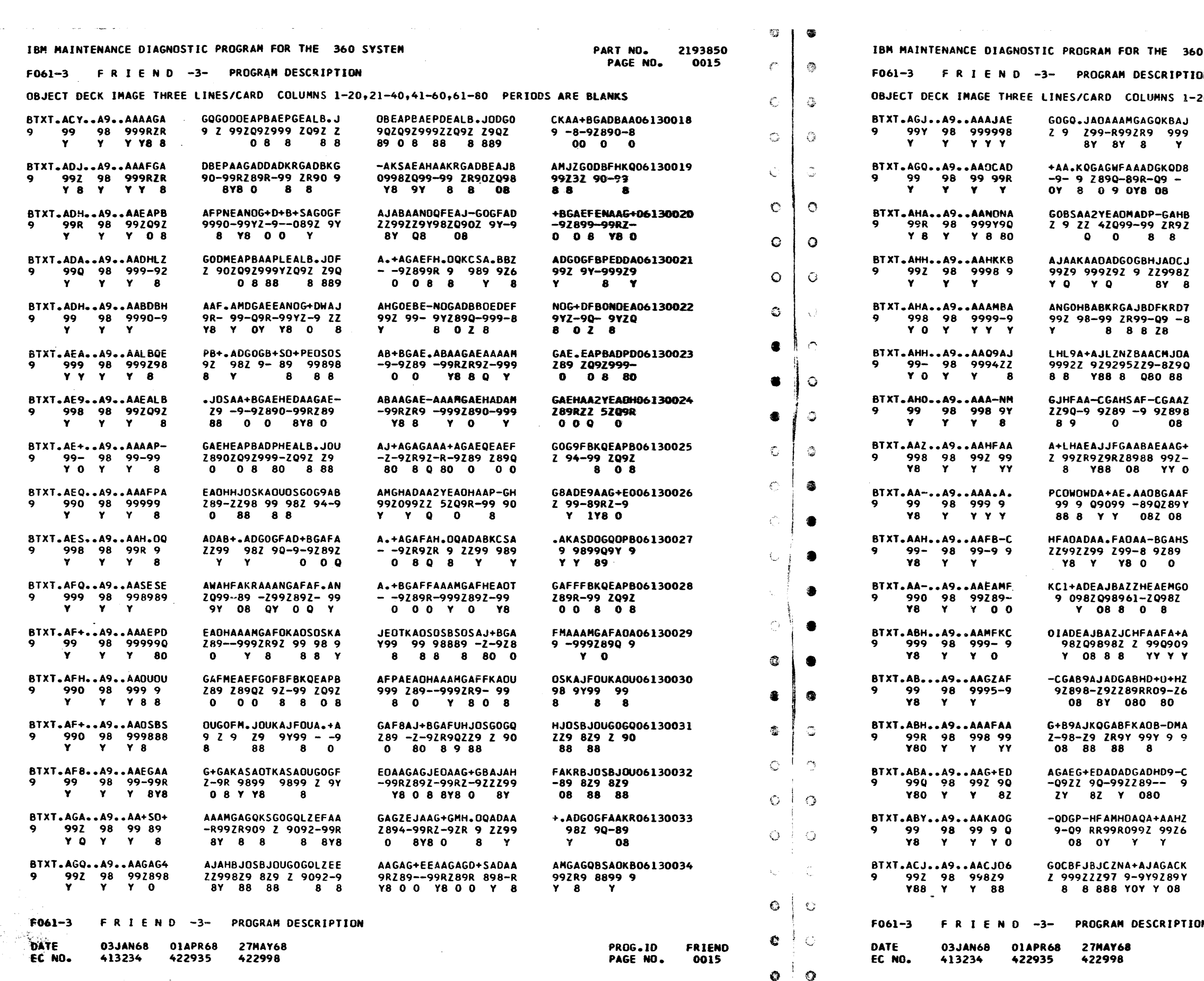

-0

 $\mathcal{O}(\sqrt{2})$ 

**SYSTEM** PART NO. 2193850 PAGE NO. 0015A Ŵ. 0,21-40,41-60,61-80 PERIODS ARE BLANKS DAAFAMG+HQEDAAG+GOH. AAB.AOF.+.AA06130035 9R-999Z 99-99RZ-9 R 9R8 999 9R  $8 \gamma$ 8Y8 0 **Y8 Y**  $Y8$ AMKG-AAAAEAHADKRGAAA GOBZKA2YNDKE06130036  $29494970$ <br>8 8 99 9099RZQ99-99 ZRRQ YY8 9Y 8 880  $Y$ QZCJOU+JADKBAAAEKAAD DUGOGBAAKRGA06130037 96829 298 92998 929  $9Z9 - 89ZR$ 8 88 8Y Q Y Q 08 8 8 OUKZGAHB.JAOBAAMKG-A AAAEAHBAAAB-06130038 9 922898 299-899 909 9RZQ99-99R-**Y8 9Y YY8** 8 0 8Y 0Y  $\mathbf{Y}$ OBQEC.02DH.DFAKODGKO A.BZ+.A4H.NM06130039  $909889 - 9-89-09$ <br>8Z 8 0 08 98 Z 98 98Z 9Y 8 Y & QCLZHAOHNZ+AODA-LHAO AJAA0DGAAA0E06130040 9R92RZ9-95 Z9YZ 99ZZ 928990998990 8 08 8 08 8 Y80Y8Z YOY8Z HFAAADAA+FAAJ.ODGJA2 AA-BGAHNGOHS06130041  $-8$  92R9 Z 9 RZ9RZZ99 Z9R8 9YZY9 Y8 Y Y8 8 8  $0 \quad 8$ P-HFAD++AHPG06130042 ABAF+CG+HSA+NMG+AAD7 98-9 92 9 8 9YZ-9Z-8 9 ZR99 9Z 9 8 8 080 8 Y Y EA+AG+AHAAODGAAADEGO A+D.6+AHGJAQ06130043 Q909Z-9R899Q99899QZ  $9 - 9$   $2$   $9 - 2290$ Y Y 0800Y8Z YOY8Z  $\mathbf{R}$ 80 88 GAASDABHEAF006130044 A+AAGOHWEAADGAASE+AD 2-992 9 -R9ZZ89Q- 9Z Z89QZ990Z899 0YY 8Y 089 Y 089 Y8 088 HWFD-CG0AQAA-BGABBDA BDF+HWHFAAEA06130045  $9 - 9$  92 90-8 9289929  $9 - 2 - 9$  2 9928 8 0 08 Y 8 0 YY 0 A-LHADAJA-NM06130046 DABDGOHSAZOMH+A9A+EZ Z99-Z 9 039Y2098Z 92 2 9922928 9Y **Y8** 88 Y2 88 8 Y8 B AADJ0+JBG+B9AD-CGAB9 D9-CA+DHG0B906130047 99RZ9-9 2-98-9 9Z898  $-929-298$ YY 8808 08 08 80 8 AD-FPC-A-ANAADPFGADH ABADGAE9AAAD06130048 92 9 9 R R 9929R289-<br>Y 8 8 Y 8 080 -9922R96-092  $Y$  88  $Y$ AA-BGABBGAHFADF.BOA. -BGACFKA0I-M06130049  $9289 - 9 - 9$  $-8$  9289099R2992 9 -0 089 Y Y8 8 080 Y O AMAJO6G+CZNG+AJAG+C9 AGAAAKAAAEAA06130050 99829 2098 Q-9Y9Z-98 ZR99ZY99ZR99 Y8 88 8 ZOY Y 08 0 Y Y Y AMGJCKAEAA6006130051 NA+AJAG+CKAGAAAKAAAF 9-9Y9Z-98ZR99ZY998R 992Y9Y2R992 YOY Y 08 OY Y Y8 8 Y

N

**PROG.1D** PAGE NO. FRIEND 0015A ్రహ

 $\mathcal{L}_{\mathcal{L}}$ 

 $\frac{1}{2} \frac{d^2 \phi}{d \phi^2}$ 

 $\mathcal{L}_{\mathcal{L}_{\mathcal{L}}}^{\mathcal{D}_{\mathcal{L}}}$ 

Ĵ.

 $\mathbb{C}$ 

 $\mathbb{C}$ 

ି

 $\ddot{\bm{\omega}}$ 

**S** 

 $\frac{1}{2}$ 

AG.

 $\circledcirc$ 

 $\binom{N}{k}$ 

 $\mathbb{C}^{\mathbb{N}}$ 

 $\mathbb{C}$ 

 $\mathbf{r}$ 

●

 $\bullet$ 

**参** 

 $\circlearrowleft$ 

39

 $\mathcal{L}^{\mathcal{N}_{\mathcal{N}}}$ 

 $\mathcal{L}$ 

 $\sum_{i=1}^n \delta_i$ 

유.

 $\langle \bigcirc$ 

c

 $\ell^r$ 

參

 $\frac{1}{2}$ 

€

**L** 

 $\tilde{v}_a$ 

遙

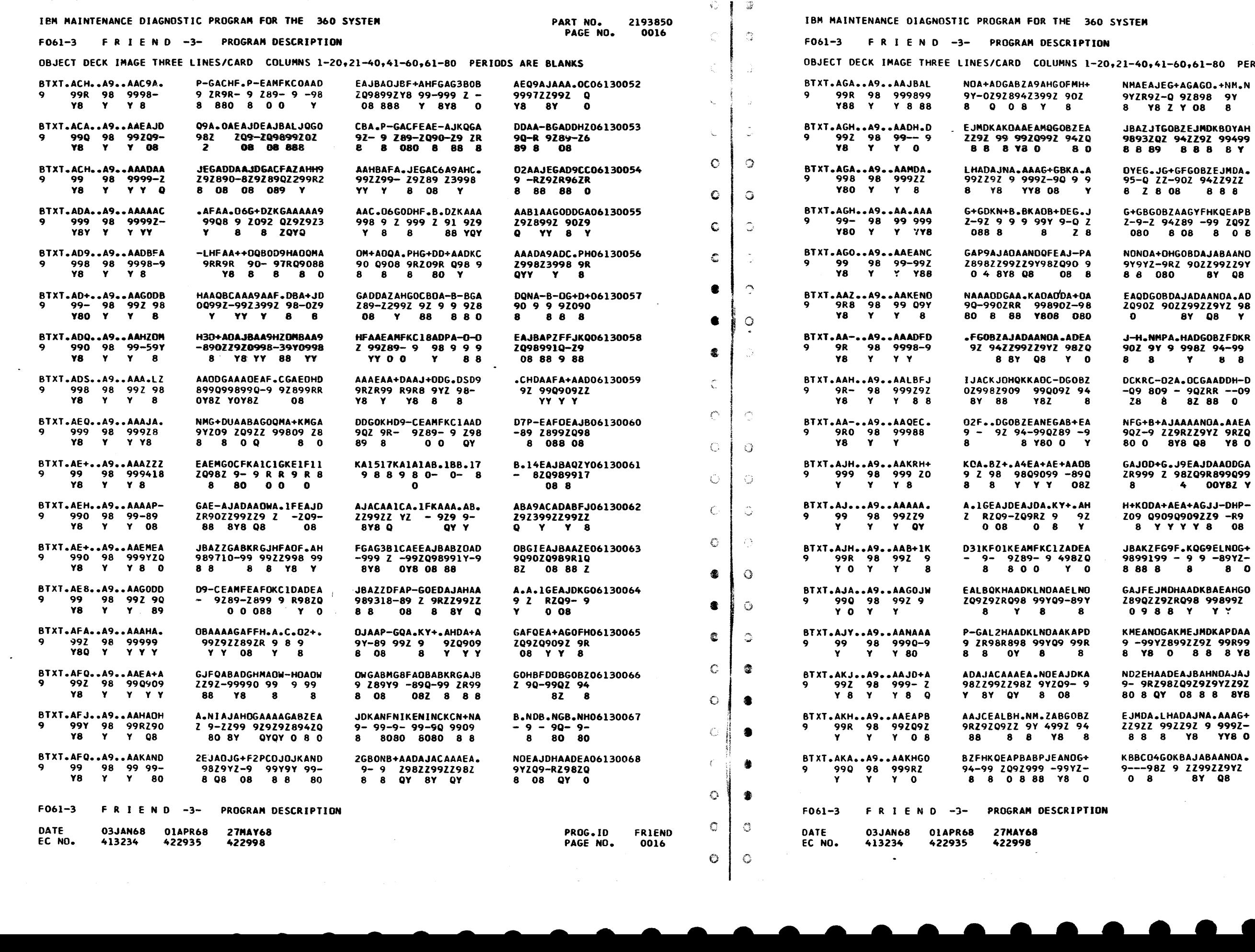

 $\Lambda_{\omega}$ 

 $\langle \xi \rangle$ 

-6

AD+-OHQEt.0206130069 99 09098B 9 y 8 8 H.AOKANO.AEJ06130070 R 98 99Y 9ZZ y BB B LHH+NMAOAJNA06130071 992 9YZZ9Z 9 8 B Y8 AJPCEANDG+P906130072 999Q-99ZZ-98 89 Y88 0 4 A.ODEAJ-A+OD06130073 Z 90ZQ90Z-90 8 08 08 EAJ-H.NMPA.F06130074<br>ZQ90Z 9Y 9 9<br>08 8 PCADAD+-OYEA06130075 99R9R 094ZQ  $Y Y 8$ OAADH-OYG08Z06130076 Z9RYR094Z 94 YB 8 8 J-A+4ZGOBUF806130077 90Z- 5Z 90-9 8 0 8 9 AAOEGOJBAJAH06130078 899QZ 992Z99 OY8Z 8 8Y EAEMGOJZH+AM06130079 ZQ982 960 99 8 8 Y8 JDAANPEAOHOK06130080 9-ZZ9YZQ9R9Z  $0$  QB  $0$ 

-

 $\mathcal{L}_{\text{max}}$  and  $\mathcal{L}_{\text{max}}$ 

 $\mathbb{Q}_2$  .

್ತಿ

 $\mathcal{L}^{\text{th}}$ 

 $\circlearrowleft$ 

 $\mathbb{C}$ 

 $\mathbb{G}$ 

 $\sum_{i=1}^{n}$ 

 $\mathbb{C}$ 

 $\frac{1}{4}$ 

 $\ddot{\bullet}$ 

多

 $\mathcal{L}_{\text{eff}}^{\text{th}}$ 

 $\hat{\psi}_{\alpha\beta}^{(n)}$ 

 $\mathcal{L}^{\star}_{\mathcal{F}}$ 

 $\frac{1}{\sqrt{2}}$ 

 $\mathbb{C}$ 

 $\mathbb{C}$ 

0

 $\bullet$ 

€

 $\bullet$ 

 $\circledcirc$ 

 $\mathbb{Q}^{\mathbb{C}}$ 

 $\mathbb{C}$  .

 $\hat{\omega}$ 

 $\hat{\zeta}$ 

 $\mathbb{C}^{\mathbb{N}}$ 

# RIODS ARE BLANKS

PROG.ID PAGE NO. FRIEND

والماعيات

• •

 $\mathbf{r}$ 

J2AANPEAOHAA0613008l 9 ZZ9YZQ9RZQ Q8 0

Q9AJAJA.NFEA06l30082 9BZZ922 9-ZQ BYS 80 0

09LKGJKKGOBZ06130083 929ZZZ99Z 94 8 8 8 8 8

K88A.CEG.JG+06130084 9Y-9 9-Q ZZ-y z B 0

04EAJ-A+04PA06130085 98ZQ90Z-98 9 8 08 08 8

0016A /

 $\pi$   $\circ$ 

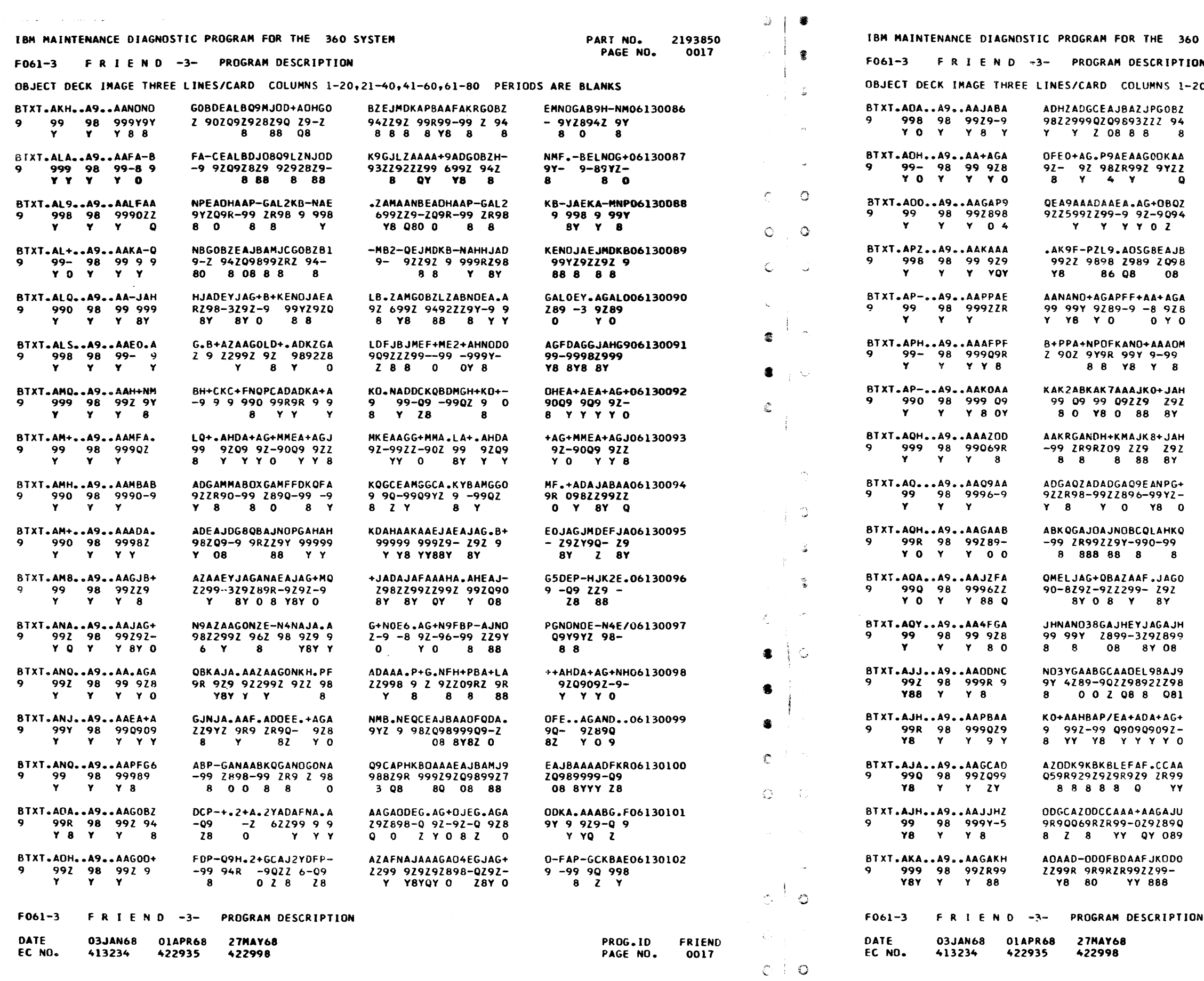

## SYSTEM

## m.

PART NO. 2193850 PAGE NO. 0017A

 $\hat{\zeta}_\star$ 

 $\frac{1}{\sqrt{2}}$ 

 $\tilde{\mathcal{L}}$ 

 $\ddot{\bm{x}}$ 

畫

讔

書

❀

拿

Ĝ.

0,21-40,41-60,61-80 PERIODS ARE BLANKS

L9DEKQEANOGAP9A+NOF. +AEX+AGAOFEC06130103 93-09 -99728962 97- $9 - 92892 -$ Y Y O 8 NOQZLZGJOSAJAAGOOWEA L4QKKZGHEA+A06130104 9Y9593229 22992 9 20  $9929290 - 99$ **8 8 8 8 Y** FJBJPZAZAAQ906130105<br>9ZZZ91Z29998 LZQCEX+AG+PMEAJ-HJAA 9392-92-9920900299 Y 0 8 08 8Y  $\mathbf{a}$ 888 Y 6 AJZZCA04G8AGADLOCNAA F-B-PPD7PPC-06130106 9922889 9 ZR999ZZZ99  $9 2 92 - 8922$ 88 8 08 **Y 8 YY** PDOFAEABGOP+OFAEABQE EG+AG+PBG8A+06130107 909RZR99Z 9 9RZR999R  $-9 - 92 - 9892$  $8 - Y$ 8 Y O **ZOY 0** GHABEA+AGHABKCAD+AH+ ADGOPBAZODKA06130108 Z099-9-9ZR99 998-9R-982 98069R 9 Y YOY OY Y OY O  $8Y$  $\mathbf{Y}$ H+KMACADAAKRGANZDA+A EA+AGJPD60QD06130109 Z09 ZQ99-99 ZR96Q909 Q909ZZ9QZ 99 8 OY 8 8 YY YY8Z 8 QZBALJA+A9G+06130110<br>96099Z8098Z-A.09+.A4PGNONODA+AG+ Z 98 98 Q9Y9YQ909Z-2 Y 8 8 Y Y O 8 Y88 Y2 O Q+EINOGAABEINOGAABND NOPHG+Q4EANC06130111  $9-- 9Y289--09Y289- 9$  $9Y9 - 2 - 98 - 99 -$ 8 0 0 8 0 0 8 8 0 780 ACP/NAJA.AGA06130112 GAQDBDQLD7KQF.JAAAAA  $2890 - 990 - 9 - 292299$ <br>0 8 8Y QYY 229 929 928 8 Y8Y Y O JDE6JAG+QBBDQLBQJANA NO4NGAJHNANO06130113 99-8292-90-990- 29 9 9Y 9Z899 99Y 88 8Y 09  $-8Y$  $80088$ G+QDKA0GNOHZ06130114 EXJAG+JDBDQLAZAAEAJA  $-292-99-9902299-929$ Z-90 9989Y-6 8Y 088  $0$   $Y88$ Y YBY KAJAJAGOJAH+PDGOJFH+ KMDAPFDAPMDA06130115 929292 9RZ09RZ 98Z0 9 2992299 29 Y8Y8 88 8 8 8 Y 8 Y Y JOEA+AGAJBGAJHOAP/AD GOJBAAP/GADD06130116 920909229RZ890 99 9Z 2 9R-89 ZR9Q 8 Y Y Q80 08 Y8 Y 80 08 889 D+ODCEPYBDAAF.CCAAH+ ADCEPYBDAAFJ06130117<br>99ZR95ZR99ZZ R 9RZR95ZR999 ZR990 80 8 YY YY Y 8 YY 8 AAAAGAJUAEAAI+ADCLAA A+AAGAKHAAAA06130118 -ZZ9ZR9QZR990 99ZZ99  $-0292899 - 229$ QQY 889 Y8 Y Y  $Q$  08  $QQ$ .AGOKZA9ABADAAFJJMHZ 00GCKD202JG006130119 92 9223992299229 -6 9R9Q 9 2 9Z Y 88 Y Y 88  $8<sub>2</sub>$ 

> PROG.ID PAGE NO.

FRIEND 0017A

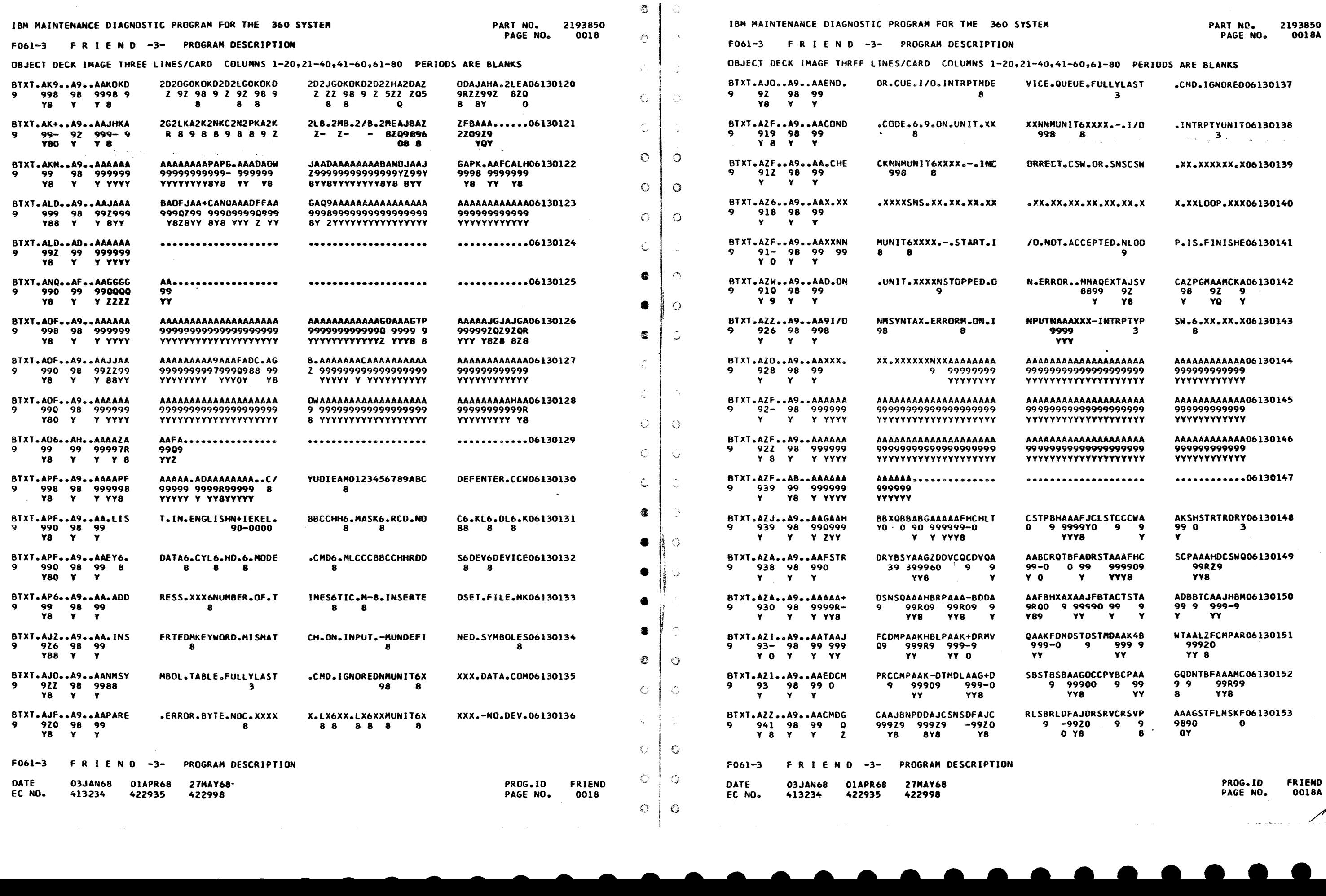

 $\bullet$   $\bullet$ 

FRIEND 0018A */t* 

•

## TEP TATENANCE DIAGNOSTIC PROGRAM POR THE 160 SYSTEM

# FO61-3 FRIEND-3- PROGRAM DESCRIPTION

# OBJECT DECK IMAGE THREE UTNES/CARD COLUMNS 1-20,21-40,41-60,61-80 PERIODS ARE BLANKS

PART NO. 2193850

 $-0019$ 

i si

 $\circ$ 

Ú

 $\mathcal{C}_g$ 

 $\mathbb{R}^2$ 

-9.

 $\mathbf{A}$ 

 $\cdot$  9

 $\mathbf{Q}$ 

 $\mathbf{Q}$ 

-9

 $\boldsymbol{\Omega}$ 

 $\bullet$ 

 $\gamma$ 

 $-81$ 

 $\Omega$   $\Upsilon$ 

 $\alpha$ 

 $\bullet$ 

ुदै

壤

鳳

 $\omega$ 

Ž  $\pm$ 

 $\frac{1}{2}$ 

会

 $\frac{4\Delta}{2}$ 

 $-\frac{\partial\mathcal{D}}{\partial t}$ 

景

PAGE NO.

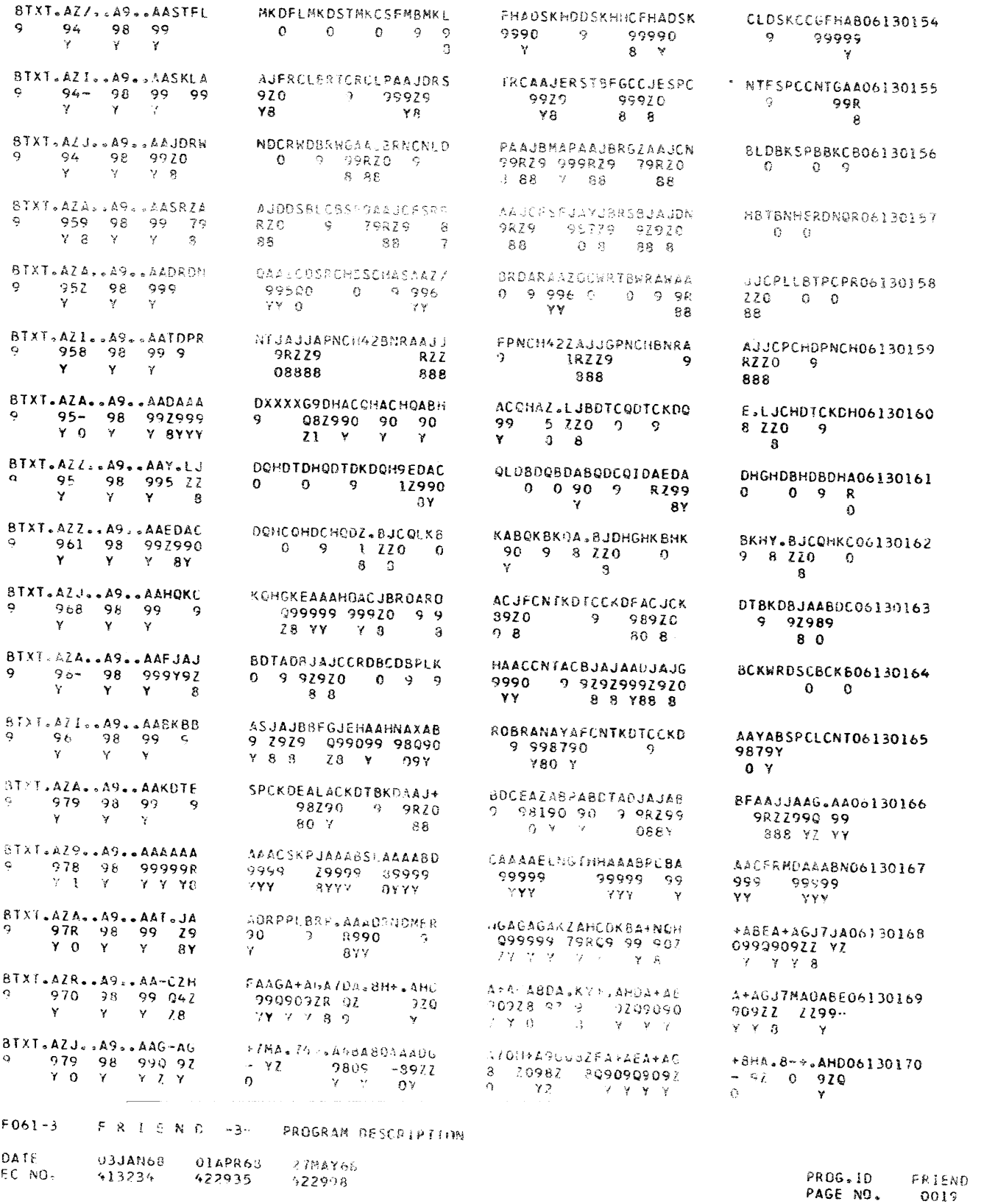

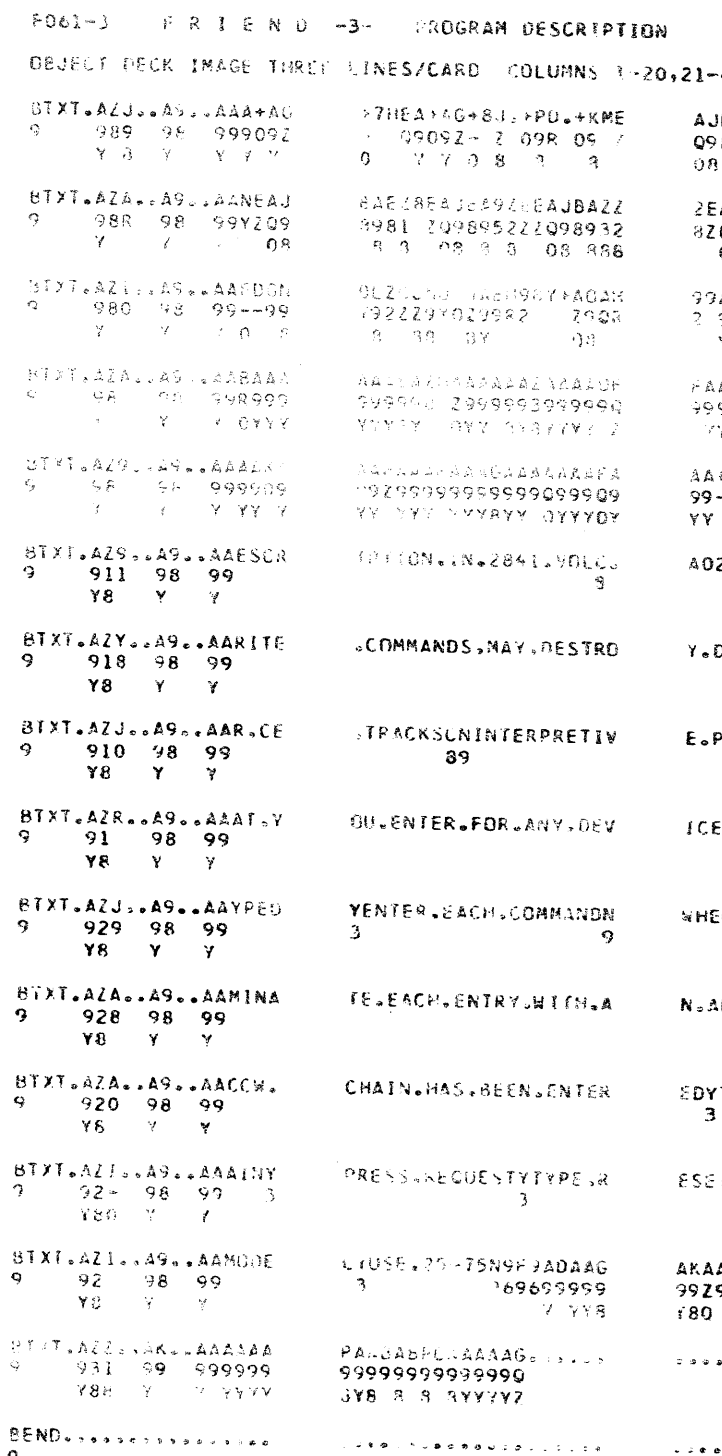

### $FO64-3$   $F(R, 1, 0, N, 0)$   $-3$   $F$   $ROGRAT DESCRI9F16N$ ARALLA LUCI DE L'ARLE L'ARTIC CON L'ARCHITETTI DE L'ARCHITETTI DE L'ARCHITETTI DE L'ARCHITETTI DE L'ARCHITETTI DATE OBJANGH OIAPRGP 27MAY68 EC NO.  $-913236 -$ \$22935 522998

IBM MAINTENANCE DIAGNOSTIC PROGRAM FOR THE 360 SYSTEM

PART NO. 2193850 PAGE NO.  $0019A$ 

# 40,41-60,61-80 PERIODS ARE BLANKS

- BA9ZJKGAA8YGA8BEAJ 89812 999 Z9 RZQ9 8588 YY Y 0 08
- AJBA9ZNEAPBAFZOEZN  $109891202092992 - 9$ <br>08 8 8 0 9 88 8
- AFADDRGAABSBAACGOA  $9.29 - 999.8 - 99 - 2.9$  $Y$  Q8  $YY$   $Y$
- AGAZOADAAGAABADAAA 78Y YY8Y Y YYY
- \*A&A9AAAMAAADF.R.I -999799999999 **YYY YYY YYY8**
- 2.0R.2314.VOLC.501 -8
- DATANON.A.CUSTOMER  $\cdot$
- **PROGRAM.TO.XEQ.CCW**
- EESNCNAFTER.INSTRU 8 8 8 9
- ENJPROCEED.LIGHT.T
- LIERNATE.CODE.5.E
- TYPE..GOCTO.ENTER -8
- **TCNCPU.NODEL.XX6M** 89  $-38$
- ADAASAK9ADAAAAKDA 999999989999999Z9 YY8Y82 YYYY8 . . . . . . . . . . . . . . . . .
- AAAGAKFADAAG06130184 99999899999 YYY8Y8 YYS  $30185$
- 

PROG.IO FRIEND PAGE NO. 0019A

ં ક્રે

 $\frac{33}{2}$ 

書

覆

8A+ZNEAJBACZ06130171

0G.8FE7N0GJ806130172

BEAJBAMZUGO806130173<br>~ZQ98992 Z

AZBAAAEAAA9A06130174

 $-5.8 - 0.7 - 3 - 0.06130175$ 

NMWARNINGM.W06130176

.PACK/CELL.006130177

.COMMANDSNTH06130178

-9

CTIONS.ARE.T06130179

URNS.ONCNTER06130180

EOBNCNAFTER.06130181

.NEXT.CCW.CH06130182

INVALID.CPU.06130183

89

889

 $\mathbf{a}$ 

89 182098981

 $YZ = -9YZZ$ <br>0 3 8

08 888

988999299979

**Y OYY 8YY** Y

 $98$ 

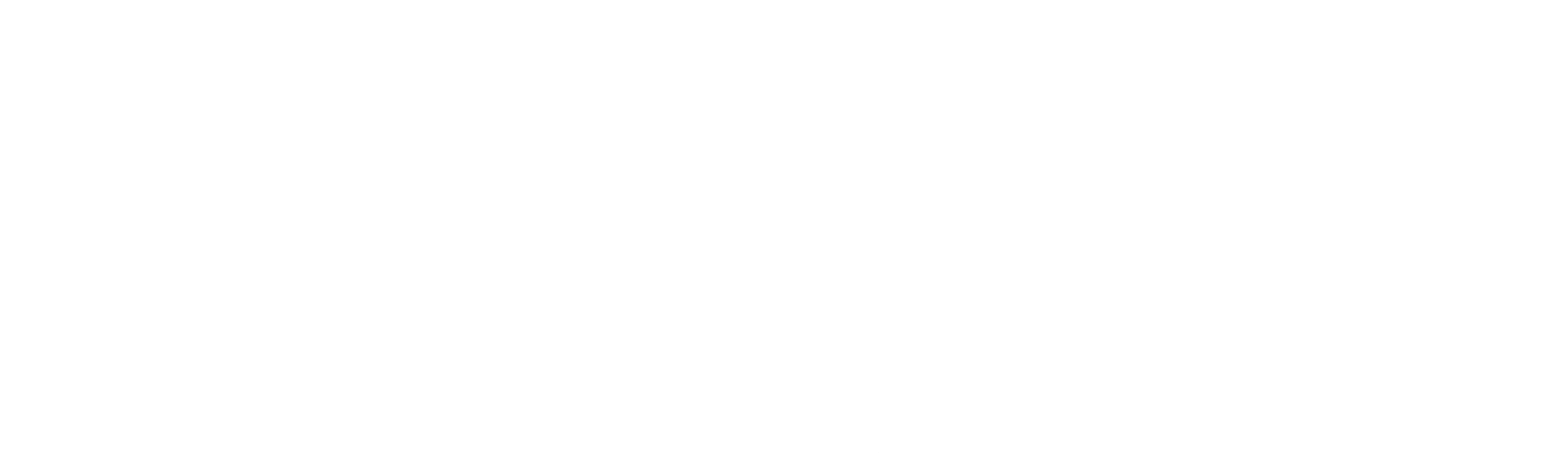

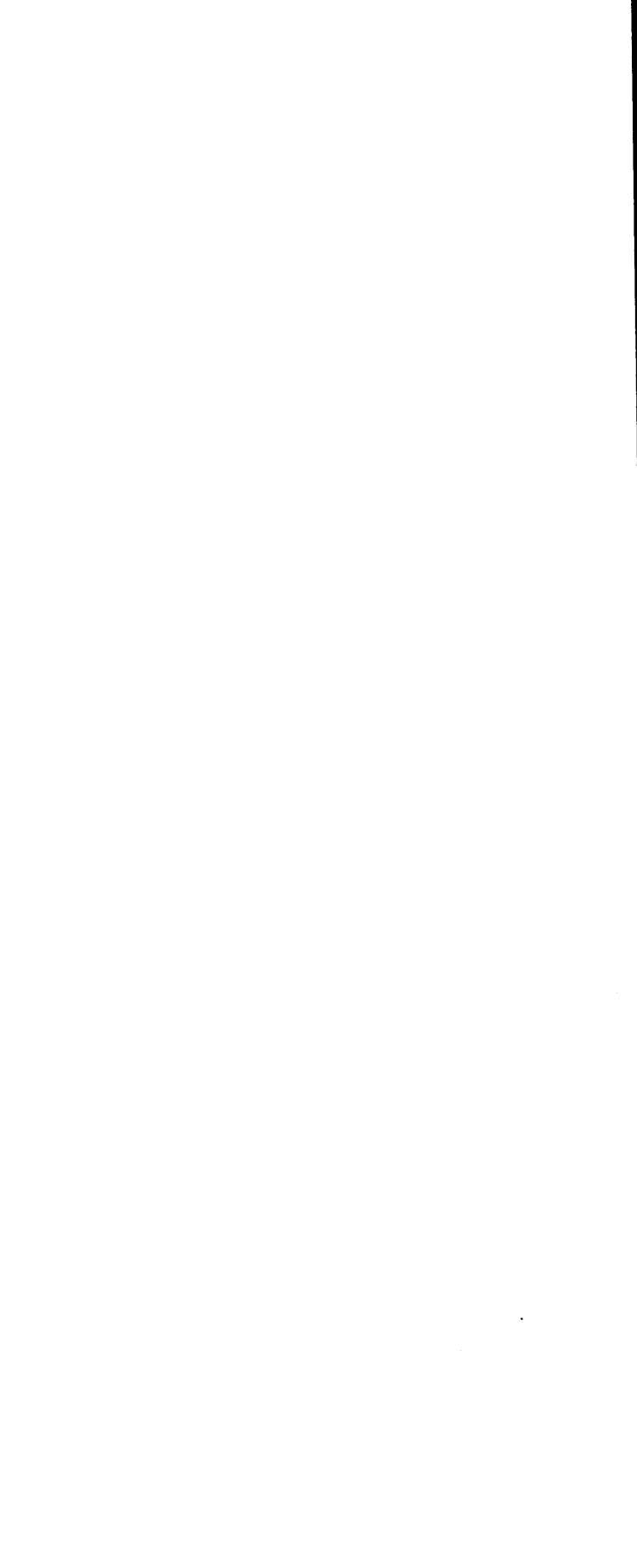

 $\blacksquare$ 

 $\blacksquare$ 

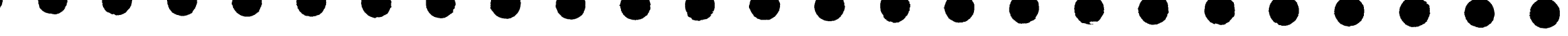

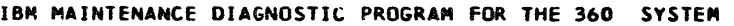

DESCRIPTION OF 2314 CONTROL UNIT FUNCTION TEST

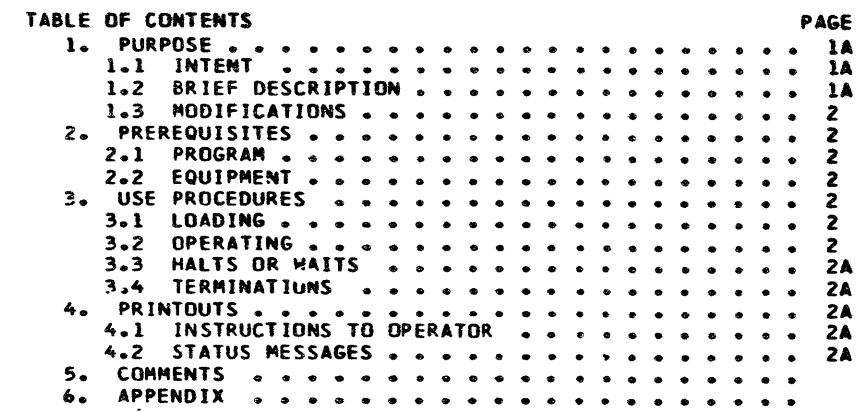

and the control of the control of

 $\label{eq:2.1} \frac{1}{\sqrt{2\pi}}\int_{0}^{\infty}\frac{1}{\sqrt{2\pi}}\int_{0}^{\infty}\frac{1}{\sqrt{2\pi}}\int_{0}^{\infty}\frac{1}{\sqrt{2\pi}}\int_{0}^{\infty}\frac{1}{\sqrt{2\pi}}\int_{0}^{\infty}\frac{1}{\sqrt{2\pi}}\int_{0}^{\infty}\frac{1}{\sqrt{2\pi}}\int_{0}^{\infty}\frac{1}{\sqrt{2\pi}}\int_{0}^{\infty}\frac{1}{\sqrt{2\pi}}\int_{0}^{\infty}\frac{1}{\sqrt{2\pi}}\int_{0}^{\infty}\$ 

 $\mathcal{L}_{\text{max}}$  and  $\mathcal{L}_{\text{max}}$ 

**PART NO. 2218322<br>PAGE NO. 0001**  $\Omega$ 

 $\Delta$ 

 $\mathcal{A}^{\prime} \mathcal{X}$ 

 $\Theta$ 

 $\alpha$ 

 $\langle \cdot \rangle$ 

 $\Omega$ 

 $\Omega$ 

 $\Omega$  $\sim$  $\Omega$ 

 $\Omega$ 

 $\bigcap$ 

 $\Omega$ 

 $\Omega$ 

 $\mathbf{O}$ 

 $\mathbf{0}$ 

 $\mathbf{Q}$ 

 $\overline{0}$ 

 $\mathbf{O}$ 

 $\mathbf{Q}$ 

 $\Omega$ 

 $\mathcal{L}_{\rm{in}}$ 

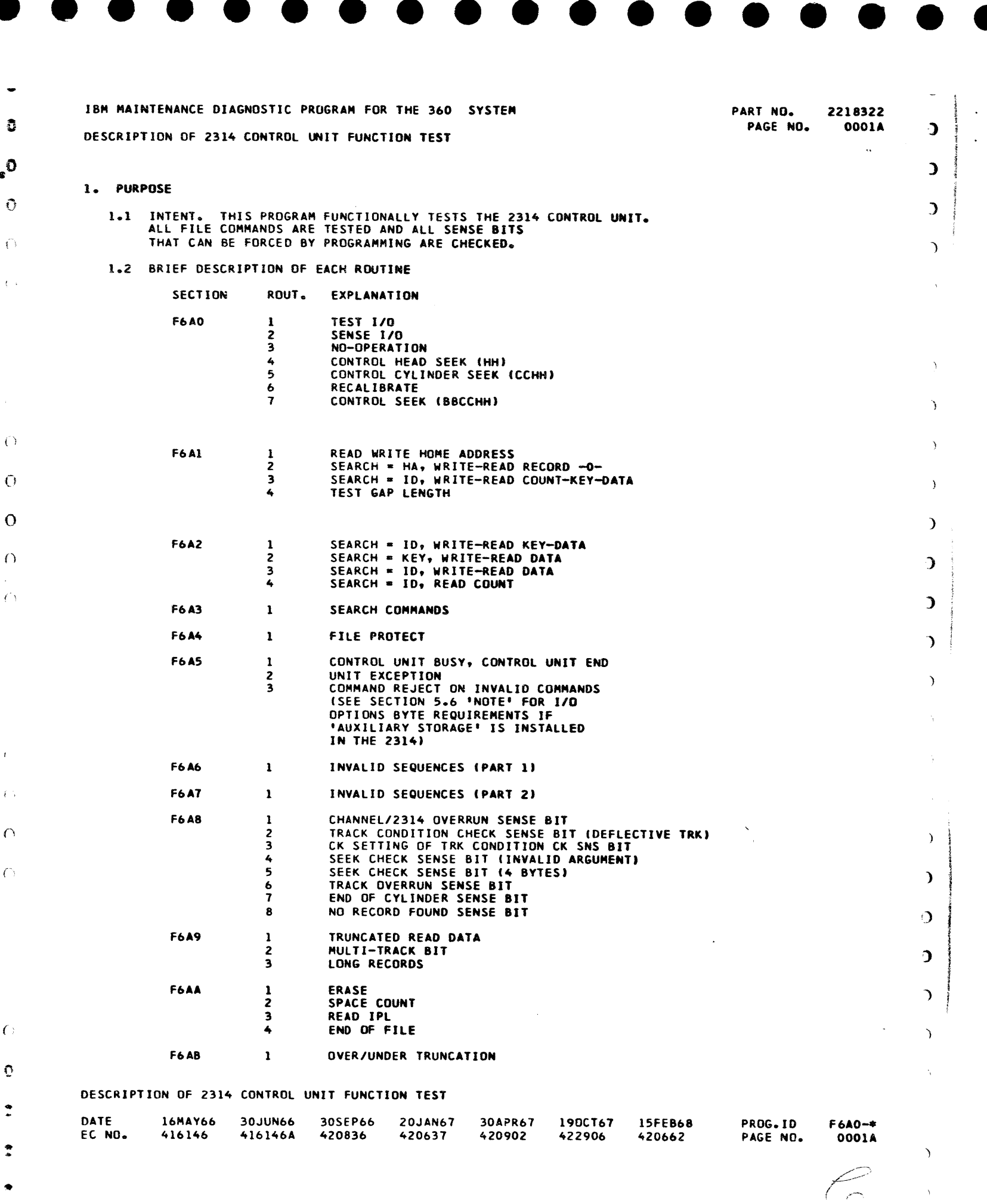

 $\sim 10^7$ 

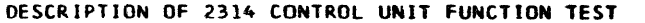

 $\sim 10^{-11}$ 

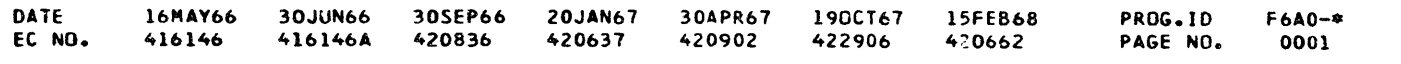

 $\sim$  1

..

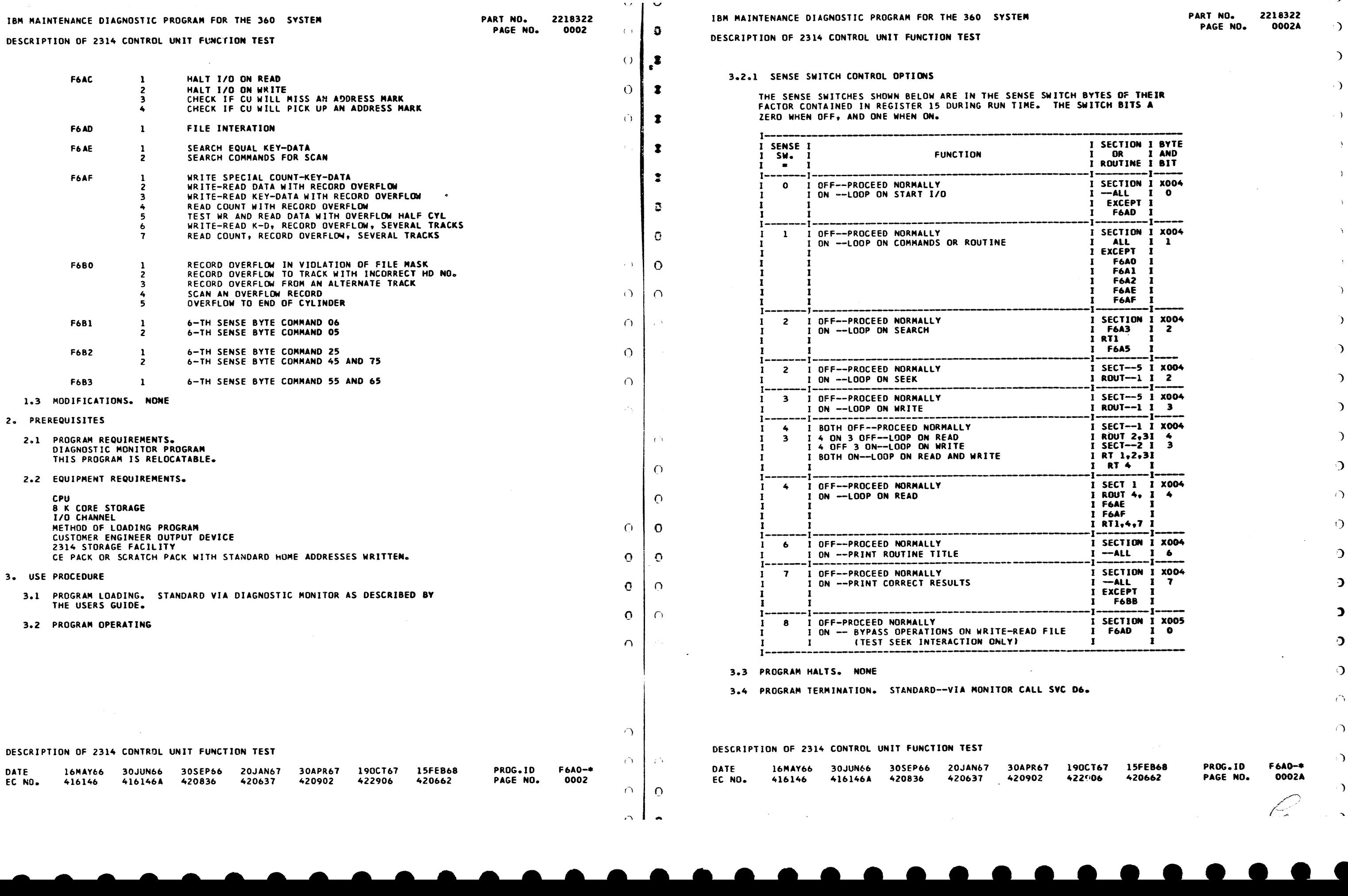

. .I

 $\sum_{i=1}^{n}$ 

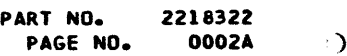

. )

 $\cdot$ ).

)

 $\Delta$ 

٦.

 $\rightarrow$ 

)

 $\overline{\phantom{a}}$ 

i)

 $\Theta$ 

 $\mathfrak{D}$ 

 $\overline{\mathbf{z}}$ 

 $\mathfrak{D}$ 

)

 $\mathbf{O}$ 

 $\sim$ 

:)

 $\Omega$ 

 $\langle \cdot \rangle$ PROG.ID F6AC>-\* PAGE NO. 0002A  $\sum_{i=1}^{n}$ R,  $\sim$ 

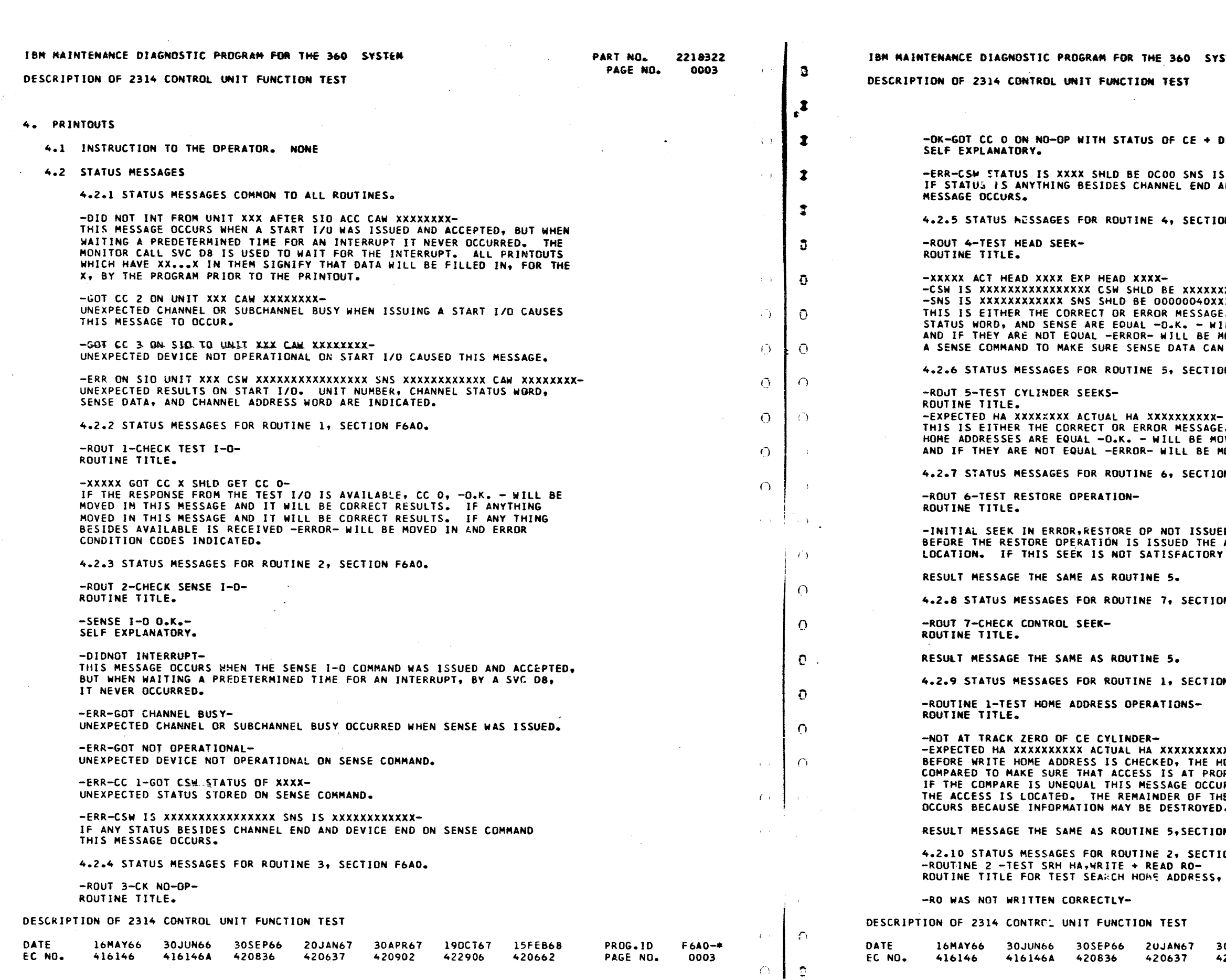

**STEM** PART NO. 2218322 PAGE NO. 0003A  $\mathcal{L}$  $\mathcal{L}$ DE- $\lambda$ xxxxxxxxxxxx- $\Delta$ ND DEVICE END THIS  $\rightarrow$ IN F6AO.  $\mathcal{L}$  $\mathcal{L}$ -xxxxxxxxxx  $xx -$ XXX<del>-</del><br>E. IF THE HEAD, CHANNEL<br>ILL BE MOVED IN THE MESSAGE<br>MOVED IN. THIS ROUTINE ISSUES<br>N BE SENT.  $\mathfrak{I}$  $\mathcal{L}$ DN F6AO.  $\mathcal{L}$  $\sim 10^7$  $\Delta$ -<br>E. IF THE EXPECTED AND ACTUAL<br>OVED IN THE MESSAGE MOVED IN. ON F5A0. ED<del>-</del><br>ACCESS IS SEEKED TO A GIVEN THIS MESSAGE OCCURS.  $\Delta$ IN F6AO.  $\mathcal{L}$ ON F6Al.  $\mathcal{L}$  $\mathbf{L}$ **XX ERROR-**XX EKKUK<br>HOME ADDRESS IS READ AND<br>COPER CYLINDER FOR THIS TEST.<br>URS AND IT INDICATES WHERE<br>HE ROUTINE IS NOT RUN IF THIS  $\mathbf{D}$  $\mathbf{D}$  $\bullet$ N F6AO.  $\Delta$ ON F6A1. WRITE AND READ RECORD ZERO.  $\overline{\phantom{a}}$ 

 $\sim 10$ 

 $\sim$   $^{\prime}$ 

30APR67 190CT67 15FEB68 PROG.ID F6A0-\*  $420902$ 422906 420662 PAGE NO. 0003A  $\mathscr{N}$ 

..

•

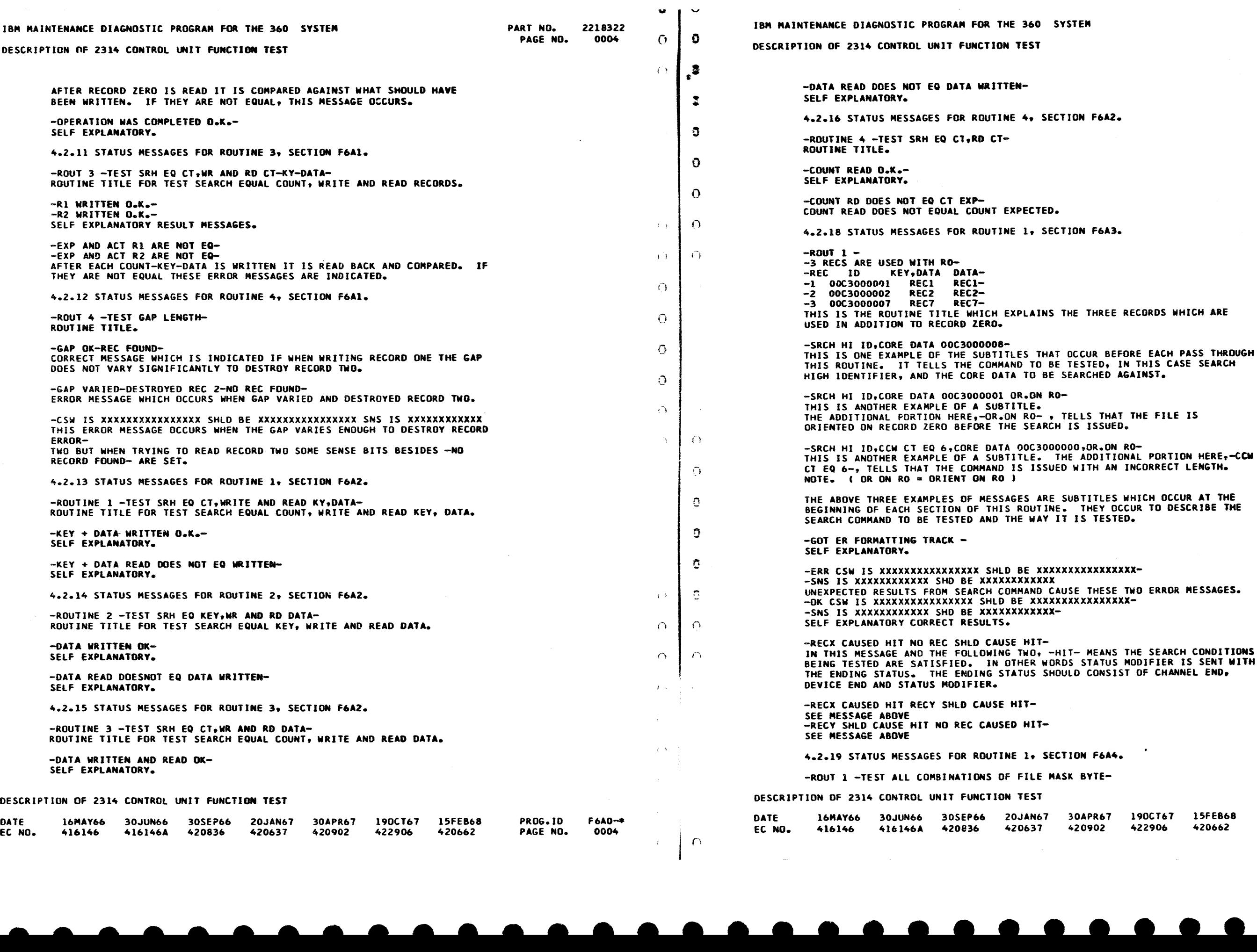

•

• • • • •

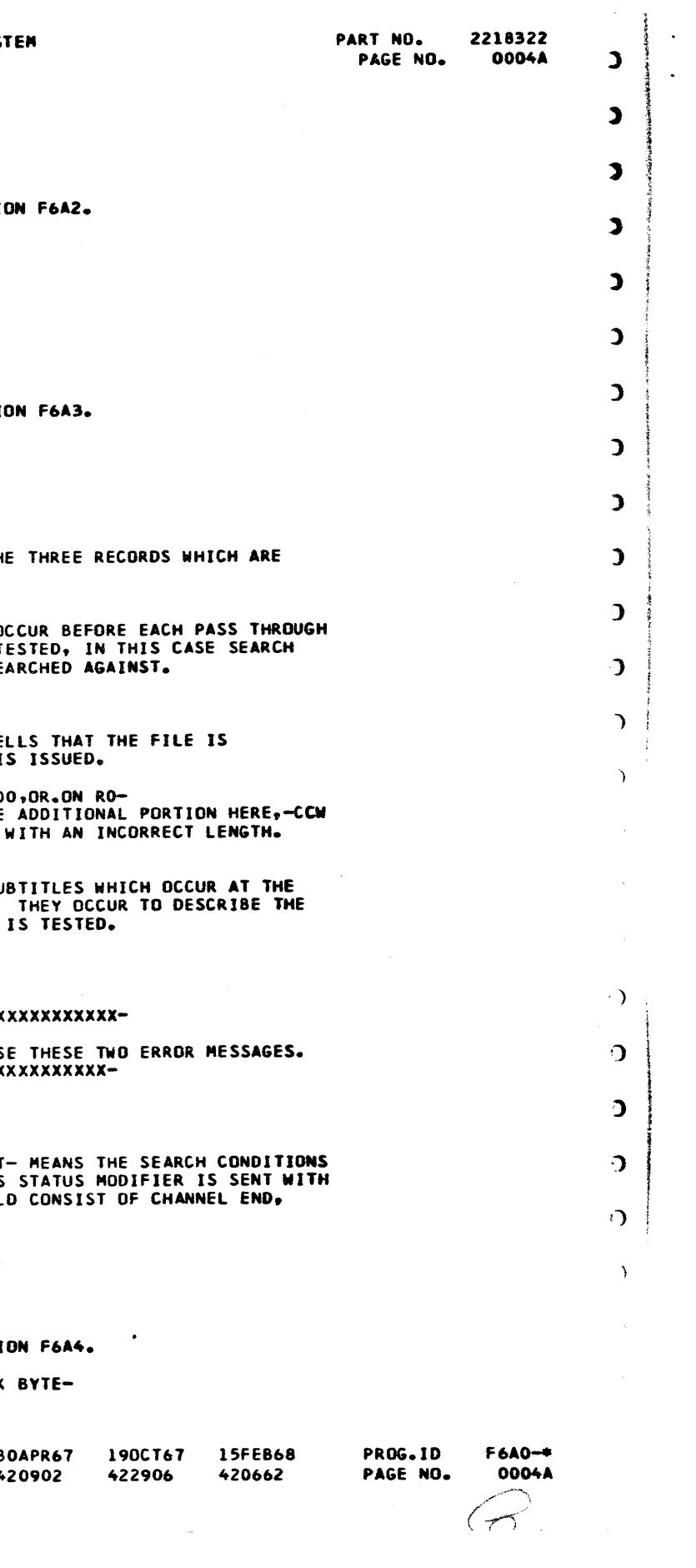

•

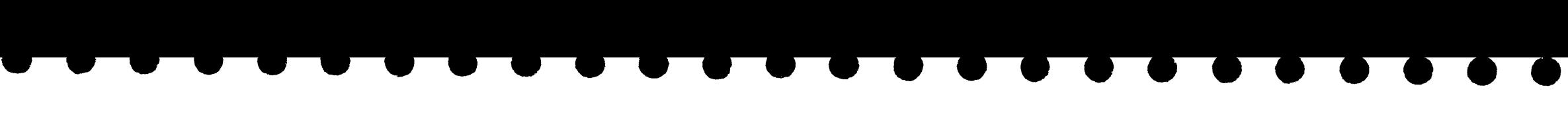

وليست

 $\alpha$  ,  $\beta$ 

 $\cdot$ 

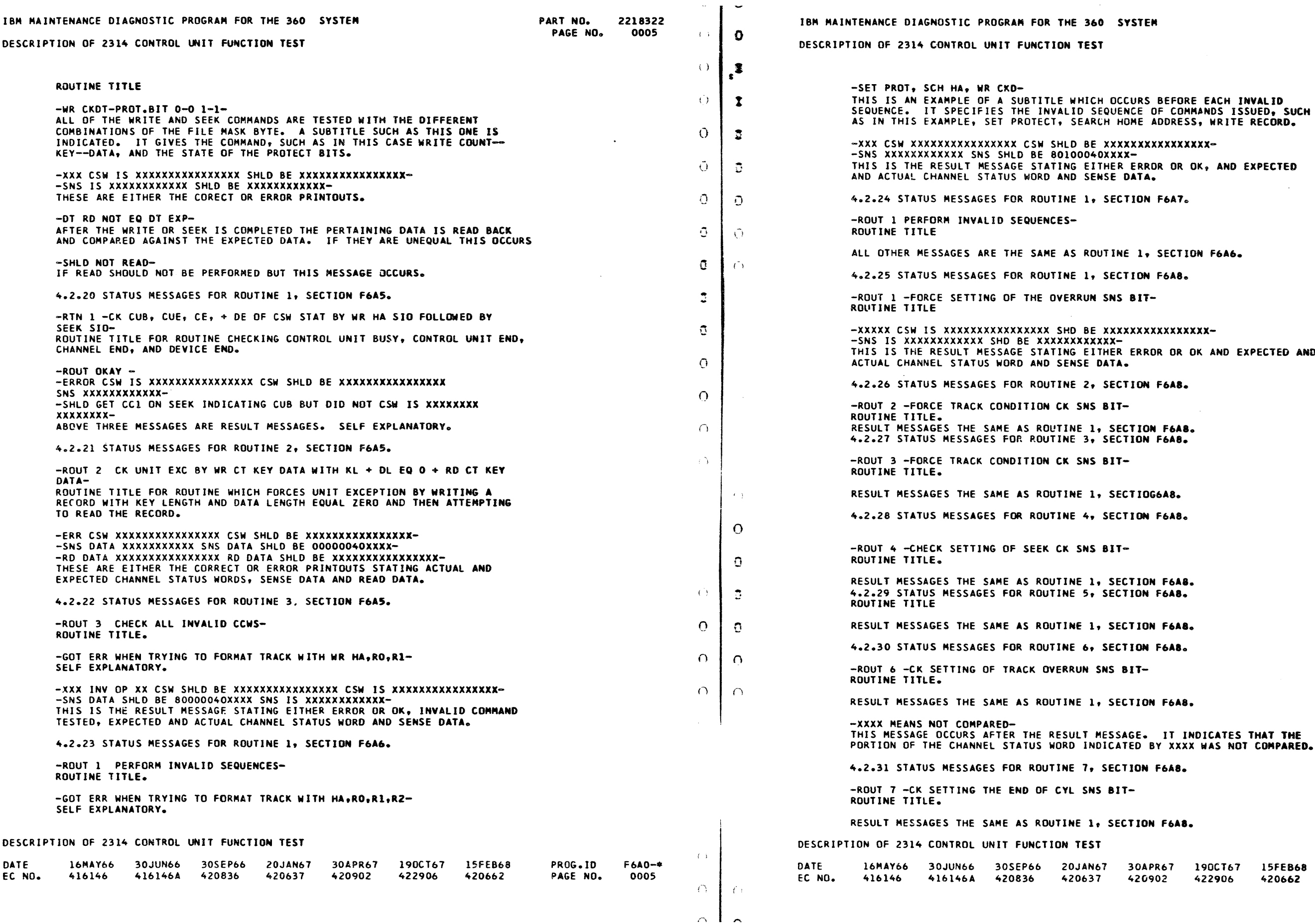

• • • • • • • • • • • • ° ≱i **SYSTEM** PART ND. 2218322 PAGE NO.  $\mathbf{L}$  $\mathbf{L}$  $\mathcal{L}$  $\mathcal{L}$ -XXX CSW XXXXXXXXXXXXXXXX CSW SHLD BE XXXXXXXXXXXXXXXX-  $\rightarrow$ ECTION F6A7. INE 1, SECTION F6A6.  $\rightarrow$ ECTION F6A8. NS BIT- $\lambda$ -XXXXXXXXXXXXXX  $\mathcal{D}$ (X<del>-</del><br>HER ERROR OR OK AND EXPECTED AND<br>ATA. ) ECTION F6A8.  $\mathcal{L}$ SECTION F6A8.  $\mathcal{D}$ ECTION F6A8. ) SECTIOG6A8. ECTION F6A8. SECTION F6A8. ECTION F6A8.  $\mathbf{r}$ SECTION F6A8.  $\mathcal{L}$ ECTION F6A8.  $\mathbf{D}$ NS BIT- $\mathbf{D}$ SECTION F6A8.  $\mathbf{D}$  $\bigcirc$ ECTION F6A8. .) RECTION F6A8. 30APR67 l90CT67 15FE868 PROG.ID F6AO−⇒<br>PAGENO. 0005A 420902 422906 420662

بكرست

 $\Delta$ 

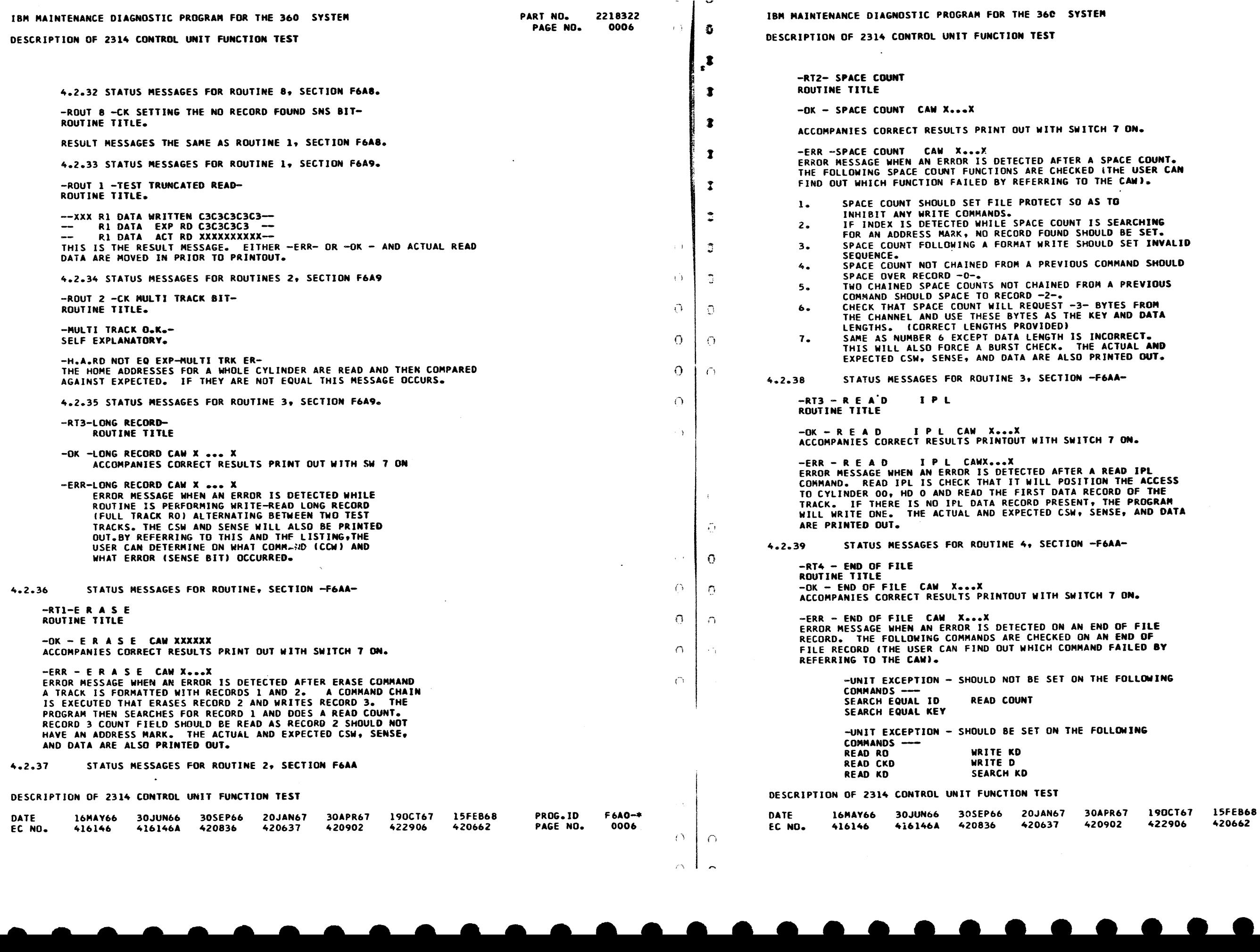

 $\bullet$   $\bullet$ 

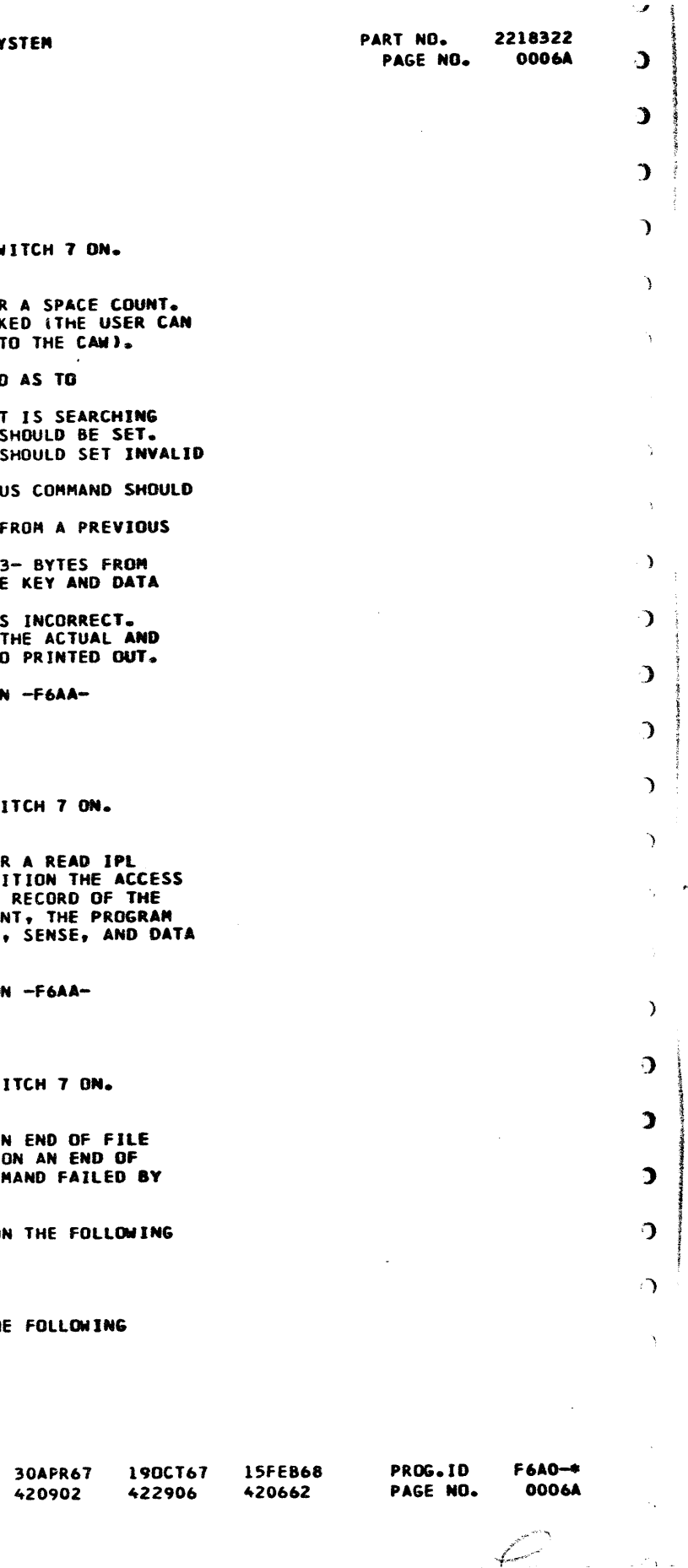

• • • • • •

•

 $\label{eq:2} \frac{1}{\sqrt{2}}\sum_{i=1}^{n} \frac{1}{\sqrt{2}}\sum_{i=1}^{n} \frac{1}{\sqrt{2}}\sum_{i=1}^{n} \frac{1}{\sqrt{2}}\sum_{i=1}^{n} \frac{1}{\sqrt{2}}\sum_{i=1}^{n} \frac{1}{\sqrt{2}}\sum_{i=1}^{n} \frac{1}{\sqrt{2}}\sum_{i=1}^{n} \frac{1}{\sqrt{2}}\sum_{i=1}^{n} \frac{1}{\sqrt{2}}\sum_{i=1}^{n} \frac{1}{\sqrt{2}}\sum_{i=1}^{n} \frac{1}{\sqrt{2}}\sum_{$ 

-

 $\overline{\phantom{0}}$ 

----

• • • • " " • • • • • • •  $\mathcal{L}_{\mathcal{A}}$ PART NO. 2218322  $\sim$   $\sim$ PAGE NO.  $\mathbf{L}$  $\sim$  $\mathfrak{I}$ ECTION F6AC  $\mathbf{I}$ REQUESTED AND<br>| 6.  $\mathcal{L}$  $\rightarrow$  $\rightarrow$  $\rightarrow$  $=$ FFF- $\sum_{i=1}^{n}$ TO BREAK THE  $\sum_{i=1}^{n}$  $\rightarrow$  $\sim$  $\bar{Y}$  $\mathcal{Y}$ ECTION F6AC  $\mathcal{L}$ **THIS MESS TED AND<br>I 6.**  $\mathbf{D}^{-1}$  $\sum_{i=1}^{n}$  $\sim$  $\Delta$ ECTION F6AC  $\mathcal{L}$  $\frac{1}{3}$  $\sum_{i=1}^{n}$ H SWITCH 7 ON. ) AFTER THE READ  $\mathcal{D}$  $\bigcap$  $\rightarrow$ TECT ADDRESS

> 30APR67 190CT67 15FEB68 420902 422906 'r-2066>2 PROG.ID F6A0-\* PAGE NO. 0007A

> > $\sim 10^{-1}$

•

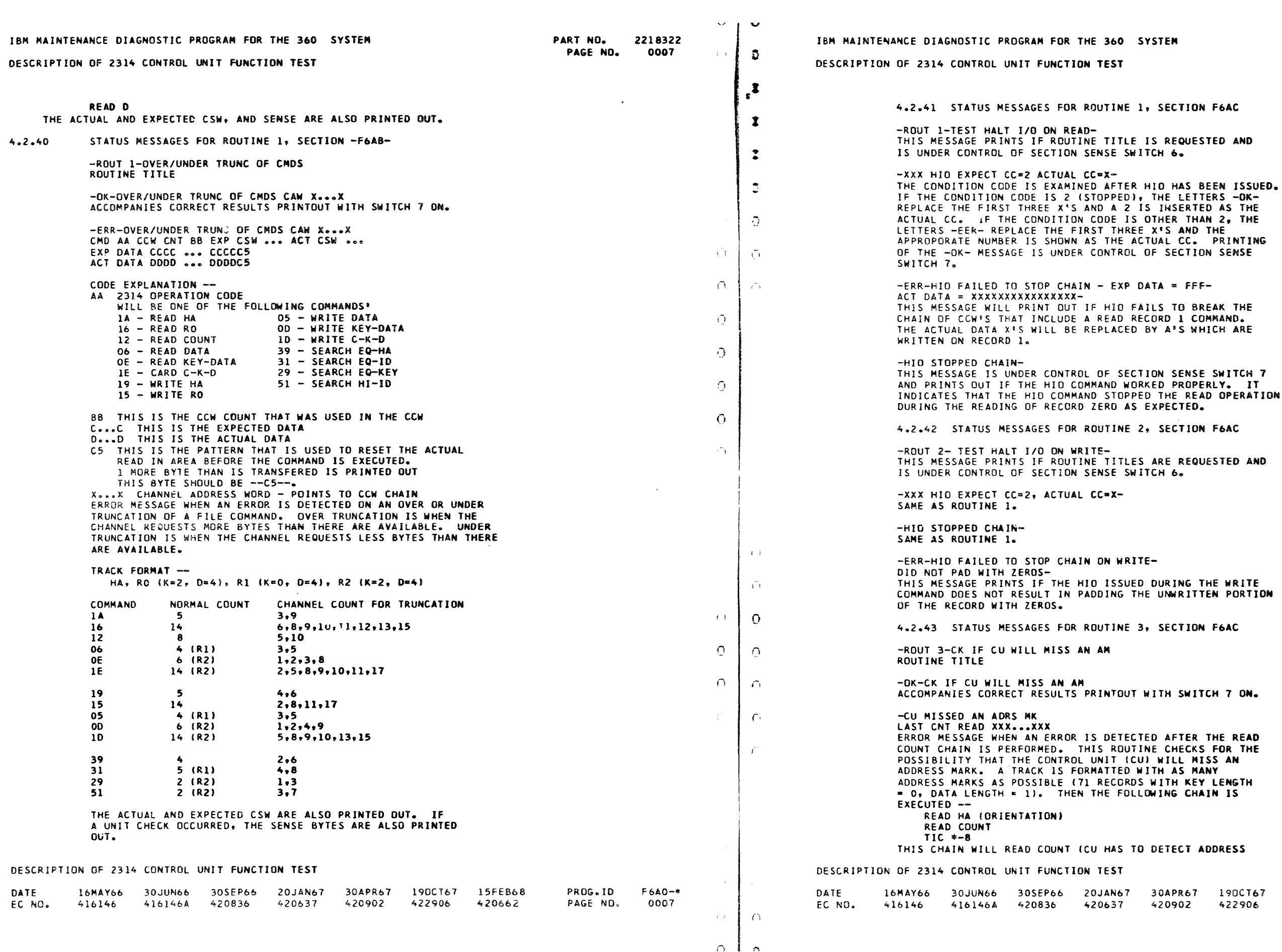

 $\bullet$ 

1

 $\sim$ 

 $\sim 40$ 

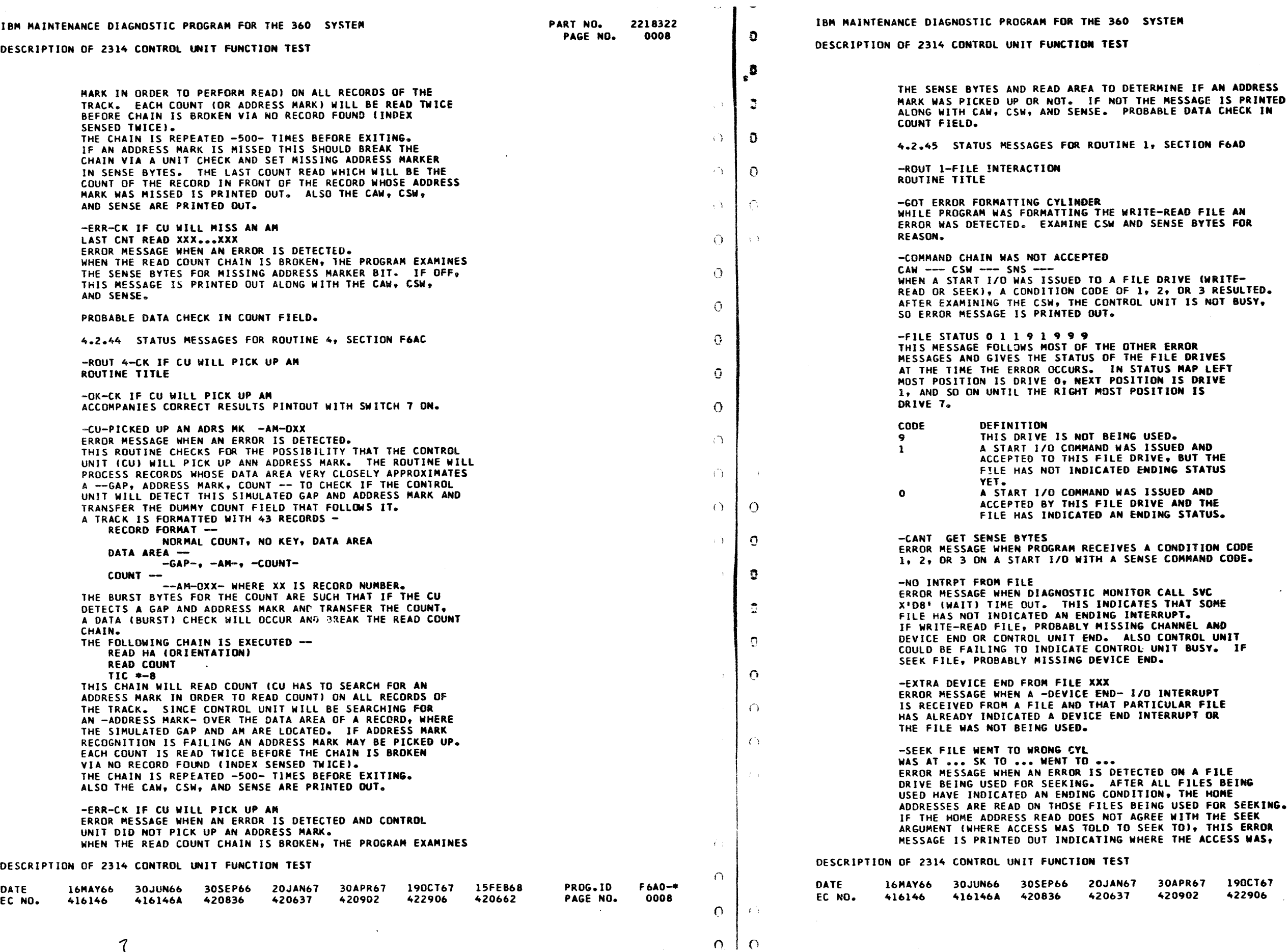

PART NO. 2218322 0008A **3** PAGE NO.  $\bullet$  $\mathbf{\mathcal{L}}$ ) ECTION F6AD  $\mathbf{D}$  $\sim$  $\mathcal{L}$  $\Delta$  $\Delta$ IS NOT BUSY,  $\Delta \sim$ RROR<br>E DRIVES  $\sim 20$  $\sum_{i=1}^{n}$  $\mathcal{L}$  $\mathcal{L}$ STATUS  $\rightarrow$  ). ED AND NDITION CODE DAMAND CODE.  $\Delta$ PT.<br>NNEL AND  $\mathfrak{D}$  $\mathbf{D}$ )  $\partial$ ) **F6A0-\*** APR67 PROG.ID 190CT67 15FE868 0008A 0902 422906 420662 PAGE NO.  $\mathcal{L}_{\Omega}$ 

-.

 $\sim 10^7$ 

• •

n.

 $\sim$  $\sim$ 

 $\overline{\phantom{a}}$ 

 $\bullet$ 

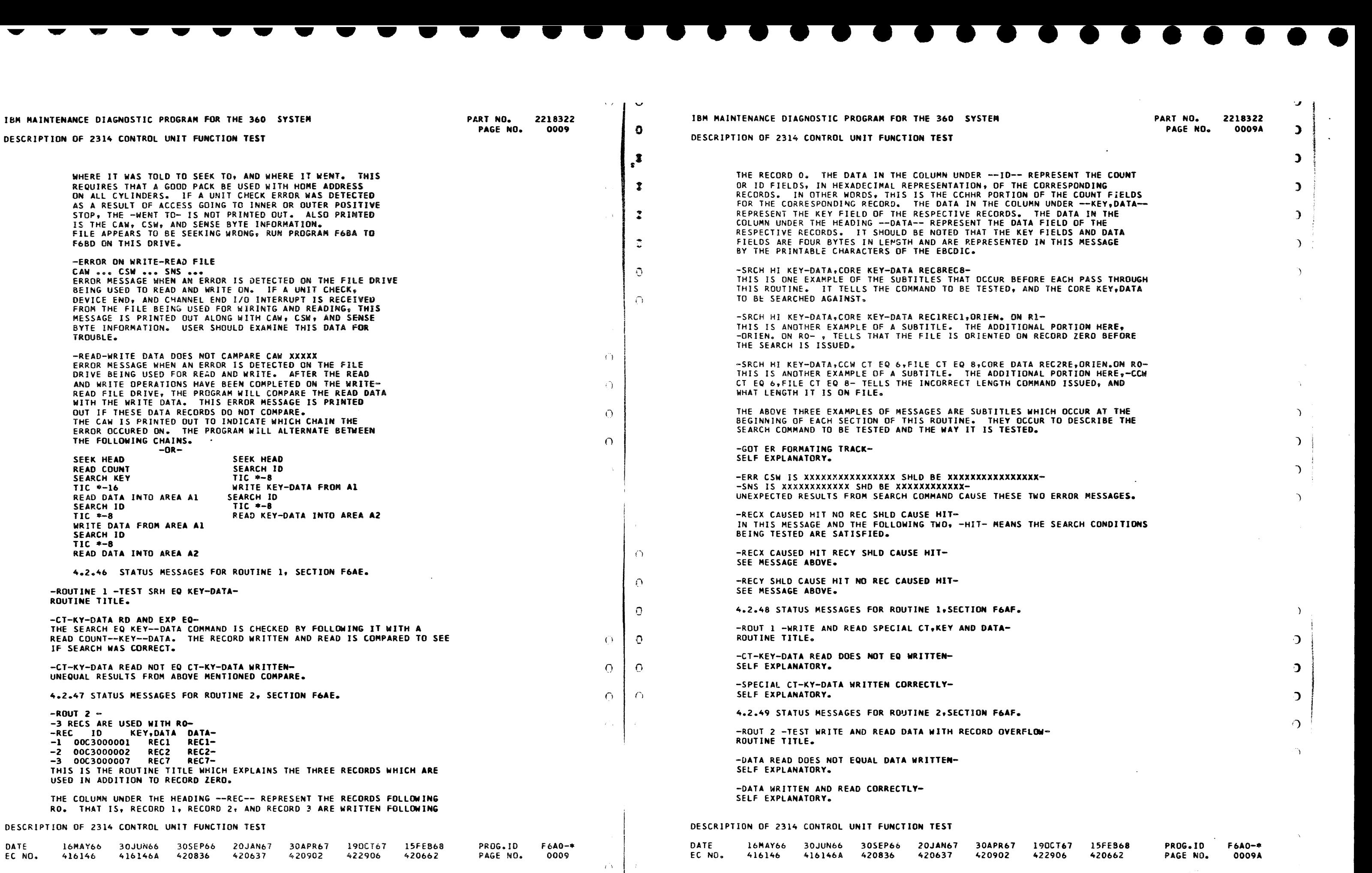

**- - - - - -** -

R DA

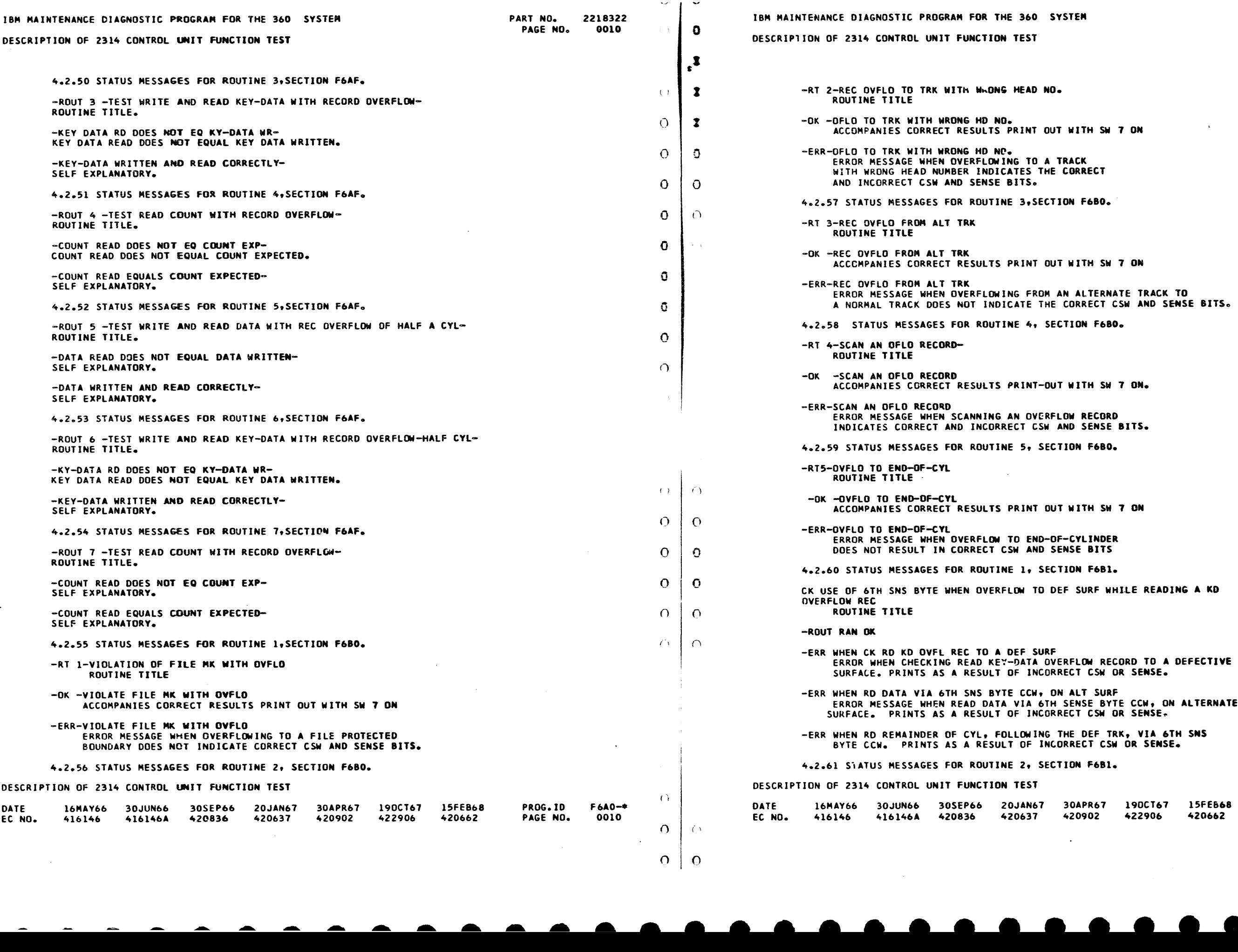

 $\rightarrow$ 

 $\sim 10^7$  $\begin{bmatrix} 1 \\ 2 \end{bmatrix}$ PART NO. 2218322 PAGE NO.  $\frac{1}{2}$ ~  $\ddot{\phantom{a}}$  $\ddot{\phantom{0}}$  $\overline{\mathbf{J}}$ .  $\mathbf{u}$ ACCOMPANIES CORRECT RESULTS PRINT OUT WITH SW *1 OH*   $\mathcal{L}$ IK<br>RRECT  $\Delta$  $\sim 10^{-1}$  $\Delta_{\rm{eff}}$  $\Delta$ TH SW 7 ON  $\Delta$ 3N F680. ) ) TH SW 7 ON.  $\Theta$ )  $\Delta$ TH SW 7 ON **ELINDER** BITS  $\Delta$ F6Bl.  $\cdot$ CURF WHILE READING A KD  $\mathbf{O}$  $\mathbf{D}$  $\mathbf{O}$ T SURF  $\bigcup$  $\Delta$ F6Bl. PROG.ID F6AO-\* PAGE NO. OOlOA

• •

•

 $\mathcal{A}^{\mathcal{A}}$ 

• •

i iki l

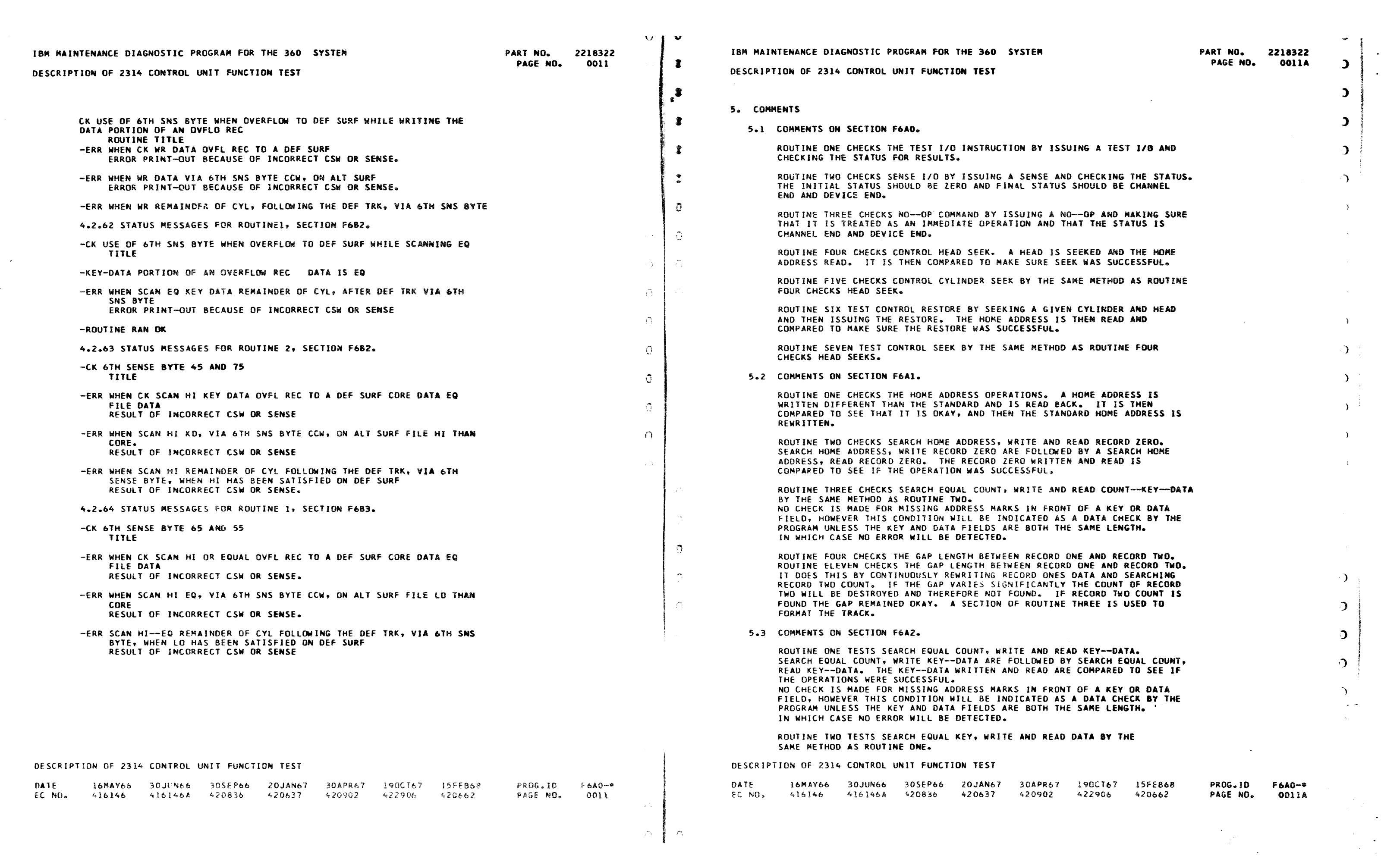

Gl

UDE A CE TREENNEDEIEACIK F THE A CE TREENNEDEIEACIK F THE A CONTROLL COMMUNICATION

ULLINDUS IN THE THE THE CONDUCTS OF A REAL CONDUCTS OF A REAL CONDUCTS OF A REAL CONDUCTS OF A REAL CONDUCTS OF A REAL CONDUCTS OF A REAL CONDUCTS OF A REAL CONDUCTS OF A REAL CONDUCTS OF A REAL CONDUCTS OF A REAL CONDUCTS

 $\blacksquare$ 

 $\frac{1}{2}$ 

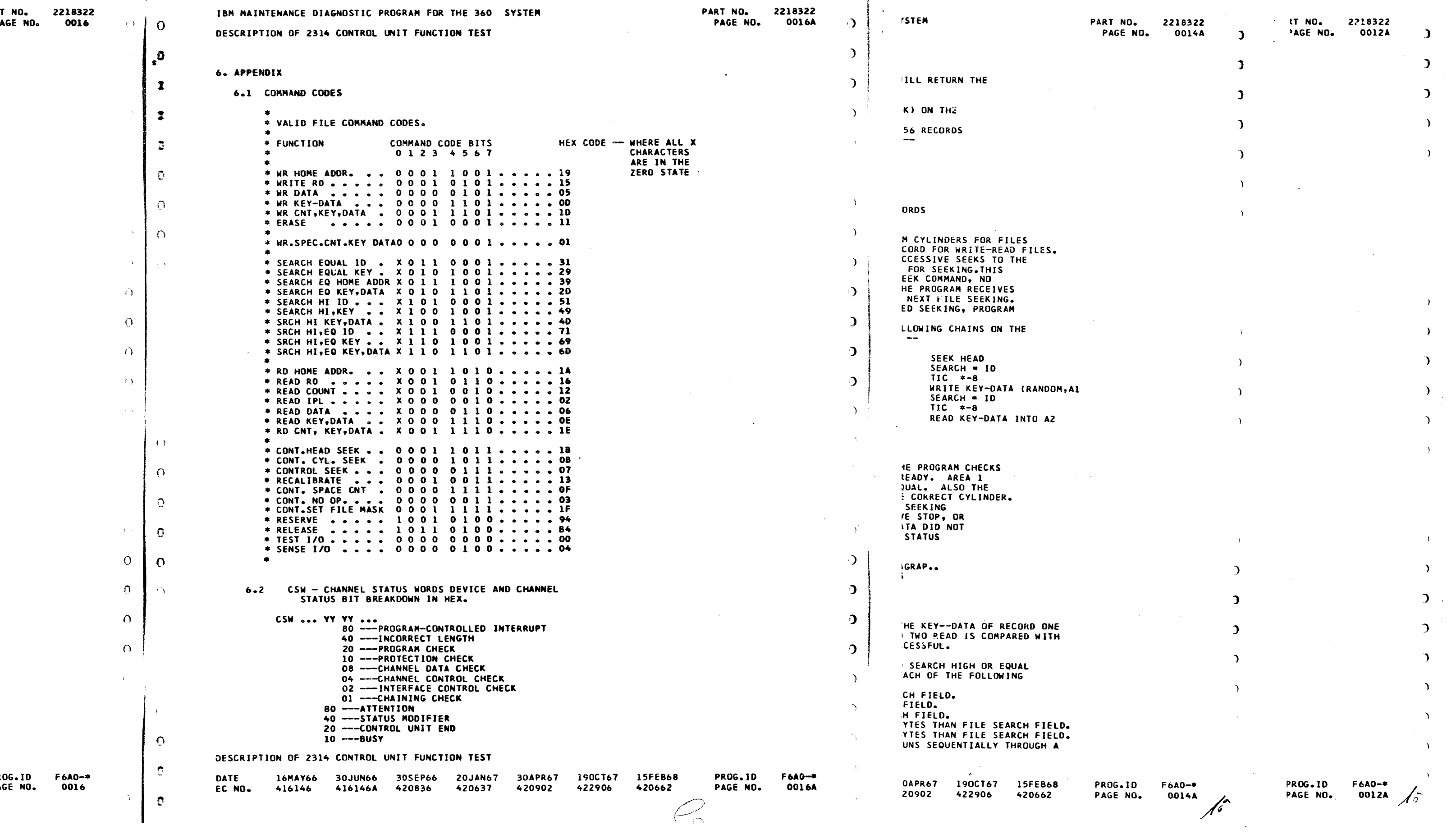

• • • • • • •

 $\blacktriangle$ 

•

•

•

•

• •

A N

•

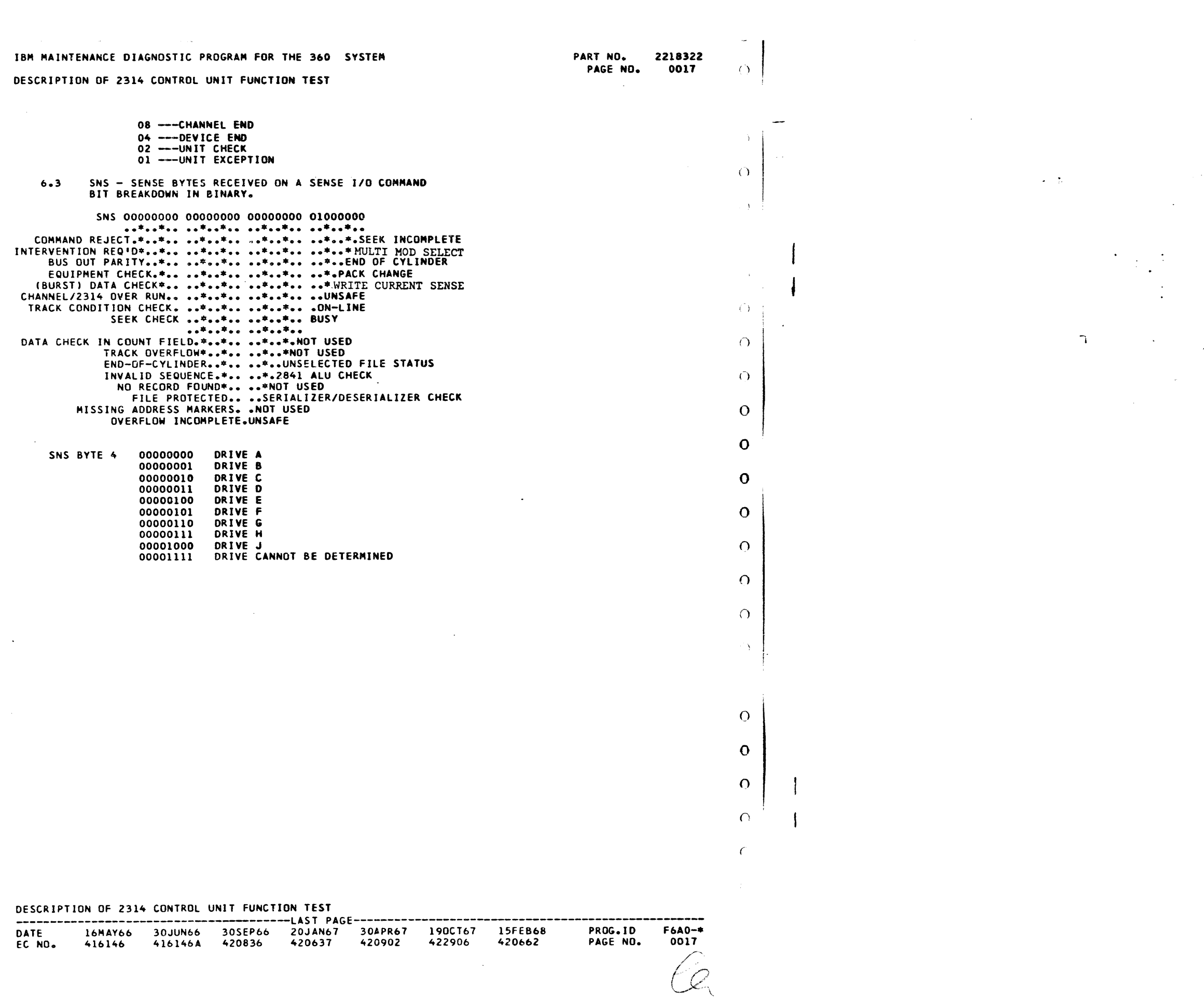

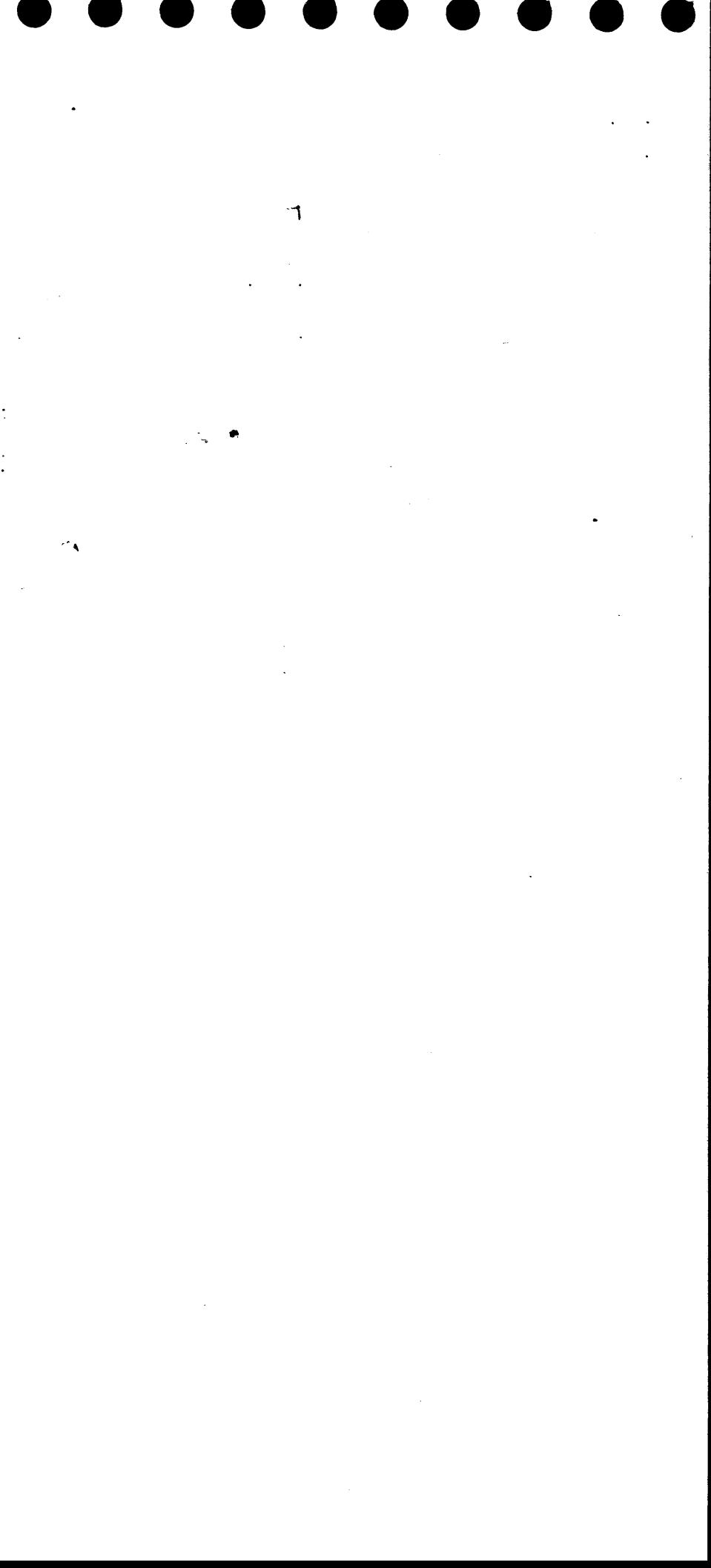

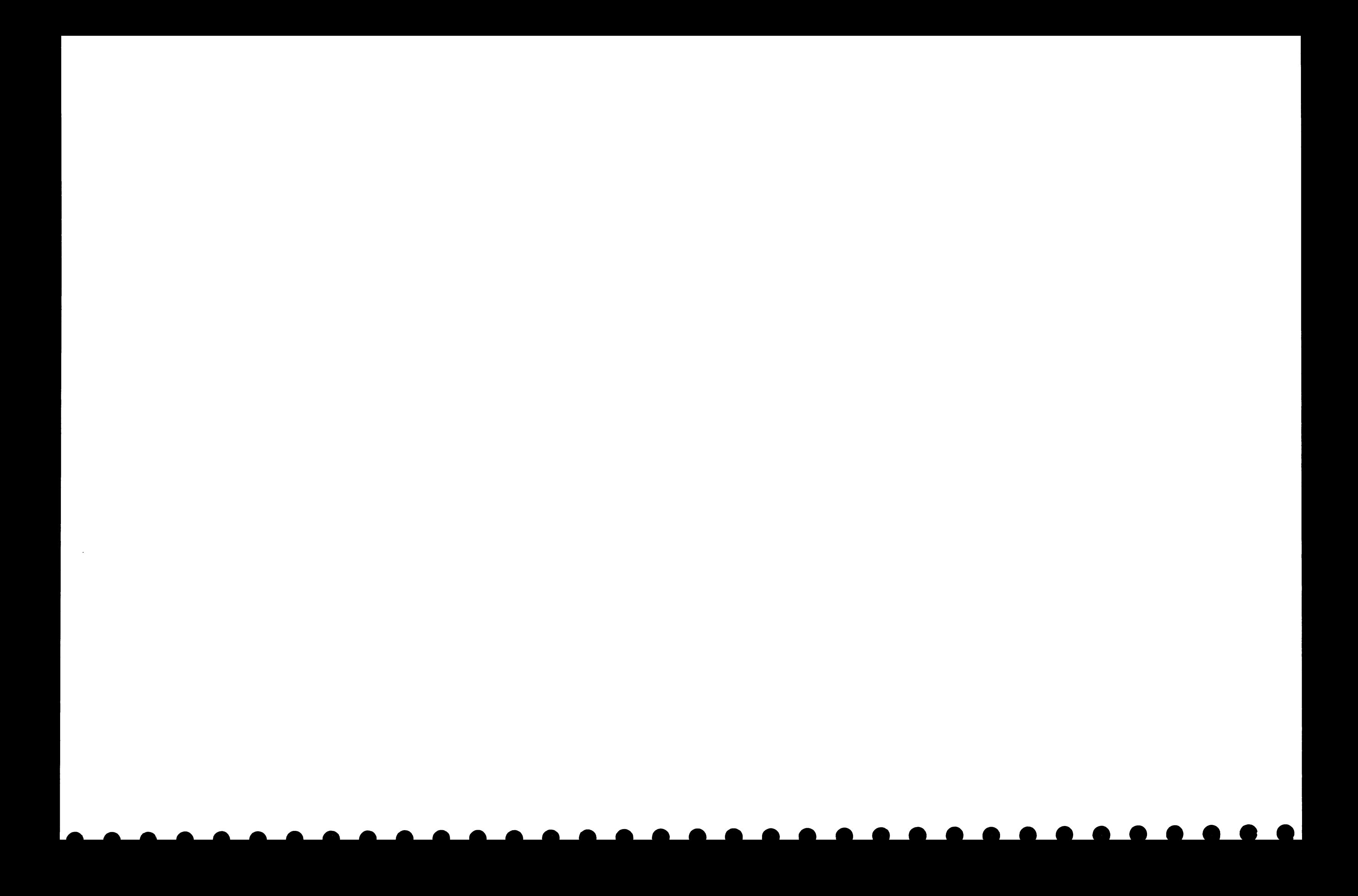

DESCRIPTION OF 2314 CONTROL UNIT FUNCTION TEST

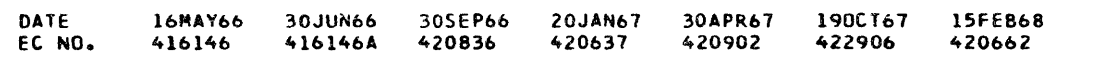

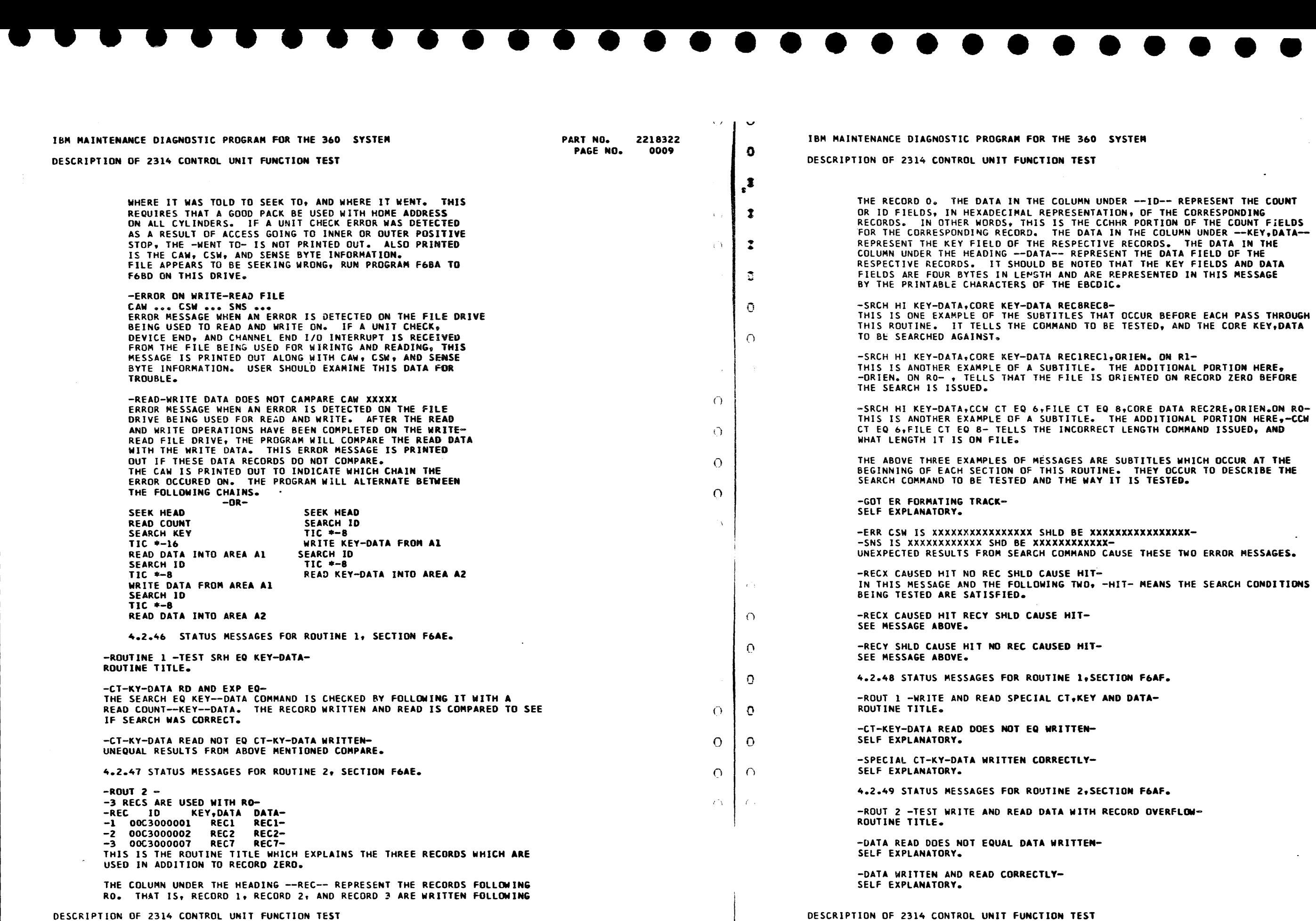

PROG. ID PAGE NO. F6AO-• 0009

 $\Omega$  $\sqrt{ }$ 

 $\rightarrow$ 

PART NO. 2218322 PAGE NO.

 $\sim 10^{11}$ 

 $\sim$ 

 $^{\bullet}$ 

 $\cdot$ 

 $\mathbf{D}$ 

DATE EC NO. l6MAY66 30JUNb6 30SEP66 20JAN67 416146 4l6l46A 420836 420637 30APR67 l90CT67 15FE968 420902 422906 420662 PROG. ID F6AO-• PAGE NO. 0009A

)

 $\overline{\phantom{a}}$ 

)

 $\sum_{i=1}^{n}$ 

 $\sum_{i=1}^{n}$ 

R --ID-- REPRESENT THE COUNT IN, OF THE CORRESPONDING R PORTION OF THE COUNT FIELDS PRESENTED IN THIS MESSAGE

**OCCUR BEFORE EACH PASS THROUGH** TESTED, AND THE CORE KEY, DATA

RIEN. ON R1-THIS ANDITIONAL PORTION HERE, IENTED ON RECORD ZERO BEFORE

LENGTH COMMAND ISSUED, AND

UBTITLES WHICH OCCUR AT THE THEY OCCUR TO DESCRIBE THE IS TESTED.

-XXXXXXXXXXX

USE THESE TWO ERROR MESSAGES.

T- NEANS THE SEARCH CONDITIONS

ON F6AF. DATA-

**ON F6AF.** ORD OVERFLOW-  $\sum_{i=1}^{n}$ 

 $\mathcal{L}$ 

 $\sum$ 

 $\sum$ 

 $\rightarrow$  $\mathbf{D}$ 

 $\mathbf{D}$ 

 $\mathbf{D}$ 

 $\Omega$ 

 $\sqrt{1}$ 

 $\Delta \mathbf{r}$ 

ستستسكي

•

 $\sim 100$ 

•

• • •

• • • • • •

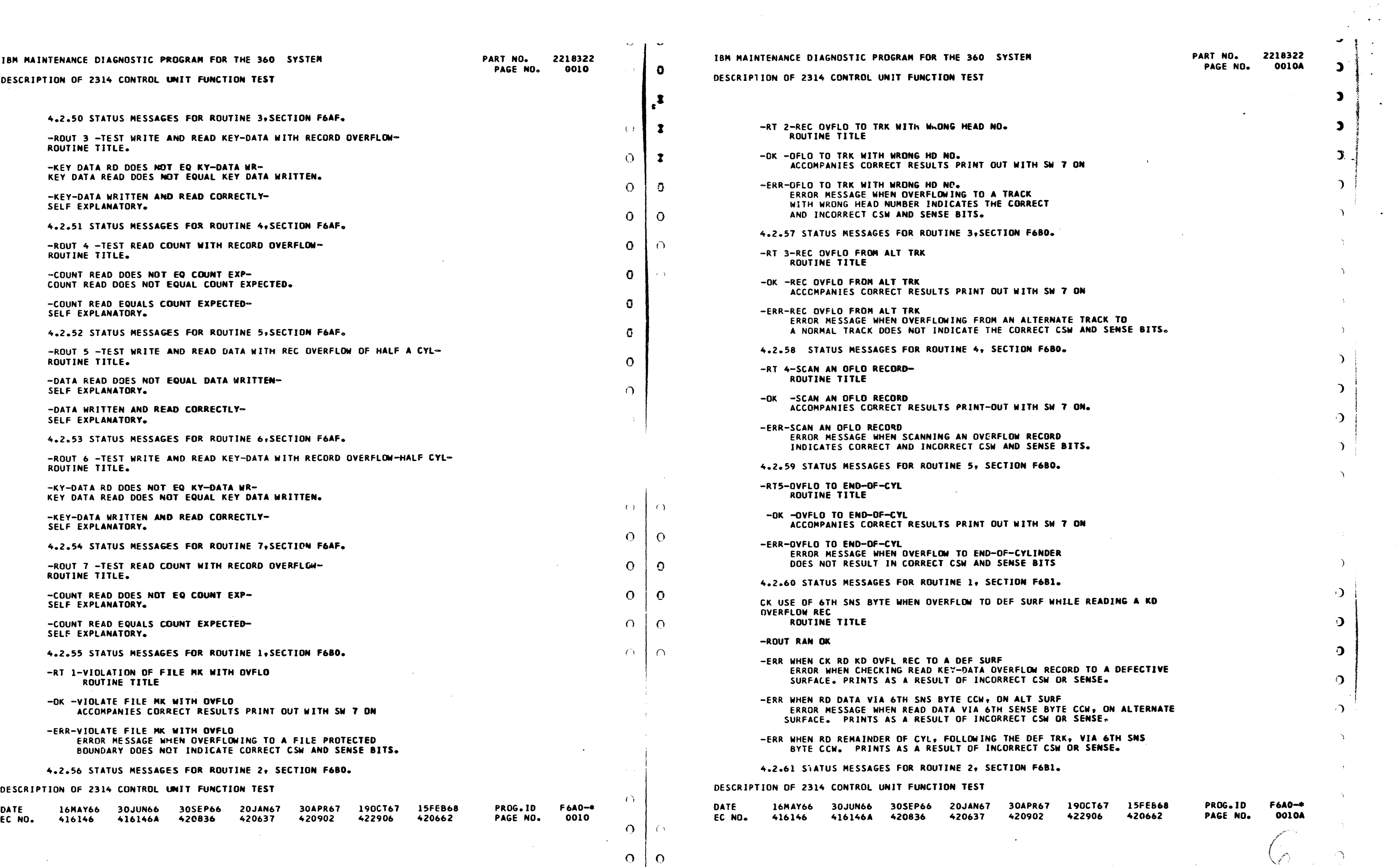

- • • • •

• •

•

...

 $\bullet$ 

 $\bullet$ 

 $\blacksquare$ 

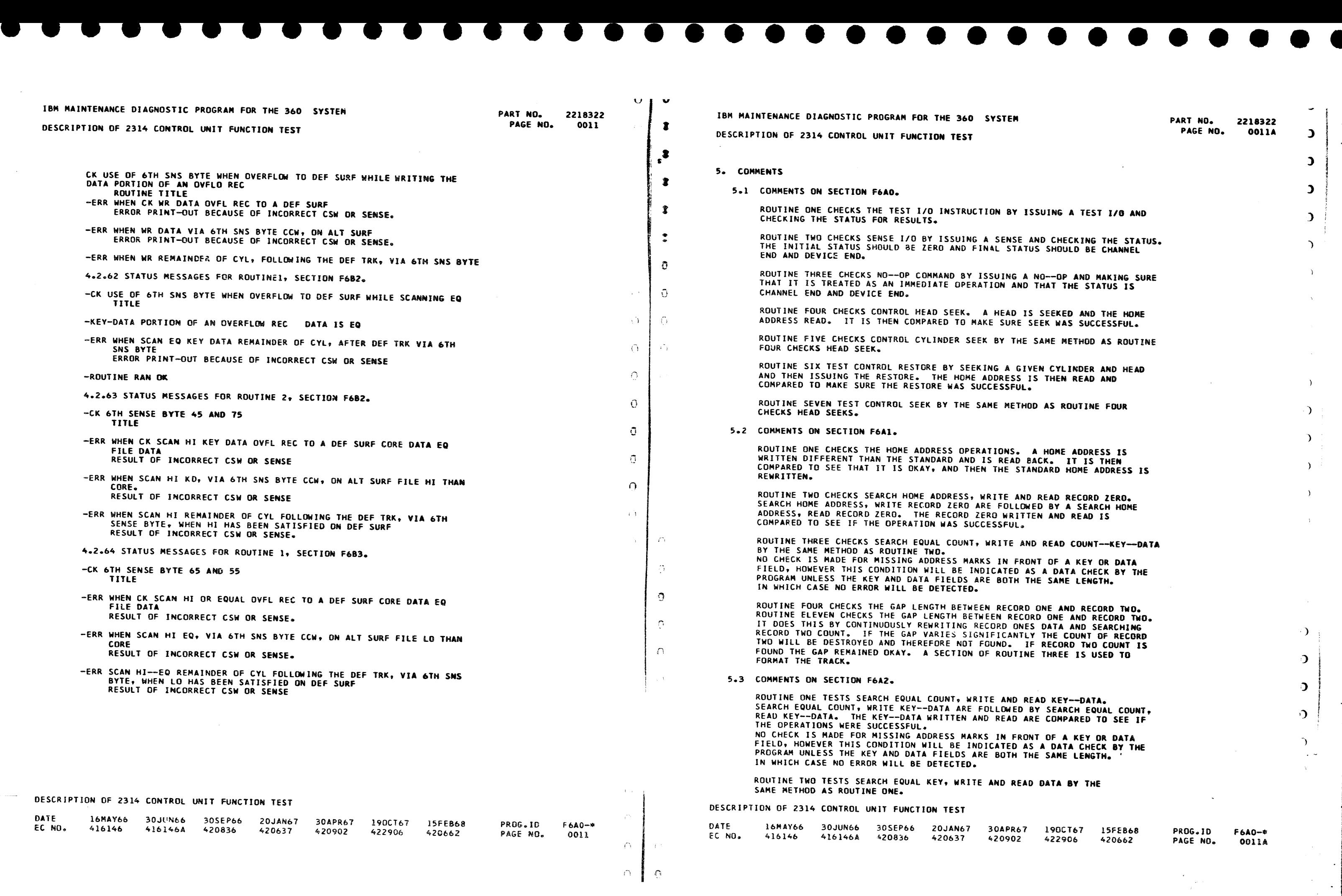

 $\label{eq:2} \frac{1}{\sqrt{2}}\sum_{i=1}^N\frac{1}{2\pi}\left(\frac{1}{2}\right)^2\left(\frac{1}{2}\right)^2.$ 

-

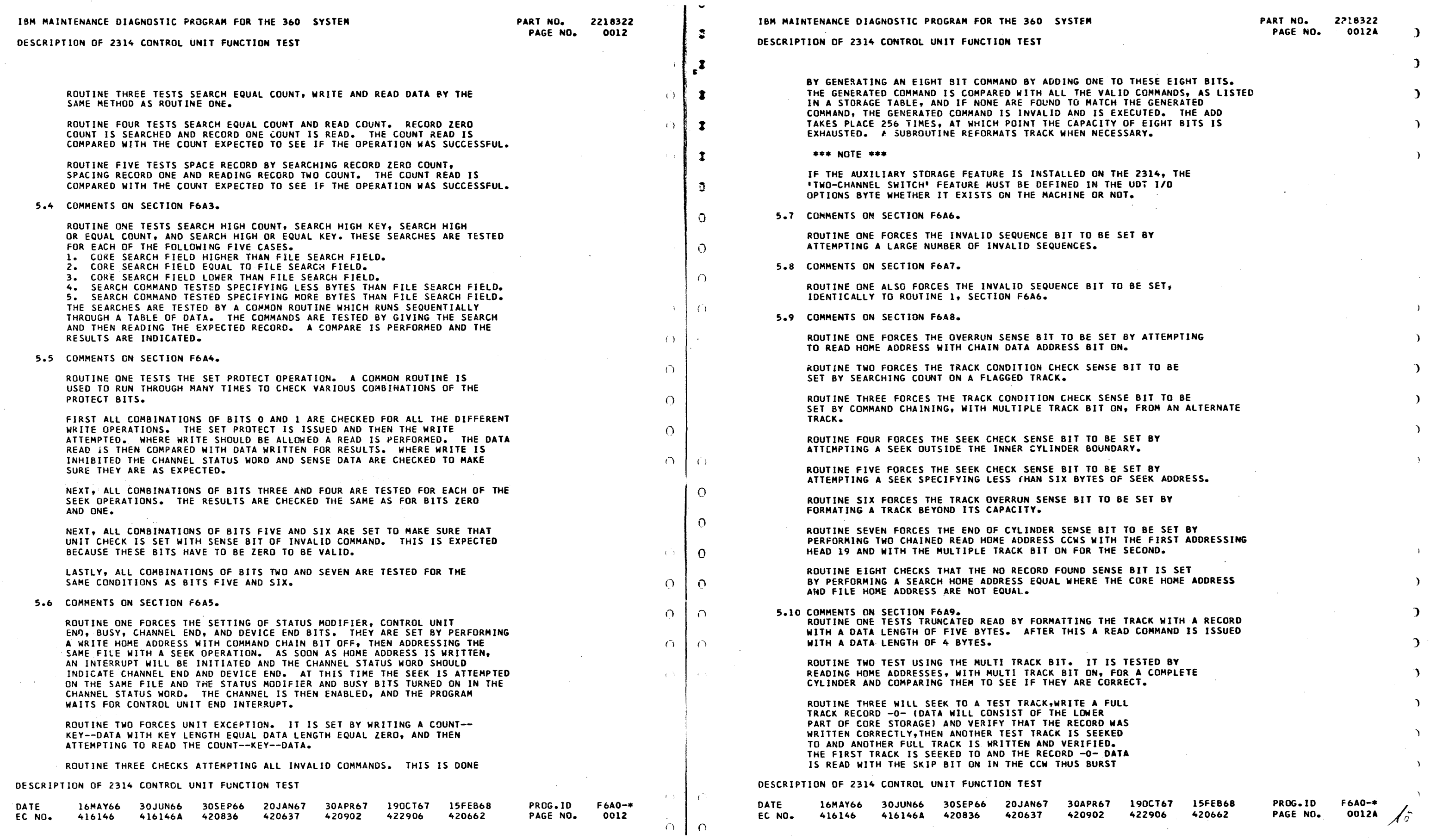

.. • • • • •

• •

• • • •

• • • • I

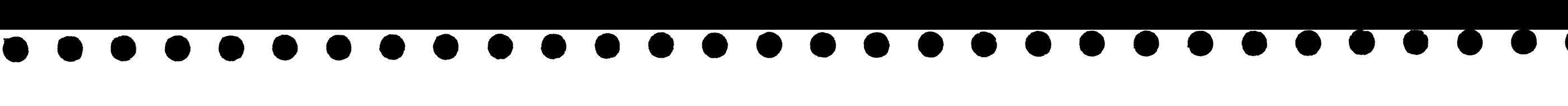

 $v + v$ 

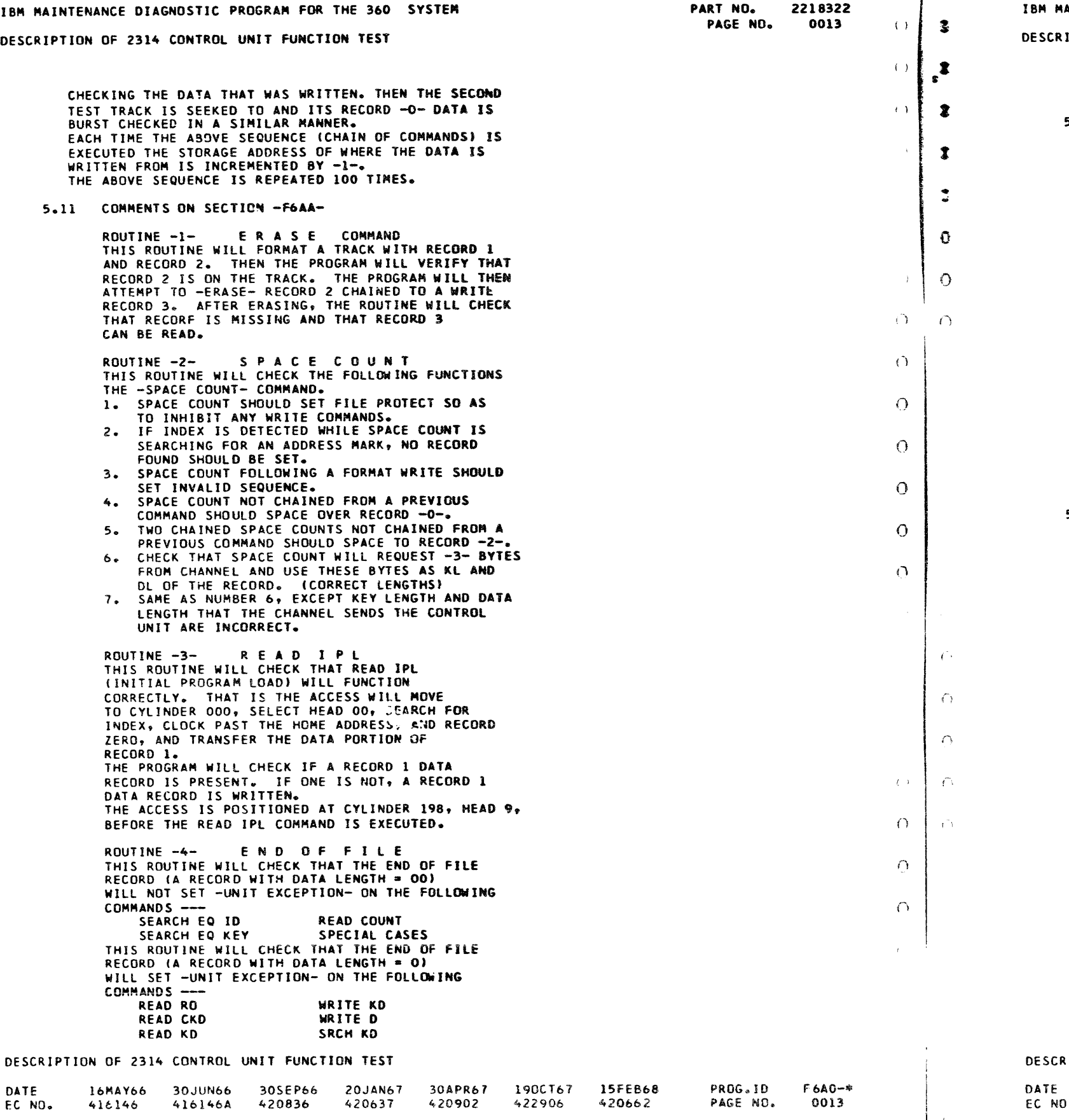

 $\bigcap$ 

30APR67 420902 l90CT67 42290& l5FE868 "t20bb2 PROGslD PAGE NO. F6AQ-e **OO13A** 

• • • • •  $\blacktriangleright$ AINTENANCE DIAGNOSTIC PROGRAM FOR THE 360 SYSTEM PART NO. 2218322 PAGE NO.  $\rightarrow$ DESCRIPTION OF 2314 CONTROL UNIT FUNCTION TEST > READ 0  $\mathbf{L}$ 5.12 COMMENTS ON SECTION -F6AB-ROUTINE -1- TEST OVER UNDER TRUNCATION OF COMMANDS  $\mathbf{L}$ THIS ROUTINE WILL CHECK THE FOLLOWING COMMANDS CAN BE TRUNCATED. BOTH OVER-TRUNCATION (CHANNEL COUNT IS GREATER THAN 2314 COUNT) AND UNDER- $\mathcal{L}$ TRUNCATION (CHANNEL COUNT IS LESS THAN 2314) COUNT} ARE CHECKED.  $\Delta$ TRACK FORMAT - HA, RO (K=2 D=4), R1 (K=0 D=4), R2 (K=2 D=4) CHNL-CNT FOR TRUNC NORMAL-CNT COMMAND 3,9 5 RD HA 6,8,9,10,11,12.,13,15 14 RD RO 5,10 RD CNT 8 RD D 4 3,5 i,2,3,e RD K-D 6 2,5,9,9,10,11,11 14 RD CKO  $4,6$ 5 WR HA 2,a,11.,11 14 WR RD  $3.5$ WR D 4  $1,2,4,9$ WR K-D 6 5,9,9.,10,13,15 14 WR CKD 2,6 SRCH = HA 4 €  $4,8$ SRCH • ID 5 1,3 SRCH = KEY 2 3,7 SRCH Hl-10 ) 2 5.13 COMMEkTS ON SECTION -F6AC-) ROUTINE ONE CHECKS THE HALT 1/0 COMMAND DURING A READ OPERATION. IT CHECKS TO SEE IF READING WAS ACTUALLY STOPPED BY THE I/O COMMAND. THE TRACK IS FIRST FORMATTED WITH HA-RO-Rl THEN HlO IS ISSUED AFTER A SUCCESSFUL SEARCH FOR RECORD O. IF ANY PART OF RECORD 1 IS THEN READ, HIO DURING READ IS CONSIDERED TO HAVE FAILED. THIS ROUTINE WILL NOT RUN ON A MODEL 30 SYSTEM. ROUTINE TWO CHECKS THE HALT I/O COMMAND DURING A WRITE OPERATION. HALT I/O IS ISSUED DURING A WRITE OPERATION<br>AND A CHECK IS MADE TO SEE IF THE REMAINDER OF THE RECORD WAS PADDED WITH ZEROS. TO INSURE THAT THE HIO COMMAND IS ISSUED DURING WRITING OF DATA, A SYNCRONIZJNG OPERATION IS PERFORMED ON THE COUNT FIELD OF THE RECORD TO BE WRITTEN. AFTER SYNCRONIZING ON THE COUNT FJELD, THE PROGRAM WAITS A PRE-OETERMINED AMOUNT OF TIME AND ISSUES THE<br>HIO. THE WAIT FACTOR IS CALCULATED BY FIRST FORMATTING THE COUNT FIELD TO ZERO AND INITIATING A WRITE CHAIN. THE COUNT FIELD IS CONTINUOUSLY COMPARED TO ZERO AS A ) MEANS OF DETERMINING WHEN ACTUAL WRITING BEGINS. EACH TIME THE COMPARISON IS HADE, THE NUMBER ONE IS SUBTRACTED -) FROM A CONSTANT. THIS METHOD GIVES A COUNT OF THE NUMBER OF COMPARISONS MADE BEFORE WRITING BEGAN AND ELIMINATES THE NEED FOR GIVING SPECIAL CONSIDERATION TO THE VARIOUS  $\mathcal{D}$ SYSTEM SPEEDS. THIS ROUTINE WILL NOT RUN ON A MODEL 30 SYSTEM ROUTINE -3- CHECKING IF CU WILL HISS AN ADDRESS MARK  $\bigcap$ THIS ROUTINE WILL PROCESS SMALL RECORDS (KEY LENGTH =  $00$ , DATA LENGTH =  $01$ , AND TRACK = -80-RECORDS) TO CHECK IF THE CONTROL UNIT WILL MISS AN ADDRESS MARK. THE ROUTINE WILL FIRST FORMAT THE TRACK WITH -<br>HA--O-R1-R2-R3-R4... -R67-R68-R69-R70-R71 ) KL  $\approx$  00, DL  $\approx$  01, DATA  $\approx$  RECORD NUMBER THE ROUTINE WILL THEN PERFORM THE FOLLOWING CHAIN --RIPTION OF 2314 CONTROL UNIT FUNCTION TEST

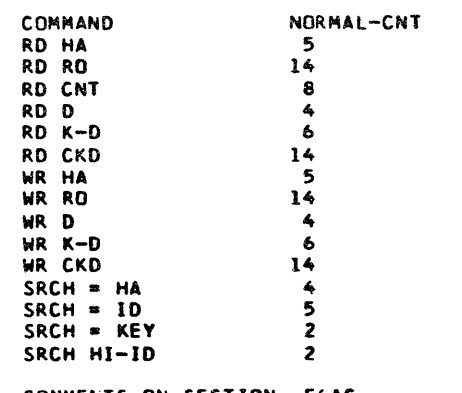

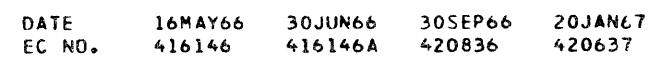

•

•

• • •

• •

• • • • •

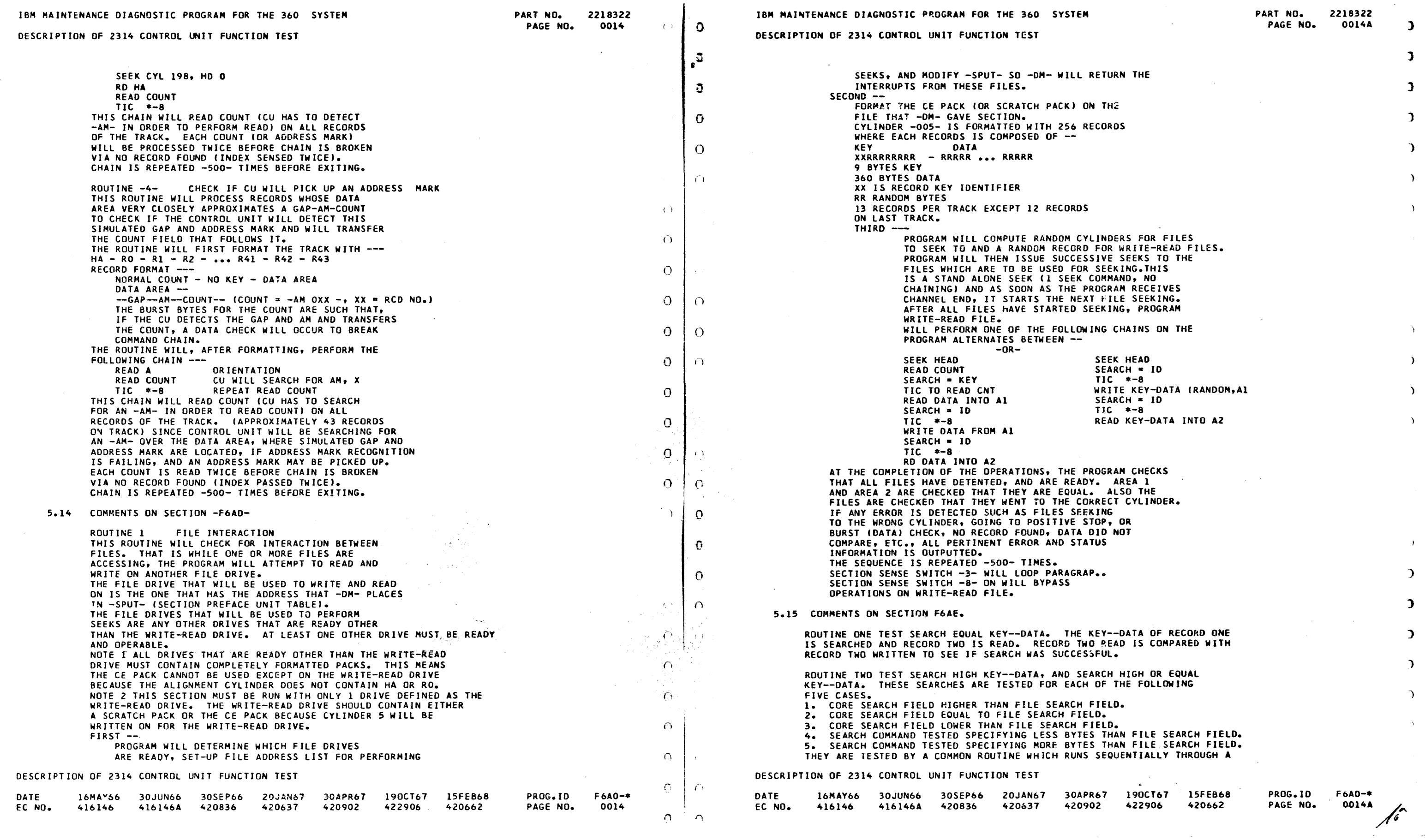

-

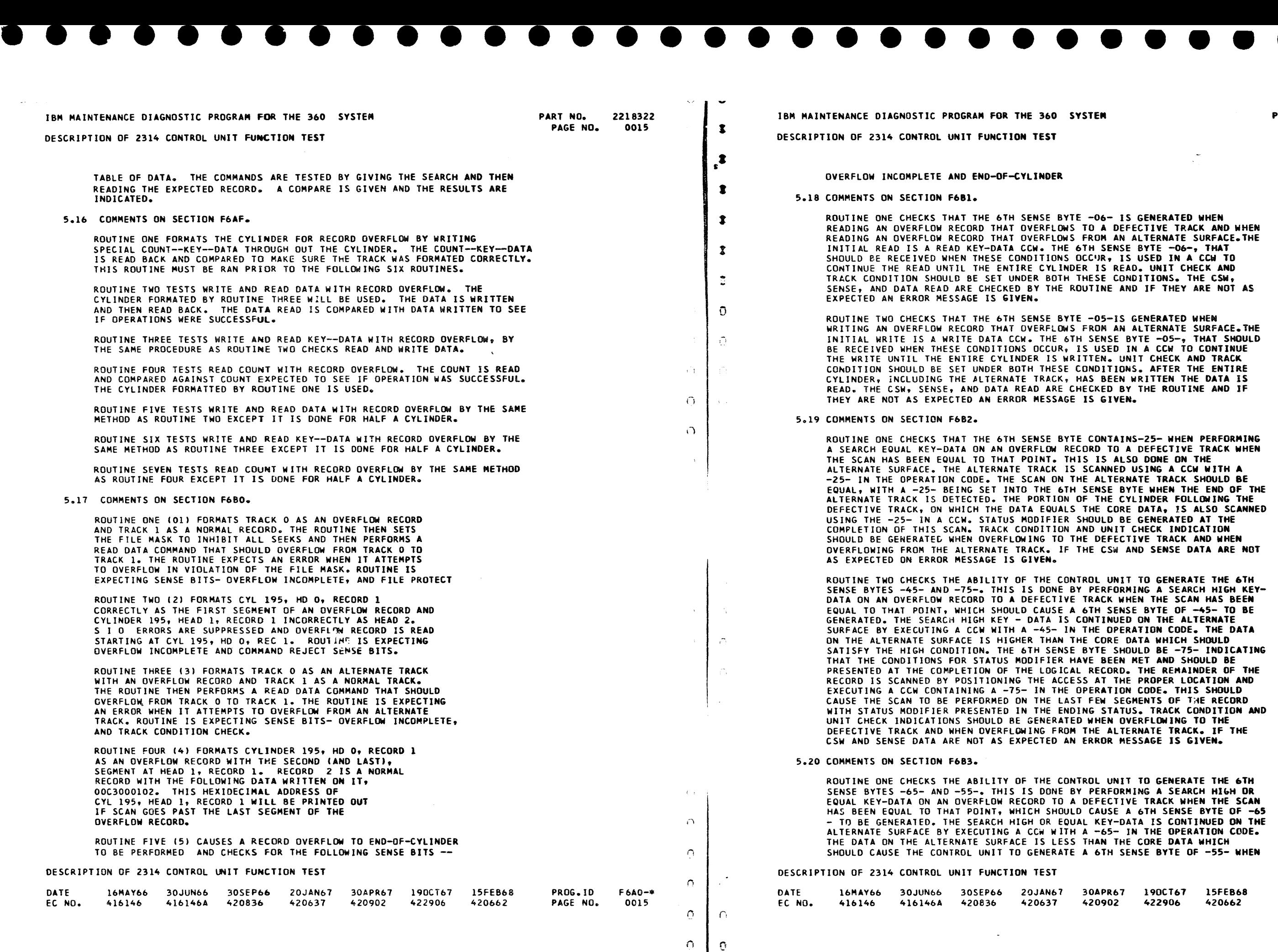

PART NO. 2218322 PAGE NO.

 $\mathbf{C}$ 

 $\mathbf{D}$ 

 $\sim$ 

 $\Delta$ 

 $\mathfrak{D}$ 

 $\mathcal{L}$ 

 $\Delta$ 

 $\Delta$ 

 $\rightarrow$ 

 $\mathbf{r}$ 

 $\Delta$ 

-06- IS GENERATED WHEN TO A DEFECTIVE TRACK AND WHEN FROM AN ALTERNATE SURFACE.THE UTINE AND IF THEY ARE NOT AS

 $-05-1S$  GENERATED WHEN ROM AN ALTERNATE SURFACE.THE TTEN. UNIT CHECK AND TRACK ONDITIONS. AFTER THE ENTIRE AS BEEN WRITTEN THE DATA IS ECKED BY THE ROUTINE AND IF IS GIVEN.

IS ALSO DONE ON THE SCANNED USING A CCW WITH A ALTERNATE TRACK SHOULD BE ENSE BYTE WHEN THE END OF THE THE CYLINDER FOLLOWING THE THE CORE DATA, IS ALSO SCANNED HOULD BE GENERATED AT THE ND UNIT CHECK INDICATION DEFECTIVE TRACK AND WHEN HE CSW AND SENSE DATA ARE NOT

ROL UNIT TO GENERATE THE 6TH THE OPERATION CODE. THE DATA CORE DATA WHICH SHOULD RECORD. THE REMAINDER OF THE AT THE PROPER LOCATION AND ERATION CODE. THIS SHOULD FEW SEGMENTS OF THE RECORD NG STATUS. TRACK CONDITION AND WHEN OVERFLOWING TO THE

ROL UNIT TO GENERATE THE 6TH PERFORMING A SEARCH HIGH OR DEFECTIVE TRACK WHEN THE SCAN CAUSE A 6TH SENSE BYTE OF -65 KEY-DATA IS CONTINUED ON THE -65- IN THE OPERATION CODE. THAN THE CORE DATA WHICH 6TH SENSE BYTE OF -55- WHEN

> $F6A0 -$ \* 0015A

 $\mathcal{L}$ 

 $\Delta$ 

 $\mathbf{C}$ 

 $\mathcal{L}$ 

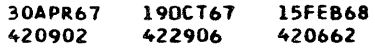

PROG.10 PAGE NO~ 'J

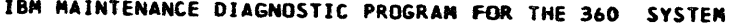

DESCRIPTION OF 2314 CONTROL UNIT FUNCTION TEST

THE OVERFLOW OCCURS ON THE ALTERNATE SURFACE. 55 INDICATES THAT STATUS MODIFIER IS NOT TO BE PRESENTED AT THE COMPLETION OF THE LOGICAL RECORD.<br>THE REMAINDER OF THE RECORD IS SCANNED BY POSITIONING THE ACCESS AT THE<br>PROPER LOCATION AND EXECUTING A CCW CONTAINING A –55– IN THE OPERATION<br>CODE. SEGMENTS OF THE RECORD WITH STATUS MODIFIER NOT PRESENTED IN THE ENDING<br>STATUS. TRACK CONDITION AND UNIT CHECK INDICATIONS SHOULD BE GENERATED WHEN OVERFLOWING TO THE DEFECTIVE TRACK AND WHEN OVERFLOWING FROM THE<br>ALTERNATE TRACK. IF THE CSW AND SENSE DATA ARE NOT AS EXPECTED AN ERROR<br>MESSAGE IS GIVEN.

A STANDARD START I/O ROUTINE IS USED FOR THIS TEST. EACH ROUTINE SETS<br>UP THE CAW AND BRANCHES INTO THIS ROUTINE TO DO ITS START I/O. THIS<br>ROUTINE ISSUES THE START I/O, CLEARS THE STATUS, AND INDICATES ANY ERRORS WHICH OCCUR.

PART NO. 2218322 PAGE NO.

 $\langle$  ()

 $\langle \rangle$   $\lambda$ 

 $\langle \cdot \rangle \rangle$ 

## 5.21 GENERAL COMMENTS

**•** 

• (

DESCRIPTION Of 2514 CONTROL UNIT FUNCTION TEST

• • • • •

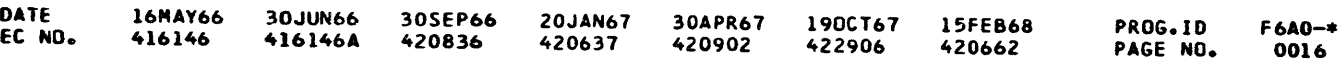

 $\sim$ 

• • • • •

0016

*i.* 

 $\mathbf{O}$ 

 $\Omega$ 

 $\Omega$ 

 $\Omega$ 

 $\epsilon$ 

 $\in$  (  $\Delta$ 

0

 $\mathbf{r} = \mathbf{r} \mathbf{w}$ 

 $\langle \langle \rangle \rangle$  ).

 $\mathbf{I}$ 

 $\mathbf{r}$ 

 $\mathbf{G}$ 

 $\bullet$ 

 $\mathbf{0}$ 

 $\mathbf{O}$ 

 $\Omega$ 

 $\langle \cdot \rangle$ 

 $\mathbf{O}$ 

 $\Omega$ 

 $\langle \cdot \rangle$ 

 $\epsilon$   $\chi$ 

 $\bigcap$ 

 $\Omega$ 

 $\mathbf{O}$ 

 $\mathbf{0}$ 

 $\mathbf{o}$ 

 $\bigcap$ 

 $\mathbf{O}$ 

 $\mathcal{F}_{\mathcal{F}}$ 

 $\mathbf{P}$ 

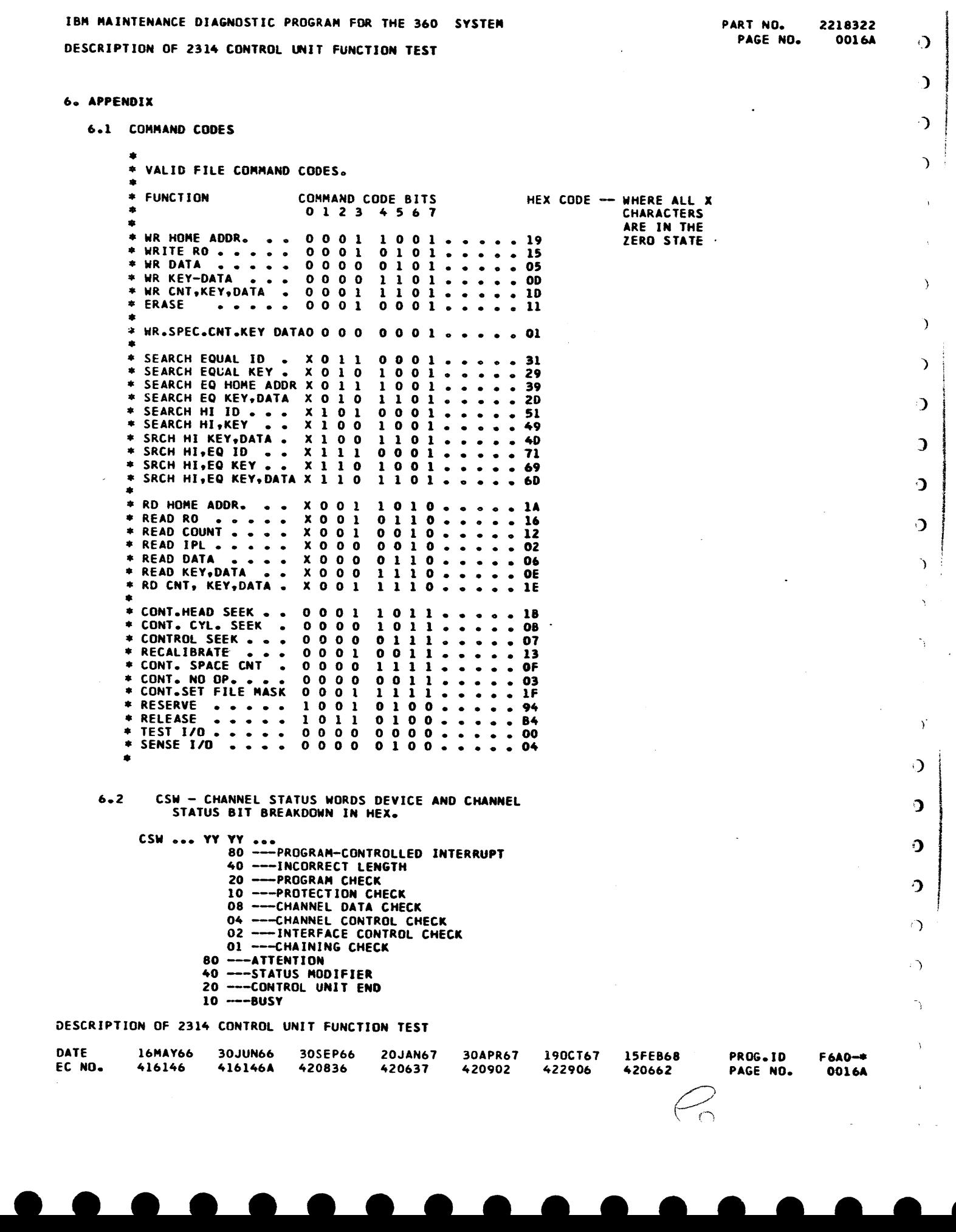

..

 $\sim$ 

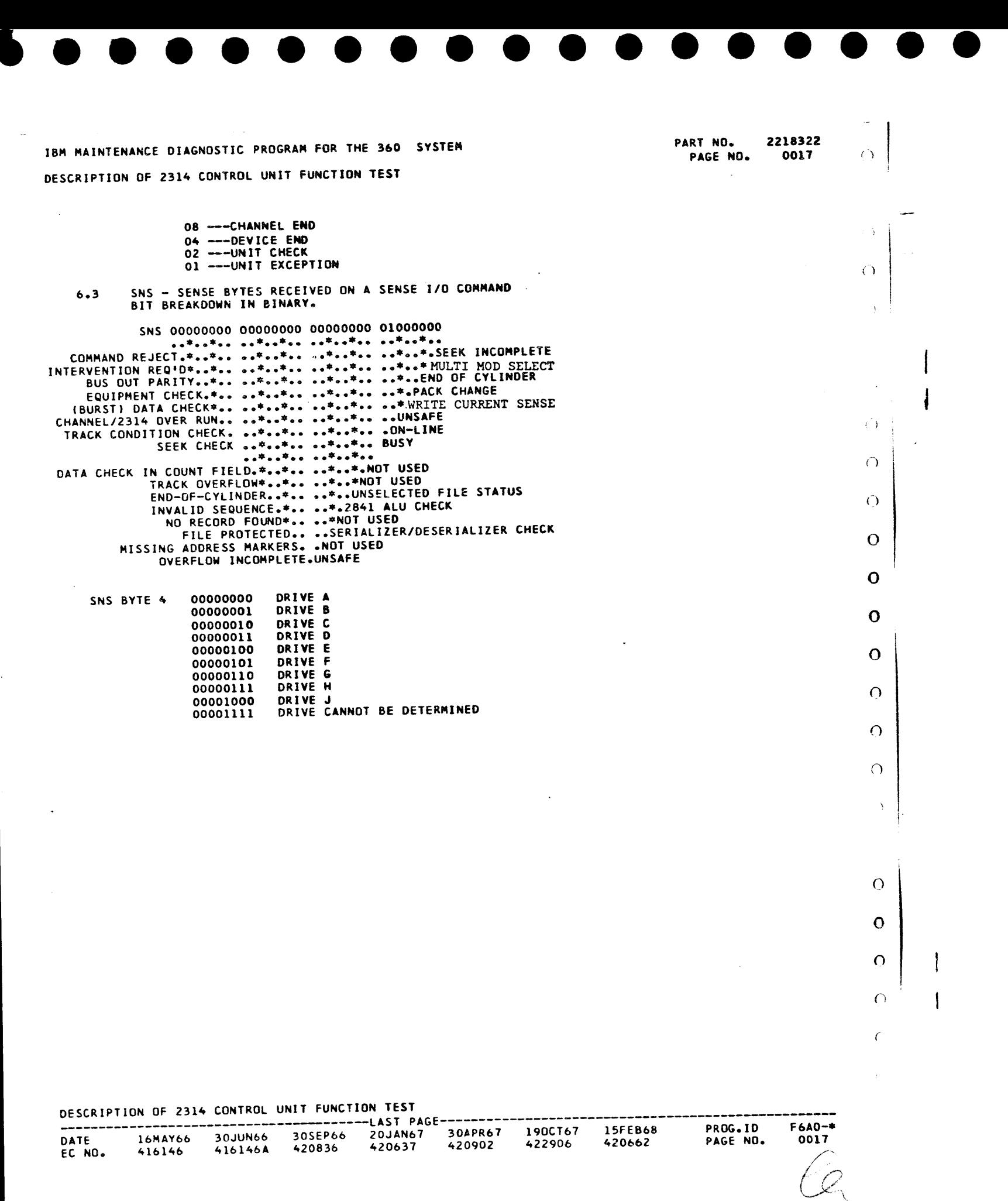

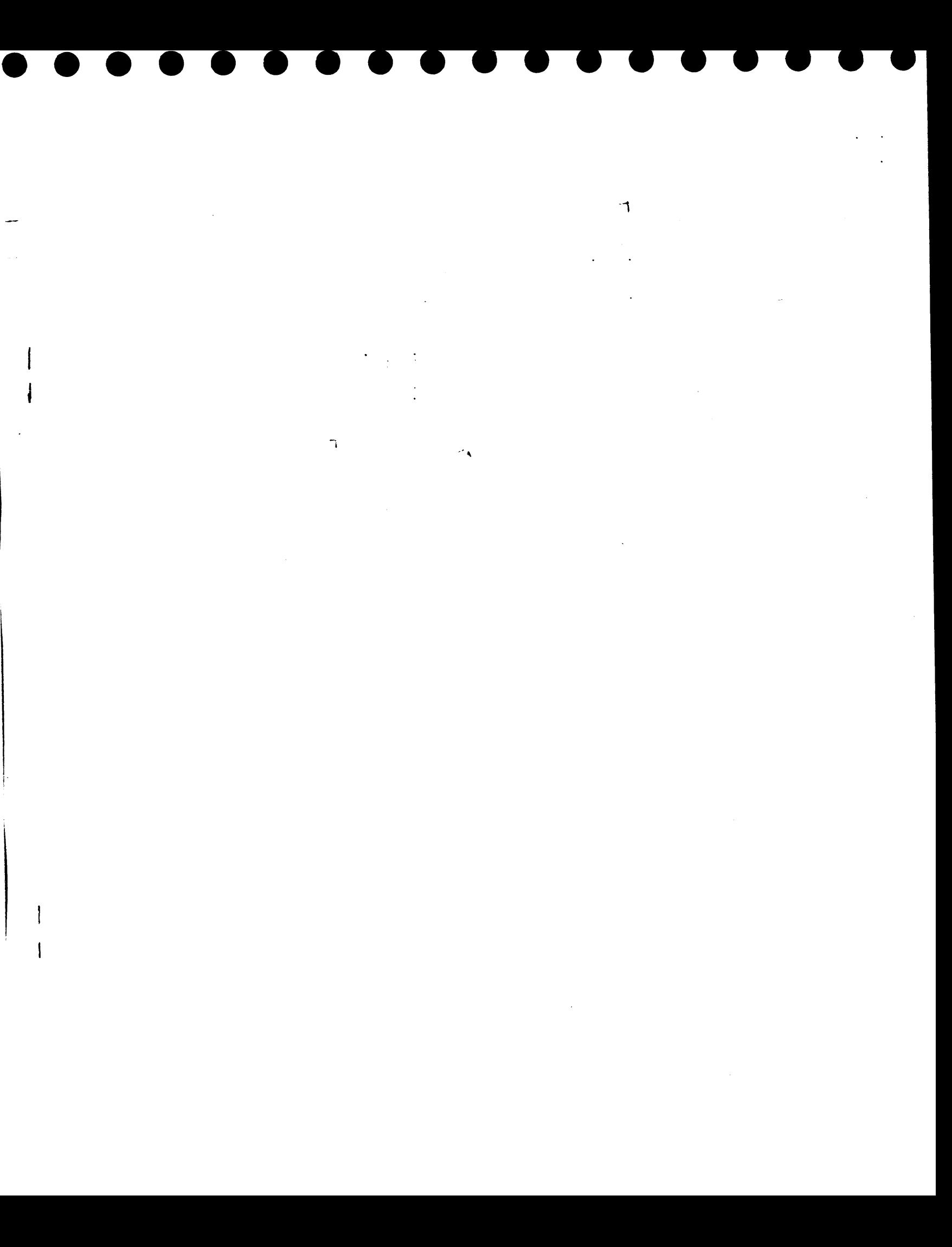

 $\mathcal{L}(\mathcal{L}(\mathcal{L}))$  and  $\mathcal{L}(\mathcal{L}(\mathcal{L}))$  . The contribution of the contribution of  $\mathcal{L}(\mathcal{L})$ 

# 

. . . . . . .

 $\blacksquare$ 

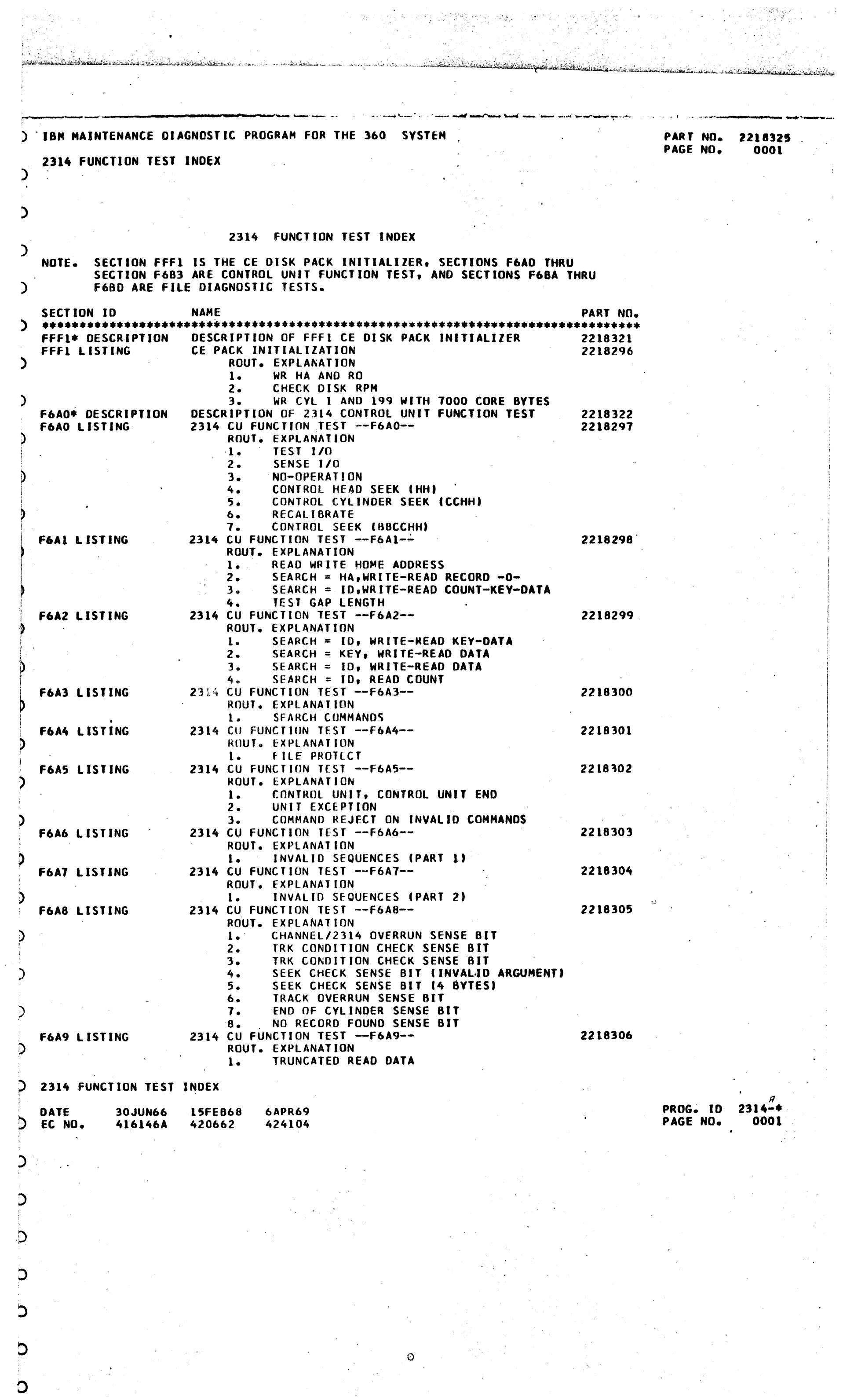

امدح

 $\mathcal{L}^{\mathcal{A}}$ 

Å,

 $\pm$ 

 $\sim$ 

 $\hat{r}$ 

 $\bar{\epsilon}$ 

tjerë. IBM MAINTENANCE DIAGNCSTIC PROGRAM FOR THE 360 SYSTEM PART NO. 2218325 PAGE NO. **0001A** 地域大学の種類 2314 FUNCTION TEST INDEX i.<br>Ka 28 pr  $\sim 2.$ MULTI-TRACK BIT 3. LENG RECORDS 2314 CU FUNCTION TEST -- F6AA  $2218307$ **F6AA LISTING** 2012/09/09 **ROUT. EXPLANATION** AAWSS **ERASE**  $1.$ SPACE COUNT  $2.$ **READ IPL**  $3.$ END OF FILE 4. 2314 CU FUNCTION TEST -- F6AB--2218308 F6AB LISTING **ROUT. EXPLANATION** OVER/UNDER TRUNCATION  $\mathbf{1}_{\bullet}$ 2314 CU FUNCTION TEST --F6AC-- 2314 CU FUNCTION TEST --F6AC--F6AC LISTING ROUT. EXPLANATION  $1.$ HALT I/O ON READ HALT I/O ON WRITE  $2 -$ CHECK IF CU WILL MISS AN ADDRESS MARK з. CHECK IF CU WILL PICK UP AN ADDRESS MARK 4. 2314 CU FUNCTION TEST -- F6AD--2218310 **F6AD LISTING ROUT. EXPLANATION** 1. FILE INTERACTION 2314 CU FUNCTION TEST --F6AE--**F6AE LISTING COMPARE** 2218311 **ROUT. EXPLANATION**  $\mathbf{1}_{\bullet}$ SEARCH EQUAL KEY-DATA SEARCH COMMANDS FOR SCAN  $2.$  $2314$  CU FUNCTION TEST --F6AF--F6AF LISTING 2218312 ROUT. EXPLANATION WRITE SPECIAL COUNT-KEY-DATA  $1.7<sub>1</sub>$ WRITE-READ DATA WITH RECORD OVERFLOW 2. WRITE-READ DATA WITH RECORD OVER<br>3. WRITE-READ KEY-DATA WITH RECORD<br>4. READ COUNT WITH RECORD OVERFLOW WRITE-READ KEY-DATA WITH RECORD OVERFLOW 5. WRITE-READ DATA WITH OVERFLOW 1/2 CYL 6. WR-RD K-D, RECORD OVERFLOW, SEVERAL TRKS READ COUNT, RECORD OVERFLOW, SEVERAL TKS  $7.$ F6BO LISTING 2314 CU FUNCTION TEST --F6BO--2218313 **ROUT. EXPLANATION** RECORD OVERFLOW IN VIOLATION OF FILE MSK  $\mathbf{1}$ . RECORD OVERFLOW TO TRK WITH INCORR HD NO  $2.$ RECCRO OVERFLOW FROM AN ALTERNATE TRACK  $3.1$ **Contract Avenue** SCAN AN OVERFLOW RECORD OVERFLOW TO END OF CYLINDER  $5.$ 2314 CU FUNCTION TEST -- F6B1--F6B1 LISTING 2218314 **ROUT. EXPLANATION** 1. 6-TH SENSE BYTE COMMAND 06<br>2. 6-TH SENSE BYTE COMMAND 05<br>CU FUNCTION TEST --F6B2-- $2.$ F6B2 LISTING  $\sim$ 2314 CU FUNCTION TEST  $-$ F6B2--2218315 ROUT. EXPLANATION 1. 6-TH SENSE BYTE COMMAND 25 6-TH SENSE BYTE COMMAND 25 AND 75  $2.$ F6B3 LISTING **Service 2314 CU FUNCTION TEST --F6B3--** And Cultural Service Co 2218316 ROUT. EXPLANATION 1. 6-TH SENSE BYTE COMMAND 55 AND 65 F6BA\* DESCRIPTION DESCRIPTION OF 2314 FILE DRIVE DIAGNOSTIC TEST 2218323 F6BA LISTING RESERVE 2314 FILE DIAGNOSTIC TEST 뜻한 수료젊임 2218317 **ROUT. EXPLANATION** TEST CHANNEL<br>TEST 1/0  $\mathbf{1.}$  $2.$  $3. N0-0P$ 4. SENSE I/O<br>8. COMMAND EXIT **READ TEST**  $\frac{1}{2}$ 6.  $7.$ RECALIBRATE **2314 FILE DIAGNOSTIC TEST** F6BB LISTING  $-2218318$ **ROUT. EXPLANATION** EXPLANATION<br>CAR AND DIFF CNTRS  $1.$ SEEK INCOMPLETE  $2.$ SEQUENTIAL INC/DEC SEEK з.

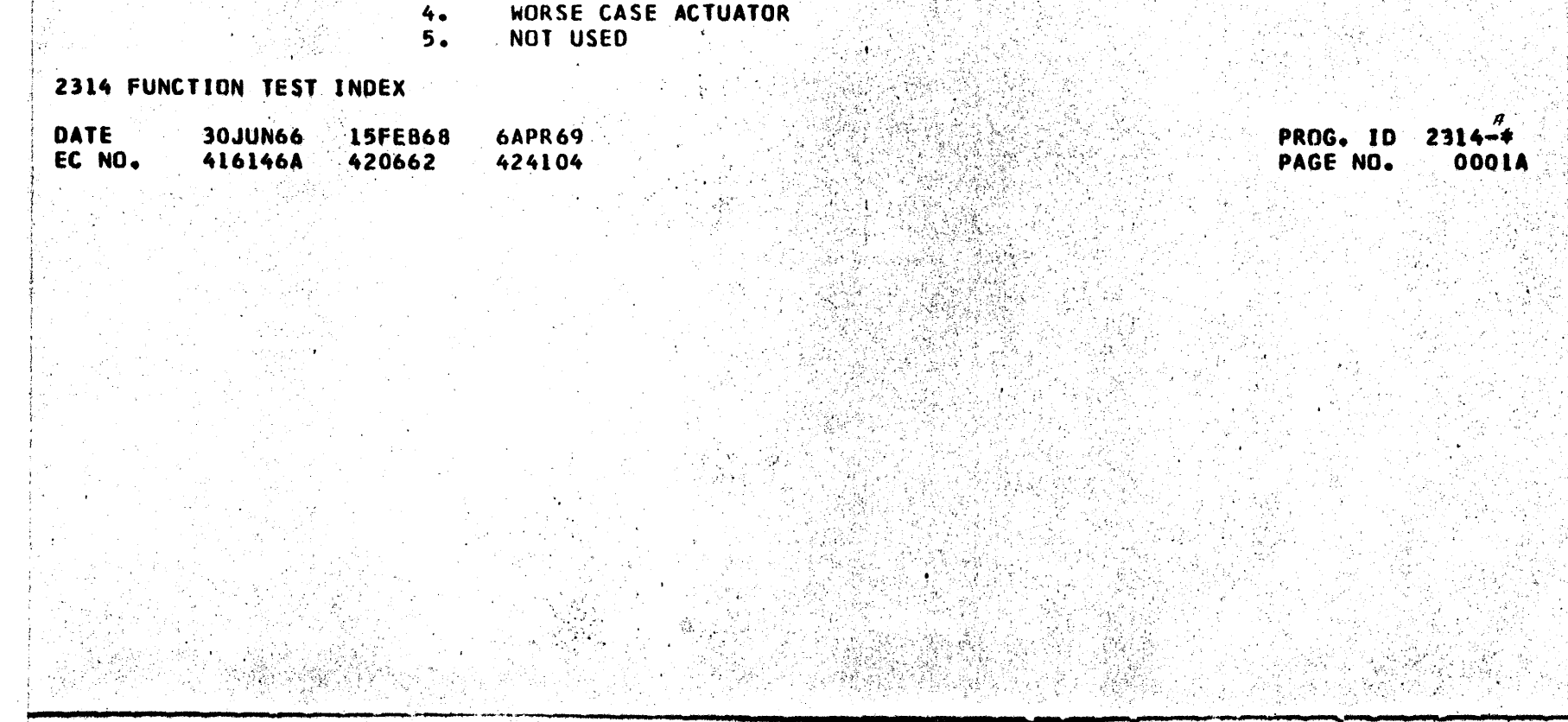

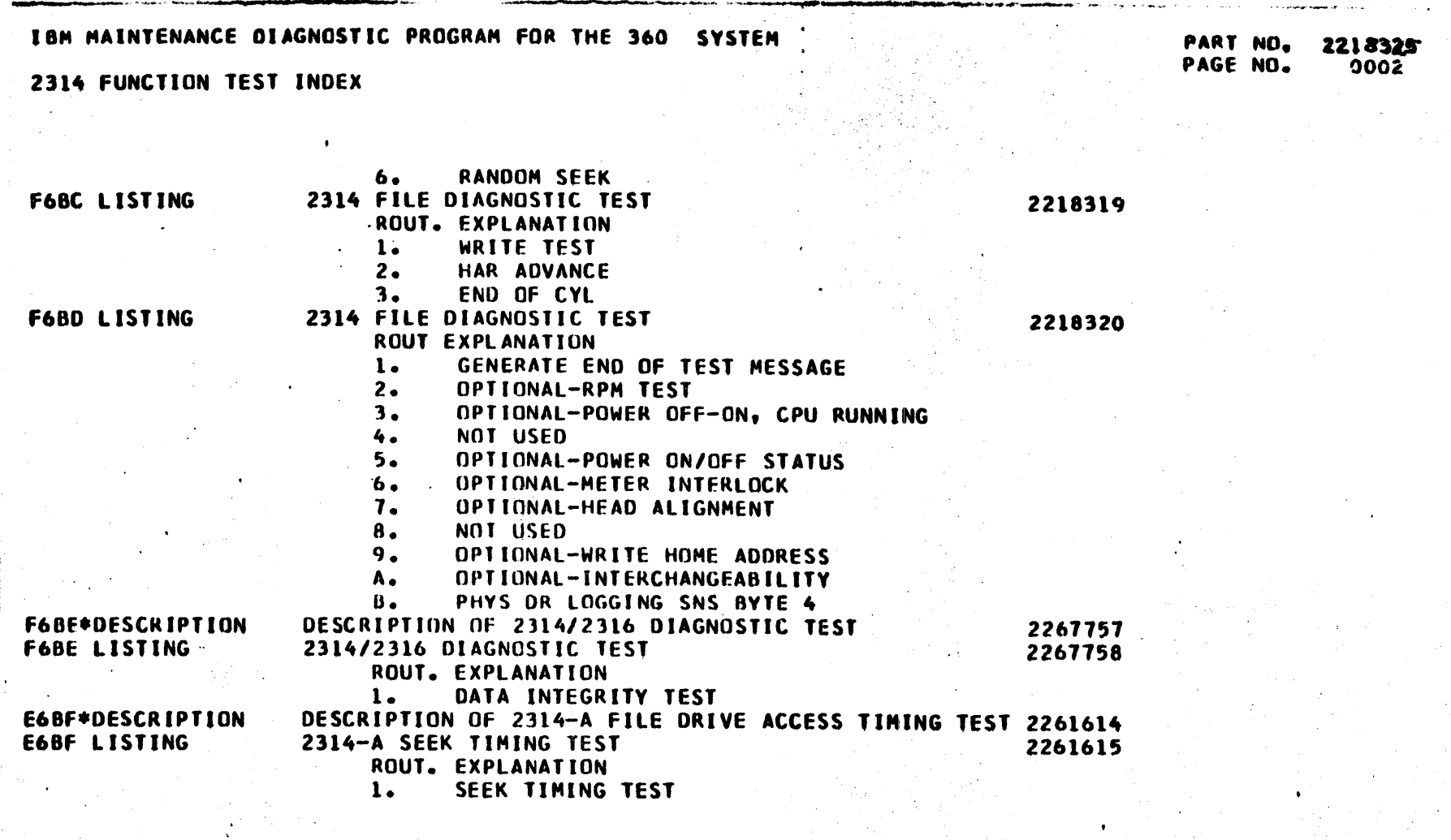

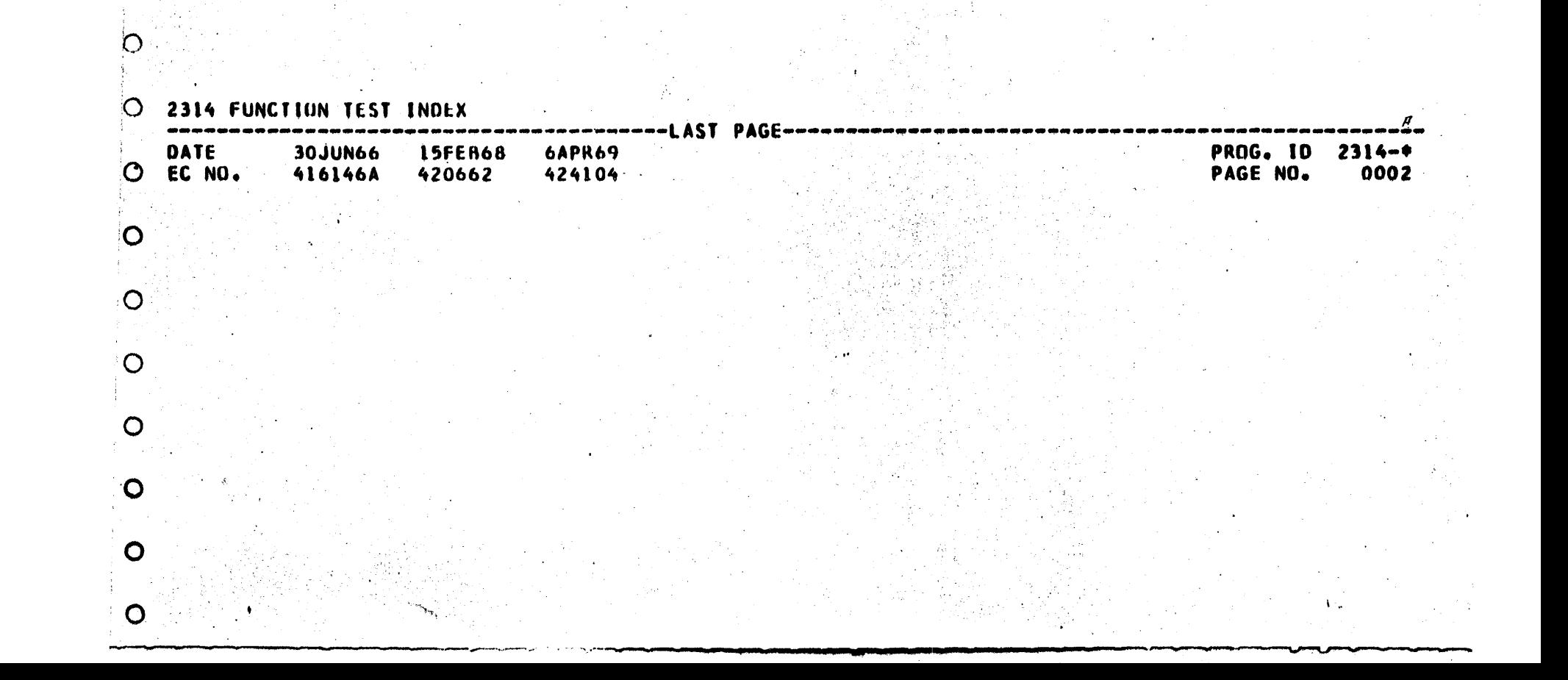

D

C

つ

 $\overline{O}$ 

 $\circ$ 

 $\circ$ 

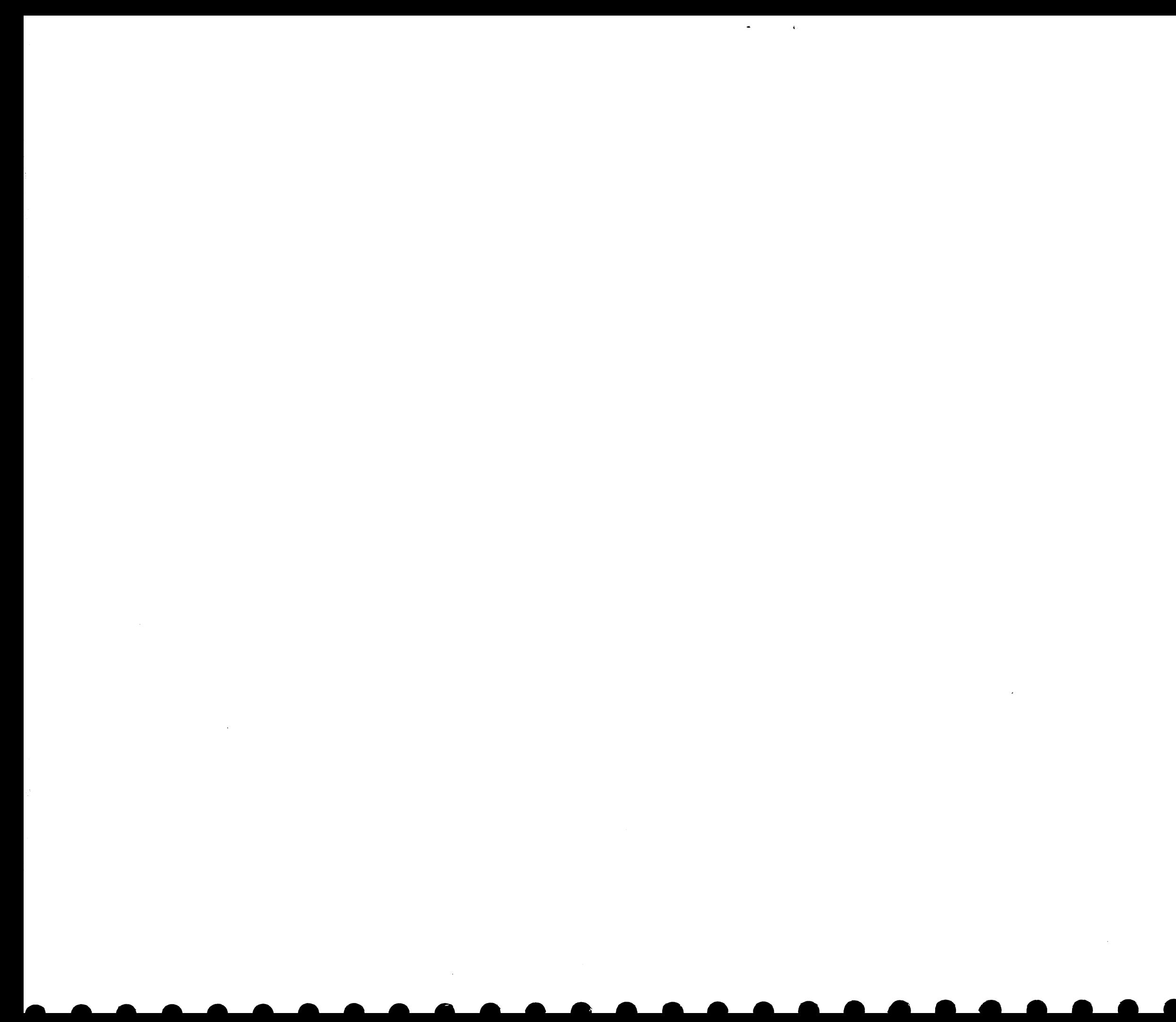

 $\mathcal{L}^{\text{max}}_{\text{max}}$  ,  $\mathcal{L}^{\text{max}}_{\text{max}}$ 

IBM MAINTENANCE DIAGNOSTIC PROGRAM FOR THE 360 SYSTEM DESCRIPTION OF 2314 FILE DRIVE DIAGNOSTIC TEST TABLE OF CONTENTS **PAGE** 1. PURPOSE  $\sim$ 1.1 INTENT . . . . . . .  $\bullet$  1A 1.2 BRIEF DESCRIPTION OF TEST ROUTINES . . . . 1A 2. PREREQUISITES 2.1 PROGRAM REQUIREMENTS . . . . . . . . . . 2A 2.2 MACHINE REQUIREMENTS . . . . . . .  $\bullet \bullet \bullet 2A$ 3. USE PROCEDURE 3.1 PROGRAM LOADING . . .  $. 2A$ 3.1.1 SELECT ONE ACCESS . . . . . . . .  $.2A$ 

IN THE RADIO RANGE OF WALL

3.2 PROGRAM OPERATION. . . . . . . . . . . . 3.<br>3.2.2 SECTION SENSE SWITCHES . . . . . . . 3 3.2.3 RUNNING OPTIONAL ROUTINES . . . . . 3A 3.3 PROGRAM HALTS . . . . . . . . . . . . . . 4 3.4 PROGRAM TERMINATION. . . . 4. PRINTOUTS 4.1 MESSAGE FORMATS. . . . . . . . . .  $\ddot{\bullet}$ 4.2 ERROR NUMBER DESCRIPTIONS. . . . . . . . . 4A 4.3 REFERENCE STATEMENTS . . . . . . . . . . . 19

5. COMMENTS

5.1 DETAILED DESCRIPTION OF PROGRAM ROUTINES' 20

**6.APPENDIX** 

6.1 DEVICE AND CHANL STATUS BITS IN HEX . . . 23A 6.2 SENSE BIT BREAKDOWN IN BINARY . . . . . . 23A PART NO. 2218323 PAGE NO.  $0001$ 

 $\mathbb{R}^k_+$ 

# DESCRIPTION OF 2314 FILE DRIVE DIAGNOSTIC TEST

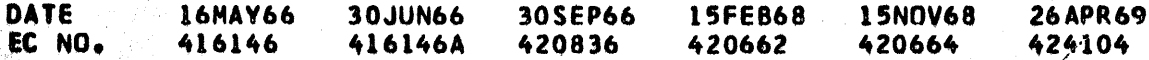

My.

 $\mathcal{L}_{\mathcal{L}_{\mathcal{L}}}$ 

## **PROG. 10** PAGE NO. 0001

IBM MAINTENANCE DIAGNOSTIC PROGRAM FOR THE 360 SYSTEM DESCRIPTION OF 2314 FILE DRIVE DIAGNOSTIC TEST

uPy의 AG(수준) : 97의

**Warehouse** 

1. PURPOSE

Papa,

 $\langle \hat{w} \rangle$ 

ing est.

1.. INTENT - THIS PROGRAM IS DESIGNED TO (1) DETECT MALFUNTIONS IN THE IBM 2314 DISK FILE, AND (2) AID IN THE ISOLATION OF FAILURES BY PROVIDING DIAGNOSTIC INFORMATION AND SCOPE LOOP FACILITIES.

.

・キーホーホ \*\* NOTE TO CE \*\* IF PROGRAMS 6BB AND 6BC ARE RUN ON THE  $\mathbf{I}$ 1

1.2 BRIEF DESCRIPTION OF TEST ROUTINES -

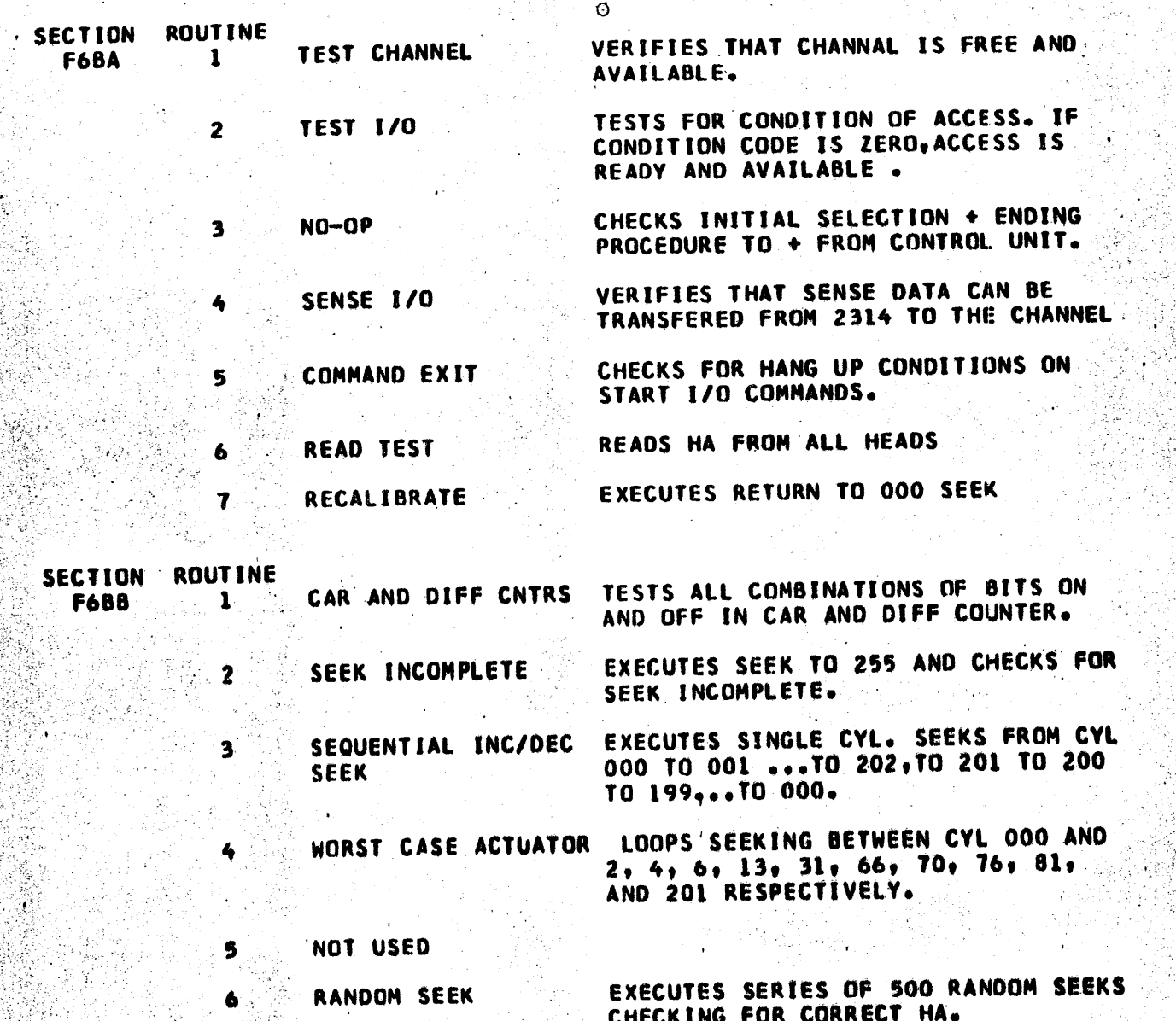

PART NO. 2218323

0001A PAGE NO.

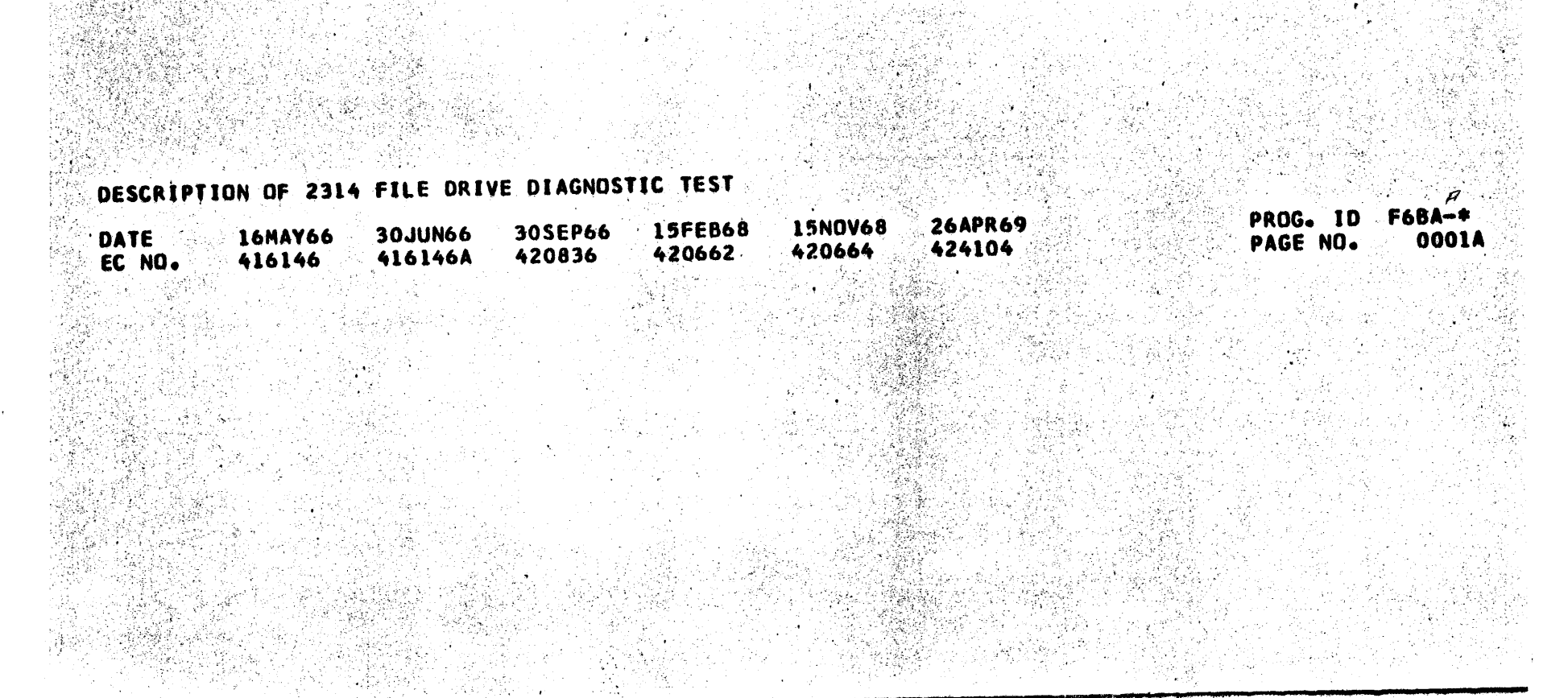
OF TEST MSG.

#### PART NO. 2218323 PAGE NO. 0002

**HEADS** 

sa ish chaksin

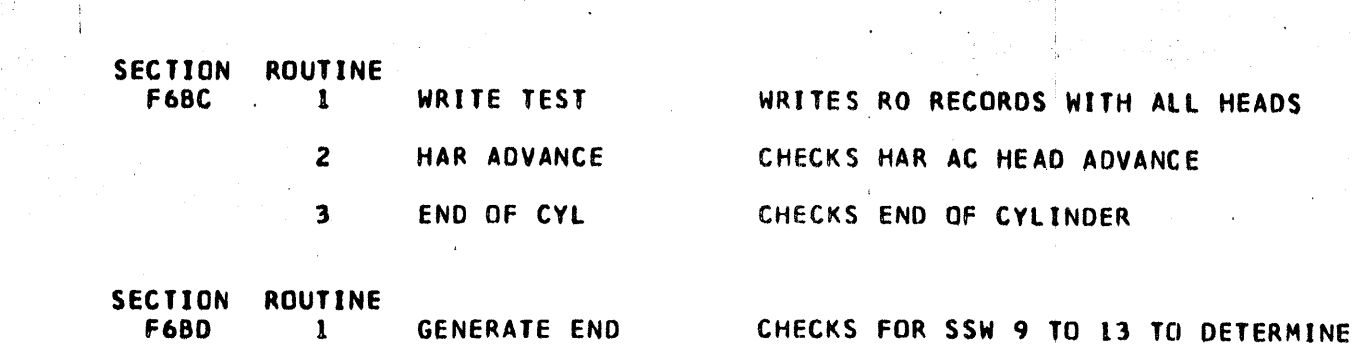

ROUTINES. IF NOT, PRINTS END MESG. -OPTIONAL- RPM TEST CHECK DISK SPEED (RPM) IF SSW 9 ON  $\overline{c}$ -OPTIONAL- POWER IF SSW 9 ON  $\overline{\mathbf{3}}$ OFF-ON, CPU RUNNING -OPTIONAL- POWER  $\cdot$  5 IF SWW 9 ON ON/OFF STATUS. CHECKS THAT METER OUT HOLDS -OPTIONAL- METER  $\ddot{\mathbf{6}}$ DEVICE ENABLE IF SSW 9 IS ON INTERLOCK.  $\overline{\mathbf{7}}$ -OPTIONAL- HEAD (CONTROLLED BY SSW 10) ALIGNMENT BRINGS UP READ, ALLOWS USER TO SELECT HEAD, AND AIDS IN ALIGNING HEADS PER INSTRUCTIONS IN MAINTENANCE MANUAL

أطا أيدلا أترشط بالمتعاطية فالمكاه

IF USER WISHES TO RUN ANY OPTIONAL

NOT USED

8

9

A

B

 $-OPTIONAL-$ ( CONTROLLED BY SSW 12 ) WRITE HOME ADDRESS ALLOWS USER TO WRITE HA ON ANY ONE CYLINDER

-OPTIONAL-( CONTROLLED BY SSW 13 ) INTERCHANGEABILITY CHECKS INTERCHANGEABILITY BETWEEN FILE DRIVES

-OPTIONAL- PHYS (CONTROLLED BY SSW 14) DR LOGGING CHECKS LOGGING OF PHYS DR ADDRESS IN SNS BYTE 4

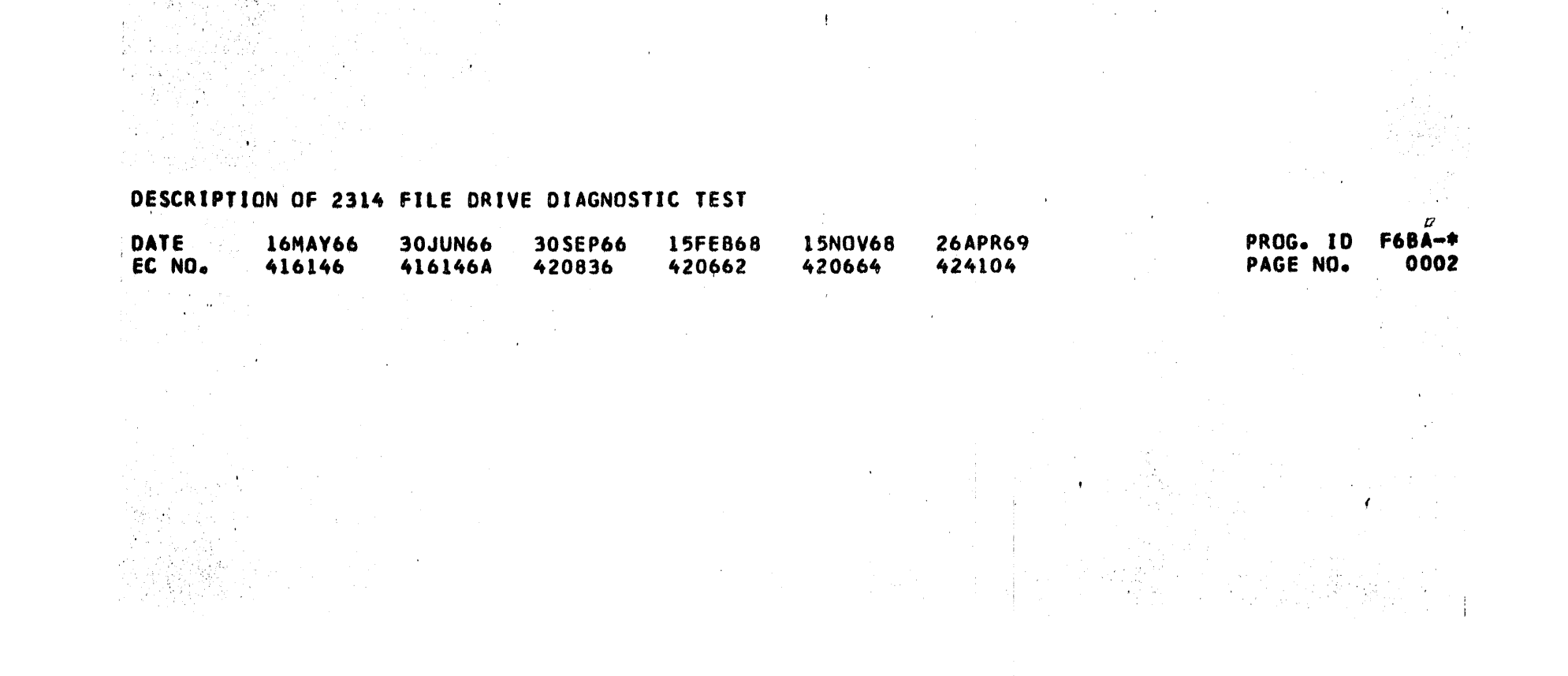

출간의 없는 -37 남부가 PART NO. IBM MAINTENANCE DIAGNOSTIC PROGRAM FOR THE 360 SYSTEM 2218323 PAGE NO. 0002A DESCRIPTION OF 2314 FILE DRIVE DIAGNOSTIC TEST 2. PRERECUISITES 2.1 PROGRAM REQUIREMENTS. -DIAGNOSTIC MONITOR PROGRAM WITH AT LEAST THE FACILITY OF DMA4. 2.2 EQUIPMENT REQUIREMENTS. -CPU WITH THE STANDARD INSTRUCTION SET, COMPLETELY OPERATIVE. -HARD COPY OUTPUT DEVICE -NETHOD OF LOADING PROGRAM -CHANNEL WHICH IS COMPLETELY OPERATIVE -2314 FILE CONTROL UNIT -2314 DISK FILE DRIVE WHICH WILL POWER-ON SEEK CORRECTLY -CE PACK OR SCRATCH PACK WITH HOME ADDRESSES \*\* NOTE- UTILITY PROGRAM FFF1, CE PACK INITIALIZER, WRITES HOME ADDRESSES. DO NOT USE FFF1 UNLESS SUBSYSTEM IS COMPLETELY OPERATIONAL , AND THEN ONLY WHEN HOME ADDRESSES ARE NOT ALREADY PRESENT. \*\* NOTE- IF THE TWO CHANNEL SWITCH FEATURE IS ON CONTROL UNIT DISABLE THE INTERFACE NOT BEING USED. 3. USE PROCEDURE. 3.1 PROGRAM LOADING. 1. SELECT ONE ACCESS TO BE TESTED. THIS PROGRAM IS MOST EFFECTIVE WHEN RUN ON ONE ACCESS AT A TIME. ON MULTIPLE FILE SYSTEMS. INSTRUCT DM TO RUN THIS PROGRAM ON THE DESIRED FILE ACCESS. A. DHK, AND DNA4(MOD30),USE ONE UDT CARD FOR ADDRESS PLUG -0-. ARRANGE THE PLUG SO THAT THE -0- PLUG WILL BE IN THE DESIRED FILE DRIVE. THIS WILL BE THE DRIVE THAT IS TESTED. TO TEST ANOTHER FILE DRIVE MOVE THE DISK PACK AND PLUG TO THE OTHER DRIVE. (INSTRUCTIONS FOR PUNCHING UDT CARDS ARE IN THE USERS GUIDE.) B.DMA8 AND ALL OTHER DM'S.- USE PROCEDURE DESCRIBED ABOVE, OR USE INPUT MESSAGE TO SPECIFY ONE ACCESS FROM THE CONSOLE AFTER DM IS LOADED AS DESCRIBED IN THE USERS GUIDE.

2.PROCEED WITH STANDARD DM LOADING.

### DESCRIPTION OF 2314 FILE DRIVE DIAGNOSTIC TEST

52

 $\sum_{i=1}^{n}$ 

C

Э

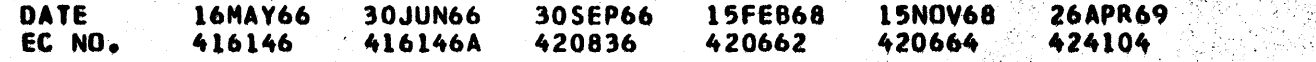

O

#### PROG. ID **F6BA-+** 0002A PAGE NO.

 $\frac{\partial \mathcal{U}_\text{f}}{\partial \mathcal{U}_\text{f}}$  .

经票据

 $\boldsymbol{\beta}$ 

e Andre Maria de la Companya de la Caracción de Caracción de Caracción de Caracción de Caracción de Caracción

 $\frac{1}{\sqrt{2}}\sum_{i=1}^n\frac{1}{\sqrt{2}}$ .<br>Se IBM MAINTENANCE DIAGNOSTIC PROGRAM FOR THE 360 SYSTEM PART NO. 2218323 PAGE NO. 0003 DESCRIPTION OF 2314 FILE ORIVE DIAGNOSTIC TEST ÷ € 3.2 PROGRAM OPERATION. 1.SECTIONS F6BA-F6BD SHOULD BE RUN ON ALL FILE DRIVES. 2. INSTALL CE PACK OR SCRATCH PACK WITH HOME ADDRESSES ON ACCESS TO BE TESTED. 3.SECTION SENSE SWITCHES. INORMAL RUN, WITH ALL SWITCHES OFF, GIVES ERROR PRINTOUTS, STOP ON ERROR, AND BYPASS OPTIONAL ROUTINES. THE PROGRAM SECTION SENSE SWITCHES SHOWN BELOW ARE IN THE SENSE SWITCH BYTES IN THE PROGRAM SECTION PREFACE. THE CHARACTER -X-REPRESENTS THE RELOCATION FACTOR CONTAINED IN BASE REGISTER 15 DURING EXECUTION TIME. BITS ARE ZERO WHEN OFF AND ONE WHEN ON. **SECTION STATUS SWITCH FUNCTION BYTE** BIT  $\mathbf{o}$ **OFF** DO NOT LOOP **X004** 0 TIGHT LOOP ON START I/O, TEST I/O. ON DO NOT LOOP OFF  $\mathbf{I}$ **X004** 1 LOOP ON ERROR OR ENTER SCOPE LOOP ON AND BYPASS HALTS.  $\cdot$ 2 OFF DO NOT LOOP **X004** 2 LOOP IN START I/O SUBROUTINE. **ON** OFF PROCEED TO NEXT ROUTINE. 3 **X004** э ON LOOP IN ROUTINE. OFF NOT USED **X004 ON** NOT USED 5 OFF HALT AFTER PRINTING ERROR NUMBER. **X004 ON** PROCEED AFTER ERROR PRINTOUT. OFF BYPASS PRINTING ROUTINE TITLES. **X004** 6 PRINT ROUTINE TITLES. ON  $OFF$ DO NOT PRINT CORRECT RESULTS 7 **X004** 7 **ON** PRINT CORRECT RESULTS OFF RETRY SID TID IN SID SUBROUTINE. **X005** 8 0 ON EXIT SID SUBROUTINE (SVC X'D6') OFF BYPASS ROUTNS 2 THRU 6 (F6BD) **X005** 9 1 ON RUN OPTIONAL ROUTNS 2 THRU 6 BYPASS OPTIONAL ROUTINE 7, (F6BD) 10 OFF **X005**  $\mathbf{z}$ **ON** RUN HEAD ALIGNMENT ROUTINE BYPASS OPTIONAL ROUTINE 9, F6BD  $\overline{12}$ OFF **X005** 

ON RUN WRITE HA ON ANY CYLINDER OFF BYPASS OPTIONAL ROUTINE A **X005** ON RUN INTERCHANGEABILITY ROUTINE

BYPASS OPTIONAL ROUTINE'S OFF **XOO5** RUN PHYS DR LOGGING ROUTINE

5

# DESCRIPTION OF 2314 FILE DRIVE DIAGNOSTIC TEST

ON

13

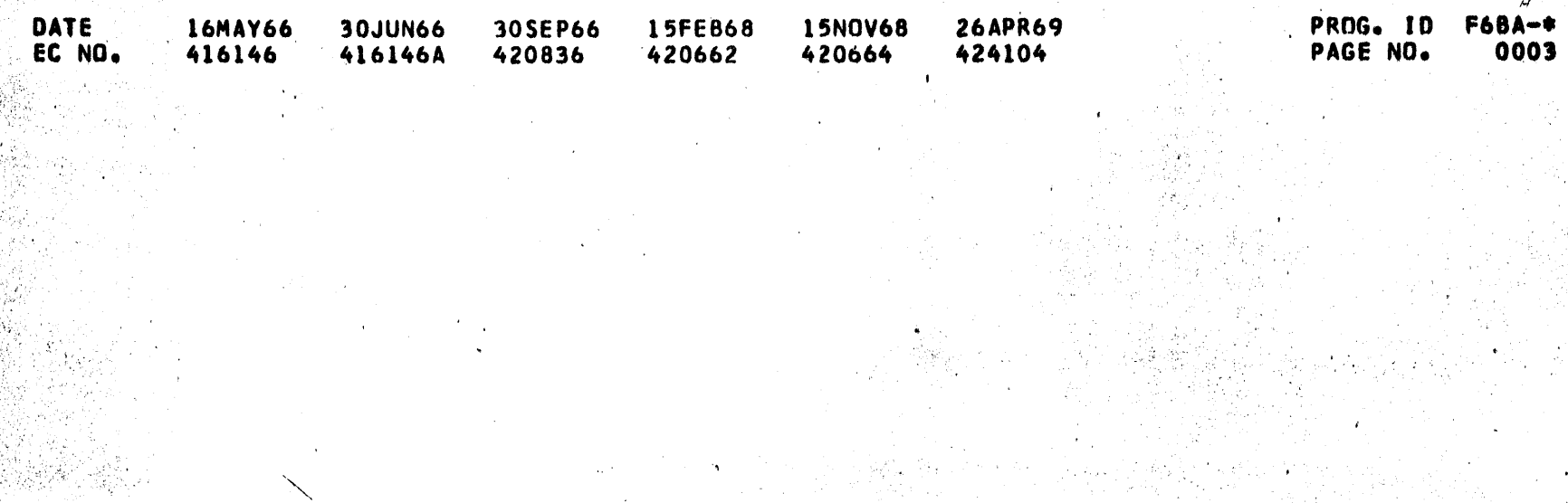

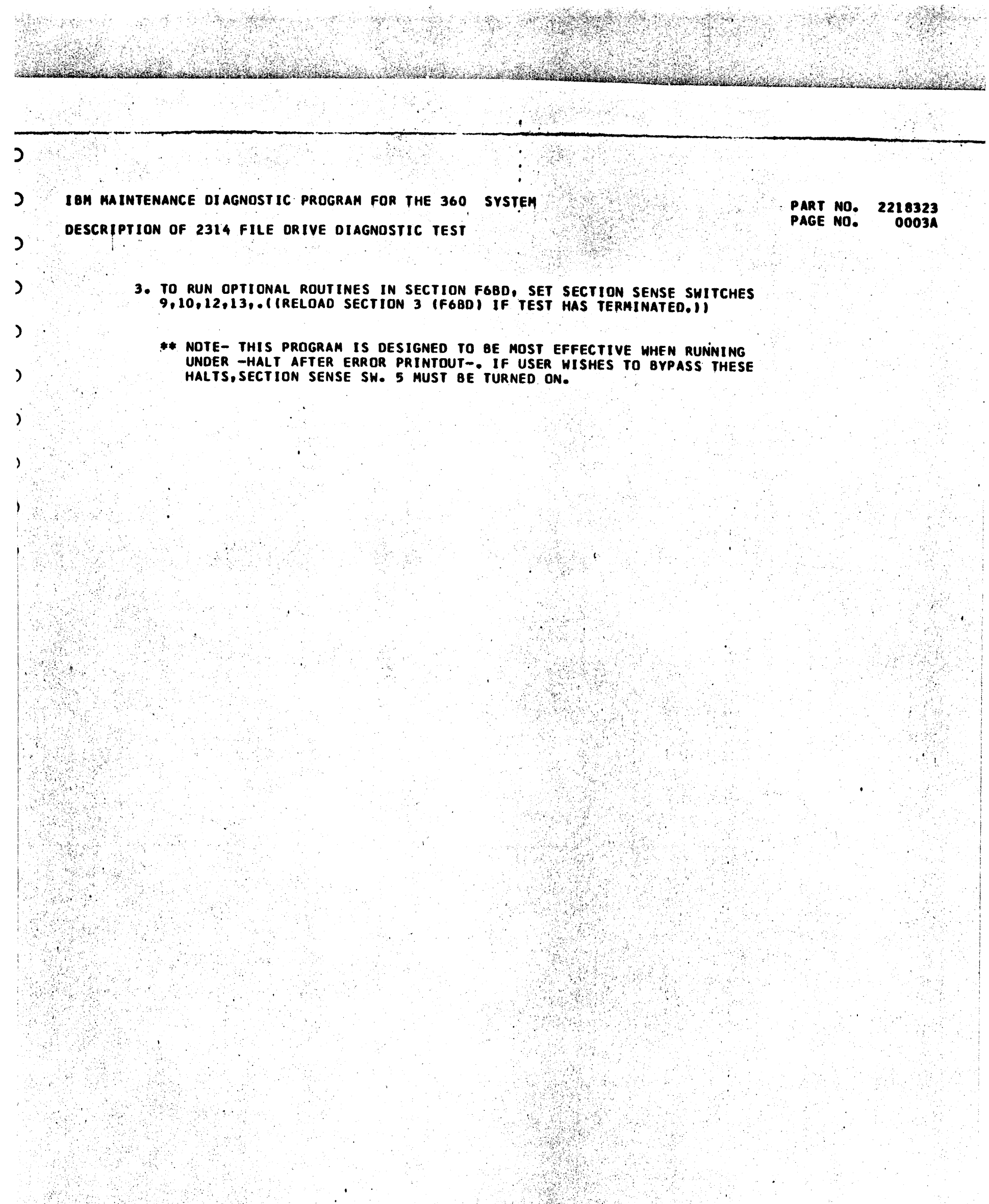

동 55

ng)<br>Mga

e de 1989<br>1980 - Paul Barbara, filologo establecera<br>1980 - Paul Barbara, filologo establecera

28.

낚상 動物。<br>新得

# DESCRIPTION OF 2314 FILE DRIVE DIAGNOSTIC TEST

 $\sim 10^{-1}$ 

 $\frac{1}{2}$ 

 $\mathcal{F}(\mathbb{Q}_1^+)$  and

 $\frac{1}{2}$  ,  $\frac{1}{2}$  ,  $\frac{1}{2}$  ,  $\frac{1}{2}$ 

 $\frac{1}{2}$  (

ingen<br>Skilder

 $\epsilon \lesssim 1$ 

1999年1月18日<br>1999年1月1日<br>1999年1月1日

 $\mathcal{L}^{\text{in}}$ 

-95

 $\cdot$ 

A)

 $\sim$ 

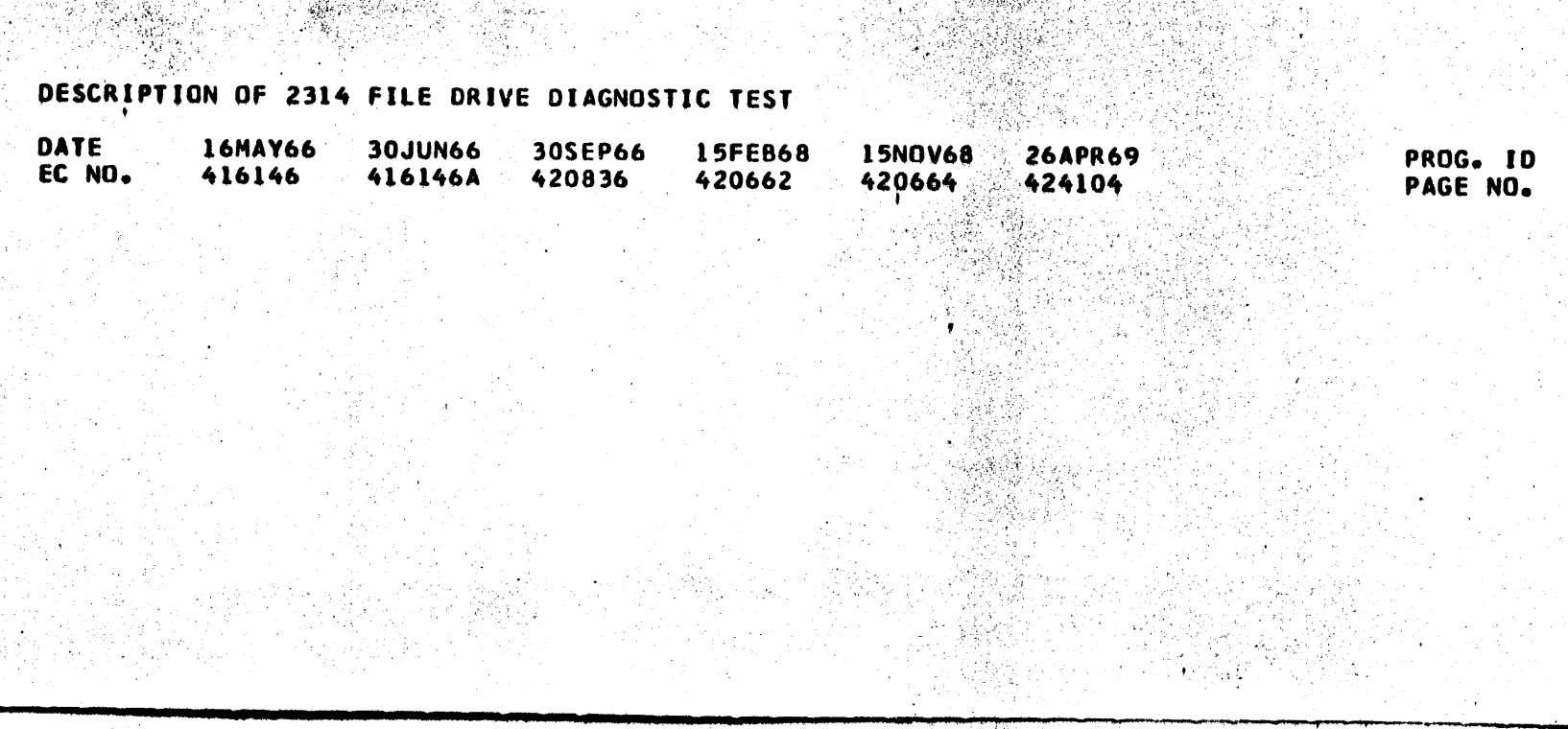

"我呢"

- 147

 $\sim$   $^{2}$ 

# PROG. ID F6BA-4<br>PAGE NO. 0003A

 $\mathcal{L} \subset \mathcal{L}$ 

je kak

 $\mathcal{A}^{(1)}_{\mathcal{G}}$ 

 $\hat{\mathbb{R}}$ 

DESCRIPTION OF 2314 FILE DRIVE DIAGNOSTIC TEST

PART NO. 2218323 PAGE NO. 0004

3.3 PROGRAM HALTS.

BESIDES THE NORMAL HALT AFTER ERROR DESCRIBED ABOVE, THERE ARE SEVERAL ERROR CONDITIONS INWHICH THE PROGRAM CANNOT CONTINUE. (EXAMPLE, ACCESS NOT READY, HANG UP BUSY, ETC. ) THE ERROR MESSAGE WILL IDENTIFY SUCH CONDITIONS.

3.4 PROGRAM TERMINATION.

1.END OF NORMAL TEST. (F6BA THROUCH F6BD) TEST ENDS WITH DM -T- STATEMENT AFTER F6BD HAS BEEN READ IN AND PROGRAM DETERMINES THAT NO OPTIONAL ROUTINES ARE TO BE RUN. -END OF NORMAL TEST- MESSAGE IS PRINTED IF SSW 6 (PRINT TITLES) IS ON

2.OPTIONAL ROUTINES. (F6BD)

SECTION 3 (F6BD) TERMINATES WITH DM (T) STATEMENT.

4.0 PRINTOUTS

4.1 MESSAGE FORMATS

A. ERROR MESSAGES

THE PRIMARY MESSAGE FROM THIS PROGRAM IS AN ERROR NUMBER. THE PURPOSE OF THE NUMBER IS TO REFER THE USER TO A DESCRIPTION OF THE ERROR CONDITION IN THIS DOCUMENT. (SECTION 4.2) THE ERROR DESCRIPTION PROVIDES DIAGNOSTIC INFORMATION ABOUT THE ERROR AND SCOPE LOOP OPTIONS.

**ERROR NUMBER FORMAT** 

1. SIO, TIO, SENSE I/O, ERRORS--

\*\* ER XX ERROR ON SIO, SECTION S, ROUTINE R, UNIT CUU ADRS AAAAAA

2. ERROR NUMBER WITH MESSAGE.

\*\* ER SRXX .....MESSAGE...... UNIT CUU ADRS AAAAAA

3. NORMAL ERROR NUMBER PRINTOUT.

\*\* ER SRXX UNIT CUU ADRS AAAAAA

4. THE SECOND LINE OF AN ERROR PRINTOUT GIVES VARIABLE DATA ON MACHINE CONDITIONS.

CAW KKKKKK CSW YY YYYYYY YY YY YYYY

5.EXPLANATION OF CHARACTORS-

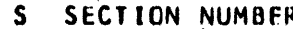

- ROUTINE NUMBER R
- XX SEQUENTIAL ERROR NUMBER WITHIN EACH ROUTINE

CHANNEL AND DEVICE ADDRESS IN HEX **CUU** 

- ADDRESS OF ERRUR BRANCH + LINK INSTRUCTION IN LISTING  $A - A$
- CHANNEL ADDRESS WORD FOR THE CCW CHAIN K-K
- CHANNEL STATUS WORD IN HEX 7-7

REFERENCE STATEMENTS. (OPTIONAL ROUTINES ONLY) ъ.

--SEE REF A--

 $\mathcal{F}^{\mathcal{E}}_{\mathcal{E}}$  ,  $\mathcal{E}^{\mathcal{E}}_{\mathcal{E}}$ 

THESE STATEMENTS DIRECT THE USER TO PROCEDURAL INSTRUCTIONS FOR OPERATING THE OPTIONAL ROUTINES. THE REFERENCES ARE IN ALPHABETICAL ORDER IN THE BACK OF THIS WRITEUP. (SECTION 4.3)

## DESCRIPTION OF 2314 FILE DRIVE DIAGNOSTIC TEST

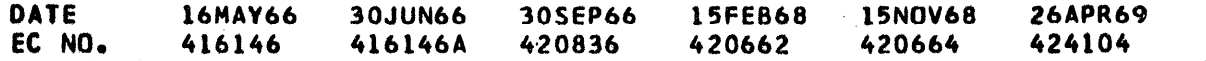

#### **PROG. 10** 0004 PAGE NO.

\_........ ~ ........ · ........ ~~ .... ,,.\_..\_" ........,- ~---·----.....-,..# b I .... - I j • 1 IS........... ~.-----

- DIAGNOSTIC INFORMATION-

! . I

'.•

IBM MAINTENANCE DIAGNOSTIC PROGRAM FOR THE 360 SYSTEM

A CONDITION CODE 1 WAS DETECTED ON THE TEST 1/0 WHICH WAS PERFORMED AT THE BEGINNING OF THE START I/O SUBROUTINE. THE SECTION AND ROUTINE BEING EXECUTED WHEN THIS TEST I/O WAS ISSUED. IS PRINTED OUT.

DESCRIPTION OF 2314 FILE DRIVE' DIAGNOSTIC TEST . '

 $\sim$  100  $\pm$ 

4.2 ERROR NUMBER DESCRIPTIONS

01 - CONDITION CODE 1 ON TEST 1/0 ISECTION •x•, ROUTINE •X•I,

- 1. SECTION AND ROUTINE BEING EXECUTED WHEN FAILURE OCCURED IS PRINTED WITH ERROR. TO LOOP THIS ROUTINE, TURN ON SECTION SENSE SW. 3.
- 2. TURN ON SECTION SENSE SW -o- FOR A TIGHT LOOP ON TEST 10 COMMAND. CSCOPE LOOP)
- 3. TURN ON SECTION SENSE SW. 2 TO LOOP IN SIO SUBROUTINE, CONTINUOUSLY CHECKING FOR CONDITION CODE ERRORS.

A CONDITION CODE 2 WAS DETECTED ON THE TEST 1/0 AT THE BEGINNING OF THE START I/O SUBROUTINE. THE SECTION AND ROUTINE NUMBER OF THE ROUTINE BEING EXECUTED WHEN THIS START 10 WA\$ ISSUED IS PRINTED OUT.

CONDITION CODE l INDICATES THAT STATUS WAS STORED BECAUSE OF SOME ERROR CONDITION. EXAMINE CSW ANO SENSE DATA IN ERROR PRINTOUT. CAW PRINTOUT INDICATES PREVIOUS COMMAND CHAIN. ALSO DETERMINE WHAT ROUTINE WAS BEING EXECUTED WHEN FAILURE OCCUREO.

;

- USER OPTIONS-

 $\cdot$  .

.<br>.<br>.

- DIAGNOSTIC INFORMATION-<br>- . CONDITION CODE 3 INDICATES THE 1/0 UNIT IS INOPERATIVE. (I.E.<br>- . . . CHANNEL RECEIVED SELECT IN AS A RESPONSE TO SELECT - OUT.) EXAMPLE, UNIT ADDRESS WAS NOT RECOGNIZED, 2314 NOT RUNNING, OR HUNG-UP.

- USER OPTIONS-

SAME AS ER. 01

l6HAY66 30JUN66 30SEP66 l5FE868 15NOV68 26APR69 420664

an Salah di S

.<br>.

4. TO CONTINUE PROGRAM, TURN.ON SECTION SENSE SW 8. PROGRAM WILL BRANCH TO BEGINNING OF NEXT ROUTINE.

02  $\rightarrow$  CONDITION CODE 2 ON TEST I/O (SECTION XX ROUTINE XX)

PART ND. 2218323 PAGE NO. 0004A

> ' •• 1  $\cdot \cdot \cdot$  ]

'

'  $\mathbb{R}$ 

<sup>~</sup>DIAGNOSTIC INFORMATION

CONDITION CODE 2 INDICATES CHANNEL OR SUBCHANNEL BUSY. INDICATES HISSING DEVICE ENO ON PREVIOUS OPERATION. CAW PRINTOUT INDICATES PREVIOUSLY EXECUTED COMMAND CHAIN.

 $\epsilon$ - USER OPTIONS-

USER SHOULD 00 A PSW RESTART TO CLEAR BUSY CHANNEL. ERROR 01 OPTIONS ALSO AVAILABLE.

OJ **... CONDITION CODE 3 ON TEST I/O (SECTION X, ROUTINE X.)** 

A CONDITION CODE 3, INOT OPERATIONAL), WAS DETECTED ON THE TEST 1/0 AT THE BEGINNING Of THE START 1/0 SUBROUTINE. THE SECTION ANO ROUTINE NOS. OF THE ROUTINE BEING EXECUTED WHEN THIS TIO WAS ISSUED IS PRINTED OUT.

### DESCRIPTION Of 2314 FILE DRIVE DIAGNOSTIC TEST

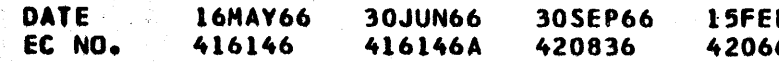

. "

>,'

.}-

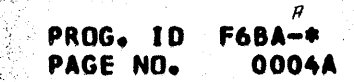

.. -. -~..,..,,......-.........,...-.~

I

 $\bullet$ 

I

**ti** 

**t** 

**t** 

**t** 

**t** 

**t** 

**t** 

**41** 

**41** 

**41** 

**t** 

**41** 

**t** 

**t** 

**41** 

**41** 

**t** 

**41** 

**41** 

t

**t** 

**t** 

t

**t** 

**t** 

t

**t** 

**4** 

t

**t** 

DESCRIPTION OF 2314 FILE DRIVE DIAGNOSTIC TEST

- CONDITION CODE 1 ON START I/O (SECTION X, ROUTINE X)  $\mathbf{11}$ 

ali al-Alabara

CONDITION CODE 1 WAS DETECTED ON START I/O. SAME AS ERROR OI EXCEPT ERROR OCCURRED ON START 1/0 RATHER THAN TEST 1/0.

- DIAGNOSTIC INFORMATION-

MOST CONDITION CODE ERRORS SHOULD SHOW UP IN ROUTINE 1,  $l_{\bullet}$ CHANNEL STATUS TEST, AND IN THE TIO AT THE BEGINNING OF THIS START I/O SUBROUTINE. THIS ERROR PRINT OUT, IF THE ONLY ERROR NUMBER, SUGGESTS COMMAND REJECT, OR INTERMITTENT CONTROL UNIT TROUBLE.

IF END OF CYLINDER BIT IS ON, CHECK FILE BUS. 7.  $2.$ 

- USER OPTIONS-

 $\mathbf{12}$ 

13

SAME AS ERROR NO. 01

- CONDITION CODE 2 ON START I/O

CHANNEL OR SUBCHANNEL BUSY WAS DETECTED IN THE START I/O SUBROUTINE.

- DIAGNOSTIC INFORMATION-

SOLID CONDITION CODE 2 ERRORS SHOULD BE DETECTED IN ROUTINE 1, TEST CHANNEL STATUS, OR AT ERROR 02, TEST I/O. IF THIS ERROR OCCURS AT ANY OTHER TIME, SUSPECT INTERMITTENT ERROR. CC2 SUGGESTS PREVIOUS OPERATION WAS NOT COMPLETED. CAW PRINTOUT INDICATES PREVIOUSLY EXECUTED COMMAND CHAIN.

- USER OPTIONS-

SAME AS ERROR O1.

- CONDITION CODE 3 ON START I/O

NOT OPERATIONAL WAS DETECTED WHILE IN THE START I/O SUBROUTINE.

- DIAGNOSTIC INFORMATION-

SOLID CC 3 ERRORS SHOULD BE DETECTED IN ROUTINE 1, TEST CHANNEL, OR SHOW UP AS ERROR 03 IN TEST 1/0. IF THIS ERROR OCCURS AT ANY OTHER ROUTINE, SUSPECT INTERMITTENT FAILURE.

- USER OPTIONS-

SAME AS ERROR 01.

21 - CONDITION CODE 1 ON SENSE I/O

PROGRAM DETECTED UNIT CHECK ON A SENSE I/O IN THE SENSE I/O SUBROUTINE. TEST I/O AND START I/O HAVE ALREADY BEEN TESTED. SHOULD NOT GET THIS ERROR EXCEPT ON INTERMITTENT FAILURES. THE SECTION AND ROUTINE BEING EXECUTED WHEN ERROR OCCURED IS PRINTED WITH ERROR NUMBER. EXAMINE ACCUMULATED STATUS DATA IN CSW FOR

PART NO. 2218323 PAGE NO. 0005

CLUES TO FAILURES.

- USER OPTIONS-

SAME AS ERROR 01

## DESCRIPTION OF 2314 FILE DRIVE DIAGNOSTIC TEST

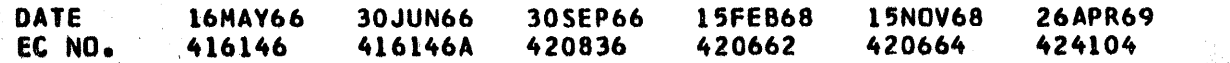

PROG. ID PAGE NO. 0005

PART NO. 2218323 PAGE NO. 0005A

DESCRIPTION OF 2314 FILE ORIVE DIAGNOSTIC TEST

- CONDITION CODE 2 ON SENSE 1/0. 22

> PROGRAM EXECUTED A SENSE I/O AND GOT A BUSY CONDITION. PRINTOUT GIVES SECTION AND ROUTINE BEING EXECUTED WHEN THIS ERROR OCCURED.

- DIAGNOSTIC INFORMATION-

 $\frac{1}{2} \left( \frac{1}{\log^2 k} \right)^{\frac{1}{2}} \frac{1}{\log^2 k} \leq \frac{1}{2} \left( \frac{1}{\log^2 k} \right)^{\frac{1}{2}}$ 

DETERMINE WHY CONTROL UNIT WENT BUSY. SHOULD BE RELATED TO ROUTINE BEING EXECUTED. CAW PRINTOUT INDICATES PREVIOUSLY EXECUTED COMMAND CHAIN.

- USER OPTIONS-

- 1. USER SHOULD DO A PSW RESTART TO CLEAR BUSY CONDITION-CONTROL UNIT HUNG UP - PROBABLY CAN'T LOOP, SO CONTINUE OFF  $2.$
- LINE. TRY TURNING SECTION SWITCH 3 ON TO LOOP IN ROUTINE. RESET, з.
- START-START WILL RESTART AT BEGINNING OF SECTION.

23  $\rightarrow$  CONDITION CODE 3 ON SENSE I/O

NOT OPERATIONAL ON SENSE 1/0 -

0101 - CONDITION CODE 1 ON A TEST CHANNEL COMMAND

THE FIRST COMMAND IN THIS DIAGNOSTIC PROGRAM IS A TEST CHANNEL TO DETERMINE THAT THE CHANNEL IS AVAILABLE. A CONDITION CODE 1 WAS DETECTED ON THE FIRST TEST CHANNEL COMMAND. THE PROGRAM EXECUTED A TEST I/O TO CLEAR THE INTERRUPT CONDITIONS AND THEN RETRIED THE TEST CHANNEL COMMAND. THE CONDITION CODE 1 CONDITION WAS STILL **PRESENT.** 

- DIAGNOSTIC INFORMATION -

THE CHANNEL MUST BE CLEARED OF PENDING INTERRUPTIONS BEFORE ANY OTHER COMMANDS MAY BE EXECUTED.

- USER OPTIONS -

- TRY SYSTEM RESET, START, START. THIS WILL RESTART THIS  $\mathbf{1}$ .
- ROUTINE FROM THE BEGINNING AND MAY CLEAR THE INTERUPT.
- TO LOUP ON TEST CHANNEL COMMAND, TURN ON SECTION SENSE SWITCH 2. 0.
- TO LOOP IN ROUTINE, TESTING FOR CC O AFTER TEST CHANNEL ٦. COMMAND, TURN ON SECTION SENSE SWITCH 3.

0102 - CONDITION CODE 2 ON TEST CHANNEL COMMAND

SAME AS ERROR 0101 EXCEPT CC = 2, SUBCHANNEL OR CHANNEL BUSY. NEVER RECEIVED DEVICE END FROM PREVIOUS COMMAND.

- USER OPTIONS -

- 31

 $\mathcal{A}$ 

 $\mathbf{i}$ 

 $\begin{pmatrix} \mathbf{1} & \mathbf{1} & \mathbf{1} \\ \mathbf{1} & \mathbf{1} & \mathbf{1} \\ \mathbf{1} & \mathbf{1} & \mathbf{1} \end{pmatrix}$ 

나라 

 $\frac{1}{2} \epsilon_2^2$ 

SAME AS ER. 0101

# DESCRIPTION OF 2314 FILE DRIVE DIAGNOSTIC TEST

 $\mathcal{F}^{\text{max}}_{\text{max}}$  ,  $\mathcal{F}^{\text{max}}_{\text{max}}$ 

Starrings.

a katika Shekara<br>Shekara Shekara<br>Shekara Shekara Shekara

经实验

 $\sim 10^{11}$  M  $_{\odot}$ 

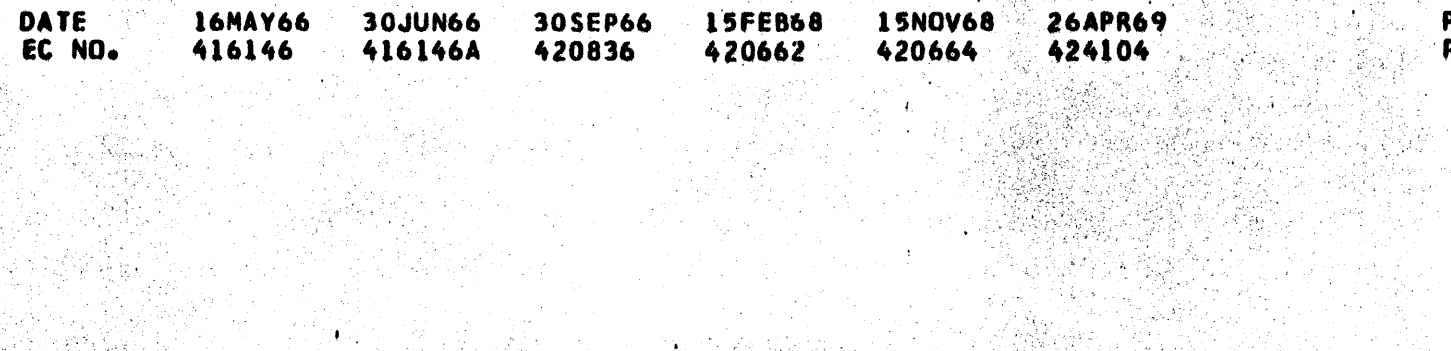

 $\mathcal{N}_{\mathbf{A}}$  ,  $\mathcal{N}_{\mathbf{A}}$  ,  $\mathcal{L}_{\mathbf{A}}$ 

 $\mathcal{H}^{\text{R}}(\mathbb{R}^N)$ 

ووكور

a akti<br>A

 $\mathbb{Z}/\mathbb{R}$ 

प्रस्ता असि

 $\mathbf{I}$ 

#### PROG. ID **F6BA-\*** PAGE NO. 0005A

17)<br>19

 $\hat{A}_{\rm{in}}$ 

DESCRIPTION OF 2314 FILE DRIVE DIAGNOSTIC TEST

0103 - CONDITION CODE 3 ON A TEST CHANNEL COMMAND.

THE FIRST OPERATION ATTEMPTED IN THIS DIAGNOSTIC IS A TEST CHANNEL TO DETERMINE THAT THE CHANNEL IS AVAILABLE. CONDITION CODE 3 WAS DETECTED, INDICATING CHANNEL IS NOT OPERATIONAL.

- DIAGNOSTIC INFORMATION -

CHANNEL IS NOT OPERATIONAL.

 $-$  USER OPTIONS  $-$ 

- TO LOOP ON THE TEST CHANNEL COMMAND, TURN ON SECTION SENSE 1. SWITCH O.
- TO LOOP ROUTINE, TESTING FOR CC=0, TURN ON SECTION SENSE 2. SWITCH 3.
- TRY SYSTEM RESET, START-START PROGRAM WILL RERUN FROM  $3.$ BEGINNING OF ROUTINE.

0201 - CONDITION CODE 1 ON TEST I/O BUT NO UNIT CHECK

PROGRAM ATTEMPTED A TEST I/O AND RECEIVED A CONDITION CODE 1. UNIT CHECK WAS NOT SET, BUT CHANNEL STATUS WAS STORED.

- DIAGNOSTIC INFORMATION -

EXAMINE CHANNEL STATUS DATA TO DETERMINE WHICH STATUS BIT CAUSED THE CONDITION CODE 1.

 $-$  USER OPTIONS  $-$ 

1. TO LOOP ON TEST I/O COMMAND, TURN ON SECTION SENSE SWITCH 0. TO LOOP ROUTINE, TESTING FOR CC O, TURN ON SECTION SENSE  $2.$ SWITCH 3.

0202 - CHANNEL OR SUBCHANNELS BUSY ON TEST I/O

PROGRAM RECEIVED A CONDITION CODE 2 ON A TEST I/O COMMAND.

- DIAGNOSTIC INFORMATION -

SUSPECT SOME PREVIOUS OPERATION WAS NOT COMPLETED. SOLID CONDITION CODE ERRORS SHOULD NOT SHOW UP HERE. SUSPECT INTERMITTENT ERROR. (UNLESS OTHER ERROR NUMBERS ARE ALSO PRINTED

- USER OPTIONS-

TURN ON SECTION SENSE SWITCH O. PROGRAM WILL LOOP ON TIO  $\mathbf{1}$  . COMMAND.

TO LOOP IN ROUTINE TESTING FOR CORRECT CONDITION CODE (CC 0),  $2.$ TURN ON SECTION SENSE SWITCH 3.

### DESCRIPTION OF 2314 FILE DRIVE DIAGNOSTIC TEST

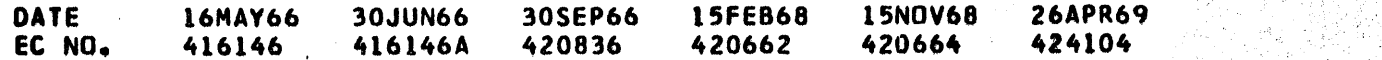

#### **F6BA-\*** PROG. ID 0006 PAGE NO.

PART NO.

PAGE NO.

2218323

#### PART NO. 2218323 PAGE NO. 0006A

#### DESCRIPTION OF 2314 FILE DRIVE DIAGNOSTIC TEST

#### 0203 - ACCESS NOT OPERATIONAL

PROGRAM RECEIVED A CONDITION CODE 3 ON A TEST IO, INDICATING ADDRESS ON CHANNEL WAS NOT RECOGNIZED. CHANNEL RECEIVED-SELECT IN- IN RESPONSE TO -SELECT OUT-.

#### DIAGNOSTIC INFORMATION -

SUSPECT WRONG CONTROL UNIT ADDRESS.  $\mathbf{1}$ .

- $2.$ CONTROL UNIT C.E. SWITCH ON -CE-
- CONTROL UNIT METER SWITCH ON DISABLE.  $3.$
- COVER INTERLOCK SWITCH. 4.

#### - USER OPTIONS -

TURN ON SECTION SENSE SWITCH 3 TO LOOP IN ROUTINE TESTING FOR  $l_{\bullet}$ . FOR CORRECT CONDITION CODE (CC 0).

#### 0204 - UNSAFE CONDITION -

PROGRAM ATTEMPTED A TEST 1/0 COMMAND AND RECEIVED A CONDITION CODE OF 1 AND UNIT CHECK ON. PROGRAM THEN ISSUED A SENSE COMMAND AND DETERMINED THAT UNSAFE BIT WAS ON.

#### - DIAGNOSTIC INFORMATION -

MUST DETERMINE WHAT UNSAFE CONDITION EXISTS. SEE SAFTY CIRCUITS OR TRUBLE SHOOTING PROCEDURE IN MAINTENANCE MANUAL

 $-$  USER OPTIONS  $-$ 

- 1. GO OFF LINE AND DETERMINE CAUSE OF UNSAFE CONDITION.
- JUMPER OFF SELECT LOCK AND LOOP BY TURNING ON SECTION SENSE SW 3  $2.$ LOOP ROUTINE.
- JUMPER OFF SELECT LOCK AND RESTART SECTION. (RESET, START, START)  $3<sub>o</sub>$

0205 - FILE NOT ON LINE

PROGRAM ATTEMPTED A TEST 1/0 COMMAND AND RECEIVED A CONDITION CODE 1 WITH UNIT CHECK ON. PROGRAM THEN PERFORMED A SENSE IO AND DETERMINED THAT -ON LINE-BIT IS OFF AND INTERVENTION REQUIRED BIT IS ON.

- DIAGNOSTIC INFORMATION -

SUSPECT POWER ON SEQUENCE IS NOT FUNCTIONING CORRECTLY. SEE 1. POWER ON SEEK FLOW CHART. NOTE- HEADS EXTENDED SWITCH TRANSFER GENERATES ON LINE SIGNAL TO CONTROL UNIT. 2. CHECK FILE METER SWITCHES NOT ON DISABLE

- 2. NOT GETTING MOD SELECT TO FILE
- USER OPTIONS -

 $\mathcal{L}^2 \mathcal{P}^2/\mathcal{E}$ 

)<br>Pastyl

- TURN ON SECTION SENSE SW. O FOR TIGHT LOOP ON TEST I/O 1.
- TURN ON SECTION SENSE SW. 1 TO LOOP ON ERROR (INCLUDING TEST  $2\bullet$

- FOR CONDITION CODE)
- 3. TURN ON SECTION SENSE SWITCH 3 TO LOOP IN ROUTINE.

#### DESCRIPTION OF 2314 FILE DRIVE DIAGNOSTIC TEST

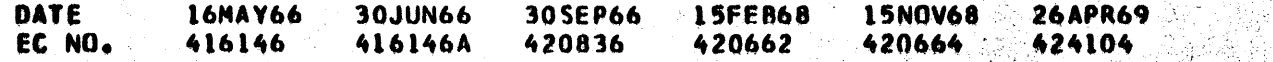

# ः<br>ाा PROG. ID F6BA—≠<br>- PAGE NO. : 0006/ 0006A

 $\begin{array}{l} 0.00000 \\ 0.00000 \\ \end{array}$ 

I

I

 $\bullet$ 

I

I

 $\blacksquare$ 

I

t

I

 $\blacksquare$ 

**D** 

 $\bullet$ 

**D** 

•<br>•<br>•

PROGRAM ATTEMPTED A TEST 1/0 COMMAND AND RECEIVED A CONDITION CODE 1 WITH UNIT CHECK ON. SENSE DATA INDICATES THAT FILE IS ON LINE AND BUSY.

224 ZUVATABA

-............ \_ . ...\_.\_.....,.................... \_\_ ......\_........ -··· ,.,,,. ...... ~ ............... ~.,,, . ., - ·~•\_,,..,,. ......... ,~-WWW JZ1 ..... 1t.........,·~-.-....,. \_\_ . ..,. ..

- DIAGNOSTIC INFORMATION -

0206 - FILE BUSY -

•<br>•

•<br>•<br>•

•<br>•<br>•

•<br>•<br>•

•<br>•<br>•

•<br>•<br>•

•<br>•<br>•

•<br>•<br>•

•<br>•<br>•

•<br>•<br>•

•<br>•<br>•

•<br>•<br>•

•<br>•<br>•

•<br>•<br>•

•<br>•<br>•

•<br>•<br>•

•<br>•<br>•

•<br>•<br>•

•<br>•<br>•

•<br>•<br>•

PROGRAM.ATTEMPTED A TEST 1/0 COMMAND AND RECEIVED A CONDITION CODE 1 WITH UNIT CHECK ON. PROGRAM THEN ISSUED A SENSE 1/0 ANO SENSE DATA INDICATES THAT FILE IS ON LINE, REAOV, BUT UNSELECTED STATUS BIT IS ON.

- DIAGNOSTIC INFORMATION -

SOME UNSELECTED ACCESS HAS A FILE SAFETY (FS) LINE-UP- TO THE CONTROL UNIT.

- 1. SOLID MOD SELECT<br>2. SOLID SELECTED R
- SOLID SELECTED READY 3. SOLID SELECTED END OF CYL.

SUSPECT POWER ON SEEK SEQUENCE l. CYL PULSES 2. DE1ENT IN SIGNAL REFER TO POWER ON SEEK FLOW CHART

- USER OPTIONS -

SAME AS ER. 0205

- 1. SYSTEM RESET AND EXAMINE -FS- LINES TO DETERMINE WHICH ACCESS LINE IS INCORRECT.
- 
- 2. TURN ON SECTION SENSE SWITCH 0 FOR SCOPE LOOP ON T 1/0 TURN ON SECTION SENSE SWITCH 1 TO LOOP ON ERROR (TIO AND CHECK FOR CC 0)

*0201* - UNSELECTED FJLE STATUS -

• USERS OPTIONS -

0208 - UNIT CHECK ON TEST 1/0

PROGRAM RECEIVED A UNIT CHECK ON A TEST 1/0 COMMAND ANO ISSUED A SENSE COMMAND. PROGRAM HAS DETERMINED THAT UNIT CHECK WAS NOT CAUSED BY UNSAFE, NOT ON LINE, NOT READY, OR UNSELECTED STATUS. THUS, SOME OTHER CONDITION CAUSED THE UNIT CHECK.

- DIAGNOSTIC INFORMATION -

l. SUSPECT SEEK INCOMPLETE, BUSS OUT PARITY, OR SEEK CHECK. BIT SHOULD SHOW UP IN SENSE DATA PRINTED WITH ERROR TYPEOUT.

! •

- USER OPTIONS -

1. SAME AS ER. 0205<br>2. TRY TURNING FILE

TRY TURNING FILE DRIVE OFF -ON AND PSW RESTART

#### DESCRIPTION OF 2314 FILE DRIVE DIAGNOSTIC TEST

DATE<br>EC NO. DATE 16MAY66 30JUN66 30SEP66 15FEB68<br>EC NO. 416146 416146A 420836 420662 416146 416146A 420836 420662 l5NDV68 420664 26APR69 424104 " PAOG. ID F6BA<mark>-\*</mark><br>" PAGE NO. 0007 PAGE NO.

• '"' .--<'lo ... •'~ .......... ,,,.... \_,..,........,.,..... .. \_......\_,\_.,,. \_\_ .... • •

DESCRIPTION OF 2314 FILE DRIVE DIAGNOSTIC TEST

IBM MAINTENANCE DIAGNOSTIC PROGRAM FOR THE 360 SYSTEM

PART NO. 2218123 PAGE NO, *0001* 

s a Castra Athletica del Colora Contable del Aph

z,

 $\ddot{\phantom{a}}$ 

DESCRIPTION OF 2314 FILE DRIVE DIAGNOSTIC TEST

0209 - CONDITION CODE 1 BUT NO CHANNEL STATUS.

PROGRAM RECEIVED A CONDITION CODE 1 ON A TEST I/O, BUT NO CHANNEL STATUS WAS STORED, NO UNIT CHECK OCCURED, AND CONTROL UNIT IS NOT BUSY.

and a commentary of the comment of the comment of the comment of the comment of the comment of the comment of

- DIAGNOSTIC INFORMATION -

COULD HAVE GOTTEN AN UNEXPECTED DEVICE END, IF USER POWERED  $2 -$ OFF-ON THE FILE (DETENT CAUSES DEVICE END)

POSSIBLY LOOSING READY AT FILE DRIVE WITH A SOLID FILE BUS  $\mathbf{L}$ 

- USER OPTIONS -

공동차를 한지 동주관리는 그 그만 되는 일에는 일반장을 했다.

ich att cal

裕贵

TRY STARTING TEST OVER, LEAVE FILE DRIVE ON. IF SAME FAILURE 1. OCCURS, DETERMINE WHY CONTROL UNIT IS HANGING IN LOOP OR WHY DRI LOOSING READY.

 $\odot$ 

2. OPTIONAL SCOPE LOOPS, SAME AS ERROR 0205.

0210 - UNEXPECTED END OF CYLINDER -

PROGRAM RECEIVED A UNIT CHECK ON A TEST I/O COMMAND AND DETERMINED THAT END OF CYL. BIT IS ON.

- DIAGNOSTIC INFORMATION -

SUSPECT ERRONEOUS END OF CYLINDER FROM FILE BUS 4  $1.$  $2.$ NO HAR RESET IF THIS ERROR OCCURS ON 2ND TIME THROUGH THIS **SECTION** 

- USER OPTIONS -

SAME AS ERROR 0205

0211 - CONTROL UNIT HUNG UP BUSY

PROGRAM RECEIVED A CONDITION CODE 1 ON A TEST I/O WITH CONTROL UNIT BUSY (STATUS MODIFIER AND BUSY IN CSW.)

- DIAGNOSTIC INFORMATION -

1. NO MOD SELECT

2. SOLID CONTROL UNIT BUSY

3. IF -2- CH SW, OTHER INTERFACE HAS CONTROL UNIT.

 $\tau$  USER OPTIONS  $\tau$ 

SAME AS ERROR 0205

0301 - CHANL. STATUS OR UNIT CHECK ON NO OP COMMAND

PROGRAM EXECUTED A NO OP COMMAND AND DETECTED ERROR STATUS OR UNIT CHECK

- DIAGNOSTIC INFORMATION -

1. IF END OF CYLINDER BIT ON, CHECK FOR SOLID FILE BUS 7. OTHERWISE, EXAMINE SENSE DATA TO DETERMINE CAUSE OF STATUS OR  $2.$ 

UNIT CHECK.

- USERS OPTIONS -

 $\mathbb{Q}_p^{\mathbb{Z}}\cdot r$  .

 $\lambda$ 

 $\lambda$ 

 $\mathcal{F}$ 

 $\lambda$ 

 $\blacktriangleright$ 

1. TO LOOP ON START I/O, TURN ON SECTION SENSE SWITCH O. 2. TO LOOP IN NO-OP ROUTINE TURN ON SECTION SENSE SWITCH 3.

#### DESCRIPTION OF 2314 FILE DRIVE DIAGNOSTIC TEST

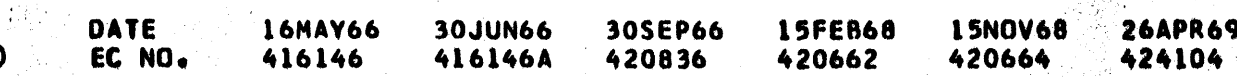

**F68A-\*** PROG. ID PAGE NO. 0007A

감화

PART NO. 2218323

0007A

PAGE NO.

0302 - NO CHANL OR DEVICE END ON NO-OP. COMMAND

PROGRAM ATTEMPTED A NO-OP COMMAND BUT DID NOT RECEIVE CHNL AND DEVICE END IN THE CHANNEL STATUS WORD.

PART NO.

PAGE NO.

2218323  $000B$ 

 $\rightarrow$ 

- DIAGNOSTIC INFORMATION - $\sim$   $\sim$ 

1. POSSIBLE CONTROL UNIT TROUBLE

- USER OPTIONS -

SAME AS ERROR 0301

0303 - CONDITION 0, 2, OR 3 ON NO-OP COMMAND.

PROGRAM EXECUTED A NO-OP COMMAND AND DETECTED INCORRECT CONDITION CODE. (SHOULD GET CCL)

- DIAGNOSTIC INFORMATION -

1. POSSIBLE SOLID FILE BUS 7

- USER OPTIONS -

SAME AS ERROR 0301

0401 - CHANNEL STATUS OR UNIT CHECK ON SENSE COMMAND

PROGRAM ISSUED A SENSE COMMAND AND SOME CHANNEL STATUS BIT OR UNIT CHECK WAS SET.

- DIAGNOSTIC INFORMATION -

EXAMINE CHANNEL STATUS TO DETERMINE WHICH CHECK BIT IS ON. (DEFINITION CHART AT PARAGRAPH 6.1) IF THIS IS THE ONLY ERROR NUMBER PRINTED, SUSPECT INTERMITTENT TROUBLE.

- USER OPTIONS -

1. TO LOOP ON SENSE I/O COMMAND, TURN ON SECTION SENSE SWITCH 3.

0403 - NO CHANL OR DEVICE END ON SENSE COMMAND

COULD BE A CHANNEL PROBLEM. **(SERVICE IN, SERVICE OUT AREA)** THIS COMMAND IS THE FIRST ATTEMPT TO TRANSFER BYTES FROM CONTROL UNIT ON SERVICE IN/SERVICE OUT BASIS.

- USERS OPTIONS-

SAME AS ERROR 0401

#### DESCRIPTION OF 2314 FILE DRIVE DIAGNOSTIC TEST

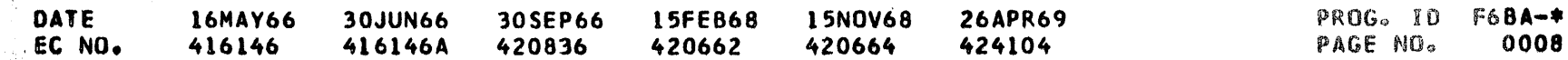

PART NO. 2218323<br>PAGE NO. 0008A PAGE NO.

•<br>•

•<br>●<br>●

•<br>●<br>●

•<br>●<br>●

•<br>●<br>●

•<br>●<br>●

•<br>●<br>●

•<br>•

•<br>●<br>●

•<br>●<br>●

•<br>●<br>●

•<br>●<br>●

•<br>●<br>●

•<br>•

•<br>●<br>●

•<br>●<br>●

\_\_ ..,.....\_\_..~~--,,,\_\_ .. \_ .. .....\_\_... \_....\_....., . ...\_ ..... ~ ....... ...\_.....

# DESCRIPTION OF 2314 FILE DRIVE DIAGNOSTIC TEST

0404 - INCORRECT SENSE ON SENSE COMMAND

\_\_\_\_..:..-----·--.. O&-- ..... -••" .... -- ·- ·-~ ~~· . -

- DIAGNOSTIC INFORMATION -

PROGRAM ISSUED A SENSE COMMAND AND SENSE DATA RECEIVED WAS INCORRECT. SENSE DATA SHOULD BE 0-0, 0-0, 0-0, 01000000. UNIT CHECK AND CHANL STATUS WERE NOT SET.

ONLY ON-LINE BIT SHOULD BE ON IN THE SENSE DATA. ANY BITS ON IN THE FIRST 3 SENSE BYTES SHOULD TURNED ON UNIT CHECK IN DEVICE STATUS. SUSPECT FAULTY INDICATION OF ERROR IN SENSE DATA.

- USER OPTIONS -

Araby

PROGRAM ATTEMPTED A HEAD SEEK COMMAND. BUT CONTROL UNIT AND FILE 010 NOT BECOME AVAILABLE WITHIN 2 SECONDS. NO CHECKING JS MADE ON THE SEEK OPERATION ITSELF.

- DIAGNOSTIC INFORMATION -

SAME AS ERROR 0401

0501 - HANG UP CONDITION ON READ H A COMMAND

PROGRAM ATTEMPTED A READ H A COMMAND WHICH CAUSED A HANG UP CONDITION IN THE CONTROL UNIT. NO CHECK IS MADE ON THE READ OPERATION. CONTROL UNIT ANO FILE WHERE NOT. AVAILABLE TO CHANNEL AFTER 2 SECONDS, SO A HANG UP CONDITION IS ASSUMED.

- DIAGNOSTIC INFORMATION -

1. TO LOOP ON SIO-SEEK HH, TURN ON SECTION SENSE SW. O. 2. TO LOOP IN ROUTINE, TURN ON SECTION SENSE SW 3.

# $\circ$ DESCRIPTION Of 2314 FILE DRIVE OIAGNOSTIC TEST DATE EC ND. 16MAY66 30JUN66 30SEP66 15FEB68<br>416146 416146A 420836 420662 416146A l5NOV68 . 26APR69 420664 .. 424104  $\cdot$  .  $\mathcal{L}$ PROG. ID F6BA-\*<br>PAGE NO. 0008A PAGE NO.

l. NO PULSES ON INOfX LINE FROM FILE TO CONTROL UNIT 2. LOOKS LIKE CONTROL UNIT NOT GETTING TO ENDING PROCEDURE IN THE MICRO PROGRAM LI.E. NOT SETTING CHANNEL AND DEVICE ENO.)

 $-$  USER OPTIONS  $-$ 

l. TURN ON SECYION SENSE SWITCH 0 FOR LOOP ON SID-READ HA. 2. TURN ON SECTION SENSE SW. 3 TO LOOP IN ROUTINE.

0502 - HANG UP CONDITION ON A CONTROL HEAD SEEK -

LOOKS LIKE CONTROL UNIT IS NOT GETTING TO ENDING PROCEDURE IN THE MICRO PROGRAM. NOT GETTING CONTROL UNIT ENO ANO DEVICE END FROM CONTROL UNIT.

- USER OPTIONS -

'I

I

**411** 

I

**t** 

**t** 

**t** 

**t** 

**t** 

**t** 

**t** 

**t** 

**t** 

**t** 

**t** 

**t** 

**t** 

**t** 

**t** 

 $10503 - NO$  DEVICE END ON FIRST CONTROL CYL SEEK

• •

------··-"""""~· ·- ···-·- -·· '--------.. ~· "'""-·-""'-•a-·'-'·~-•-f>·'~

- DIAGNOSTIC INFORMATION -

1. FAILED TO GET DEVICE END AFTER A SEEK OP - (IE. NO SEEK START)

**PART NO. 2218323**<br>PAGE NO. 0009

 $\sim$ a $^{\circ}$ 

PAGE NO.

alban an an Cor

- 2. SOLID RESET TO GATED ATTENTION LATCH (I.E. SOLID SELECT READ GATE)
- 3. SUSPECT NO GATED ATTENTION
- 4. SOLID ATTENTION VIA NO SELECTED READ GATE TO ATTENTION LATCH
- 5. NO SELECTED CONTROL TAG. OR SOLID BUS 5
- USER OPTIONS -

 $\blacksquare$ 

•<br>•<br>•

•<br>•<br>•

**•**<br>•

ON THE FIRST ATTEMPTED CONTROL SEEK, HANG UP CONDITION OCCURED IN CONTROL UNIT.

•<br>•<br>•

•<br>•<br>•

•<br>•<br>•

•<br>•<br>•

•<br>•<br>•

•<br>•<br>•

•<br>•<br>•

•<br>•<br>•

•<br>•<br>•

•<br>•<br>•

•<br>•<br>•

•<br>•<br>•

•<br>•<br>•

•<br>•<br>•

•<br>•<br>•

•<br>•<br>•

•<br>•<br>•

•<br>•<br>•

•<br>•<br>•

•<br>•<br>•

•<br>•<br>•

•<br>•<br>•

•<br>•<br>•

•<br>•<br>•

•<br>•<br>•

•<br>•<br>•

들의

•<br>•<br>•

•<br>•<br>•

PROGRAM ATTEMPTED *A* RETURN TO ZERO SEEK ANO CPU D!D NOT GET DEVICE END WITH-IN 2 SECONDS.

- DIAGNOSTIC INFORMATION -

TRY RUNNING SEEK TEST, (f6BBI IF 1 AND 2 ABOVE DO NOT CORRECT FAILURE • LOOP OPTIONS AT ERROR 0501 ARE AVAILABLE.

0505 - LOST READY CN A HEAD SEEK

PROGRAM DETECTED LOSS OF READY ON FIRST CONTROL HEAD SEEK.

DATE EC NO • l6HAY66 30JUN66 30SEP66 15FE868 15NOV68 26APR69 416146 416146A 420836 PROG. ID F6BA-\*<br>PAGE NO. 0009 PAGE NO.

SAME AS ERROR 0501

0504 - HANG UP ON RECALIBRATE COMMAND -

l. SUSPECT RETURN TO 000 2. FILE BUS 6

3. LOST FILE READY (NO DETENT MAYBE)

- USER OPTIONS -

- DIAGNOSTIC INFORMATION
	- 1. SUSPECT NO SET DIFFERENCE DR NO FILE BUS 6
	- 2. SOLID CONTROL TAG (SHOULD GIVE SELECT LOCK)
- USER OPTIONS -

SAME AS ER. 501

## DESCRIPTION OF 2314 FILE DRIVE DIAGNOSTIC TEST

and the first mass of IBM MAINTENANCE DIAGNOSTIC PROGRAM FOR THE 360 SYSTEM PART NO. 2218323 PAGE NO. 0009A DESCRIPTION OF 2314 FILE DRIVE DIAGNOSTIC TEST 0600 - READ HEAD MAP DESCRIPTION -READ HEAD MAP ERRORS ARE THE RESULT OF THE PROGRAM'S ATTEMPT TO READ HA WITH ALL 20 HEADS. IF ANY ERRORS OCCUR, AN ERROR NUMBER IS PRINTED OUT FOLLOWED BY THE HEAD MAP. PROGRAM HALTS TO ALLOW USER TO EXAMINE THE MAP AND CHOOSE AN OPTION TO CONTINUE. - EXAMPLE OF HEAD MAP PRINT OUT \*\* ER OGXX CUU AAAAAA READ HEAD MAP -HEAD NUMBER---00 01 02 03 04 05 06 07 08 09 10 11 12 ... 18 19 RD HA RESULT--00 01 02 03 0X NF TX SD US BC SE 11 12 ... 18 19 HD 04 HA READ 0000000000 CSW YY YYYYYY YY YY YYYY' SNS 8-8 8-8 8-8 8-8 HD 05  $\bullet$   $\bullet$   $\bullet$ H<sub>D</sub> 10  $\bullet\bullet\bullet$ CZM  $\bullet\bullet\bullet$ - EXPLANATION OF MAP SYMBOLS-OX - ACTUAL HEAD NUMBER FROM HA READ, (WILL EQUAL HEAD NUMBER IF CORRECT) NF - NO RECORD FOUND ON THIS HEAD TX - NO DATA BEING TRANSFERED SD - SER/DES CHECK ON THIS HEAD US - UNSAFE ON THIS HEAD BC - DATA CHECK (BURST CHECK) ON THIS HEAD SE - SOME OTHER SENSE ERROR (LIKE SEEK CHECK, OR END OF CYLINDER) THE LINES FOLLOWING THE HEAD MAP PROVIDE THE ACTUAL HOME ADDRESS (5 BYTES) RECEIVED BY THE CPU, AND THE CSW AND SENSE DATA FOR EACH FAILING HEAD. IF ALL HEADS FAIL, ONLY DATA ON HEAD OO IS PRINTED. - READ IN AREA IN CORE STORAGE IS SET TO HEX C5'S BEFORE READ IS PERFORMED - USER OPTIONS -SCOPE LOOP 1. TURN ON SECTION SENSE SW O TO LOOP IN SIO READING HA ON THE FIRST FAILING HEAD IN THE MAP. TO LOOP IN ROUTINE, READING HA ON ALL HEADS CHECKING FOR Ζ. ERRORS, TURN ON SECTION SENSE SW 3. TO LOOP IN ROUTINE, READING HA WITH ALL HEADS WITHOUT з. CHECKING FOR ERRORS, TURN ON SECTION SENSE SWITCH 1. TO CONTINUE PROGRAM - PRESS INTERRUPT. (WITH ABOVE SWITCHES 4. OFF) PROGRAM WILL PROCEED TO NEXT ROUTINE. 0601 - ERROR ON READ HA, NO RECORD FOUND ON ALL HEADS PROGRAM WAS UNABLE TO READ HA FROM ANY HEAD, AND THE SENSE DATA INDICATES NO RECORD FOUND ON ALL HEADS. - DIAGNOSTIC INFORMATION -

> NO DATA GETTING FROM FILE TO CONTROL UNIT 1.

SOLID SELECTED INDEX  $2.$ 

FILE NOT GETTING READ **GATE** 

OPEN READ COAX. 4.

# DESCRIPTION OF 2314 FILE DRIVE DIAGNOSTIC TEST

Σ

is in permetatengganyang

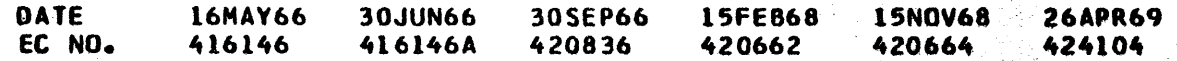

de l'experimentale provincia

#### PROG. ID **F68A-\*** 0009A PAGE NO.

승규는 아직 사고 있는 것이

PART NO. 2218323 PAGE NO. 0010

American Collection of the Collection

- USER OPTIONS -

<u> A CAMARAN NA PAPRANC</u>IS

당원대

SEE ER. NO. 0600 FOR DESCRIPTION OF READ HEAD MAP AND OPTIONAL SCOPE LOOPS

0602 - ERROR ON READ HA, DATA CHECK (BURST CHECKS) ON ALL HEADS -

PROGRAM ATTEMPTED TO READ HA FROM ALL HEADS AND DETECTED BURST CHECK ERRORS ON ALL HEADS. (INDICATES ALL READ DATA IS BAD)

- DIAGNOSTIC INFORMATION -

CHECK THAT HEADS ARE LOADED AND FLYING AGAINST DISK SURFACE  $\mathbf{1}$ .

2. NO HEAD SELFCT OR SOLID HEAD DESELECT

DETENT LATCH ON SOLID, OR ACCESS TROUBLE CAUSES ACCESS TO 3.

LOCATE AT CYL. MINUS 1, (DETENT LATCH) (SEE OPTION 2)

BURST CHECK ERRORS SUGGEST CONTROL UNIT S/D CLOCKING TROUBLE. (  $4.$ 

- USER OPTIONS -

SEE ERROR NO. 0600 FOR HEAD MAP DESCRIPTION AND SCOPE LOOPS.  $\mathbf{1}$ .

MANUALLY POSITION ACCESS AT LEGITIMATE CYLINDER O OR 1 AND  $2.$ TURN SECTION SENSE SWITCH 3 ON. IF NO ERRORS, CONTINUE TO SEEK TEST. DO NOT DO A PSW RESTART BECAUSE ACCESS WILL PROBABLY RETURN TO CYLINDER -1.

0603 - ERROR ON READ HA, S/D CHECK ON ALL HEADS -

VERY SIMILAR TO ERROR 0602 POSSIBLE VFO ADJUSTMENT PROBLEM

**0604 - READ HA ERROR, UNSAFE ON ALL HEADS** 

PROGRAM ATTEMPTED TO READ HA FROM ALL HEADS AND DETECTED UNSAFE ON ALL HEADS.

- DIAGNOSTIC INFORMATION -

SUSPECT -SOLID WRITE GATE SOLID SEEK READY

- USER OPTIONS -

SEE ER NO. 600 FOR EXPLANATION OF HEAD MAP AND SCOPE LOOPS.

0605 - ERROR ON READ HA, DATA CHECK AND NRF ON ALL HEADS,

PROGRAM ATTEMPTED TO READ HA FROM ALL HEADS AND RECEIVED NRF AND/. OR DATA CHECKS ON ALL HEADS

- DIAGNOSTIC INFORMATION -

POSSIBLE NO READ DATA LINE  $\mathbf{l}$ .

2. SUSPECT NO HOME ADDRESSES ON THIS TRACK

- USER OPTIONS - SEE ERROR 600 FOR HEAD MAP DESCRIPTION AND SCOPE LOOPS

0607 - ERROR ON READ HA, UNSAFE ON 19 HEADS -

PROGRAM ATTEMPTED TO READ HA FROM ALL HEADS AND DETECTED UNSAFE CONDITION ON ALL BUT ONE HEAD

#### DESCRIPTION OF 2314 FILE DRIVE DIAGNOSTIC TEST

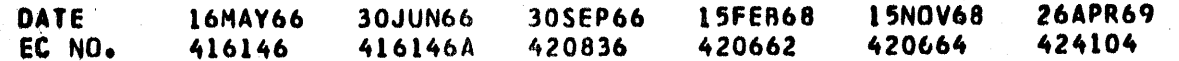

#### PROG. ID **F68A-\*** PAGE NO. 0010

**PART NO.** 2218323 **PAGE NO.** 0010A

DESCRIPTION OF 2314 FILE DRIVE DIAGNOSTIC TEST

لکائیڈ کا دیا

فالأفعان المتحدث والمستحدث المشاهد

남한 발인 파선이 사세

- DIAGNOSTIC INFORMATION -

NINETEEN UNSAFE CONDITIONS INDICATE SOLID Y SELECT. THE HEAD WHICH READ CORRECTLY IS THE HEAD SOLIDLY SELECTED. (HAR DECODE)

 $-$  USER OPTIONS  $-$ 

SEE ER. NO. 0600 FOR HEAD MAP DESCRIPTION AND SCOPE LOOPS.

0608 - ERROR ON READ HA - WRONG HEAD SELECTED

PROGRAM ATTEMPTED TO READ HA FROM ALL HEADS. NO MACHINE ERROR CONDITIONS WERE DETECTED, BUT HA READ INDICATES THAT HEADS WERE NOT SELECTED CORRECTLY. HEAD MAP PRINTED OUT WILL SHOW HEAD NUMBERS THAT WERE READ DO NOT ALL EQUAL HEAD NUMBER SELECTED. EXAMINE PATTERN FOR CLUES TO FAILURE.

- DIAGNOSTIC INFORMATION -

LOOKS LIKE SCME ADDRESS REGISTER BIT FAILING. (SOLID ON OR SOLID OFF)

SUSPECT HAR - AND BUS LINES INTO HAR ISUCH AS  $\mathbf{1}$ .

FILE BUS 4 OR 7 IF SAME HEAD NUMBER LISTED IN ALL 20 HEAD POSITIONS, SUSPECT  $\mathbf{z}$  . NO SET HEAD LINE

SOLID HAR RESET (IF HEAD MAP ALL ZEROS)  $3.$ 

- USER OPTIONS -

SEE ERROR NO 0600 FOR HEAD MAP DESCRIPTION AND SCOPE LOOPS

0609 - ERROR ON READ HA

PROGRAM ATTEMPTED TO READ HA FROM ALL HEADS, AND DETECTED ERRORS ON SEVERAL HEADS OR \*SE\* ERRORS. EXAMINE HEAD MAP AND DETAILED PRINTOUT FOR ANALYSIS CF TROUBLE.

- DIAGNOSTIC INFORMATION -

FAILING HAR RESET LINE WILL CAUSE THIS ERROR (EXAMPLE - NO 1. FILE BUS 3 SUSPECT ONE HEAD SELECTED SOLID 2. (EXAMPLE - HEAD MAP 4 5 6 4 5 6 7 12 13 14 15 12 13 14 15 TX TX TX TX

INDICATES SOLID HEAD 4 SELECTED.

- USER OPTIONS -SAME AS ERROR 0608

0610 - ERROR ON READ HA, NO RECORD FOUND ON ONE HEAD

PROGRAM READ HA'S FROM ALL HEADS AND DETECTED A NRF ON ONE HEAD. HEAD MAP WILL SHOW WHICH HEAD WAS IN ERROR. A SINGLE ERROR LIKE THIS SUGGESTS A PROBLEM COMMON TO THE PARTICULAR HEAD

- DIAGNOSTIC INFORMATION -

BAD HEAD OR OPEN LINE ON THE FAILING HEAD INDICATED IN MAP  $\mathbf{1}$ . HEAD OUT OF ADJUSTMENT OR LOOSE  $2.$ 

#### - USER OPTIONS -

- SEE ER. NO. 0600 FOR DESCRIPTION OF HEAD MAP AND SCOPE LOOPS. ำ.
- FOR HEAD ALIGNMENT PROBLEMS, RUN OPTIONAL ROUTINE 7 IN  $2.1$ SECTION 3

#### DESCRIPTION OF 2314 FILE DRIVE DIAGNOSTIC TEST

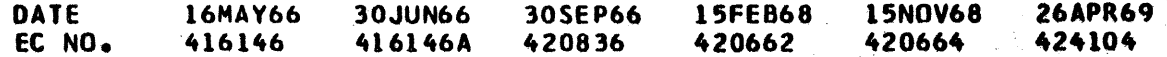

#### PROG. ID FARA-\* PAGE NO. 0010A

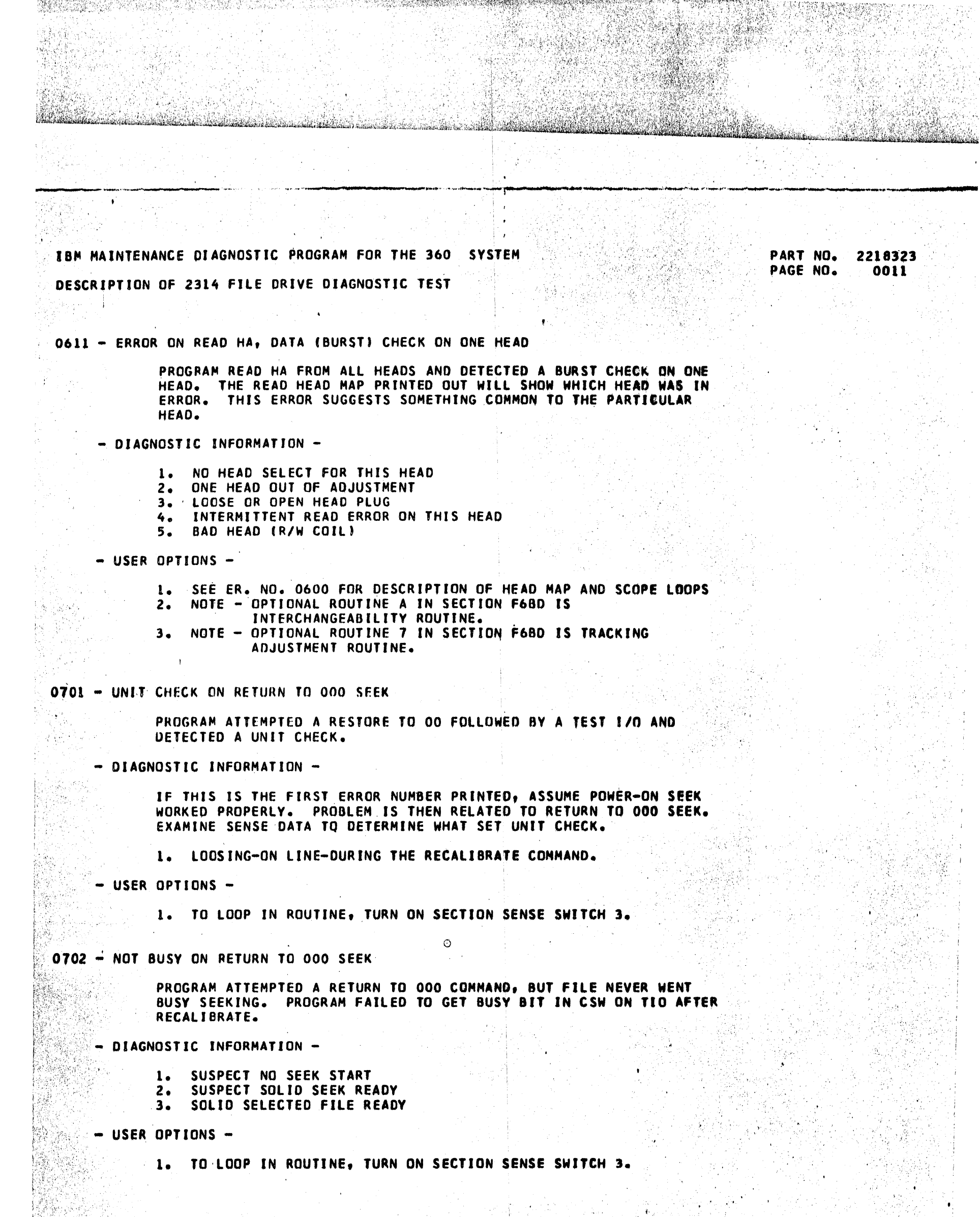

D

D

눈값 學學

 $\sim$  ,  $^{-1}$  ,  $\sigma_{\rm 201}$ 

 $\chi=1.8$  K

#### DESCRIPTI<br>DATE<br>EC NO. 動作 DESCRIPTION OF 2314 FILE DRIVE DIAGNOSTIC TEST PROG. ID F6BA<sup>2</sup>\*<br>PAGE NO. 0011 30JUN66 30SEP66 16MAY66 416146 416146A 420836  $\mathbb{S}[\ell]$  . Ωğ, 1999년<br>1999년 국왕 - 16 provinc ting<br>Lightlic t I

經濟學

 $\chi^2$  $\mathbf{I}_{\mathrm{eff}}$   $\epsilon_{\rm{max}}$ 

1989

 $\mathcal{F}_{\mathbf{q}}$  and

it die

PART NO. 2218323 PAGE NO. **OOLLA** 

07C3 - HANG UP CONDITION ON RECALIBRATE COMMAND

PROGRAM ATTEMPTED A RETURN TO ZERO SEEK. THE OPERATION WAS NOT COMPLETED WITHIN 2 SECONDS, CAUSING A TIME OUT ERROR FROM THE START 1/0 SUBROUTINE. UNIT CHECK WAS NOT SET.

- DIAGNOSTIC INFORMATION -

.<br>Marin Primeri di Marin Kerika di Marin Kerika (

LOOKS LIKE CONTROL UNIT HANG UP CONDITION. MICRO-PROGRAM IS NOT GET TO ENDING SEQUENCE (NO DEVICE AND CHANNEL END SIGNAL)

- USER OPTIONS -

USER SHOULD DO A PSW RESTART TO CLEAR CHANNEL AND CONTROL ı. UNIT. TO LOOP ON START I/O, TURN ON SECTION SENSE SW. O.  $2.1$ PROGRAM WILL LOOP ON RECALIBRATE COMMAND. 3. TO LOOP ROUTINE, TURN ON SECTION SENSE SWITCH 3. PROGRAM WILL LOOP IN THIS ROUTINE.

0704 - SEEK INCOMPLETE ON RECALIBRATE COMMAND

PROGRAM EXECUTED RECALIBRATE COMMAND AND ACCESS WENT TO INNER OR **OUTER CRASH STOP.** 

- USER OPTIONS -

SAME AS ER. 0703.

0706 - FAILED TO RETURN TO 000 ON RECALIBRATE COMMAND

PROGRAM ATTEMPTED A RECALIBRATE COMMAND FOLLOWED BY A READ HA. THE HOME ADDRESS READ WAS NOT FOR CYLINDER OGO, HEAD OO. NO UNIT CHECK ERRORS OCCURRED.

- DIAGNOSTIC INFORMATION -

1. SOLID ON-LINE SIGNAL 2. CONTROL TAG LINE OR FILE BUS 6

- USER OPTIONS -

TO LOOP IN ROUTINE, TURN ON SECTION SENSE SWITCH 3.  $\mathbf{1}$ . TO LOOP ON RECALIBRATE START 1/0, TURN ON SECTION SENSE 2. SWITCH O.

0707 - UNIT CHECK ON READ HA

PROGRAM EXECUTED A RECALIBRATE COMMAND AND THEN READ HA TO CHECK FOR CYL. 000 AND UNIT CHECK WAS DETECTED ON THE READ HA COMMAND.

- DIAGNOSTIC INFORMATION -

NOTE - ROUTINE 6 TESTS READ HA - (ALREADY COMPLETED) COULD BE THAT ACCESS DETENTED AT CYLINDER MINUS 1.

- USER OPTIONS -

SAME AS ERROR 0706

#### DESCRIPTION OF 2314 FILE DRIVE DIAGNOSTIC TEST

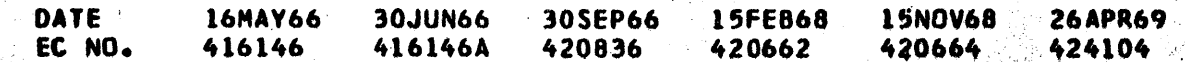

#### PROG. ID PAGE NO.

1000 - CONTROL UNIT PARITY CHECK OR HANG-UP

AN UNEXPECTED CONTROL UNIT PARITY ERROR OR HANG-UP OCCURED, CAUSING HANG UP CONDITION WITH CHANNEL NOT CLEARED. PROGRAM PRINTS ERROR, CAW AND CSW.

- DIAGNOSTIC INFORMATION -

SUGGESTS TROUBLE IS IN CONTROL UNIT.

- USER OPTIONS -

an tanàna amin'ny faritr'i Normalesia.<br>Ny faritr'ora dia GMT+1.

1. TRY PSW RESTART (RESET, START, START) THIS WILL RESTART THE PROGRAM AT THE BEGINNING OF THIS SECTION. 2. LOOK FOR ERROR IN CONTROL UNIT.

1100 - EXPLANATION OF SEEK MAP -

THE PROGRAM EXECUTES A SERIES OF SELECTIVE CYLINDER SEEKS DESIGNED TO TEST ALL-CAR- AND DIFF. COUNTER BIT POSITIONS FOR ON AND OFF CONDITIONS. THE PARTICULAR HA READ AT THE DETENTED CYLINDER IS ANALYZED BY THE PROGRAM, AND PARTICULAR ERROR CONDITIONS ARE DEDUCED AND IDENTIFIED BY ERROR NUMBER. EACH ERROR NUMBER IS ACCOMPANIED BY A SEEK MAP.

- EXAMPLE OF SEEK MAP ERROR PRINT-OUT-

\*\* ER 11XX UNIT CUU, ADRS. AAAAAA. SEEK MAP --BIT POSITION-1  $\mathbf{2}$  $\frac{1}{2}$  $\bf{a}$ 16 32 64 128 SEEK RESULTS-OK CON COF DON DOF ERR +1 XXX

(EXAMPLE SHOWS ALL POSSIBLE MAP CHARACTERS)

- DEFINITION OF MAP CHARACTERS -

OK CAR AND DIF. CNTR. FUNCTIONED PROPERLY, THIS POSITION.  $\mathbf{1}$ . THIS BIT ON SOLID IN CAR.  $2\bullet$ **CON** THIS BIT OFF SOLID IN CAR.  $3.$ **COF** 4. DON THIS BIT ON SOLID IN DIF. CNTR.  $5.$ **DOF** THIS BIT OFF SOLID IN DIF. CNTR. SOME OTHER ER. SUCH AS BURST CHECK OR CAN'T READ HA ERR  $6.$ ACCESS SEEKED TO WRONG CYL BY +1 (OVERSHOOT)  $7.$  $+1$ ACCESS SEEKED TO WRONG CYL BY -1 (UNDERSHOOT)  $-1$ 8. CYL ADDRESS SEEKED - OCCURS WHEN ACCESS WENT TO XXX 9. THE WRONG CYLINDER.

- USER OPTIONS -

1. FOR SCOPE LOOP ON ERROR CONDITION TURN ON SECTION SENSE SW -1-RECALIBRATE, SEEK TO FIRST FAILING CYL., RECALIBRATE, SEEK ...) THE RECALIBRATE CCW COMMAND CAN BE CHANGED TO A SEEK CYL 000, BY CHANGING COMMAND CODE -13- TO -07- OR -0B- AT LABEL -CCW5- IN F6BB ROUTINE 1. 2. TO LOOP IN THIS ROUTINE (WITH OR WITHOUT ERRORS), TURN ON SECTION SENSE SW 3

PECIAL UNIQUE MAP

PART NO. 2218323 PAGE NO. 0012

PROGRAM DETECTED ERRORS DURING TEST OF CAR AND DIFF. COUNTER. EXAMINE MAP FOR UNIQUE PATTERNS LISTED BELOW.

- DIAGNOSTIC INFORMATION -

SUSPECT INCORRECT GATED CAR OUTPUT

DESCRIPTION OF 2314 FILE DRIVE DIAGNOSTIC TEST

30JUN66 30SEP66 15FE868 **15NOV68 26APR69 DATE** 16MAY66 424104 EC NO. 416146  $416146A$ 420836 420662 420664

PROG. ID **F6BA-\*** 0012 PAGE NO.

网络城市 張平

DESCRIPTION OF 2314 FILE ORIVE DIAGNOSTIC TEST

IF LAST TWO CODES IN MAP = 032 64 THEN INITIAL SEEK LATCH IS NOT 4. TURNING ON. 2. IF LAST TWO MAP CODES = 032 OK THEN THE INITIAL SK LATCH BLOCK TO CAR BITS 1,4,16, AND 64 IS FAILING. 3. IF LAST TWO MAP CODES = DK 064 THEN THE INITIAL SK LAYCH BLOCK TO CAR BITS. 2,8,32, AND 128 IS FAILING.

 $-$  USER OPTIONS  $-$ 

SEE ER. 1100 FOR MAP DISCRIPTION AND SCOPE LOOPS

alle de la constitución de la constitución de la constitución de la constitución de la constitución de la cons<br>Constitución de la constitución de la constitución de la constitución de la constitución de la constitución de

1110 - DIFFERENCE COUNTER BIT ON OR OFF SOLID.

SEEK CHECK AND SEEK INCOMPLETE ON CYLINDER SEEK COMMAND SUGGESTS ACCESS WENT TO INNER OR OUTER CRASH STOP, LIKE COUNTER CAN'T COUNT TO ZERO BECAUSE SOME DIFF. COUNTER BIT IS SOLID ON.

- DIAGNOSTIC INFORMATION -

1. DIFF. CNTR. - (SOME BIT ON OR OFF SOLID)

2. SET DIFFERENCE - (SOLID RESET ON)

 $3.$ COUNTER ZERO - NO STOP SIGNAL TO DETENT

CAR OUTPUT BUS LINE 'ON' - CONTROL UNIT WILL THEN COMPUTE WRONG 4. DIFFERENCE (ONE 'DOF' INDICATES FAILING BUS LINE 6)

 $\mathcal{F}^{\mathcal{G}}_{\mathcal{F}}$  ,  $\mathcal{F}^{\mathcal{G}}_{\mathcal{F}}$  ,  $\mathcal{F}^{\mathcal{G}}_{\mathcal{F}}$  ,

- USER OPTIONS -

SEE ER. NO. 1100 FOR SEEK MAP DESCRIPTION AND SCOPE LOOP OPTIONS.

1111 - ALL DIFF. COUNTERS ON SOLID -

GOING TO INNER CE CYLINDER ON ALL SEEKS, (DIFF. COUNTER NOT COUNTING DOWN) THEREFORE, NOT GETTING COUNTER ZERO.

- DIAGNOSTIC INFORMATION -

NO SET DIFFERENCE (DIFF CNTR TRIGGERS ALL LEFT ON)  $\mathbf{I}$ .

SUSPECT NOT GETTING CORRECT DETENT BECAUSE OF FAILING SLOW OR 2. INTERMEDIATE

NO GATED CYL. PULSES з.

4. NO FILE BUS SIGNALS

- USER OPTIONS -

SEE ERROR 1100 FOR DESCRIPTION OF SEEK MAP AND SCOPE LOOPS.

1120 - DIFFERENCE COUNTER BIT OFF SOLID -

PROGRAM EXECUTED CYL SEEKS TO CYLINDERS 1, 2, 4, 8, 16, 32, 64, AND 128, AND ON AT LEAST ONE SEEK, ACCESS FAILED TO MOVE, INDICATING THAT THAT BIT DID NOT GET SET ON IN DIFF. CNTR.

- DIAGNOSTIC INFORMATION -

SUSPECT. 1. DIFF. COUNTER - (SOME BIT OFF SOLID) 2. COUNTER RESET - ISOME BIT NOT RESET ON) 3. LINE DRIVERS

- USER OPTIONS -

**ARTHUR AND THE REAL PROPERTY OF STATION OF STATION AND PROPERTY OF STATION AND PROPERTY AREA** 

 $\beta\ll_{\rm b, 12}$ 

SEE ER. NO 1100 FOR DESCRIPTION OF SEEK MAP AND SCOPE LOOPS.

DESCRIPTION OF 2314 FILE DRIVE DIAGNOSTIC TEST

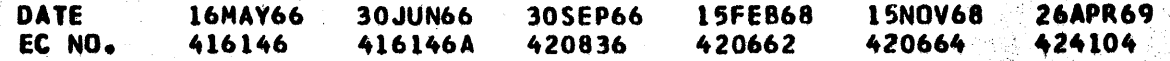

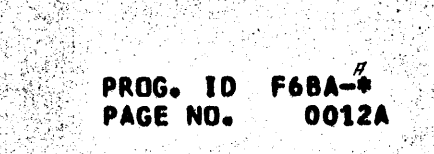

U.

일종

化学机能

RA 365 A

بۇي كى

1223 - 224 - 22

차 없는

**PART NO. 2218323** 

0012A

**PAGE NO.** 

•

 $\bullet$  $\bullet$ 

• •

r. I j ii ;, Ii

ŊX.

•<br>•

•<br>•<br>•

•<br>•

•<br>•<br>•

•<br>•

•<br>•<br>•

•<br>•<br>•

•<br>•<br>•

•<br>•<br>•

-~

·-----------..~ .. -·~ ................. \_. ..\_-~--- ..... \_ .

- DIAGNOSTIC INFORMATION -

PROGRAM EXECUTED SERIES OF CYL. SEEKS DESIGNED TO TEST CAR AND DIFF. COUNTERS.· THIS ERROR SAYS All DIF. COUNTERS ARE OFF.

IBM MAINTENANCE DIAGNOSTIC PROGRAM FOR THE 360 SYSTEM

PART NO. 2218323<br>PAGE NO. 0013 PAGE NO.

DESCRIPTION OF 2314 FILE DRIVE DIAGNOSTIC TEST

1121 - All OIFF CNTRS OFF SOLIO

•<br>•

•<br>•

•<br>•

•<br>•

•<br>•

•<br>•

•<br>•

•<br>•

•<br>•

•<br>•

- CYLINDER TAG TURNS ON ALL DIFF. COUNTERS.
- 2. NOT GETTING SET CYLINDER
- 3. SOLID COUNTER ZERO (-L STOP)
- 4. SOLID SET DIFFERENCE TAG

•<br>•

- USER OPTIONS -

•<br>•

SEE ERROR NUMBER 1100 FOR DESCRIPTION OF SEEK MAP AND SCOPE LOOPS.

•<br>•

•<br>•

•<br>•

•<br>•

•<br>•

•<br>•

•<br>•

•<br>•

1. GETTING CONSTANT DIFFERENCE RESET (MODULE SELECTED SET

- USER OPTIONS SEE ERROR NO. 1100 FOR DESCRIPTION Of SEEK MAP ANO SCOPE LOOPS •
- $1140$  CYL ADDRESS REG BITS OFF SOLID –

AFTER PROGRAM CHECKS THAT ALL CAR BITS TURN OFF, A TEST IS MADE FOR ALL CAR BITS TURNING ON BY ATTEMPTING SELECTIVE CYLINDER SEEKS FOLLOWED BY SEEK TO CYL 16. IF ACCESS FAILS TO RETURN TO CYL 16, SOME CAR BIT IS PROBABLY FAILING TO TURN ON. THAT JS, THE ADDRESS IN CAR WAS INCORRECT.

- DIAGNOSTIC INFORMATION -

1130 - CYL. ADDRESS. REG. AITS CN SOLID -

A READ HA FOLLOWING A SEEK COMMAND INDICATES THAT ACCESS OETENTEO ONE CYLINDER TOO FAR ON AT LEAST 3 SEEKS.

- DIAGNOSTIC INFORMATION -<br>l. Suspect no slow signal

PROGRAM ATTEMPTEO A SERIES OF CYLINDER SEEKS ANO ACCESS OETENTED AT WRONG CYLINDER. CPU CALCULATIONS INDICATE SOME CAR BIT ON SOLID BECAUSE ACCESS DETENTS OFF BY A CONSTANT NO. OF CYLINDERS. EXAMPLE, IF CAR BIT 4 ON SOLID AND WE TRY TO SEEK TO CYL 128 AFTER RESTORE OPERATION, ACCESS WILL SEEK TO 128 BECAUSE FIRST SEEK LATCH BLOCKS CAR OUTPUT TO CONTROL UNIT ON THE SECOND SEEK TO CYL. 128, CONTROL UNIT WILL COMPUTE A DIFFERENCE BASED UPON OLD ADDRESS OF 132 Cl28+41. BECAUSE CAR-4611 IS ON SOLID. THE SECOND ATTEMPTED SEEK TO 128 Will RESULT IN ACCESS MOVING BACKWARD TO 124, AND PROGRAM DECODES THIS AS ERROR.

- DIAGNOSTIC INFORMATION -

SUSPECT. 1. CAR 2. LINE DRIVERS

1. CAR - SOME BIT OFF SOLID 2. INITIAL SEEK LATCH ON SOLID

- USER OPTIONS -<br>SEE ERROR NUMBER 1100 FOR DESCRIPTION OF SEEK MAP AND SCOPE LOOPS.

#### 1150 - ACCESS OVERSHOOT BY PLUS l

- 
- 2. SUSPECT CYLINDER PULSES FAILING

#### ·DESCRIPTION OF 2314 FILE DRIVE DIAGNOSTIC TEST

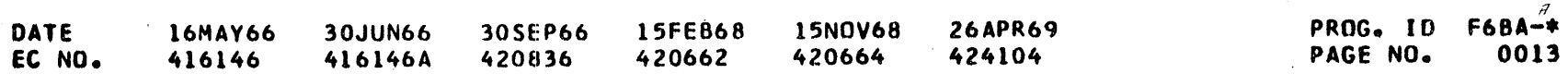

'

i shkaba ishaana kunadishi ta

**PART NO. 2218323** PAGE NO. 0013A

- USER OPTIONS -

SEE ERROR NO. 1100 FOR DESCRIPTION OF SEEK MAP AND SCOPE LOOPS

1160 - ACCESS UNDERSHOT BY MINUS 1 CYLINDER

A READ HA FOLLOWING A SEEK COMMAND INDICATES THAT ACCESS DETENTED ONE CYLINDER TOO SHORT ON AT LEAST 3 SEEKS

- DIAGNOSTIC INFORMATION -

1. SLOW AT 3 SOLENOID PICKED SOLID.

2. CYL. TRANSDUCER ADJUSTMENT - SUGGESTS TRANSDUCER SET TOO HIGHT

- USER OPTIONS -

SEE ERROR NUMBER 1100 FOR DESCRIPTION OF SEEK MAP AND SCOPE LOOPS

1190 - SOME OTHER SEEK ERROR -

PROGRAM HAS DETECTED SEEK ERRORS WHICH CANNOT BE CLASSIFIED INTO THE SEEK MAP CHARACTERS.

- DIAGNOSTIC INFORMATION -

1. SUSPECT HAVING TROUBLE READING HA IF ANY 'ERR' MESSAGES ARE PRINTED IN MAP. 2. EXAMINE HAP AND DETAILED PRINTOUT FOR CLUES TO FAILURE

- USER OPTIONS -

SEE ERROR NUMBER 1100 FOR DESCRIPTION OF SEEK MAP AND SCOPE LOOPS

1201 - NO UNIT CHECK ON SEEK TO CYL 255

SEEK INCOMPLETE IS NOT GIVING GATED ATTENTION

- DIAGNOSTIC INFORMATION -

600 MS SINGLE SHOT IS NOT TIMING OUT.

1202 - DID NOT GENERATE SEEK INCOMPLETE, SEEK CHECK, AND NOT READY.

PROGRAM ATTEMPTED A SEEK TO CYL 255 AND EXPECTED SEEK INCOMPLETE, SEEK CHECK AND NOT READY.

- DIAGNUSTIC INFORMATION -

⊃

C

 $\circ$ 

 $\circ$ 

O

 $\bullet$ 

 $\bullet$ 

O

O

O

(1) 法国家管理的 化管理模型 (2) (2)

 $\mathcal{A}$ 

USER SHOULD CHECK SENSE INFORMATION FOR FAILING BITS.

#### 1203 - FAILED TO GET TO CYL. 000 ON RECALIBRATE

(SHOULD NOT FAIL HERE - THIS COMMAND WORKED BEFORE, SECTION O ROUTINE 7.

#### 1301 - SEEK INCOMPLETE DURING SINGLE CYL SEEKS

ACCESS WENT TO INNER OR OUTER CRASH STOP. (SHOULDN'T GET THIS ERROR

OR DETENT ADJUSTMENT)

### DESCRIPTION OF 2314 FILE DRIVE DIAGNOSTIC TEST

 $\ddot{\phantom{a}}$ 

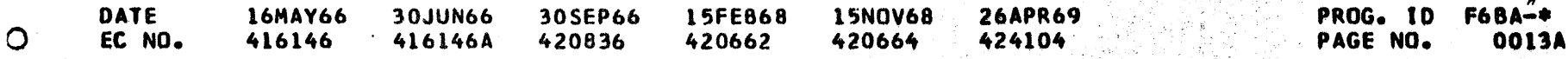

 $\frac{\partial \mathcal{L}_{\mathcal{M}}(\mathcal{L}_{\mathcal{M}})}{\partial \mathcal{L}_{\mathcal{M}}(\mathcal{L}_{\mathcal{M}})}$ 

 $\mathcal{Z} \cong \mathbb{R}$ 

方常。

i i poznata pod uzarodni i za od podreba.<br>Slibov i započela se podreba podreba.<br>Slibov i započela se podreba podreba se podreba.

DESCRIPTION OF 2314 FILE DRIVE DIAGNOSTIC TEST

1302 - UNIT CHECK ON CYL. SEEK OR ERROR READING HOME ADDRESS

SHOULDN'T GET THIS ERROR EXCEPT ON INTERMITTENT TROUBLE. TRY TO CONTINUE (PRESS INTERRUPT) NOTE. CANNOT ALWAYS DETERMINE THE 'WENT TO' CYLINDER BECAUSE OF TROUBLE READING HOME ADDRESS AS INDICATED BY UNIT CHECK

1303 - FAILED ON SINGLE CYLINDER SEEKS, OVERSHOOT

PROGRAM WAS ATTEMPTING TO SINGLE CYLINDER SEEK FROM CYLINDER 000, 001, 002, ..., 201, 202, 201, ... 000. THE SEQUENCE WAS BROKEN AT SO POINT AND ERROR PRINT OUT GIVES -1. WAS AT CYL XX HD XX 2. ATTEMPTED TO SEEK TO CYL XXX HD XX

 $3<sub>o</sub>$ BUT WENT TO CYL XXX HD XX

- DIAGNOSTIC INFORMATION -

**SUSPECT** 1. CYL. TRANSDUCER ADJUSTMENT

- USER OPTIONS -

TO LCOP ON ERROR, TURN ON SECTION SENSE SWITCH 1. PROGRAM LOOPS  $\mathbf{I}$ . IN SINGLE CYL. SEEKS (NO ERROR CHECKING). IF A HANG-UP OCCURS SUCH AS INNER OR OUTER CRASH STOP, PSW RESTART WILL RESTART SECTION 2. TO LOOP IN ROUTINE. TURN ON SECTION SENSE SWITCH 3.

1304 - ERROR ON SINGLE CYL SEEKS

PROGRAM DETECTED AN INCORRECT HA DURING SINGLE CYL. SEEK ROUTINE. ACCESS WENT TO WRONG CYLINDER. ERROR PRINTOUT INDICATES CYLINDERS AND HEADS INVOLVED.

- DIAGNOSTIC INFORMATION -

1. STRONGLY SUGGESTS CYL. TRANSDUCER OUT OF ADJUSTMENT, ESPECIALLY IF ACCESS IS FAILING ONLY ON SINGLE CYL SEEKS.

- USER OPTIONS -

SEE ERROP 1303

 $1401 -0R-$ 

1402 - UNIT CHECK ON CYL SEEK TO CYL 10 OR CYL 85 OR ERROR READING HA

PROGRAM ATTEMPTS A SERIES OF 50 SEEKS BETWEEN CYLINDER 10 AND 85. UNIT CHECK OCCURED, CAUSING THIS ERROR PRINTOUT.

- DIAGNOSTIC INFORMATION -

PART NO. 2218323 PAGE NO. 0014

Q

O

Ç

C

C

C

LOOKS LIKE INTERMITTENT SEEK TROUBLE. ACCESS PROBABLY WENT **TO INNER** OR OUTER CRASH STOP.

- USER OPTIONS -

SAME AS ERROR 1403

 $1403 -$ 

 $-OR-$ 1404 - INCORRECT SEEK, (CYL 10 TO CYL 85 TO 10---)

> PROGRAM WAS TESTING FOR WORSE CASE SEEKS BY ATTEMPTING TO SEEK BETWEEN CYL. 10 AND CYL. 85, 50 TIMES. AN INCORRECT SEEK OCCURED, AND PRINT OUT GIVES INFORMATION ON FAILURE. PROGRAM WILL EXECUTE A

DESCRIPTION OF 2314 FILE DRIVE DIAGNOSTIC TEST

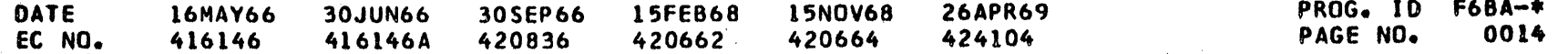

IBM NAINTENANCE DIAGNOSTIC PROGRAM FOR THE 360 SYSTEM PART NO. 2218323 PAGE NO. 0014A DESCRIPTION OF 2314 FILE DRIVE DIAGNOSTIC TEST -RECALIBRATE- OPERATION IF CONTINUED AFTER AN ERROR. - DIAGNOSTIC INFORMATION -1. DETENT TIMING, ADJUSTMENT, ETC. SOLID SLOW AT 3  $2.$ CYL. TRANSDUCER ADJUSTMENT  $3.$ INTERMITTENT CYL. PULSES, CAR, DIFF CNTR. 4. - USER OPTIONS -1. SCOPE LOOP - TURN ON SECTION SENSE SW. 1. PROGRAM WILL LOOP IN ROUTINE, RECALIBRATING AFTER ERRORS + BYPASSING ERROR PRINTOUTS 2. LOOP ROUTINE - TURN ON SECTION SENSE SW 3. SAME AS ABOVE BUT ERROR PRINTOUTS AND HALTS ARE NOT BYPASSED.  $1501 -0R-$ 1502 - UNIT CHECK ON LONG SEEK TEST OR ERROR READING HA SHOULD NOT GET UNIT CHECK HERE EXCEPT ON INTERMITTENT FAILURES - PRESS INTERRUPT TO CONTINUE -TURN ON SSW 1 OR 3 TO LOOP THIS ROUTINE  $1503 -0R-$ 1504 - ERROR ON LONG CYL. SFEK -PROGRAM ATTEMPTED TO SEEK BETWEEN CYL 001 AND CYL 200 FOR 50 SEEKS. AN INCORRECT SEEK (WRONG HA) WAS DETECTED, AND PROGRAM PRINTS OUT RELEVENT INFORMATION - DIAGNOSTIC INFORMATION -1. DETENT (INTERMITTENT) , CYL. TRANSDUCER, ETC. ANYTHING SPECIFICALLY RELATED TO LONG SEEK FAILURES. - USERS OPTIONS -1. SCOPE LOOP - TURN ON SECTION SENSE SW 1. PROGRAM WILL LOOP IN ROUTINE, RECALIBRATE AFTER ERRORS, AND BYPASS ERROR HALTS 2. LOOP ROUTINE - TURN ON SECTION SENSE SW 3 - SAME AS ABOVE BUT ERROR PRINTOUTS NOT BYPASSED 1601 - UNIT CHECK ON RANDOM SEEK TEST OR ERROR READING HA THIS ERROR NUMBER SHOULD NOT OCCUR EXCEPT ON INTERMIT. FAILURES - USER OPTIONS -1. TO LOOP SEEKING BETWEEN THE 'WAS AT' CYL. AND THE 'SEEK TO' CYL., TURN ON SECTION SENSE SWITCH 1. 2. TO LOOP IN RANDOM SEEK ROUTINE, TURN ON SECTION SENSE SWITCH 3.

# **DESCRIPTION OF 2314 FILE DRIVE DIAGNOSTIC TEST**

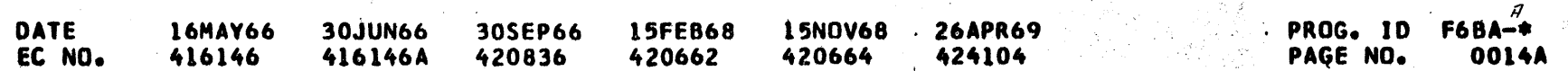

 $\odot$ 

 $\sim 10^{-11}$ 

which could a home in the replacement of the main of the

1602 - INCORRECT SEEK DURING RANDOM SEEK TEST

THE RANDOM SEEK ROUTINE EXECUTES A SERIES OF 500 RANDOMLY COMPUTED CYLINDER SEEKS, READING HA AFTER EACH TO VERIFY CORRECT ACCESS POSITION. THE SEQUENCE WAS BROKEN BECAUSE PROGRAM DETECTED A SEEK ERROR. (UNEQUAL HA)

- DIAGNOSTIC INFORMATION -

IF THIS IS ONLY ERROR, SUSPECT INTERMITTENT FAILURE LOOK FOR FAILURE PATTERNS IN PRINTOUTS

- USER OPTIONS -

왕소

alana assis

47

 $\frac{1}{2\pi}$  ,  $\lambda$  ,

 $\sim 2$ subki

йe,

inst gr 

湯病

e (g)<br>S

ing.<br>M

热热

 $\mathcal{O}(\mathbb{R}^d)$  $\gamma_{\rm{g}}$ 

13

내용 주차가 많이

SEE ER. 1601

2000 - CONTROL UNIT HANG UP

A CONTROL UNIT FAILURE OCCURED CAUSING A CONTROL UNIT HANG UP WITH CHANNEL NOT CLEARED

- DIAGNOSTIC INFORMATION -

LOOKS LIKE CONTROL UNIT TROUBLE. COULD BE PARITY ERROR

- USER OPTIONS -

TRY RESET, START, START - THIS WILL RESTART PROGRAM AT BEGINNING  $\mathbf{l}$  a OF THIS SECTION. TRY TURNING ON SECTION SENSE SW -6- TO PRINT ROUTINE SUBTITLES  $2<sub>o</sub>$ 

TO FIND OUT WHICH ROUTINE IS CAUSING PROBLEM. THIS WILL BE LAST ROUTINE TITLE PRINTOUT BEFORE ERROR OCCURS.

#### DESCRIPTION OF 2314 FILE DRIVE DIAGNOSTIC TEST

 $\lambda$ 

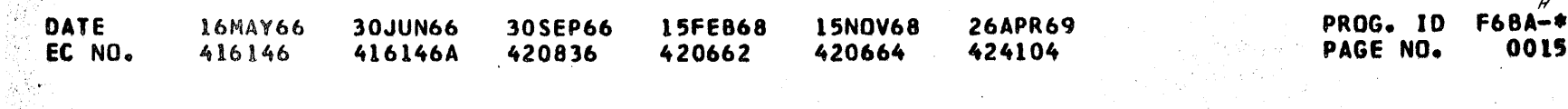

 $\pmb{\cdot}$ 

0015

PART NO.

PAGE NO.

2218323

iteria e e

PART NO. 2218323 PAGE NO. **0015A** 

se religio ale appropo

an let al al let al de la constance de

DESCRIPTION OF 2314 FILE DRIVE DIAGNOSTIC TEST

# 2100 - WRITE HEAC MAP DESCRIPTION

THE WRITE HEAD MAP IS PRINTED OUT WITH ALL WRITE TEST ERROR NUMBERS. DURING THE WRITE TEST, SEVERAL WRITE PATTERNS ARE WRITTEN ON CYLINDER 005 AND READ BACK FOR CPU COMPARISON. IF AN ERROR OCCURS, A CODE CHARACTER IS PLACED IN THE HEAD MAP AT THAT HEAD POSITION. WHEN ALL HEADS HAVE BEEN CHECKED, AN ERROR NUMBER IS PRINTED OUT, FOLLOWED BY THE WRITE HEAD MAP. PROGRAM STOPS TO ALLOW USER TO EXAMINE PRINTOUT AND CHOOSE AN OPTION TO CONTINUE.

#### - EXAMPLE OF WRITE HEAD MAP PRINTOUTS:

(SHOWING ALL POSSIBLE MAP CHARACTERS)

\*\* ER 21XX CUU AAAAAA

WRITE HEAD MAP --HFAD NUMBER ---- 00 01 02 03 04 05 06 07 08 09 10 11 ... 18 19 WR RD RO RESULT ---- OK WX WU WS RN WW DS BC NX SE OK OK ... OK OK HD O1 WR DATA XX RD DATA XX ...XX CAW X...X CSW X...X SNS BBB...B ISTATUS AND SENSE AFTER WRITE) SNS BBB...B (STATUS AND SENSE AFTER READ) CAW X ... X CSW X ... X

- EXPLANATION OF MAP CHARACTERS -

OK - DATA READ COMPARES WITH DATA WRITTEN AND NOT UNIT CHECK WX - NO RECORD FOUND WITH THIS HEAD ON WRITE RO (COULDN'T FIND HA) WU - UNSAFE ON THIS HEAD DURING WRITE RO WS - SER/DES CHECK WITH THIS HEAD ON WRITE RO RN - READ DATA DIO NOT EQUAL WRITE DATA WW - SCME OTHER UNIT CHECK CONDITION DURING WRITE SD - SER/DES CHECK ON ATTEMPT TO READ RO JUST WRITTEN BC - BURST CHECK ON ATTEMPT TO READ RO JUST WRITTEN NX - NRF ON ATTEMPT TO READ RO JUST WRITTEN SE - SOME OTHER UNIT CHECK ON ATTEMPT TO READ RO

FOLLOWING THE HEAD MAP, SPECIFIC INFORMATION FOR EACH FAILING HEAD IS PRINTED OUT.

WR DATA WAS XX (HEX)

知義

THE RO.WRITE DATA PATTERNS USED ARE (HEX) 1. 00 IFIRST PATTERN WRITTEN) **FF**  $2\cdot$ 80  $3.$ 40 4.  $5.$ 20 **10** 6. 7. -08  $8.$ 04 9. 02  $10-$ 01 11.  $\overline{13}$ E5 (LAST PATTERN WRITTEN) SHOULD REMAIN ON WRITE TEST CYLINDER 12. UNTIL NEXT TEST RUN. THE CHANNEL WILL ONLY TRANSFER 100 BYTES OF R. DATA, BUT THE CONTROL UNIT WILL PAD FOR 7000 BYTES TO FILL OUT RECORD.

DATA READ WAS XX ... XX

THE HEX PATTERN ACTUALLY READ WHEN ATTEMPTING TO VERIFY THAT DATA WAS WRITTEN CORRECTLY.

#### CSW AND SENSE DATA (AFTER WRITE AND AFTER READ)

THE CSW IS PRINTED IN HEX THE SENSE DATA IS PRINTED IN BINARY READ AREA IN CORE IS SET TO C5 BEFORE WRITE DATA IS READ BACK

#### DESCRIPTION OF 2314 FILE DRIVE DIAGNOSTIC TEST

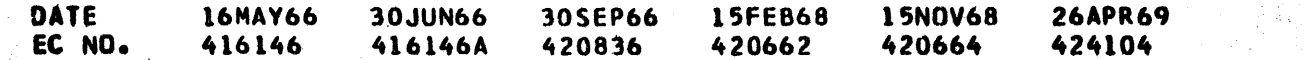

#### PROG. ID PAGE NO. **0015A**

DESCRIPTION OF 2314 FILE DRIVE DIAGNOSTIC TEST

a ka ka ka katika mana ya katika wa katika wa kutoka wa masa wa kutoka masa wa kasa wa katika wa kutoka masa w

- USER OPTIONS -

ARANG KARA KALIFINASIAN KA

1. SCOPE LOOP TURN ON SECTION SENSE SW O. PROGRAM WILL LOOP ON SIO WRITING FROM THE FIRST FAILING HEAD. WRITE DATA WILL BE THE PATTERN INDICATED IN PRINTOUT. (SIO SEQUENCE = SEEK HH, SEARCH-HA, WRITE RO 2. TO LOOP IN ROUTINE, WRITING R O WITH ALL TWENTY HEADS WITHOUT CHECKING FOR ERRORS, TURN ON SECTION SENSE SWITCH 1. LOOP IN ROUTINE - TURN ON SECTION SENSE SW 3 з.

. 0

2101 - WRITE FAILURES ON ALL HEADS

\* PROGRAM ATTEMPTED TO WRITE A TEST PATTERN WITH ALL 20 HEADS. SOME COMBINATION OF ERRORS OCCURED ON ALL HEADS. THE FAILING WRITE PATTERN IS PRINTED ALONG WITH HEAD MAP

- DIAGNOSTIC INFORMATION -

1. SUSPECT NOT WRITING AT ALL AS ALL HEADS ARE FAILING. COULD BE NO SELECTED WRITE GATE 2. TYPICAL ERROR WOULD SHOW AS- $-WROTE$  00, READ XX -INDICATING NOTHING WAS WRITTEN OVER THE OLD XX DATA PATTERN **ON CYL 005** 

- USER OPTIONS - (SEE ERROR NO. 2100 FOR DESCRIPTION OF WRITE HEAD MAP AND

SCOPE LOOPS.

2102 - UNSAFE ON ALL HEADS

PROGRAM ATTEMPTED TO WRITE RO RECORDS WITH ALL HEADS BUT DETECTED UNSAFE CONDITION ON ALL HEADS. THE RO RECORD INVOLVED IS SHOWN AS PART OF ERROR PRINTOUTS.

- DIAGNOSTIC INFORMATION -

WRITE UNSAFE - (SEE MAINTENANCE MANUAL)

- USER OPTIONS -

SEE ER. NO. 2100 FOR DESCRIPTION OF WRITE HEAD MAP AND SCOPE LOOPS.

2103 - BURST CHECKS ON ALL HEADS

PROGRAM ATTEMPTED TO WRITE RO RECORDS WITH ALL HEADS AND DETECTED BURST CHECKS ERRORS ON ALL HEADS. PRINT OUT INCLUDES HEAD MAP AND **RO TEST RECORD** 

- DIAGNOSTIC INFORMATION -

FAULTY WRITE DRIVER (CAUSING BURST CHECKS WHEN ATTEMPTING TO  $\mathbf{l}$ . **READ BACK)** 

2. WRITE DATA A AND B AT BASE PLATE.  $3.$ 

SUSPECT SERIALIZER IN CONTROL UNIT (THIS IS THE FIRST ATTEMPT

WRITE IN THIS TEST.)

- USER OPTIONS -

SEE ERROR NO 2100 FOR DESCRIPTION OF WRITE HEAD MAP AND SCOPE LOOPS.

2104 - NO RECORD FOUND ON ALL HEADS - (READ RO)

#### DESCRIPTION OF 2314 FILE DRIVE DIAGNOSTIC TEST

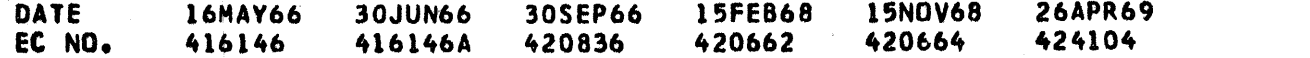

#### PAGE NO. 0016

PART NO.

PAGE NO.

2218323

i - <sup>~</sup> --· "---- ------------· IBM MAINTENANCE DIAGNOSTIC PROGRAM FOR THE 360 SYSTEM DESCAIPTION OF 2314 FILE DRIVE DIAGNOSTIC TEST PROGRAM ATTEMPTED TO WRITE RO RECORDS WITH ALL HEADS. WHEN ATTEMPTING TO READ THE RECORDS BACK (READ RO), NRF OCCURED ON ALL **HEADS** - DIAGNOSTIC INFORMATION -NO RECORD FOUND INDICATES NO DATA GETTING TO S/D IN CONTROL UNIT. HOWEVER, WE WERE ABLE TO READ HA BEFORE CMAVDE READ RO COMMAND NOT WORKING) USER OPTIONS. SEE ERROR NO. 2100 FOR DESCRIPTION Of HEAD MAP AND SCOPE LOOPS.  $+2105$  - 20 NO RECORD FOUNDS ON SEARCH HA-- DIAGNOSTIC INFORMATION -PROGRAM ·CAN'T FIND HOME ADDRESS OR CYLINDER 5 HOME ADDRESSES MAY BE MISSING - USER OPTIONS -SEE ERROR 2100 2106 - READ DATA NOT EQUAL WRITE DATA ON All HEADS LCOKS LIKE NOT ACTUALLY WRITING, THEREFORE, RO DATA THAT WAS ON THE DISC WILL NOT BE DESTROYED. AFTER WRITING IS COMPLETED, PROGRAM WILL READ THE DATA CORRECTLY. BUT SINCE THE NEW DATA WAS NOT ACTUALLY WRITTEN, THIS ERROR WILL RESULT. DIAGNOSTIC INFORMATION - LOOKS LIKE NO WRITE CURRENT CHECK WRITE DRIVER (HEADS 11215,6191 110~131141171181 INDICATES 'A' SIDE WRITE DRIVER, HEADS 0,3,4,7,8,11,12,15,16,19 •B. SIDE DRIVER) - USER OPTIONS -SEE ERROR 2100 FOR READ HEAD MAP ANO SCOPE LOOPS 2101 - SER/DES CHECKS ON ALL HEADS INDICATES CONTROL UNIT PROBLEM  $-$  DIAGNOSTIC INFORMATION  $-$ SER/DES IN CONTROL UNIT - USER OPTIONS - ,.,•, ~~ .......,-.. +~- .... -· - \_..,....\_p.~;- .... PART ND. 2218329 PAGE NO. 0016A

**•** 

•<br>•<br>•

)

)

)

)

)

PROGRAM WENT THROUGH WRITE TEST, WRITING RO RECORDS FROM ALL HEADS. SOME ERROR OCCUREO ON ONE HEAD WHILE All OTHER HEADS WROTE

CORRECTLY. HEAD MAP SHOULD SHOW WHICH HEAD AND TYPE OF ERROR.

- DIAGNOSTIC INFORMATION -
	- 1. ALL HEADS READ HA OK (IF THIS IS ONLY ERROR TYPEOUT)<br>2. TROUBLE MUST BE IN WRITE OR ERASE COIL IN FAILING HE
	- TROUBLE MUST BE IN WRITE OR ERASE COIL IN FAILING HEAD (BAD

SEE ERROR NUMBER 2100 FOR MAP DESCRIPTION AND SCOPE LOOP\$

2108 - WRITE ERROR ON ONE HEAD

46 SHE

PS 전쟁 : 단 시 # ## 2020

(189)

DESCRIPTION OF 2314 FILE DRIVE DIAGNOSTIC TEST

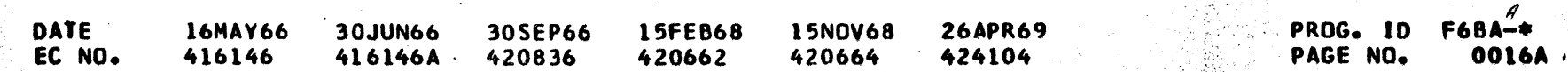

>.-~:JJ-t . ....\_;\_';.-,,":!::;- ~:;";~~·~.~.-:--.~ ~-~ - .. 7:··~,.:-~ ... \_::--""--...--------------------------------------.... -----------...,.---------

•

•<br>•<br>•

•

•

•<br>•

•<br>•<br>•

•<br>•<br>•

•<br>•<br>•

I

I

**1** 

t

t

t

t

t

t

t

4

~

~

4

4

4

 $\blacksquare$ 

4

 $\blacklozenge$ 

IBM MAINTENANCE DIAGNOSTIC PROGRAM FOR THE 360 SYSTEM PART NO. 2218323 PAGE NO. 0017 DESCRIPTION OF 2314 FILE ORIVE DIAGNOSTIC TEST.

> HEAD) OR LINES FROM THAT HEAD (WRITE ONLY) 3. POSSIBLE INTERMITTENT WRITE OR READ TROUBLE OR DISC SURFACE WITH THIS HEAD AT CYL 005

- USER OPTIONS -

SEE ERROR NO. 2100 FOR WRITE HEAD MAP DESCRIPTION AND SCOPE LOOPS

2109 - TWO OR MORE BURST CHECKS OR NO. REC. FOUNDS.

- DIAGNOSTIC INFORMATION -

DATA CLOCKING IN CONTROL UNIT

2110 - MORE THAN ONE HEAD WITH WRITE ERRORS

2111 - CAN'T READ CORRECT HA AFTER TRY TO SEEK TO CYL. 5

(THIS SHOULDN'T HAPPEN HERE - READ HA HAS BEEN TESTED AND SEEK HAS **BEEN TESTEDI** EITHER NO HA ON CYL 005 OR INTERMITTENT READ OR SEEK.

- USER OPTIONS -

PRESS INTERRUPT, PROGRAM WILL RETRY IN ATTEMPT TO GET HA AT CYL.  $005.$ 

2112 - TIME OUT ON SEEK HH, SEARCH HA, WR. RO

HANG UP CONDITION IN CONTROL UNIT THIS CONDITION IS CHECKED OUT AT BEGINNING OF THIS ROUTINE TO INSURE' AGAINST HANGUP DURING WRITE TEST A HANG UP AT THIS TIME SUGGESTS PROBLEM UNIQUE TO WRITE RO COMMAND

- USER OPTIONS -

-DETERMINE IF CONTROL UNIT IS HUNG UP IN A LOOP, THIS LOOP SHOULD INDICATE ERROR SEE ERROR 2100 FOR SCOPE LOOP OPTIONS

2113 - UNIT CHECK ON SEEK TO CYL. 005 AND READ HA

(THIS SHOULDN'T HAPPEN AT THIS POINT IN PROGRAM) SEEK AND READ HA WERE CHECKED IN SECTIONS O AND 1. RERUN TEST FROM BEGINNING (F6BO)

2201 - UNIT CHECK CN MULTI - TRACK OPERATION

PROGRAM WAS TESTING HEAD ADVANCE BY ATTEMPTING A MULTI-TRACK READ HA. UNIT CHECK OCCURED, GIVING THIS ERROR NUMBER.

 $\neg$  DIAGNOSTIC INFORMATION  $\neg$ 

EXAMINE CSW DATA TO DETERMINE WHERE CHAIN WAS BROKEN

- USER OPTIONS -

1. LOOP ON SIO - TURN ON SECTION SENSE SWITCH O. PROGRAM WILL LOOP ON MULTI--TRACK READ CHAIN.

2. LOOP ON ERROR, TURN ON SECTION SENSE SW 1. PROGRAM WILL LOOP ON MULTI-TRACT OPERATION (WITH ERROR PRINTOUTS)

DESCRIPTION OF 2314 FILE DRIVE DIAGNOSTIC TEST

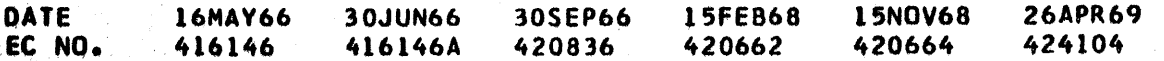

PROG. ID **F6BA-\*** PAGE NO. 0017

'f

 $\sim$   $\sim$ 

음향 医醇

 $\left(\mathcal{U}_{\text{in}}\right)$ 

Ÿ.

35

V

# DESCRIPTION OF 2314 FILE DRIVE DIAGNOSTIC TEST

<u> La filmo de la contrada de la constitución de la constitución de la constitución de la constitución de la con</u> ತಿ ವೆಭಕ್ತ ಪುಳ್ಯೆಕೊ ٠, IBM MAINTENANCE DIAGNOSTIC PROGRAM FOR THE 360 SYSTEM PART NO. 2218323<br>PAGE NO. . 0017A 1· DESCRIPTION OF 2314 FILE DRIVE DIAGNOSTIC TEST  $, \cdot,$ 3. TO LCOP ON COMPLETE ROUTINE. TURN ON SECTION SENSE SW 1. 2202 - HAR ADVANCE FAILURE HOME ADDRESSES READ ON THE MULTIPLE-TRACK READ HOME ADDRESS WERE INCORRECT. - DIAGNOSTIC INFORMATION -HAR ADV. MAP XX XX ... XX XX THE HAR ADVANCE MAP INDICATES THE HOME ADDRESSES THAT WERE READ IHH PORTION ONLYI SUSPECT -<br>1. HAR AC ADVANCE 2. HAR ADVANCE SIGNAL 3. HAR CARD - USER OPTIONS -SAME AS ERROR 2201  $2301 - FAILED$  TO SELECT HEAD 19 PROGRAM WAS ATTEMPTING TO SET UP FOR CHECKING END OF CYLINDER BUT COULD NOT GET HEAD 19 SELECTED. - DIAGNOSITC INFORMATION -MUST BE INTERMIT. ERROR BECAUSE HEAD SELECT WAS TESTED IN ROUTINE 6t SECTION o. READ HA FROM ALL HEADS, ->, RERUN TEST STARTING WITH . 6BA. 2302 - UNIT CHECK WITH NOT END OF CYLINDER CHAIN WAS BROKEN ON SET UP FOR CHECKING END OF CYL. SUSPECT INTERMITTENT ERROR.  $_{\rm \odot}$ - USERS OPTIONS -SEE 2301  $2303 - NO$  END OF CYLINDER WHEN HEAD ADVANCED FROM HEAD 19 TO HEAD 20, NO END OF CYL. WAS GENERATED. :. - DIAGNOSTIC INFORMATION -SUSPECT END OF CYL. 'AND' CIRCUIT - USERS OPTIONS -TURN ON SECTION SENSE SWITCH 0 TO LOOP ON S 1/0. PROGRAM WILL LOOP 군군 THE COMMAND CHAIN CAUSING THE ERROR.

2304 - NO HEAD ADVANCE

SEE 2303 FDR DESCRIPTION OF OPERATION

- DIAGNOSTIC INFORMATION -

SUSPECT NO HAR ADVANCE (FROM HEAD 19 TO HEAD

- USER OPTIONS -

AN THE REPORT OF THE REPORT OF THE REPORT OF THE PARTY OF THE PARTY OF THE REPORT OF THE REPORT OF THE REPORT OF THE REPORT OF THE REPORT OF THE REPORT OF THE REPORT OF THE REPORT OF THE REPORT OF THE REPORT OF THE REPORT

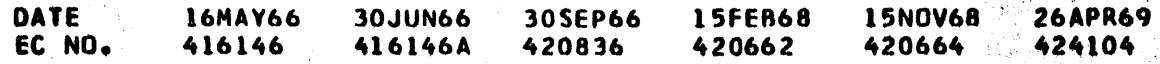

i.

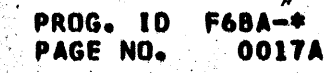

 $\mathcal{C} \rightarrow \mathcal{C}$  , we

知財利

ð.

19. P

4위자 r P

96.SV

ing an<br>San An

i ang e 1968 (f. 1968)<br>1960 - Johann British, fransk skriver<br>1961 - Albert Chell, fransk skriver

•<br>•

•<br>●<br>●

•<br>•

•<br>●

.. r.

•<br>•

.<br>7.,

•<br>●

•<br>•

•<br>●

·~-,~~~~;~~~g~t:i~:i.?.o:!:~"!.~:~-<1!.1~~;.~t'fa~~~.;{.))~4\~:J-fy~~-:?!::~·-f.\.,"£;,\!;~-,~~~k~~{"?~~:::t~n.~.~'\*'~.:&\_~:f.@!~~~; .i

•

•

•<br>●<br>●

•<br>●<br>●

•<br>•

•<br>●<br>●

•<br>●<br>●

•

I

**t** 

' **t** 

' **ti** 

**ti** 

**t** 

**ti** 

**t** 

**t** 

**t** 

t

-

t

~

~

•

 $\bullet$ 

•

•<br>•

•<br>•

•<br>•

•<br>•

•<br>•

•

•

•<br>•

•

•<br>•

•<br>•

•<br>•

•<br>•

•<br>•

•<br>•<br>•

•<br>•

•<br>•<br>•

•<br>•<br>•

I

I

 $\bullet$ 

I

I

D

I

I

I

I

I

t

··~,..... ·,·7t•· #F"."':"~'

 $\mathcal{N}$  .

PROGRAM ATTEMPTED TO WRITE A 9000 BYTE RECORD AS PART Of DISK RPM TEST LOOKS LIKE ALL 9000 BYTES WERE WRITTEN - OR OVER RUN IS NOT WORKING. 9000 BYTES SHOULD NOT BE WRITTEN UNLESS DISK IS RUNNING VERY SLOW.

• \_\_\_ .....,.. -.. .. \_\_ "••-~ ""'·--·' ... \_..,.\_....;........,.~ ••• \_\_. \_\_ ....,\_... 4444

PART NO. 2218323

IBM MAINTENANCE DIAGNOSTIC PROGRAM FOR THE 360 SYSTEM DESCRIPTION Of 2314 FILE DRIVE DIAGNOSTIC TEST

SAME AS ER. 2303

3201 - NC TRACK OVERRUN BIT

•<br>•

PROGRAM HANGS IN A TEST 1/0 LOOP WAITING FOR ON-LINE. AFTER 2 MINUTES, PROGRAM TIMES OUT AND GIVES THIS ERROR NUMBER. PROGRAM ALLOWS USER A MAXIMUM OF 1 MIN. TO POWER DOWN AND BACK UP. THIS NUMBER MAY OCCUR IF THIS REQUIREMENT IS NOT MET. BE SURE VOU FOLLOWED DIRECTIONS IN REF.A.

- DIAGNOSTIC INFORMATION -

DISK ROTATION SHOULD BE 2400 RPM. TOLERANCE AT 1 PERCENT SAYS ANY RPM LOWER THAN 2376 IS BELOW SPEC. CHECK - BELT SLIPPING<br>BRAKE DRAG SPINDLE BEARINGS, ETC •

3301 - CC 1 ON TEST 1/0

DO NOT HAVE UNIT CHECK, DIV. END, OR BUSY. EXAMINE STATUS AND SENSE DATA FOR INDICATION OF FAILURE. - TEST I/O AFTER POWER OFF/ON -

PROGRAM IS LOOKING FOR UNIT CHECK WHEN USER TURNS FILE DRIVE MOTOR OFF PER REF. A. SUSPECT USER 010 NOT TURN DRIVE SWITCH OFF-ON WITH-IN THE ONE MINUTE TIME LIMIT, OR 010 NOT LEAVE PROCESSOR RUNNING WHILE TURNING DRIVE OFF-ON.

3302 - CC 2 OR 3 ON TEST 1/0

SUBCHANNEL OR CHAN. BUSY OR UNIT ADDRESS NOT RECOGNIZED.

3303 - NOT ON-LINE AFTER POWER OFF - ON.

SUSPECT SWITCH EFFECTIVE LATCH HOLDING FILE IN DISARlE CONDITION, DETFRMINE CAUSE OF NOT READY OR NOT ON LINE. t.~ ftl«N SLCTION SENSE SWITCH 1 ON TO LOOP ON ERROR •

3304 - UNIT. CHECK ON POWER OFF TEST.

3jo5 - FAILED ON POWER UP SEEK TO CYL. 00. DURING POWER OFF-ON TEST, PROGRAM

DETECTED THAT ACCESS 010 NOT POWER UP SEEK TO CYL 00. PROGRAM PRINTS HA FROM CYLINDER ACCESS WENT TO.

3501 - CONDITION CODE 0, 2, OR 3 ON START I/O AFTER DISK DRIVE STOP BUTTON

PRESSED.

(010 YOU 'POWER DOWN PER REFERENCE 0)

3502 - UNIT CHECK OFF OR WRONG SENSE WITH CONDITION CODE 1 ON START 1/0 fDISK

DRIVE STOPPED).

DESCRIPTION OF 2314 FILE DRIVE DIAGNOSTIC TEST

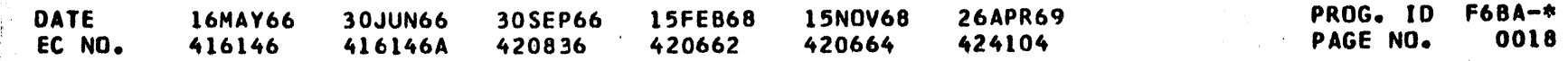

*R* 

PAGE NO.

3202 - DISK RPM IS BELOW SPEC.

DESCRIPTION OF 2314 FILE DRIVE DIAGNOSTIC TEST

PART NO. 2218323 PAGE NO. 00184

SHOULD HAVE INTERVENTION REQUIRED ONLY.

化对称检验 超光

3503 - CONDITION CODE O, 2, DR 3 ON TEST 1/0 AFTER POWER UP.

3504 - UNIT CHECK OR NO DEVICE END AFTER POWER UP AT DISK DRIVE

3505 - WRONG SENSE ON POWER UP -

PRCGRAM EXPECTS INTERVENTION REQUIRED. READY AND ON-LINE.

3601 - FAILED TO HOLD ENABLE CONDITION

PROGRAM DETECTED UNIT CHECK OR WRONG SENSE INFORMATION WHILE TESTING METER OUT CIRCUITS. METER OUT SHOULD HOLD DEVICE IN THE ENABLE CONDITION EVEN THOUGH METER SWITCH IS IN DISABLE POSITION.

3901 - ERROR OCCURED WHILE USING SPECIAL ROUTINE 9, WRITE HOME ADDRESS ON ANY SELECTED CYLINDER TRY AGAIN OR RUN F610

3A01 - ERROR ON FORMATTING (PHASE 1)

THE PROGRAM IS WRITING A 7000 BYTE RECORD -0- WITH DATA CONSISTING OF RANDOM DATA IN CORE STORAGE. THIS DATA IS WRITTEN WITH A READ BACK CHECK ON ALL TRACKS OF CYLINDER 5 AND 195. THE ERROR PRINT OUT WILL OCCUR IF A UNIT CHECK IS DETECTED. (EXAMINE CSW AND SENSE BYTES TO DETERMINE THE ERROR)

SUSPECT---1. A BURST (DATA) CHECK ON THE READ BACK CHECK VERIFY OPERATION. 2. INTERRMITTENT WRITE ORIVER OR READ AMPLIFIER.

OPT10NS---1. PROGRAM WILL AUTOMATICALLY RETRY THE SEQUENCE OF COMMANDS UNTIL THEY PERFORM CORRECTLY.

2. -PSW- RESTART WILL START OVER WITH PHASE 1 (WRITE PORTION).

3A02 - ERROR ON READING DATA (PHASE 2)

THE PROGRAM IS READING THE DATA THAT WAS WRITTEN IN PHASE 1. THIS DATA WAS PRABABLY WRITTEN ON ANOTHER FILE DRIVE. SO WHEN AN ERROR IS DETECTED (EXAMINE CSW AND SENSE FOR ERROR INFORMATION) USER SHOULD LOOK AT THE RECORD -ID-THAT IS PRINTED OUT FOR THE HEAD NUMBER. POSSIBLY THIS HEAD IS OUT OF ALIGNMENT OR THE HEAD THAT WROTE THE DATA WAS OUT OF ALIGNMENT. CONTINUE SO AS TO DETERMINE IF THE FAILURE IS REASONABLY SOLID OR WAS JUST INTERRMITTENT. USER SHOULD MOVE THE DISK PACK AND ADDRESS PLUG TO ANOTHER DRIVE AND OBSERVE IF A FAILURE OCCURS. IF NO FAILURE. THE HEAD IS OUT OF ALIGNMENT ON THE PREVIOUS DRIVE. IF THIS DRIVE ALSO FAILS ON THE SAME HEAD, THE HEAD IS OUT OF ALIGNMENT ON THE DRIVE THAT WAS USED TO WRITE THE DATA.

SUSPECT---1. HEAD OUT OF ALIGNMENT. 2. INTERRMITTENT ERROR - READ AMPLIFIER.

**OPTICNS---**1. CONTINUE TO DETERMINE FREQUENCY OF ERRORS 2. MOVE DISK AND ADDRESS PLUG TO ANOTHER DRIVE TO DETERMINE IF THAT WILL FAIL.

# DESCRIPTION OF 2314 FILE DRIVE DIAGNOSTIC TEST

Ω

ာ

О

 $\circ$ 

O

O

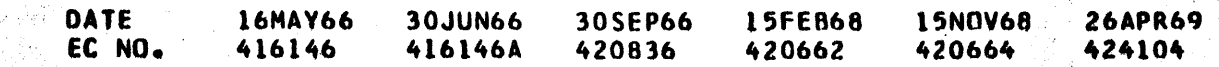

#### PROG. ID **F68A-\*** PAGE NO. 0018A

'""

.. ,..-.--·~--··-"·". ·•~> ..... \_ .... \_\_ ... \_\_\_ ... ..,\_.....\_,.....\_... .. .......,.~---,.,..~- .... -"........-. ...... ,,..,, - .............. ~-··~ ..... : ''-·-·--- \_,,,. • .,.\_ -- ' •

IBM MAINTENANCE DIAGNOSTIC PROGRAM FOR THE 360 SYSTEM DESCRIPTION Of 2314 FILE DRIVE DIAGNOSTIC TEST

4;3 REFERENCE STATEMENTS

REF. A. CHECKING POWER OOWN OF FILE WHILE CPU JS RUNNING ANO SELECTING FILE.

l. PRESS CPU STOP BUTTON 2. TURN FILE DRIVE SWITCH TO 'STOP' 3. CON MOD 30, ROTARY 'F' MUST BE SET TO 0 4. PRESS CPU START<br>5. PRESS INTERRUPT 6. VISUALLY CHECK THAT METER DOES NOT RUN WITH DISK DRIVE STOPPED.

!. DO NOT STOP CPU FROM RUNNING. 2. TURN DISC ORIVE START - STOP SWITCH OFF. 3. TURN DISK DRIVE START - STOP SWITCH BACK ON. PROGRAM WILL AUTOMATICALLY CONTINUE WHEN FILE BECOMES READY. NOTE. A MAXIMUM Of ONE MINUTE IS ALLOWED FOR COMPLETION OF STEPS 2 ANO 3.

NOTE - IF 2 CH SW IS INSTALLED ON 2314 DISABLE OTHER INTERFACE. 1. PRESS CPU STOP BUTTON 2. TURN FILE DRIVE SWITCH TO START 3. WAIT FOR DRIVE TO BECOME READY 4. PRESS CPU START 5. PRESS INTERRUPT ROUTINE Will CHECK FOR READY STATUS.

REF. O. CHECKING READY TO NOT READY WITH FILE START - STOP SWITCH.

1. (ON MOD 30, ROTARY F MUST BE SET TO 0) 2. PRESS INTERRUPT TO START PROGRAM. 3. WHILE FILE IS SEEKING, CHANGE FILE METER SWITCH TO DISABLE FOR SEVERAL SECONDS THEN RETURN TO ENABLE STATUS. 4. If FILE STOPS SEEKING WHEN SWITCH IS TURNED TO DISABLE, METER INTERLOCK 15 FAILING AT THE ENO Of 50 SEEKS, ROUTINE TERMINATES AUTOMATICALLY.

REF. E.

29

••<br>•• 1999 f

REF. F. CHECKING INTERLOCK STATUS OF DEVICE METER SWITCH WHILE CPU IS IN RUN STATE

#### DESCRIPTION OF 2314 FILE DRIVE DIAGNOSTIC TEST

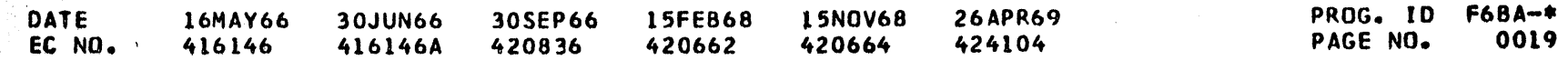

·:-~···,.

PART NO. 2218323 PAGE NO. 0019

*I*  7

 $\int$ 

( ?f. ;\$ ~' '( l .,

 $-1$ tanan di Kabupatèn Bandar } ~ *r*  ~ i<br>h  $\cdot$  $\frac{1}{k}$  ,

~.,  $\pi$ [ I t.

' ~ *-1* 

j

' ~

 $\overline{\mu}$ 

~ f i !

#### PART NO. 2218323 PAGE NO. **0019A**

DESCRIPTION OF 2314 FILE CRIVE DIAGNOSTIC TEST

REF. G. OPERATING PROCEDURES FOR TRACKING ADJUSTMENT ROUTINE.

1. PROGRAM SEEKS TO CYL 073 AND HALTS, WAITING FOR USER TO PREPARE FOR ADJUSTING HEADS.

2. PRESS INTERRUPT BUTTON. PRCGRAM BEGINS BY SELECTING HEAD 1 AND CPU RUNNING WITH CONTINOUS READ GATE ON.

3. ADJUST HEAD 1 PER INSTRUCTIONS IN MAINTENANCE MANUAL, (PAGE 4.24) 4. TO ADVANCE TO NEXT HEAD, PRESS INTERRUPT BUTTON.

HEAD NUMBER PRINTS OUT AND CPU HALTS. PRESS INTERRUPT AGAIN AND CPU STARTS RUNNING WITH CONTINOUS READ GATE AND HEAD 2 SELECTED.

5. HEADS ARE SELECTED IN THE FOLLOWING ORDER-SIDE A  $\{1, 2, 5, 6, 9, \ldots\}$  SIDE B  $\{0, 3, 4, 7, 8, \ldots\}$ 6. WHEN ALL HEADS HAVE BEEN ADJUSTED, PROGRAM EXECUTES 10 SEEKS AFTER WHICH ADJUSTMENTS CAN BE RECHECKED. 7. TURN OFF SSW 10 TO EXIT THIS ROUTINE.

REF. H. NUMBER OF DRIVES.LOC XXXX.

THIS MESSAGE IS PRINTED ONLY IF ROUTINE 11 OF PROGRAM 68D IS SELECTED TO RUN. THE MESSAGE ASKS THE CE TO ENTER THE NUMBER OF 2314 DRIVES ATTACHED TO THE CPU IN A PREDETERMINED CORE LOCATION. THE CE THEN ENTERS THE NUMBER VIA THE CONSOLE TYPEWRITER AND PRESSES INTERRUPT TO EXECUTE THE ROUTINE. THE FOLLOWING FORMAT MUST BE USED BY THE CE TO ENTER THE DATA--

THE PROGRAM TYPES--

REF H-NUMBER OF DRIVES.LOC XXXX.

CE ANSWERS BY TYPING--

EA.XXXX.01.0Y

**WHERE** 

XXXX= ADDRESS OF THE CORE LOCATION TO BE MODIFIED BY THE CE. = NUMBER OF PHYSICAL DRIVES ATTACHED. THIS NUMBER MUST Y BE BETWEEN I AND 9. THE PROGRAM ASSUMES 9 IF THAT CORE LOCATION IS NOT MODIFIED. =\*ENTER DATA MESSAGE\* PROVIDED BY DMAB. FOR OTHER ΕA

MONITORS, USE APPROPRIATE METHODS OF MODIFYING CORE.

#### DESCRIPTION OF 2314 FILE DRIVE DIAGNOSTIC TEST

**DATE** 16MAY66 **15NOV68 26APR69** 30JUN66 30SEP66 **15FEB68** EC NO. 416146 416146A 420836 420662 420664 424104

#### PROG. ID **F6BA-\*** PAGE NO. **0019A**
--------~......\_. . ...\_.........,. .. \_ .. ......,\_.".........,#\_\_\_. \_\_\_\_\_\_\_\_\_\_\_\_\_\_ ,

--------------------·-·---··--.....-·-------------

JBM MAINTENANCE DIAGNOSTIC PROGRAM FOR THE 360 SYSTEM DESCRIPTION OF 2314 FILE DRIVE DIAGNOSTIC TEST

5. COMMENTS

#### 5.1 DETAILED DESCRIPTION OF PROGRAM ROUTINES

SECTION --F6BA--

ROUTINE 1. TEST CHANNEL. THIS ROUTINE WILL EXECUTE THE TEST CHANNEL INSTRUCTION TO CHECK THAT THE CHANNEL JS FREE AND AVAILABLE BEFORE ANY OTHER 1-0 COMMANDS ARE EXECUTED.

Same Lindly and most in Same in the same of the same was a subject to the same of the same of the same of the

THIS ROUTINE WILL EXECUTE A TEST I/O TO DETERMINE THE STATUS OF THE ACCESS. IF PROGRAM RECEIVES CONDITION CODE -0- ON TEST I/O, THEN THE DEVICE'IS READY AND AVAILABLE. IF CONDITION CODE IS -1-ANO UNIT CHECK IS ON IN CSW, THEN THE ROUTINE Will ISSUE A SENSE COMMAND ANO EXAMINE THE SENSE BYTES FOR UNUSUAL CONDITIONS. CONDITIONS CHECKED--

ROUTINE *2,* TEST 1/0.

NO SELECT LOCKS FILES ON-LINE READY COETENTED AT SOME CYLINDER)

THIS ROUTINE WILL PERFORM THE FOLLOWING FILE COMMANDS TO CHECK THAT THEY CAN BE EXECUTED WITHOUT THE CONTROL UNIT -HANGING UP-. NO CHECK IS MADE TO DETERMINE IF THE COMMANDS FUNCTIONED PROPERLY. THE ONLY THING EXPECTED IS! THAT THE CONTROL UNIT AND FILE BECOME AVAILABLE CCC 0 ON TIO) WITHIN 2 SECONDS AFTER GIVING THE COMMAND. CONDITIONS CHECKED--

ROUTINE 6, READ HEAD MAP. THIS ROUTINE WILL CONSTRUCT A MAP USING EACH HEAD FROM 00 TO 09.

ROUTIEN 3, NO-OP. THIS ROUTINE Will EXECUTE A NO-OPERATION COMMAND. THIS IS THE FIRST -START 1/0- INSTRUCTION THAT IS EXECUTED ANO WILL USE A NOP CCW. THIS COMMAND SHOULD GO THROUGH THE 2841 INITIAL SELECTION SEQUENCE, THE INITIAL STATUS PRESENTATION AND THE ENDING PROCEDURE. MODULE SELECT ANO HEAD SELECT ARE THE ONLY FILE LINES ACTIVATED. NOP --- JS AN IMMEDIATEO COMMAND CONDITIONS CHECKED-- START 1/0 COMMAND SEQUENCE

2314 INITIAL SELECTION ANO ENDING PROCEDURE

ROUTINE 4, SENSE I/O.

THIS ROUTINE Will. PERFORM A SENSE 1-0 OPERATION. THIS CHECKS·THAT WE CAN TRANSFER DATA FROM THE 2314 TO THE CHANNEL AND PROCESSOR. THE PROGRAM WILL REQUEST THAT -6- BYTES BE SENT. CONDITIONS CHECKED--

DATA TRANSFER FROM 2314 TO PROCESSOR

ROUTINE 5, COMMAND EXIT.

CONTROL UNIT HANG-UPS SET DIFFERENCE ATTENTION FROM FILE DRIVE COMMANDS USED-- READ HOME ADDRESS CONTROL HEAD SEEK CONTROL CYLINDER SEEK RECALIBRATE

# D£SCRIPTION OF 2314 FILE DRIVE DIAGNOSTIC TEST·

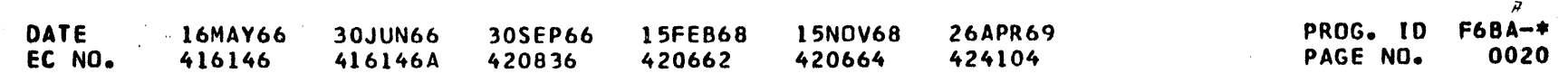

PART ND. 2218323 PAGE NO. 0020

## DESCRIPTION OF 2314 FILE DRIVE DIAGNOSTIC TEST

THE RESULT OF A REAC HOME ADDRESS IS CODED AND STORED IN A MAP (ARRAY). AFTER THE MAP IS CONSTRUCTED (ALL HEADS USED), THE PROGRAM DETERMINES IF AN ERROR OCCURRED AND IF SO ATTEMPTS TO BREAK THE ERROR DOWN INTO LOGICAL AREAS. THE MAP IS PRINTED OUT IF ANY ERRORS ARE DETECTED ALONG WITH AN APPROPRIATE ERROR NUMBER.

**EQUIPMENT CHECKED--**READ AMPLIFIER HEAD ADRS REG HAR DECODE HEAD SELECTION **READ HEAD** DATA TRANSFER SOME BUS AND TAG LINES

ROUTINE 7, RECALIBRATE

THIS ROUTINE WILL EXECUTE THE RECALTBRATE COMMAND AND CHECK FOR THE FOLLOWING---ACCESS IS OPERATIVE WHILE CARRIAGE IS IN MOTION-THE DETENT IS BEING PULLED (LOSS OF READY)-SEEK COMPLETE AFTER RECEIVING DEVICE END, THE ROUTINE WILL PERFORM A READ HOME ADDRESS TO CHECK THE CARRIAGE POSITION AFTER RECALIBRATE. **CIRCUITS CHECKED--**ADDRESS BUS 6 CONTROL TAG DETENT LATCH ON LINE 300 MS INHIBIT

**SECTION**  $- 5688 - -$ 

> ROUTINE 1, DIFFERENCE COUNTER AND CAR. THIS ROUTINE WILL PERFORM SEVERAL COMMAND CHAINS OF THE TYPE--RECALIBRATE CONTROL CYLINDER SEEK READ HOME ADDRESS BY USING DIFFERENT COMBINATIONS OF CYLINDERS MALFUNCTIONS IN THE DIFFERENCE COUNTER, CYLINDER ADDRESS REGISTER, INITIAL SEEK LATCH, AND COUNTER DECODE LOGIC CAN BE ANALYZED AS TO THE CAUSE OF THE FAILURE. A SEEK HEAD MAP IS PRINTED IF AN ERROR IS DETECTED. DIFFERENCE CNTR CAR BUS LINES DIFF CNTR DECODE INITIAL SEEK LATCH DETENT

ROUTINE 2, SEEK INCOMPLETE.

THIS ROUTINE WILL PERFORM A SEEK TO CYLINDER 255 TO FORCE ACCESS CARRIAGE TO GO TO INNER POSITIVE STOP. THE CONTROL UNIT SHOULD INDICATE THAT THE FILE HAS LOST READY, SEEK CHECK, AND SEEK INCOMPLETE. AFTER THE CORRECT STATUS HAS BEEN RECEIVED, THE PROGRAM WILL PERFORM A RESTORE AND CHECK THAT IT FUNCTIONED CORRECTLY.

# ROUTINE 3, SEQUENTIAL INCREMENT/DECREMENT SEEK.

PART NO. 2218323 PAGE NO. 0020A

THIS RUUTINE CHECKS THE CYLINDER AND DETENT TRANSDUCER ADJUSTMENTS BY PERFORMING SEQUENTIAL SEEK COMMANDS AND CHECKING CORRECT POSITION BY READING HOME ADDRESS. EACH SEEK COMMAND WILL SEEK TO THE NEXT HIGHER CYLINDER. SUCH AS, CYLINDER 1, 2, 3, 4, ..., ETC. THIS IS ALSO CHECKED IN THE REVERSE DIRECTION. IF THE USER IS USING THE CE DISK PACK, WHEN THE PROGRAM SEEKS TO ONE OF THE ALIGNMENT CYLINDERS (71, 72, 73, 74, 75, 117, 118,

### DESCRIPTION OF 2314 FILE DRIVE DIAGNOSTIC TEST

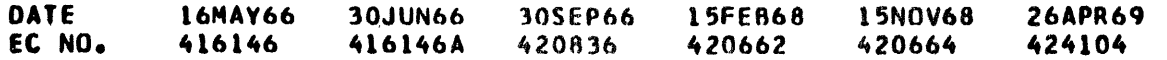

PROG. ID **F6BA-\*** PAGE NO. 0020A

 $\cdot$ 

DESCRIPTION OF 2314 FILE DRIVE DIAGNOSTIC TEST

AND 119) AND TRIES TO READ HA. IF AN ERROR IS DETECTED (NRF. BURST CHK) THE CYLINDER COMPARE WILL BE BYPASSED. CIRCUITS CHECKED--CYLINDER AND DETENT TRANSDUCER

PART NO.

PAGE NO.

2218323

0021

ROUTINE 4, WORST CASE ACTUATOR.

THIS ROUTINE WILL CONTINOUSLY SEEK BETWEEN CYLINDER 000 AND 2, 4, 6, 13, 31, 66, 70, 76, 80, AND 201 RESPECTIVELY FOR 50 SEEKS. THIS IS A STRESS TEST ON THE ACTUATOR AND FAILURES WILL SHOW UP AS OVERSHOTS BY 1 OR MORE CYLINDERS. COMPONENTS CHECKED--FORWARD SOLENOID INTERMEDIATE, SLOW, AND STOP

ROUTINE 5, NOT USED

ROUTINE 6, RANDOM SEEKS.

THIS ROUTINE WILL PERFORM CONTINOUS RANDOM SEEKS FOR APPROXIMATELY 500 CYLINDERS. AFTER DETENTING AT EACH RANDOM CYLINDER, THE HOME ADDRESS IS READ WITH A RANDOM HEAD TO CHECK ACCESS LOCATION. THE POWER RESIDUE METHOD IS USED TO GENERATE RANDOM NUMBERS. THE INITIAL STARTING NUMBER INTO THE RANDOM GENERATOR IS ALSO RANDOMIZED. BY USING A PROGRAM COUNTER TO WAIT FOR THE FIRST BYTE TO TRANSFER IN A - RECALIBRATE, READ HA CHAIN. THIS COUNTER IS USED AS THE STARTING NUMBER.

**SECTION**  $- F6BC - -$ 

ROUTINE 1, WRITE TEST.

THIS ROUTINE WILL CONSTRUCT A MAP USING EACH HEAD FROM 00 TO 19. THE RESULTS OF A WRITE RECORD O FOLLOWED BY READ RECORD O ARE CODED AND STORED IN A MAP (ARRAY). AFTER THE MAP IS CONSTRUCTED (ALL HEADS USED, THE PROGRAM DETERMINES IF AN ERROR OCCURRED AND IF SO ATTEMPTS TO BREAK THE FAILURE INTO A LOGICAL AREA. THE MAP IS PRINTED OUT IF ANY ERRORS WERE DETECTED ALONG WITH AN APPROPRIATE ERROR NUMBER. THE CHANNEL WILL SEND -100- BYTES OF R-O DATA TO THE 2314, BUT THE DATA LENGTH IN THE R-O COUNT IS 7100 BYTES. SO THE 2314 WILL WRITE AND READ BACK A FULL TRACK RECORD.

RECORD O DATA PATTERNS------

 $HEX-$ 

E5 ROOM HAS BEEN PROVIDED FOR PATTERN EXPANSION EQUIPMENT CHECKED-WRITE DRIVER **ERASE DRIVER HEADS** DATA TRANSFER SOME BUS + TAG LINES

ROUTINE 2, HAR AC ADVANCE

# DESCRIPTION OF 2314 FILE DRIVE DIAGNOSTIC TEST

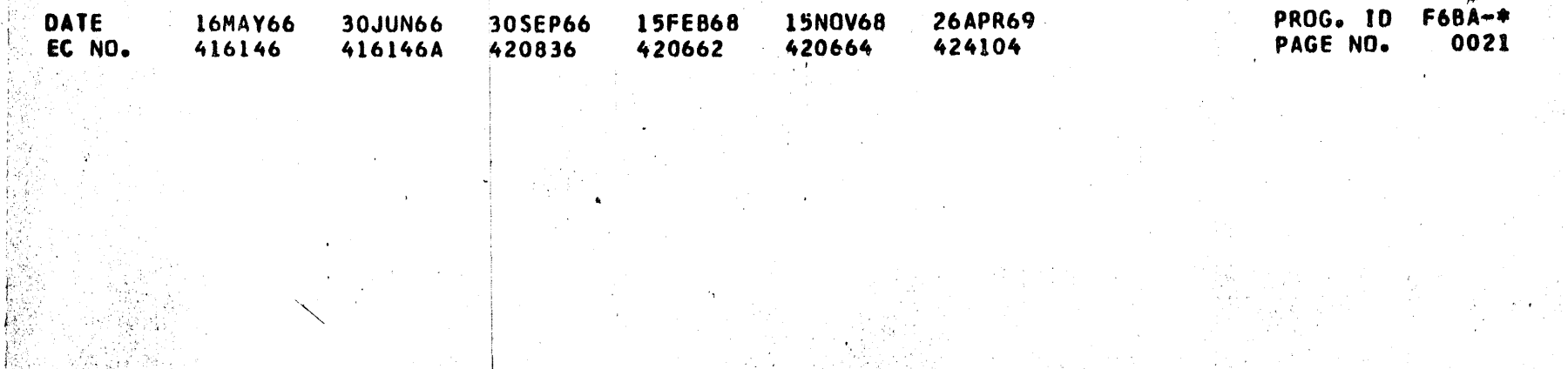

·:' ~,

. ..... \_\_ ,,,\_ .\_.....,\_... .. ...,~. \_\_\_ .... ·~.......,.\_\_~~-............ ,\_,.,\_,\_. \_\_\_ .......,.\_.\_~"-- \_\_ ,....\_.,....-~·----·--------

IBM MAINTENANCE DIAGNOSTIC PROGRAM FOR THE 360 SYSTEM

**PART NO. 2218323**<br>PAGE NO. 0021A PAGE NO.

•<br>•<br>•<br>•

ا<br>المسلمان<br>المسلمان

THIS ROUTINE Will CHECK THE AC CONDITIONS Of THE HEAD ADDRESS REGISTER. THIS AC CONDITION IS USED TO ADVANCE HAR TO THE NEXl HEAC. TEN READ HOME ADDRESS COMMAND ARE CHAINED WITH THE MULTIPLE TRACK BIT ON. THE CPU Will THEN CHECK THE HA-S READ.

5.3 旅客数 C

and the same of the first term in the same of the same of the same of the same of the same of the same of the

ROUTINE 3, END OF CYLINDER.

THIS ROUTINE WILL CHECK THE END OF CYLINDER SIGNAL. THE PROGRAM Will SELECT HEAD 19 Of CYLINDER 000 THEN READS THE HOME ADDRESS TO INSURE THE CORRECT CYLINDER ANO HEAD WERE SELECTED. THEN TWO CHAINED READ HOME ADDRESS COMMANDS, WITH MUTIPLE TRACK BIT ON FOR SECOND COMMAND, ARE EXECUTED. THIS SHOULD FORCE HAR TO ADVANCE FROM HEAD 19 TO HEAD 20 THUS TURNING ON END OF CYLINDER

SECTION --F680--

ROUTINE 1, END OF NORMAL TEST.

THIS ROUTINE CHECKS THE CAPABILITY OF A FILE DRIVE TO BE POWERED OOWN ANO POWERED UP WHILE THE CPU JS ATTEMPTING TO COMMUNICATE WITH IT. ALSO POWER-UP SEEK TO CYLINDER 00, HEAD 00 IS CHECKED. REF-A- IS PRINTED, DIRECTING USER TO INSTRUCTIONS IN THE REF. SECTION OF THE MANUAL (SECTION 4.31

THIS ROUTINE Will GENERATE AN ENO Of NORMAL TEST MESSAGE IF SSW 6, PRINT ROUTINE TITLES. CHECKS SECTION SENSE SWITCHES 9 THROUGH 12 TO DETERMINE WHICH IF ANY OPTIONAL ROUTINES SHOULD BE RUN. IF SECTION SENSE SWITCH -9- IS ON, ROUTINE l Will PASS CONTROL TO ROUTINES 2 TO 6. IF SECTION SENSE SWITCH -10- IS ON, ROUTINE 1 WILL PASS CONTROL TO ROUTINE 7. IF SECTION SENSE SWITCH -12- JS ON, ROUTINE l Will PASS CONTROL TO ROUTINE 9. IF If SECTION SENSE SWITCH -13- IS ON, ROUTINE l Will PASS CONTROL TC ROUTINE *A* • IF ONE OF THE OPTIONAL ROUTINES JS REQUESTED VIA OM, THEN THIS ROUTINE IS NOT RUN.

> 2-PRESS DISK DRIVE STOP-START BUTTON TO STOP DISK ORIVE MOTOR

PROGRAM WILL AUTOMATICALLY PROCEED UPON RECEIVING COND CODE O ON TEST 1/0 AFTER DISK DRIVE BECONES READY. PROGRAM Will READ HA AND VERIFY POWER-UP SEQUENCE.

REFERENCES -D- ANO -E- ARE PRINTED DIRECTING USER TO OPERATING INSTRUCTIONS IN THE REF. SECTION OF THIS DOCUMENT. (SECTION 4.3)

THIS ROUTINE WILL CHECK INTERVENTION REQUIRED AND NOT-READY TO READY STATUS VIA THE FILE START/STOP SWITCH.  $REF -0-$ 

ROUTINE 2t DISK RPM (OPTIONAL)

THIS ROUTINE· JS DESIGNED TO TEST FILE ROTATlON SPEED. CALCULATIONS.ARE BASED ON A WRITE TIME OF 400 NANO-SECONDS PER BIT AND ASSUMES THE VFO IS OPERATING WITHIN ITS SPECIFIED TOLERANCE. A TRACK OVERRUN CONDITION JS FORCED DY WRITING A 9000 BYTE RECORD 128 TIMES ANO TAKING AN AVERAGE Of THE BYTES WROTE. THIS TOTAL NUMBER Of BYTES IS THEN CONVERTED TO RPM. THIS CALCULATED RPM IS THEN CHECKEO FOR A TOLERANCE LIMIT AND THE RESULTS ARE PRINTED OUT. NO CHECK IS HADE FOR A ORIVE BEING TOO FAST SINCE THIS CONDITION IS HIGHLY IMPR08ABLE.

ROUTINE 3, POWER OFF-ON, CPU RUNNING IOPTIONAL)

REF *-A-* I-DO.NOT STOP CPU FROM RUNNING

3-PRESS DISK DRIVE STOP-START BUTTON TO START DISK DRIVE MOTOR

ROUTINE 5, POWER Off /ON STATUS (OPTIONAlt

1-WHEN THE CPU GOES INTO THE WAIT STATE PERFORM THE

DESCRIPTION OF 2314 FILE DRIVE DIAGNOSTIC TEST

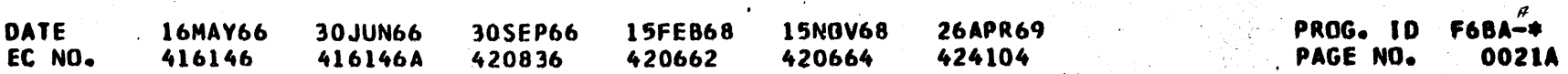

•

ا<br>استان

•

•

•<br>•<br>•

•<br>•<br>•

•<br>•<br>•

I

I

I

**t** 

**t** 

**t** 

**t** 

**t** 

**t** 

**t** 

**t** 

**4** 

**t** 

**t** 

**t** 

f

f

f

f

f

f

# DESCRIPTION OF 2314 FILE DRIVE DIAGNOSTIC TEST

PART NO. 2218323<br>PAGE NO. 0022 PAGE NO.

 $\tilde{\mu}$ 

•

0022

•<br>•

DESCRIPTION OF 2314 FILE DRIVE DIAGNOSTIC TEST

•<br>•

•<br>•<br>•

 $\bullet$ 

•<br>•

•<br>•<br>•

•<br>•<br>•

•<br>•

•<br>•<br>•

•<br>•<br>•

•<br>•<br>•

I

t

D

t

I

 $\blacktriangleright$ 

t

**)**<br>-

 $\blacksquare$ 

**)**<br>-

~

**)** 

 $\blacksquare$ 

)<br>.

~

~

~

f ..... Wl)i!8i!Jlf .... , WWW~-,;.-·;;J, •'~•'-"r~'--··~;~~-~ ...................... ~ ....... \_.......,.,, ..... ~•~ .............. ......., .. ~ ................... ,\_,,., \_\_ .. , \_\_ .... •~64••

 $REF -E-$ 

' i

曫

•<br>•<br>•

•<br>•<br>•

•<br>•<br>•

•<br>•<br>•

•<br>•<br>•

FOLLOWING--

NOTE IF 2 CH SW, DISABLE THE OTHER INTERFACE. 1-WHEN THE CPU GOES INTO THE WAIT STATE PERFORM THE FOLLOWING-- 2-PRESS THE CPU STOP KEY 3-PRESS DISK START/STOP KEY TO START DISK DRIVE MOTOR. (ON MOD 30 MAKE SURE ROTARY F IS SET TO -0-.) 4-AFTER FILE BECOMES READY-DEPRESS CPU START KEY, THEN DEPRESS INTERRUPT KEY.

2-PRESS THE CPU STOP KEY 3-PRESS DISK START/STOP KEY TO STOP DISK DRIVE MOTOR. (ON<br>MOD 30 MAKE SURE ROTARY F IS SET TO -0-.) 4-PRESS CPU START KEY, THEN DEPRESS INTERRUPT KEY ROUTINE NOW CHECKS THE NOT READY STATUS OF THE 2311

 $\circ$ 

1-AFTER PRINTING THIS MESSAGE THE CPU WILL ENTER THE WAIT STATE.

IF METER INTERLOCK FAILS, THEN WHEN METER SWITCH IS SET TO OISARLE THE FILE DROPS ON-LINE ANO THE CPU CAN NOT COMMUNICATE WITH THE FILE.

#### ROUTINE 7, TRACKING ADJUSTMENT

REF -G- PRINTS OUT DIRECTING USER TO OPERATING INSTRUCTIONS IN THE REFERENCE SECTION OF THIS WRITEUP. (SECTION 4.3) THIS ROUTINE IS OESIGNEO TO ASSIST THE FIELD ENGINEER IN MAKING THE TRACKING ADJUSTMENT AS OUTLINED IN THE FIELD ENGINEERING MAINTENCE MANUAL. AFTER ALL READ/WRITE HEADS HAVE BEEN ALIGNED TO CYLINDER 73, THE PROGRAM CAUSES 10 SEEKS TO CYLINDERS 201 AND 000 AFTER WHICH ALIGNMENT CAN BE RECHECKED. SECTION SENSE SWITCH 10 IN THE ON tONOITlON WILL ALLOW *A* READ LOOP FOR ADJUSTING EACH HEAD. SWITCH 10 IN THE Off CONDITION ALLOWS AN EXIT FROM THIS ROUTINE AFTER A SEEK TO CYLINDER 000. HEADS ARE SELECTED, ACCORDING TO THF. FOLLOWING SEQUENCE, BY ACTIVATING EXTERNAL INTERRUPT, 1, 2

9, 10, 13, 14, 17, 19, 16, 15, 12, 11, 8, 7, 4, 3, 0. THIS SEQUENCE WILL FACILITATE ADJUSTMENT BY SEPARATING THE HEADS ACCORDING TO THEIR TERMINAL BLOCK LOCATION. SECTION SENSE SWITCH -10- MUST BE -- ON-- TO LOOP.

**ROUTINE 8, NOT USED** 

ROUTINE 9, WRITE HOME ADDRESSES ON ANY ONE CYLINDER. THIS ROUTINE WILL WRITE HOME ADDRESSES ON ANY DESIRED CYLINDER. THE CYLINDER ARGUMENT IS SET-UP BY THE USER VIA THE GENERAL . PURPOSE REGISTER -1-. THE LOW ORDER BYTE OF REGISTER 1 CONTAINS

## DESCRIPTION OF 2314 FILE DRIVE DIAGNOSTIC TEST

ROUTINE WILL NOW CHECK THAT FILE HAS BECOME READY •

ROUTINE 6, METER INTERLOCK fOPTIONAL)

REFERENCE -F- PRINTS OUT DIRECTING USER TO OPERATING INSTRUCTIONS IN THE REF. SECTION OF THIS MANUAL. (SECTION 4.3) THIS ROUTINE WILL CHECK THE INTERLCCK STATUS OF DEVICE METER SWITCH WHILE CPU IS IN RUN STATE. IF THE CPU METER IS RUNNING, AND THE CPU IS COMMUNICATING WITH THE FILE -- TURNlNG THE FILE METER SWITCH TO DISABLE SHOULD HAVE NO EFFECT ON THE FILE METER. ~EF -F- DEV CUU

2-SINCE THE OBJECTIVE IS TO CHANGE THE FILE METER SWITCH WHILE THE CPU IS RUNNING, PERFORM THE FOLLOWING. (ON MOD 30 MAKE SURE ROTARY F IS SET TO  $-0-$ .) 3-Df PRESS INTERRUPT KEY ro· START PROGRAM 4-WHILE FILE IS SEEKING, 'CHANGE FILE METER SWITCH TO OISABLE FOR SEVERAL SECONDS-THEN RETURN TO ENABlE POSIT JON.

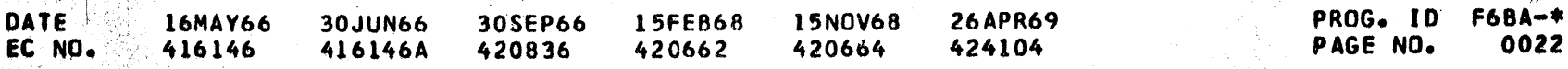

# DESCRIPTION OF 2314 FILE CRIVE DIAGNOSTIC TEST

THE CYLINDER TO BE USED BY THE ROUTINE. THE CONTENTS OF REGISTER I CAN BE CHANGED AFTER A PSW RESTART TO ALTER THE CYLINDER BEING USED.

ROUTINE CHECKS THE CYLINDER TO DETERMINE IF ITS AN ALIGNMENT CYLINDER. IF SO THEN A WARNING MESSAGE IS PRINTED. TO RUN ROUTINE--

10 Seconds of State Police of the State of the State State of the State of the State of the State of the State of

-REQUEST THAT DM RUN ROUTINE 9 IN SECTION F6BD OR -TURN ON SECTION SENSE SWITCH 12 AND RUN SECTION F6BD. TO EXIT ROUTINE--

PRESS EXTERNAL INTERRUPT

HOME ADDRESSES WRITTEN ARE READ BACK AND CHECKED

#### ROUTINE A , INTERCHANGEABILITY BETWEEN FILES

THIS ROUTINE PROVIDES A PROCEDURE FOR CHECKING THE READ/WRITE INTERCHANGEABILITY BETWEEN THE 2314 FILE MODULES. THE ROUTINE IS ORGANIZED IN --2-- PHASES.

PHASE 1 --

THIS PHASE WRITES A 7000 CHARACTER RECORD O DATA RECORD WITH ALL HEADS ON CYLINDERS 5 AND 195. AFTER EACH RECORD IS WRITTEN, IT IS READ BACK AND VERIFIED. THE FIRST 7000 BYTES OF MAIN STORAGE ARE USED FOR DATA. AFTER BOTH CYLINDERS HAVE BEEN FORMATTED AND CHECKED, PHASE 2 IS ENTERED. PHASE 1 CAN BE RE-ENTERED ON A PSW RESTART IN ORDER TO RE-FORMAT THE CYLINDERS ON ANOTHER DRIVE.

PHASE  $2$  --

THIS PHASE READS THE RECORD O DATA AND CHECKS FOR BURST CHECK AND NO RECORD FOUND ERRORS. THE PROGRAM WILL CONTINUOUSLY READ WITH ALL HEADS ON CYLINDERS 5 AND 195. AFTER THE USER IS SATISFIED THAT THE PROGRAM CAN READ THE DATA OFF OF THIS FILE DRIVE, HE SHOULD POWER DOWN THE FILE AND MOVE THE PACK AND THE MODULE ADDRESS PLUG TO ANOTHER FILE DRIVE AND POWER IT UP WITH THE FORMATTED PACK AND SAME ADDRESS PLUG. THE PROGRAM WILL SENSE A POWER OFF CONDITION AND WAIT IN A TIO LOOP FOR ANOTHER DRIVE WITH THE SAME ADDRESS TO POWER UP.

USING THIS TECHNIQUE, THE USER CAN FORMAT A PACK ON A DRIVE AND THEN DETERMINE IF THE OTHER DRIVES CAN READ IT. THEN HE CAN FORMAT THE PACK ON ANOTHER DRIVE.

P S W RESTART WILL FORMAT PACK.

TO RUN ROUTINE---

-REQUEST THAT DM RUN ROUTINE 10 IN SECTION F6BD. 0R

-TURN ON SECTION SENSE SWITCH 13 AND RUN SECTION **F6BD.** 

TO EXIT ROUTINE---

OR

TURN SECTION SENSE SWITCH -13- OFF

EXTERNAL INTERRUPT.

ROUTINE B , CHECK LOGGING OF PHYS DR ADDRESS IN SNS BYTE 4

THIS ROUTINE WILL CHECK THE SETTING OF THE PHYSICAL DRIVE ADDRESS

PART NO. 2218323 PAGE NO. 0022A

SENSE BYTE 4.

THE PROGRAM WILL REGUEST THE OPERATOR TO INSERT PLUG X IN PHYSICAL DRIVE A (X BEING THE DEVICE PORTION OF THE UDT ENTRY). THE PROGRAM WILL WAIT 40 SECONDS FOR THE OPERATOR TO PERFORM THIS OPERATION IF THE DRIVE IS NOT READY. IF THE DRIVE IS READY, THE PROGRAM WILL PRO-

DESCRIPTION OF 2314 FILE DRIVE DIAGNOSTIC TEST

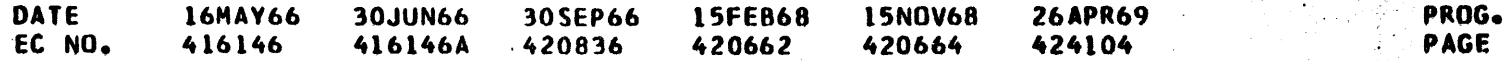

ID. **F6BA-\*** NO. 0022A

DESCRIPTION OF 2314 FILE DRIVE DIAGNOSTIC TEST

CEED ON A DEVICE END FROM THE UDT ADDRESS. AFTER THE PLUG HAS BEEN CHANGED, THE PROGRAM WILL SENSE THE DEVICE AND COMPARE SENSE BYTE 4 FOR THE ADDRESS EXPECTED FOR PHYSICAL DRIVE A. THIS PROCESS WILL BE REPEATED FOR DRIVES B THROUGH J. SENSE BYTE 4 EXPECTED (X MEANS NOT CHECKEDI.

SENSE BYTE 4 PHYSICAL DRIVE  $70$ A  $71$ **B**  $72$ C ?3 D  $74$ Ε ?5 F 76 G  $77$  $\mathbf H$  $28$ J

**COMMON SUBROUTINES** 

1. SENSE 1/0. THIS SUBROUTINE IS USED BY MOST ROUTINES TO GET FOUR -4- SENSE BYTES OF ACCESS STATUS. AFTER THE SUBROUTINE HAS DONE THE START

I/O AND CHECKED THE SENSE COMMAND HAS BEEN ACCEPTED. IT WILL WAIT IN A TEST I/O - BRANCH CONDITION CODE 2 LOOP FOR THE 4 BYTES TO TRANSFER. THE PROGRAM WILL HANG-UP IF IT FOREVER RECEIVES CONDITION CODE 2.

2. START 1/0.

THIS SUBROUTINE IS USED BY ALL ROUTINES TO START A CHAIN OF CCW-S (CHANNEL COMMAND WORDS). BEFORE THE START I/O IS EXECUTED, THE SUBROUTINE PERFORMS A TEST I/O TO CHECK THAT THE ACCESS IS AVAILABLE (COND CODE 0). PROGRAM THEN SETS UP THE CAW, DOES A START I/O AND CHECKS THAT THE COMMAND WAS ACCEPTED. THE -WAIT-SUBROUTINE IS USED TO WAIT FOR COMPLETION OF THE CHAIN OF COMMANDS BEFORE RETURNING TO THE CALLING ROUTINE.

3. EROUT.

THIS SUBROUTINE IS USED BY ALL ROUTINES TO PRINT OUT AN ERROR NUMBER OR ERROR MESSAGE, THE CAW, CSW, AND/OR SENSE INFORMATION. THE ROUTINE ALSO PROVIDES FOR PRINTING A BLANK LINE AS A SEPARATOR, WILL GET THE SENSE BYTES, STOP AFTER PRINTING ERROR, RETURN TO PROGRAM VIA A OPTIONAL REG, AND/OR EXIT TO NEXT ROUTINE.

PART NO. 2218323 PAGE NO. 0023

# DESCRIPTION OF 2314 FILE DRIVE DIAGNOSTIC TEST

78 S.

 $\mathcal{L}_{\mathcal{C}}$ 

**DATE**  $16MAY66 = 30JUN66$ <br>416146 416146A 30SEP66 15FEB68 15NOV68 **26APR69** EC NO. 420836 420662 420664 424104

#### PROG. ID F6BA-\* 0023 PAGE NO.

---------------·------ .-···------------------..\_ \_\_\_ \_

A SERVICE ALLE

IBM NAINTENANCE DIAGNOSTIC PROGRAM FOR THE 360 SYSTEM DESCRIPTION OF 2314 FILE DRIVE DIAGNOSTIC TEST

6. APPENDIX

6.1

6.2

~ ·.  $\mathbb{R}^n$  . CHANNEL STATUS WORDS DEVICE AND CHANNEL STATUS BIT BREAKDOWN IN HEX

t Chich And In Miller his school and he

SENSE BYTES RECEIVED ON A SENSE 1/0 COMMAND **BIT BREAKDOWN IN BINARY** 

```
•••••••• ~ .•..•.. •••••••• •••••••• 
   COMMAND REJECT•*••••• •••••••• •••••••• ••*••*•SEEK INCOMPLETE INTERVENTION REQ'D*..*.. ..*..*.. ..*..*.. ..*..*NOT USED
     RUS OUT PARITY ..*.. ..*..*.. ..*..*.. ..*..END OF CYLINDER
     EQUIPMENT CHECK.**** ••*••*** ••*••*** ••*•PACK CHANGE
   (BURST) DATA CHECK*.. ..*...*.. ..*...*.. ..*NOT USED
 CHANNEL/2314 OVER RUN...........................UNSAFE
  TRACK CONDITION CHECK. • .... ·* .• • •*•• ••• .ON-LINE 
SEEK CHECK .......... •••••••• BUSY 
                             ••*••*v• ••*••*•• 
 DATA CHECK IN COUNT FIELD.****** *******NOT USED
               TRACK QVERFLOW• •• •~• ••*••*NOT USED 
               ENO-OF-CYLINDER •• • •••• • •• UNSELECTED FILE STATUS 
               INVALIC SEQUENCE.• •••• +.2314 ALU CHECK 
                 NO RECORD FOUND*.. ..*NOT USED
          NU RECURD FUUND*.. ...NUI USED<br>FILE PROTECTED.. .SERIALIZER/DESERIALIZER CHECK<br>DVERFLOW INCOMPLETE.UNSAFE
```
- CSW ••• VY VY ••• 80 ---PROGRAM-CONTROLLED INTERRUPT 40 ---INCORRECT LENGTH 20 ---PROGRAM CHECK 10 --- PROTECTION CHECK 08 --- CHANNEL DATA CHECK 04 ---CHANNEL CONTROL CHECK 02 ---INTERFACE CONTROL CHECK 01 ---CHAINING CHECK 80 ---ATTENTION 40 ---STATUS MODIFIER 20 ---CONTROL UNIT ENO 10 ---BUSY 08 ---CHANNEL END
	- 04 --- DEVICE END
	- 02 ---UNIT CHFCK 01 --~UNIT EXCEPTION

SNS 00000000 00000000 00000000 01000000

• I  $\mathfrak{f}$ 

> h' *!1i·*   $\mathbf{r}$   $\mathbf{r}$   $^{\prime}$

PAGE NO.

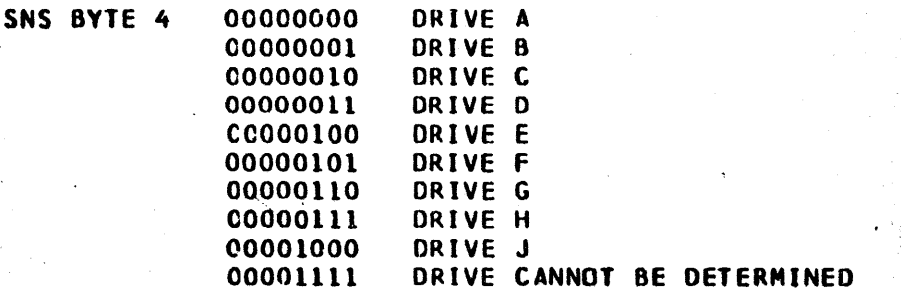

..

# DESCRIPTION OF 2lllt Fl~·e DRIVE DIAGNOSTIC TEST . - - :- - . , .- - . .• . . . . . ii

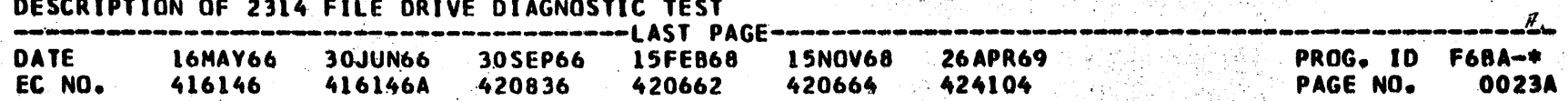

 $\cdot$  .

PART NO. 2218323<br>PAGE NO. 0023A

-.

*i*   $\frac{1}{2}$ I *\_:!* 

•

• :.

•<br>•<br>•

•<br>•<br>•

•<br>•

•<br>●<br>●

•<br>•<br>•

**t** 

**41** 

**t** 

**t** 

**41** 

**t** 

**t** 

**t** 

**t** 

**4** 

**4** 

**4** 

**4** 

**4** 

**4** 

₹.

~

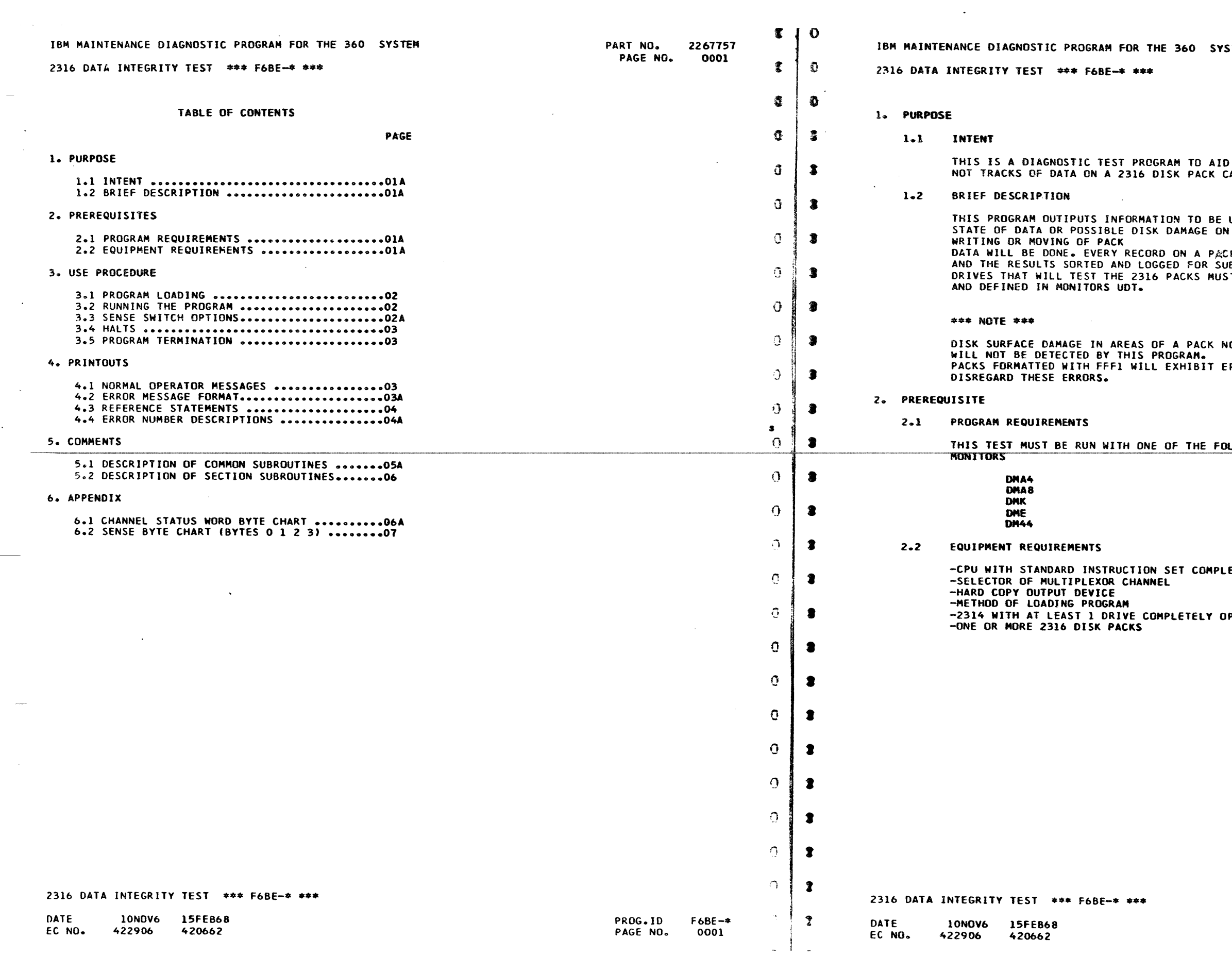

IU L

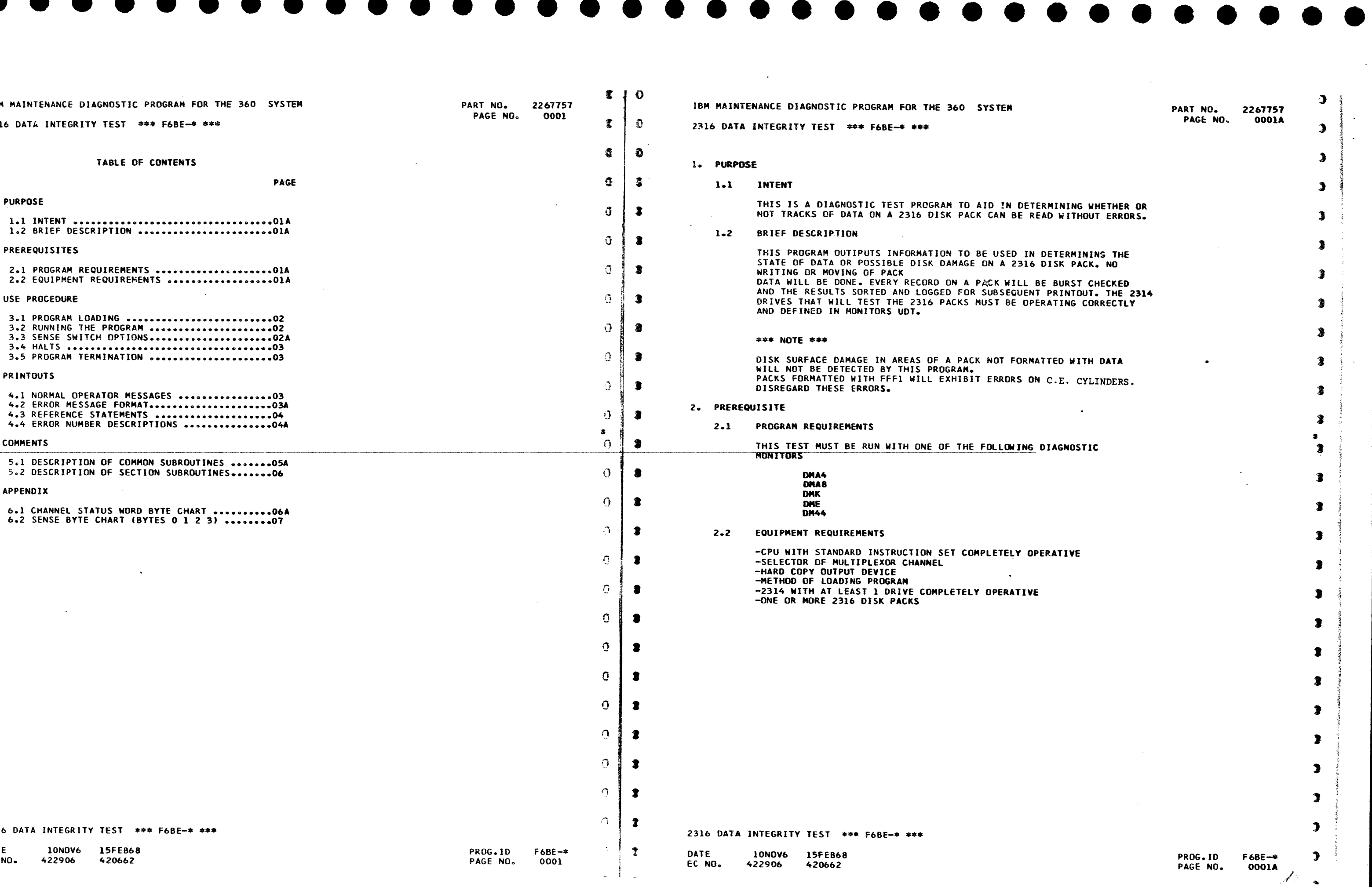

- -

 $\sim 10^7$ 

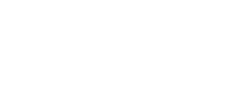

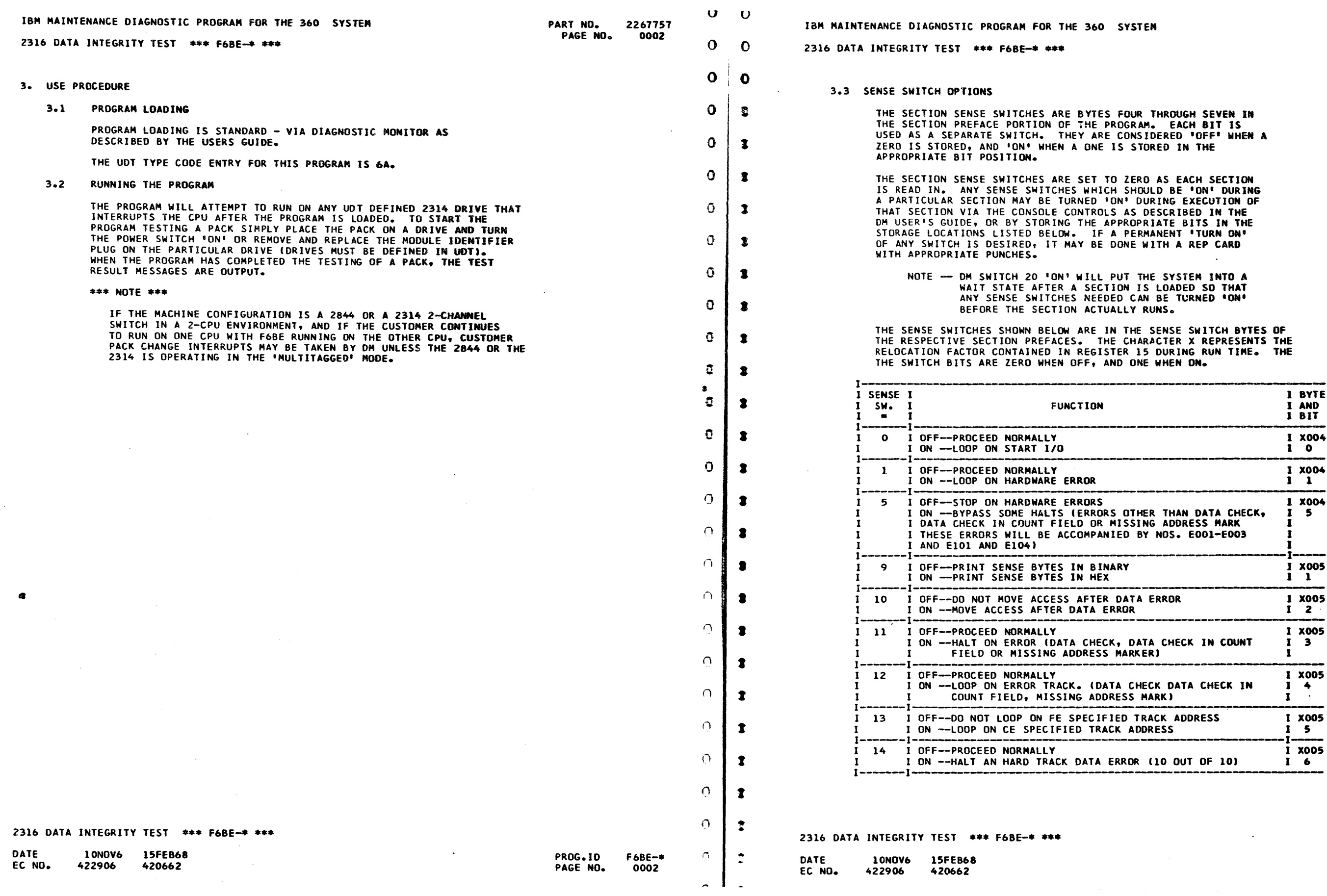

 $\bullet$ 

 $\bullet$ 

 $\sim 10^{-1}$ 

 $\bullet$ 

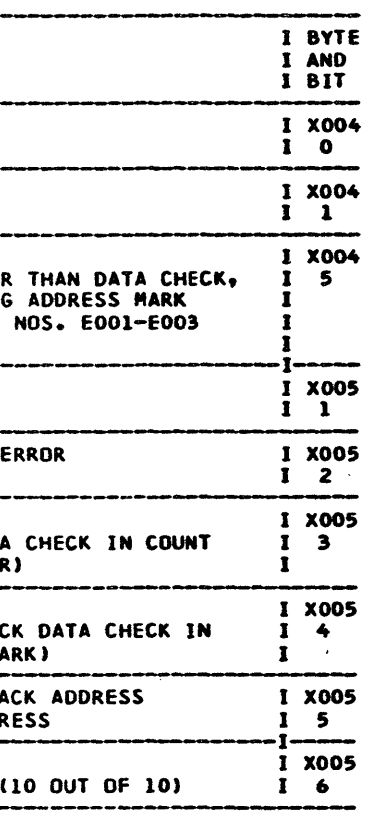

 $\sim 10^{-1}$ 

PART NO. 2267757 PAGE NO. 0002A  $\overline{a}$ 

 $\overline{p}$ 

THROUGH SEVEN IN ZERO IN THE

 $URS<sub>e</sub>$ 

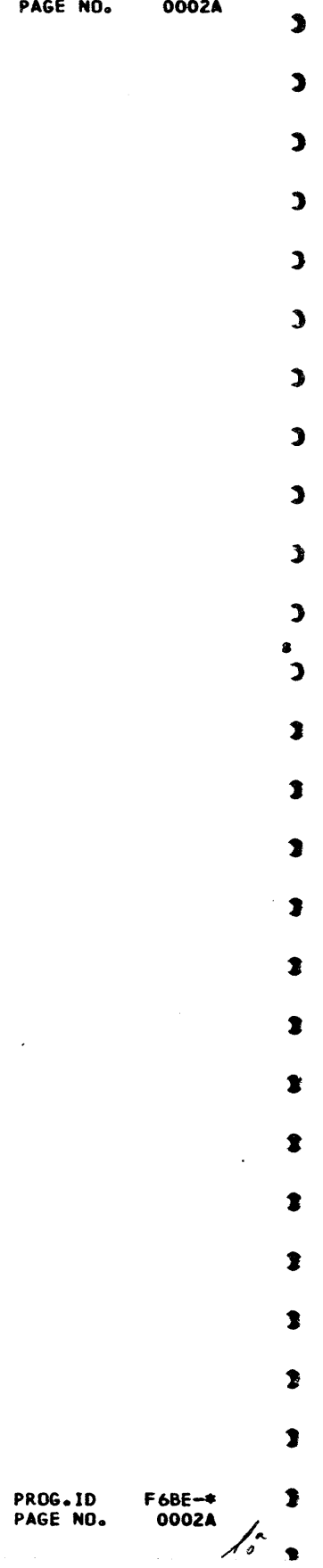

• • • • •

 $\bullet$   $\bullet$ 

#### $\mathbf{o}$  $\bullet$ IBM MAINTENANCE DIAGNOSTIC PROGRAM FOR THE 360 SYSTEM PART NO. 2267757 IBM MAINTENANCE DIAGNOSTIC PROGRAM FOR THE 360 SYSTEM PAGE NO. 0003  $\Omega$  $\mathbf C$ 2316 DATA INTEGRITY TEST \*\*\* F6BE-\* \*\*\* 2316 DATA INTEGRITY TEST \*\*\* F6BE-\* \*\*\*  $\mathbf O$  $\bullet$ ERROR MESSAGE FORMATS  $4.2$  $3.4$ **HALTS**  $\mathbf{o}$  $\mathbf{c}$ 3.3.1 NORMAL  $-LIME$   $l-$ THE PROGRAM WILL TYPE OUT 'READY A PACK', THEN LOOP S WAITING FOR A 2314 DEVICE END INTERRUPT. THE PROGRAM  $\mathbf{O}$ \*SDO SSSSS RR LLLLLL CUU WILL RUN ON THE DEVICES THAT ARE UDT DEFINED AND PRESENT \*SDO - STANDARD LINE TITLE FOR DM SVC X \*DO\* SUCH INTERRUPTS. 3  $\Omega$ S-S - SECTION NUMBER AND VERSION R-R - ROUTINE NUMBER 3.3.2 ABNORMAL L-L - STORAGE ADDRESS  $\Omega$  $\overline{\mathbf{3}}$ CUU - CHANNEL CONTROL UNIT AND DEVICE ADDRESS ALL ABNORMAL HALTS ARE ACCOMPANIED BY AN ERROR NUMBER AND OF FILE. OR MESSAGE. THESE ARE DESCRIBED BELOW UNDER ERROR NUMBER DESCRIPTIONS.  $\Omega$  $\mathbf{r}$  $-LINE$   $2-$ PROGRAM TERMINATION  $3.5$ ERROR NUMBER XYNN -OR- ERROR MESSAGE  $\mathbf{r}$  $\overline{O}$ THIS PROGRAM WILL NOT TERMINATE BY ITSELF. OPERATOR INTERVENTION - UNITS CHARACTER OF SECTION NUMBER IS REQUIRED FOR PROGRAM TERMINATION WHICH IS ACCOMPLISHED BY  $\mathbf{x}$ DEPRESSING THE EXTERNAL INTERRUPT KEY. MONITOR MUST BE - ROUTINE NUMBER RELOADED TO RUN FURTHER DIAGNOSTIC SECTIONS AFTER F&BE TERMINATES.<br>THIS IS TO PREVENT ANY SUBSEQUENT DIAGNOSTIC SECTION FROM  $\overline{O}$ - 2 NN - NUMBER OF THE ERROR WITHIN ROUTINE  $-LIME$  3-INADVERTENTLY RUNNING ON A CUSTOMER PACK AND DESTROYING GOOD DATA.  $\bullet$  $\mathbf{O}$ CAW OOAAAAAA 4. PRINTOUTS  $\overline{O}$ -2 A-A - ADDRESS OF CCW CHAIN NORMAL OPERATOR MESSAGES  $4 - 1$ 3  $-LIME$  4- $\bullet$  $\Omega$ 4.1.1 READY PACK OR POP ID PLUG. CSW KK AAAAAA XX YY CCCC THIS MESSAGE IS PRINTED OUT AT THE BEGINNING OF F6BE AND  $\mathbf{C}$  $\mathbf{r}$ KK - STORAGE PROTECT KEY AT ANY OTHER TIME THAT THE DEVICE QUEUE IS EMPTY OR A A-A - ADDRESS OF NEXT CCW IF CHAIN HAD NOT PSW RESTART OCCURS. **BROKEN**  $\overline{O}$ -2 XX - DEVICE STATUS (OR'ED TOGETHER)  $\bullet$ YY - CHANNEL STATUS C-C - RESIDUAL COUNT  $\Omega$  $\mathbf{r}$  $-LINE$  5- $\overline{O}$  $\mathbf{r}$ - SENSE BYTES IN BINARY, BITS 0 TO 7 FOR  $B - B$  $\Omega$  $\bullet$ 6 BYTES OF SENSE (0 TO 5)  $-OR \Omega$  $\bullet$ SNS XX XX XX XX (SECTION SNS SW 9 FON')  $\mathbf{Q}$  $\mathbf{r}$ XX - SENSE BYTES IN HEXADECIMAL -LAST LINE- $\Omega$  $\ddot{\bullet}$ HLT SSSSS RR PPPPPPPPPPPPPPPPP  $\Omega$ ್ S-S - SECTION NUMBER AND VERSION RR - ROUTINE NUMBER P-P - OLD SUPERVISOR PSW  $\Omega$  $\bullet$ THIS IS THE MONITOR HALT ( HLT) MESSAGE. THE USER CAN AT THIS TIME SET SENSE  $\Omega$  $\bullet$ SWITCHES FOR LOOPING AND PERFORM OTHER USER OPTIONS. TO PROCEED EITHER PRESS CONSOLE INTERRUPT OR USE CE INPUT MESSAGE  $\cap$  $\Omega$ 'B' IF APPLICABLE.  $\Omega$  $\sqrt{ }$ 2316 DATA INTEGRITY TEST \*\*\* F6BE-\* \*\*\* 2316 DATA INTEGRITY TEST \*\*\* F6BE-\* \*\*\* DATE **10NOV6** 15FEB68 DATE **10NOV6 15FEB68 PROG.ID**  $F6BE -$ EC NO. PAGE NO. 0003 EC NO. 422906 420662 422906 420662  $\mathbf{A}$

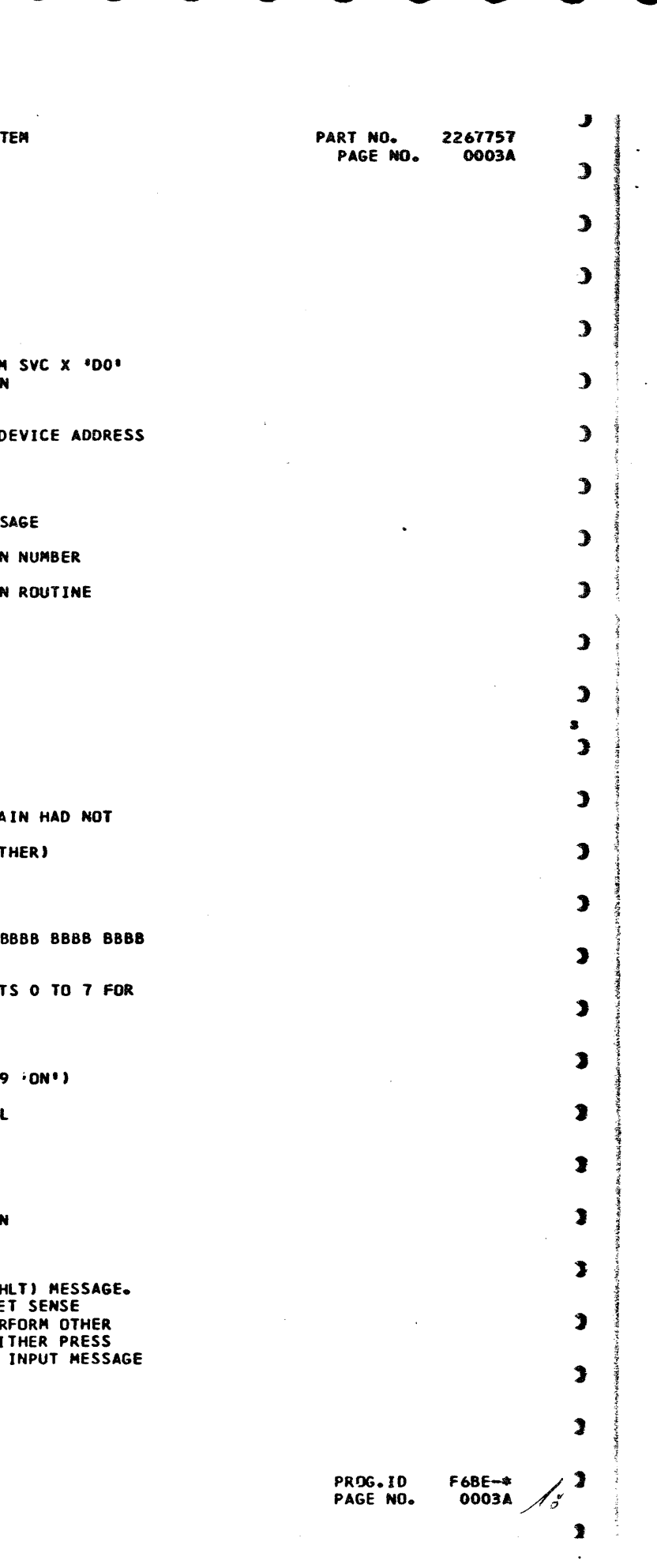

-

 $\sim 10$ 

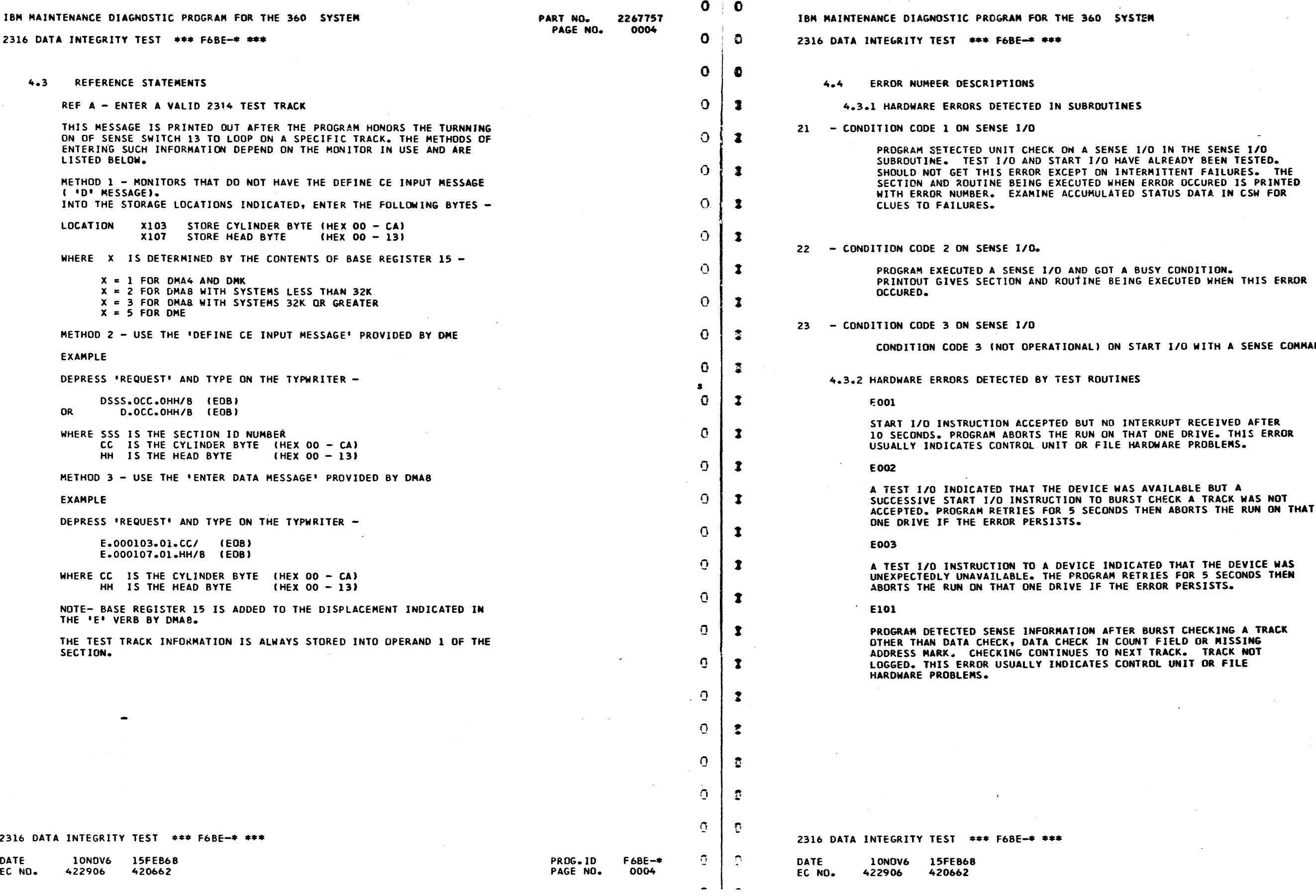

 $\mathbf{J}$  $\sim 10^7$ PART NO. 2267757 0004A PAGE NO.  $\sim 10^7$  $\mathbf{L}$  $\sim$  $\mathbf{\mathcal{L}}$  $\mathbf{J}$  $\mathcal{L}_{\mathcal{C}}$  $\mathcal{L}$  $\mathcal{L}$  $\bullet$  $\Delta$  $\mathbf{A}$  $\mathcal{L}$  $\mathcal{L}$ BUSY CONDITION. **EXECUTED WHEN THIS ERROR**  $\mathbf{D}$  $\sim$  $\mathcal{L}$ FART I/O WITH A SENSE COMMAND  $\mathbf{I}$ s  $\mathbf{I}$ ERRUPT RECEIVED AFTER  $\mathfrak{D}$ ) AVAILABLE BUT A  $\mathbf{I}$  $\mathbf{I}$  $\mathbf{I}$ **J**   $\bullet$ **J**   $\mathbf{2}$  $\sim 10^{-1}$  $\bullet$  $\mathbf{r}$ **J**   $\mathbf{r}$ PROG.ID F68E-\* **J**  $\ddot{\phantom{0}}$ 0004A $\frac{1}{2}$ PAGE NO. • • • • •

.. • •

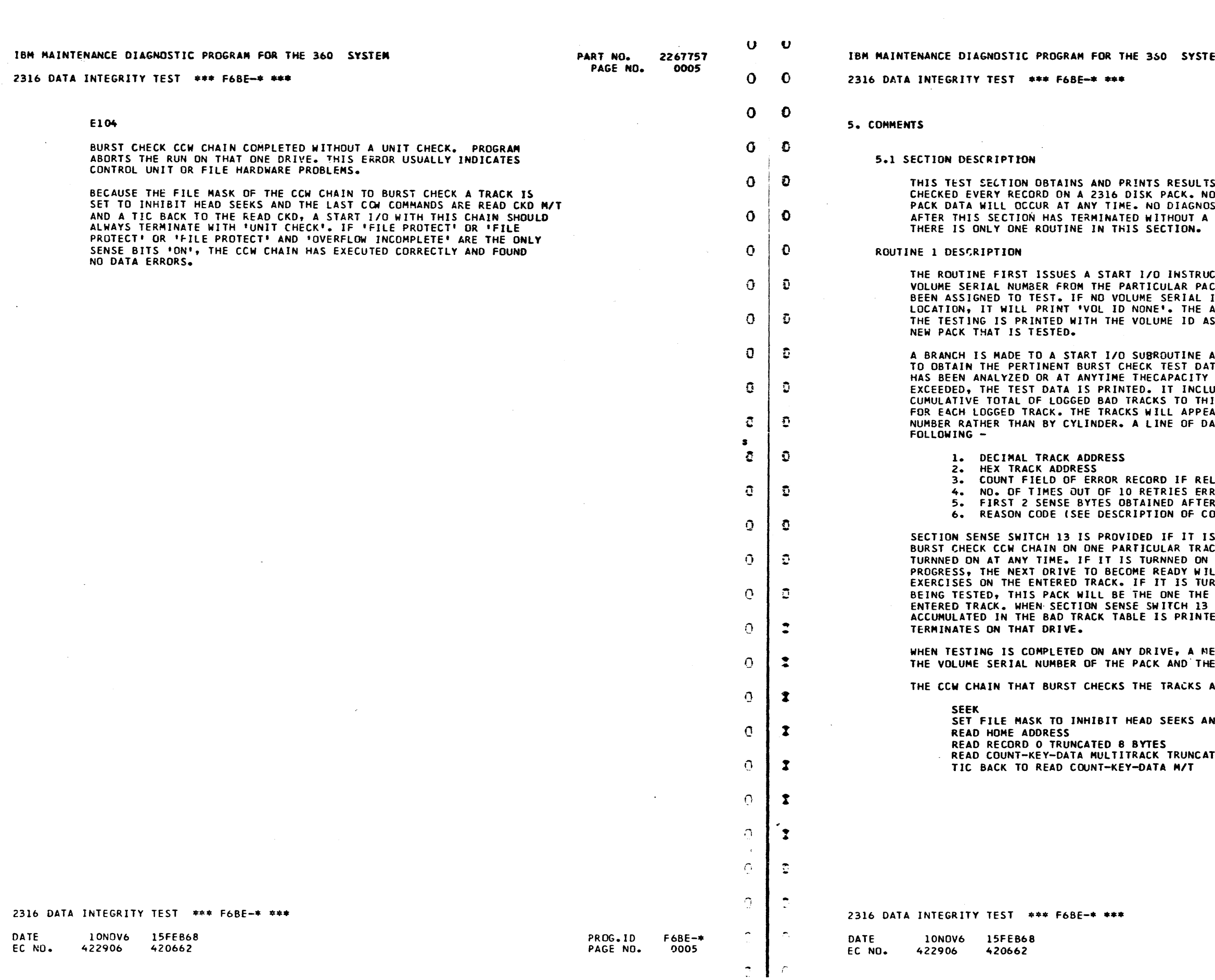

h an

 $\bullet$ EM. PART NO. 2267757 PAGE NO. 0005A  $\mathbf{L}$  $\ddot{\phantom{a}}$  $\mathbf{L}$  $\mathbf{L}$  $\mathbf{L}$ OF TESTS THAT HAVE BURST WRITING OR MOVING OF STIC SECTION CAN BE RUN RE-IPL OF MONITOR.  $\mathbf{L}$  $\mathcal{L}$  $\mathcal{L}_{\mathrm{eff}}$ CTION TO OBTAIN THE  $\mathfrak{I}$ CK ON THE DRIVE IT HAS IS AVAILABLE IN THE HORMAL ADDRESS OF THE DEVICE DOING THE FIRST LINE FOR EACH  $\mathbf{\mathcal{L}}$  $\mathbf{C}$ AND A DECODE SUBROUTINE TA. WHEN THE ENTIRE PACK OF THE DATA TABLES IS  $\mathbf{L}$ UDES A LINE WITH THE IS POINT PLUS A LINE OF DATA ATA WILL INCLUDE THE  $\overline{\mathbf{3}}$  $\bullet$  $\mathbf{I}$ LIABLE **OR OCCURRED**  $\mathbf{C}$ ERROR OCCURRED ODES BELOW)  $\mathcal{L}$ S DESIRED TO LOOP THE<br>CK. THIS SWITCH MAY BE<br>WITH NO TESTING IN  $\mathbf{\mathcal{L}}$ **WITH NO TESTING IN<br>LL BE THE ONE THE TEST<br>RNNED ON WHILE A PACK IS**  $\overline{\mathbf{z}}$ TEST EXERCISES ON THE IS TURNNED OFF, ANY DATA<br>ED AFTER WHICH TESTING  $\mathbf{L}$ ESSAGE IS PRINTED WITH TEST DRIVE ADDRESS.  $\mathbf{r}$ APPEARS AS FOLLOWS - $\sim$  $\mathbf{r}$ ND ALL WRITING  $\bullet$ TED 8 BYTES  $\mathbf{r}$  $\bullet$  $\bullet$  $\mathbf{r}$  $\mathbf{r}$ 

> PROG.ID PAGE NO.

18  $\pmb{\ddot{}}$ 

 $F6BE -$ \*

0005A

 $\mathbf{r}$ 

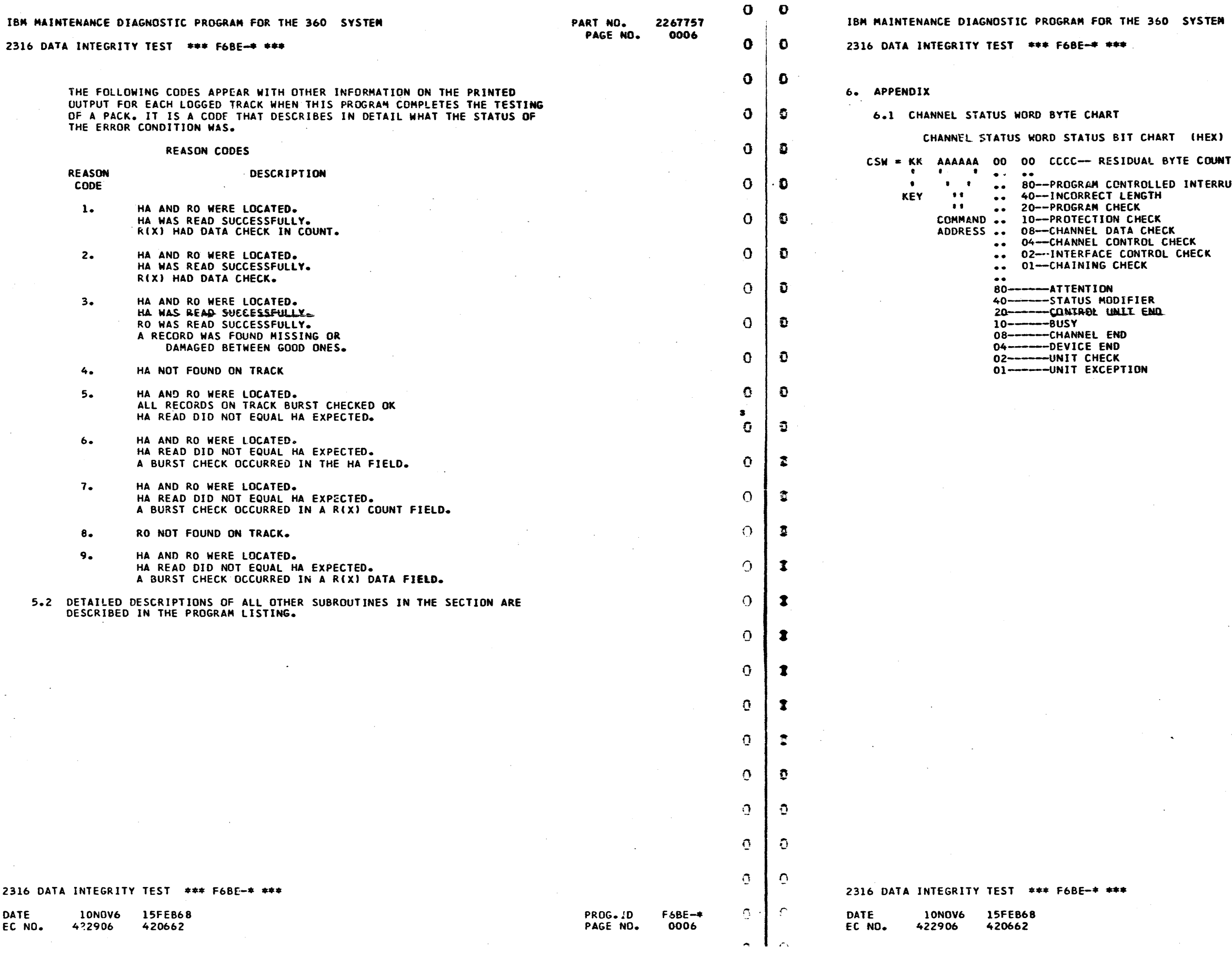

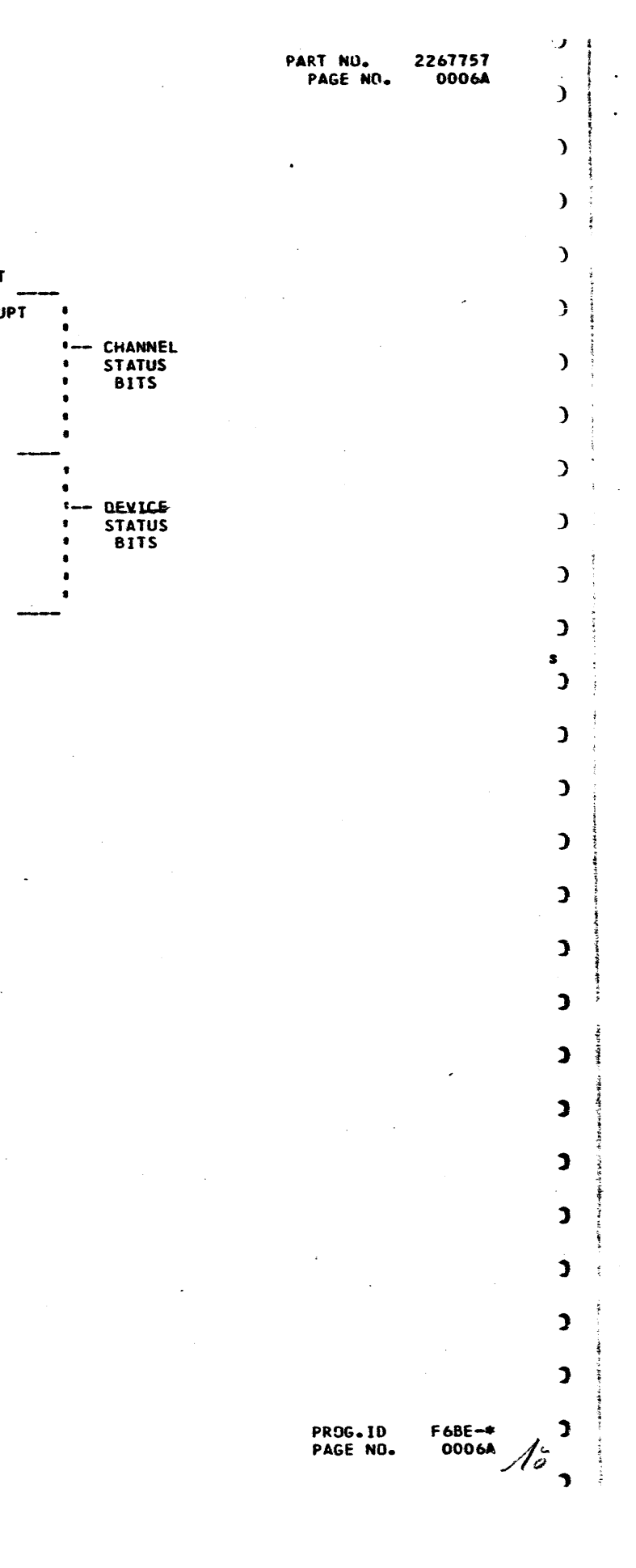

IBM MAINTENANCE DIAGNOSTIC PROGRAM FOR THE 360 SYSTEM 2316 DATA INTEGRITY TEST \*\*\* F6BE-\* \*\*\*

 $\bullet$ 

 $\bullet$ 

 $\bullet$ 

 $\mathbf{0}$ 

 $\mathbf{O}$ 

 $\mathbf{o}$ 

 $\mathbf{O}$ 

 $\overline{O}$ 

 $\overline{O}$ 

 $\Omega$ 

 $\overline{O}$ 

 $\mathcal{O}$  $\bullet$  $\overline{O}$ 

 $\mathbf O$ 

 $\circ$ 

 $\overline{O}$ 

 $\mathfrak{D}$ 

 $\mathbb T$ 

 $\ddot{\cdot}$ 

 $\pmb{\mathfrak{r}}$ 

 $\bullet$ 

 $\ddot{\bm{z}}$ 

 $\mathfrak{a}$ 

 $\mathbb{C}$ 

 $\ddot{\cdot}$ 

 $\ddot{\cdot}$ 

 $\mathbf{r}$ 

 $\mathbf{t}$ 

6.2 SENSE BYTE CHART FOR BYTES 0, 1, 2 AND 3

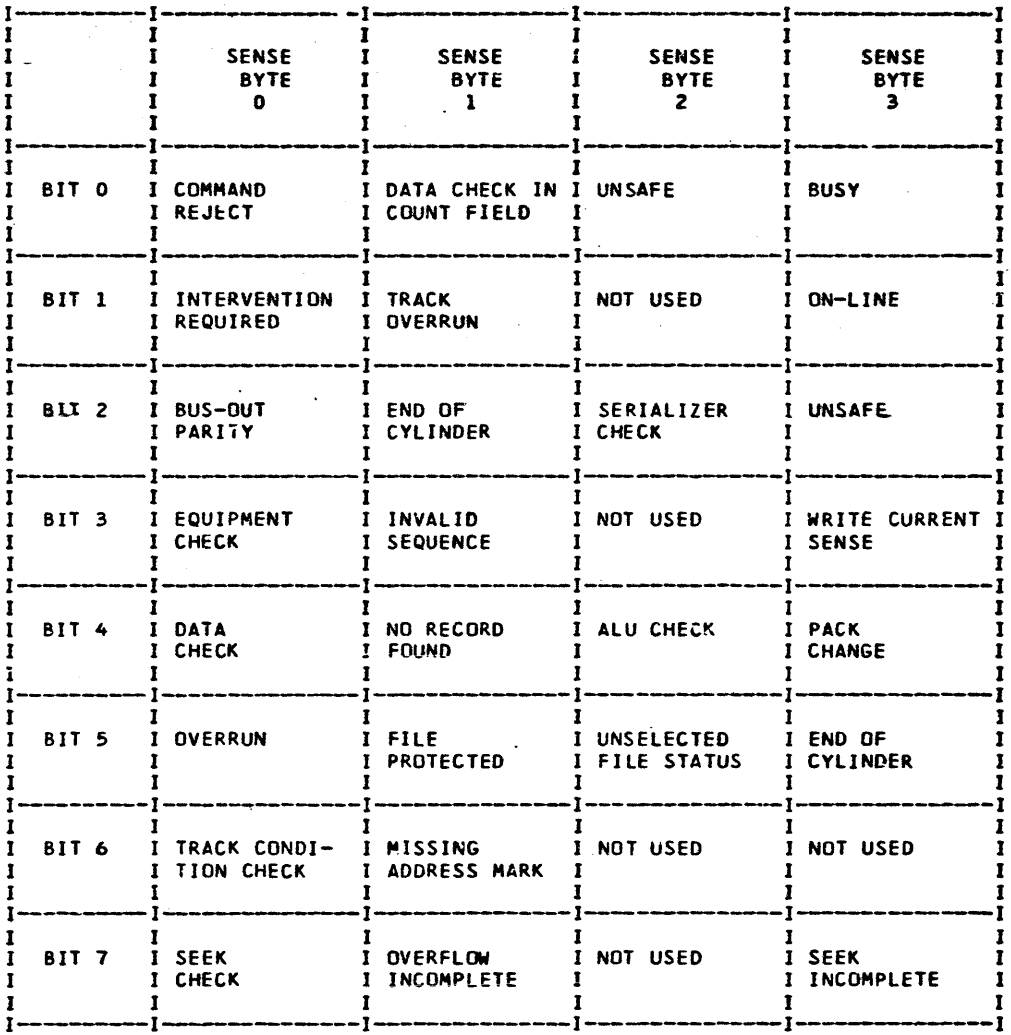

SNS BYTE 4 00000000 DRIVE A 00000001 DRIVE B 00000010 DRIVE C 00000011 DRIVE D 00000100 DRIVE E 00000101 DRIVE F  $00000110$ 00000111 DRIVE G DRIVE H 00001000

DRIVE J 00001111 DRIVE CANNOT BE DETERMINED

2316 DATA INTEGRITY TEST \*\*\* F6BE-\* \*\*\*

PROG.ID F6BE-\*<br>PAGE NO. 0007  $\mathscr{N}$ 

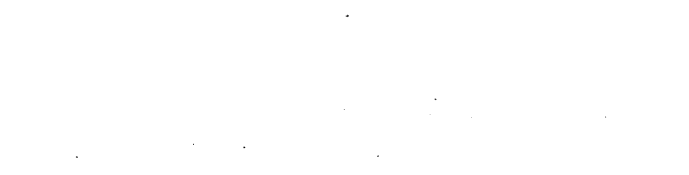

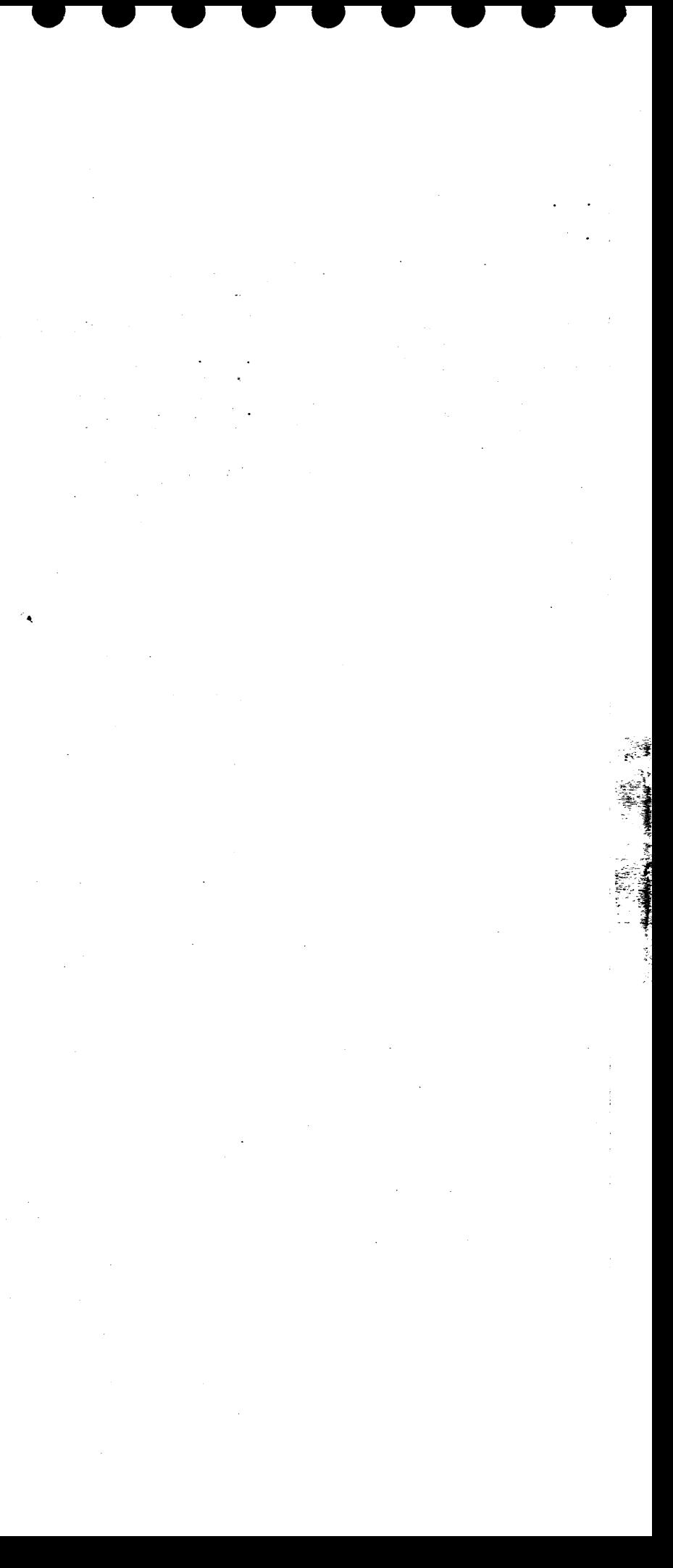

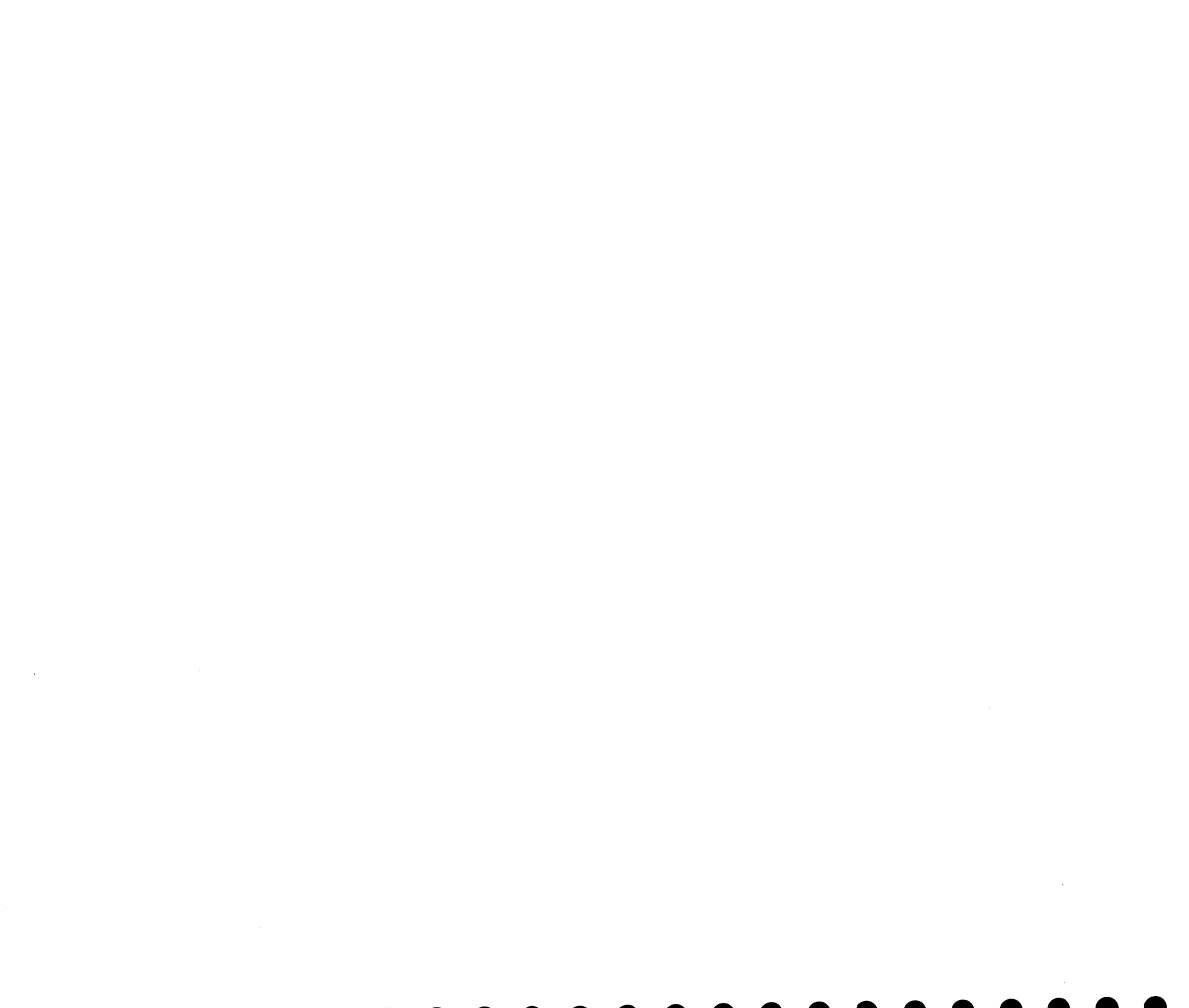

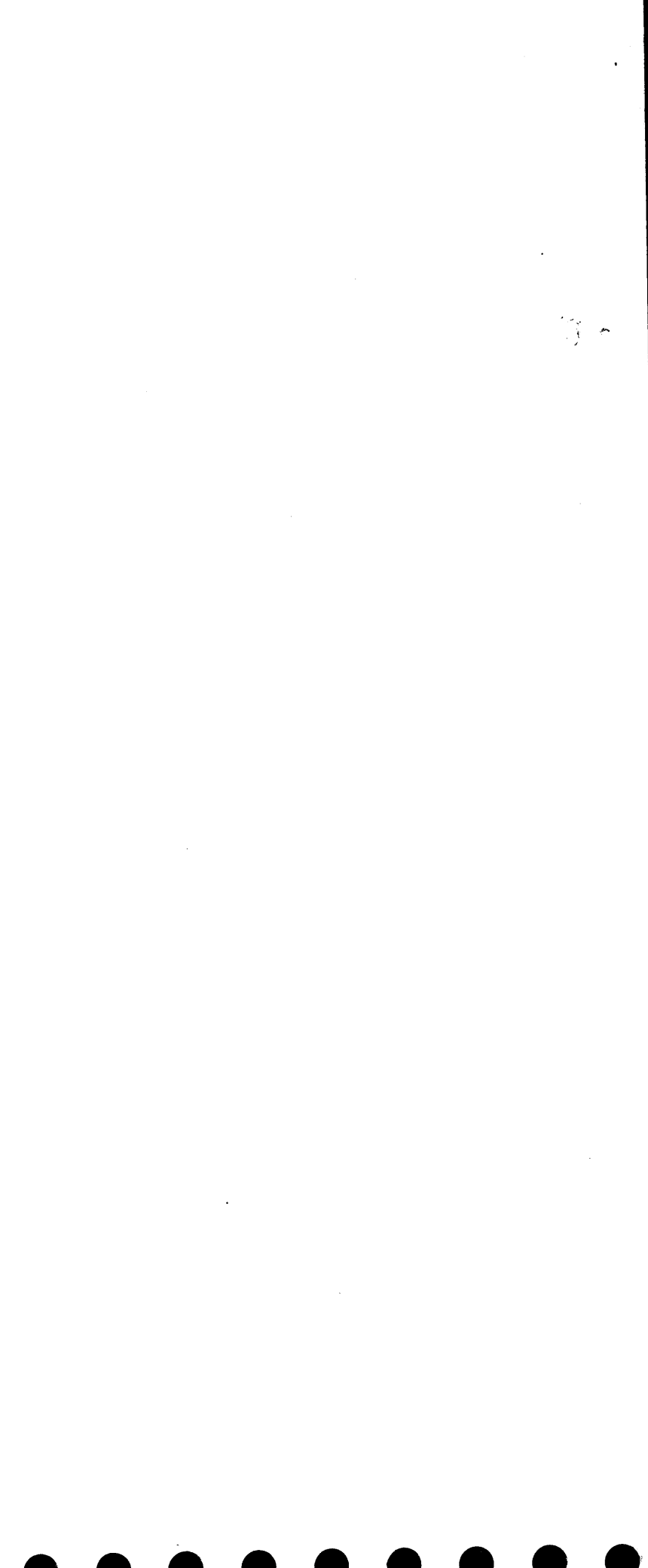